LA PRIMERA REVISTA ESPAÑOLA DE ORDENADORES PERSONALES

**ADOP** SON la revista informática para todos

**NO 49** 

**Junio** 

1986

300 Pts.

DOSSIER: Una cierta mirada Memoria de masa DAO: Diseño en tres dimensiones CP/M: Disco virtual **CURSO ELECTRONICA DIGITAL PROGRAMAS: IBM-PC AMSTRAD MSX** SPECTRUM/ETC. **TRUCOS: IBM-PC APPLE MSX AMSTRAD** 

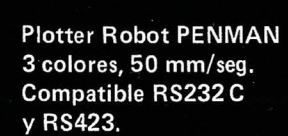

R 15 Compatible IBM PC, 8 K. buffer, NLQ, 160 cps.

 $\prod_{\alpha\alpha}\prod_{\alpha\beta}$ 

 $\circ$ 

B  $33%$ 

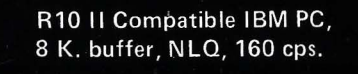

**ENTERNATIS** 

tracuj

**DATAMON, S.A.<br>PROVENZA, 385<br>TEL. (93) 207 24 99** 

ACAM

08025 BARCELONA

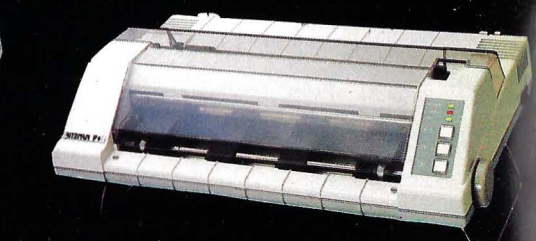

A MANUALES EN

F +, Paralelo Centronics, 2 K. buffer, NLO, IBM PC Compatible y ASCII

C + Directa Commodore, (cable incluido) NLQ y Set Castellano.

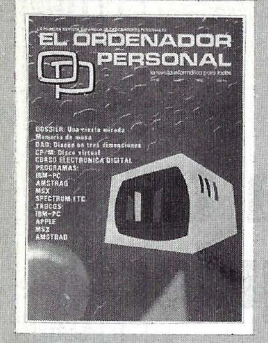

Director: Javier San Román Director Adjunto: Santiago Mondet Peyrou

#### **REQACCION:**

Coordinador de Redacción: S.M. Peyrou Director Técnico: J. Antonio Deza Secretaria de Redacción: Julid Peña Maquetación: Emilio Díaz-Valdés Composición: **Isabel Sedano** Montaje: Vicente Hernández Fotografía: Barahona

Antonio Seas

Colaboradores: S. Almeida - José Luis Bañesa Sanz - **1** ñak i Cabrera - Antonio Castaño Sánchez - Víctor Manuel Delgado - José Antonio Deza Navarro - Víctor Manuel Díaz - Pedro D íaz Cuadra -Jaime Díez Medrano- Fabio Gil Miguel - Juan Carlos González - Santiago González Ascensión - Félix Gutiérrez Fernández - Gerardo Izquier-<br>do Cadalso - Miguel Angel Lerma Usero - Ramón López Cabrera - José Antonio Mañas Valle - Justo Maurín - Sebastián M. Yañez - Juan Carlos Ordoñez Vela - Mamuel Otero Raña- Alberto Raquena Rodríguez - José Manuel Rodríguez Prolongo - Francisco Romero - Isidoro Ruiz Sánchez -<br>Gilberto Sánchez García - Pedro San Esteban Díaz - Víctor Manuel Sevilla - José María Vidal - Isabel Yañez Thos.

#### **PUBLICIDAD VENTAS Y AD-MINISTRACION:**

Director de Publicidad: Santiago Mondet Asistido por: Julia Peña

Suscripciones: Lucía Pérez

#### **REDACCION e PUBLICIDAD ADMINISTRACION:**

Para España *y* Extranjero: Calle Ferraz, **11** • 1 ° Tel.: (91) 247 30.0@- 2413400 28008 MADRID

Imprenta: Pentacrom, S.L. Hachero, 4 - Madrid

Distribuye: **SGEL** Avda. Valdeparra, s/n. ALCOBENDAS (Madrid)

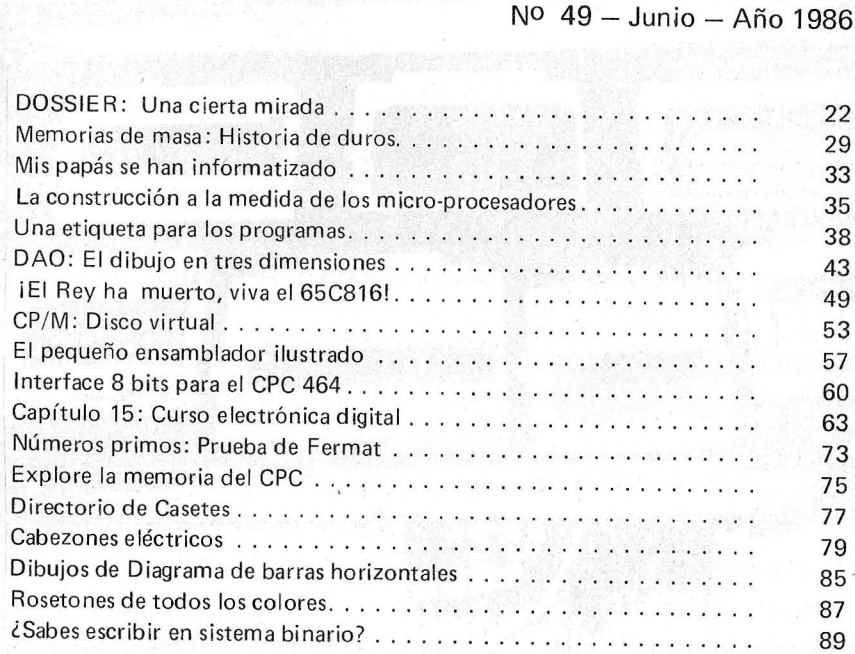

#### **SECCIONES FIJAS**

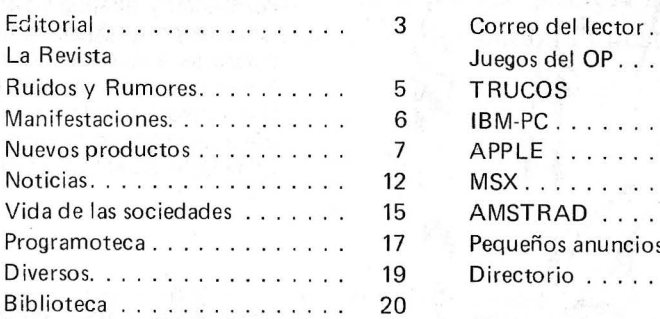

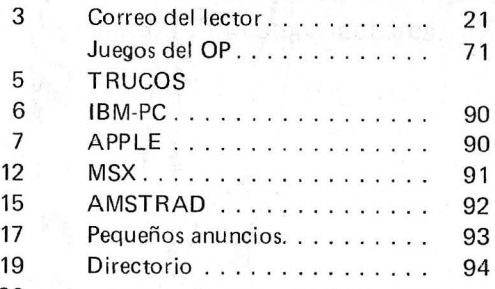

**sumario** 

El Ordenador Personal expresa sus opiniones sólo en los artículos sin firma. El resto de los conceptos tratados responde exclusivamente a la opinión y responsabilidad de sus autores y colaboradores.

La presente publicación ha sido confeccionada en parte, con material del Ordinateur Individuel con cuya editorial se ha suscrito un contrato temporal de colaboración.

EL ORDENADOR PERSONAL es una publicación de: EL ORDENADOR INDIVIDUAL, S.A. Director de publicación:<br>JAVIER SAN ROMAN Depósito Legal: M-4256-1982.

21 71

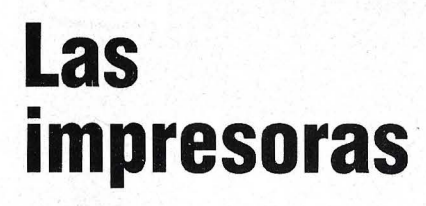

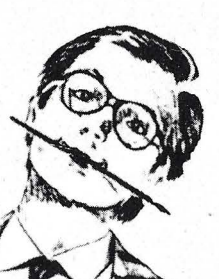

**SOUTHERNES** 

### **Star dan la talla para cualquier** ordenador.

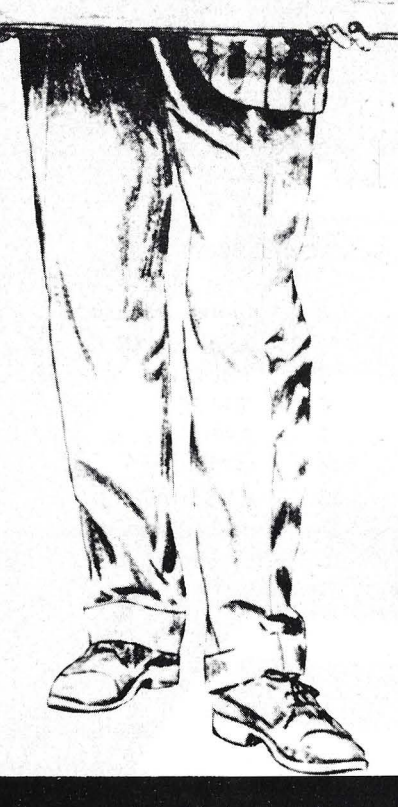

Sólo una impresora de gran calidad da la medida justa para un ordenador exigente. Star fabrica impresoras que responden a todas las exigencias. Cada una de estas impresoras combinan la precisión con la robustez, todo ello resultado de una gente (la de Star) que conoce su profesión. Todo es perfecto, tecnología, funcionamiento y precio. Debido a su velocidad, calidad, flexibilidad y adaptabilidad, las impresoras Star encajan perfectamente en cualquier ordenador, no importa cómo se llame o donde se encuentre. No necesita continuar buscando, acuda a la exposición del distribuidor Star más cercano. No sólo tendrán la impresora que Ud. desea sino que además le informarán sobre toda la gama de impresoras. Por ello, podrá decir con razón: CON UNA STAR SE LLEGA LEJOS.

**IMPORTADOR POR:** 

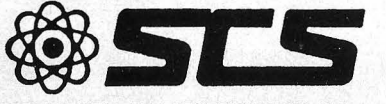

COMPONENTES ELECTRONICOS, S.A.

08009 BARCELONA. Consejo de Ciento, 409 Tel. (93) 2315913 28020 MADRID. Comandante Zorita, 13 Tels. (91) 233 00 94- 233 09 24 ~~@IF **La impresora de su ordenador** 

Para más información y la lista de distribuidores de su zona rellene y envíe este cupón: 1 <sup>1</sup>Nombre: Telf: 1 Empresa : Calle : ---------

<sup>1</sup>Código Postal/Ciudad: --------------- Código Postal/Ciudad: -

### Editorial

En este número se publica el último capítulo de nuestro Curso de Electrónica Digital, que esperamos haya servido para que muchos de ' nuestros lectores se hayan iniciado en el apasionante mundo del diseño electrónico.

Este curso fue orientado de forma casi totalmente teórica con pocas realizaciones prácticas lo que para algunos de nuestros lectores ha significado ser demasiado técnicos.

Como estamos siempre abiertos a las sugerencias del público, y es éste quien manda, hemos decidido incluir una nueva sección en nuestra revista. De carácter eminentemente lúdico, esta nueva sección estará dedicada a la prueba, comentario y valoración (como es habitual, lo más objetiva posible) de los juegos disponibles en el mercado nacional. Con ella queremos dar un nuevo elemento de juicio allec tor interesado en adquirir uno de estos juegos.

Esperamos que esta nueva sección cumpla su objetivo, que no es otro que divertir y mantener informados a nuestros lectores.

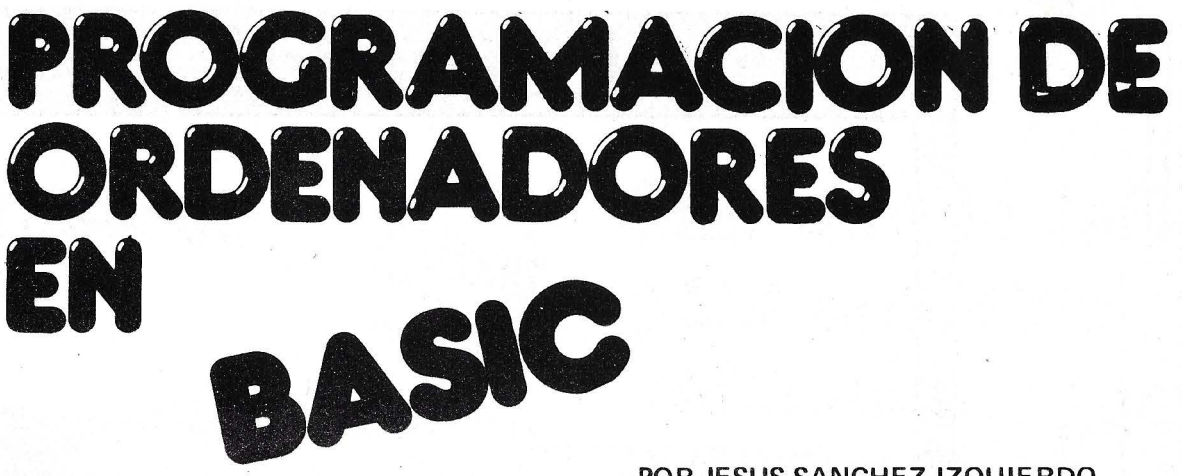

**POR JESUS SANCHEZ IZQUIERDO FRANCISCO ESCRIHUELA VERCHER** 

# **un libro de la colección**

## **PROCESO BiliS**

- UN LIBRO QUE ENSEÑA LOS CONOCIMIENTOS DE UNO DE LOS LENGUAJES MAS SIMPLES Y A LA VEZ MAS EFICACES DE PRO-GRAMACION: EL BASIC
- UN LIBRO EMINENTEMENTE PRACTICO EN QUE CADA PASO QUEDA MATIZADO POR UN GRAN NUMERO DE EJEMPLOS RE-SUELTOS.
- UN LIBRO COMPLETO, REDACTADO EN FORMA CLARA Y CON-CISA.
- UN LIBRO ABSOLUTAMENTE NECESARIO PARA TODOS LOS USUARIOS DE ORDENADORES QUE REQUIERAN DE ESTE TIPO DE LENGUAJES CONVERSACIONALES.
- SIN DUDA, EL LIBRO QUE ESPERABAN LOS USUARIOS PRESEN-TES Y POTENCIALES DEL BASIC.

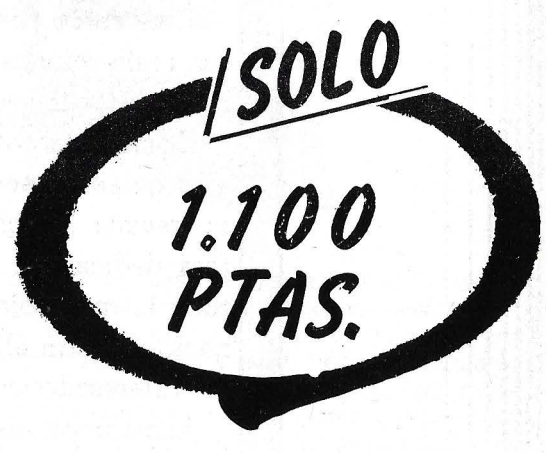

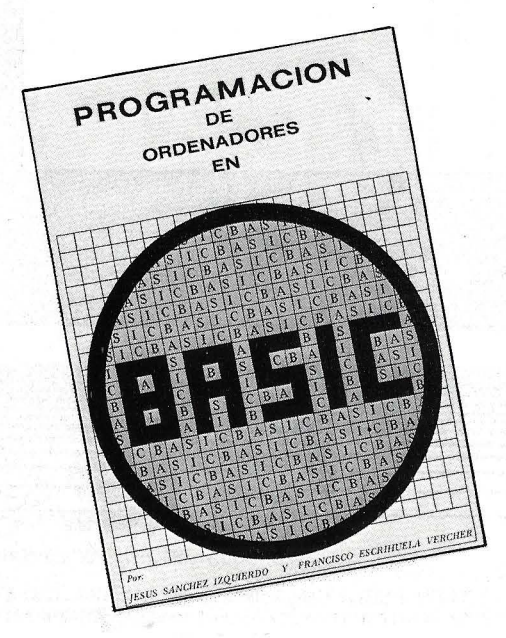

#### **HAGA SU PEDIDO A PROCESO DE DATOS.** FERRAZ, ll - 28008 MADRID. Precio 1.100 PTAS.

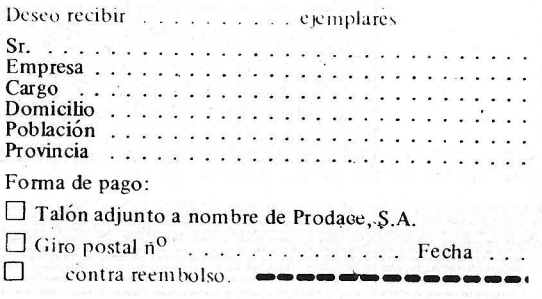

**%**  $, \, \, \frac{9}{5}$ 

L-------r-------~ ,

### **LA REVISTA**

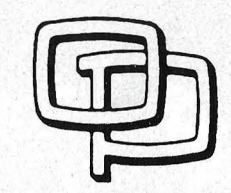

#### **la revista informática para todos**

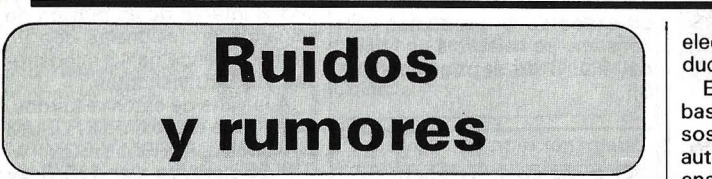

**'f** 

En el sistema **C-VAS 3000** se ha utilizado tecnología desarrollada en la Unidad de Análisis de Imágenes Wolfson, de la **Universidad de Manchester,** en el Reino Unido, para crear un potente equipo de ins- . pección visual que será de interés en una amplia gama de aplicaciones industriales y de investigación.

En la foto se observa una cá mara televisiva de 625 líneas y gran definición, enfocada sobre un tablero de circuitos impresos para revelar mayor riqueza de detalle sobre un monitor de color. La cámara podrá ser incorporada a un macrovisor que . permitirá la investigación de imágenes fotográficas de fuentes muy diversas. Alternativamente, resultará posible incor-

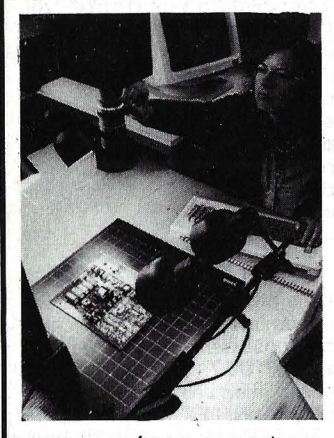

porar una cámara a un microscopio para llevar a cabo el aná lisis directo de sustancias biológicas y de otros materiales.

El sistema básico consta de · un terminal con teclado, el procesador de imágenes especializado y un monitor de color, de gran definición, con un manipulador de material gráfico («ratón»). Valga citar entre el equipo facultativo la adición de tres terminales, una impresora ultrarrápida y equipo para co- . nexión a diversas fuentes de información numérica y de vídeo. El juego básico de «herramientas» de apoyo lógico suministrado proporciona al sistema la flexibilidad requerida y simplifica en gran manera las actividades de programación.

**Marconi Instruments Ltd.** ha desarrollado un sistema de bajo coste y automático para ensayo de panales.

**El** nuevo sistema, llamado **Checkmate,** ofrece a usuarios nuevos y de tipo menor ensaelectrónica y de los semiconductores.

El sistema **«Autozap»** se basa en un generador de impulsos de alto voltaje, conexión automática de las clavijas bajo ensayo y circuitos de medición para detectar los daños causados por descarga electrostática. Diseñado para funcionar conjuntamente con un ordenador personal (conectado por un solo cable transmisor de datos y placa de interface) y una im-

yo digital, funcional analógico y de capacidad en circuito, de alta velocidad, en una sola unidad compacta de banco.

**El** soporte lógico de Checkmate es fácil de aprender y está basado en Pascal. Puesto que se emplea el mismo equipo que en la industria, es particularmente apto para desarrollar las pericias de estudiantes de ingeniería en centros de enseñanza superior.

**El** sistema incluye una unidad central que opera el soporte lógico, microdiscos blandos gemelos, un monitor de presentación visual en colores, un teclado y un sencillo teclado dactilar para uso del operario.

Con el Checkmate, que puede servir igualmente de pre-visualizador para estos sistemas, pueden llevarse a cabo muchos de los ensayos realizados con elementos mayores.

----~----------~

**Hartley Measurements** del Reino Unido ha creado un sistema automatizado de ensayo . para superar los problemas causados por la descarga electrostática en la industria de la presora, constituye un sistema de medición de descarga electrostática automatizado, preciso y de fácil empleo que supera los problemas relacionados con los métodos manuales de ensayo de tal descarga.

**El** dispositivo para ensayo se coloca en un enchufe en la instalación Autozap, montada en banco. Se selecciona la rutina de ensayo correspondiente y automáticamente se aplican a cada clavija, a los intervalos es. pecíficos, los voltajes de ensayo. Seguidamente se comprueban las características de los elementos probados para determinar si han sufrido desperfectos. El trazado de curvas puede realizarse antes y después del ensayo.

El sistema entero está controlado por un conjunto de soporte lógico de fácil utilización, que permite al operario montar y llevar a cabo rápidamente los ensayos que nos ocupan.

Pueden generarse formas de onda según las normas MIL-Std 883, STACK-001 a lEC 747/93, con la ventaja de que no tienen las corrientes parásitas de fuga inherentes a otros sistema.

La unidad mide 760 mm x  $390$  mm  $\times$   $300$  mm, aproximadamente y los conjuntos de soporte lógico que se ofertan incluyen los de tipo general, investigación y desarrollo, garantía de calidad, producción, diagnóstico y servicios generales.

 $\begin{picture}(180,10) \put(0,0){\line(1,0){100}} \put(10,0){\line(1,0){100}} \put(10,0){\line(1,0){100}} \put(10,0){\line(1,0){100}} \put(10,0){\line(1,0){100}} \put(10,0){\line(1,0){100}} \put(10,0){\line(1,0){100}} \put(10,0){\line(1,0){100}} \put(10,0){\line(1,0){100}} \put(10,0){\line(1,0){100}} \put(10,0){\line(1,0){100}}$ 

Un **equipo epistolar multilingüe** permite al hombre de negocios comunicarse en un total de hasta 22 idiomas extranjeros, aun cuando el único idioma que habla sea su lengua materna.

Conocido con el nombre de **Tick-Tack,** el sistema maneja ya una docena de idiomas europeos, y la inclusión del chino 25 el resultado de una cooperación con la **Facultad de Estudios Orientales de la Universidad de Cambridge,** que desarrolló un sistema matriz para poder tener acceso a tales caracteres. Tick-Tack está basado en unas 500 frases co-

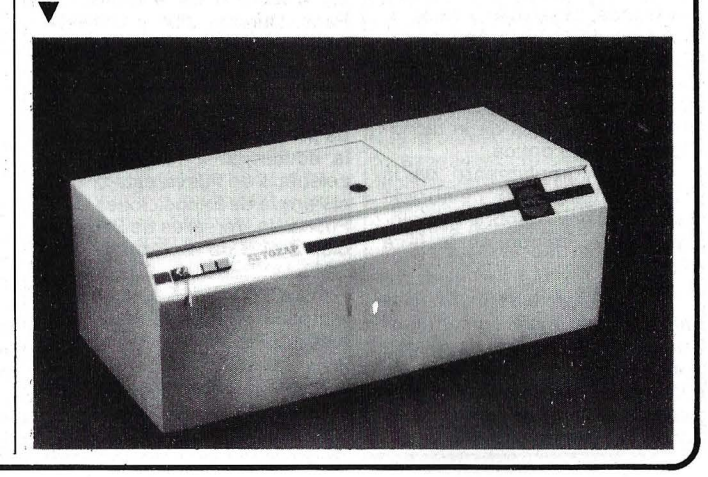

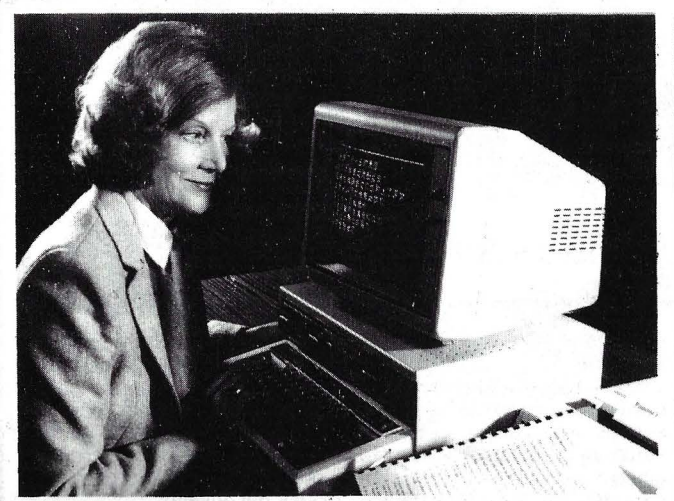

múnmente utilizadas en transacciones comerciales, a las que se ha dado un número de código y un equivalente directo en los otros idiomas. Mediante la introducción en el teclado de los códigos correspondientes a las sentencias que se desean resulta posible producir la traducción de una carta completa, además de contar con la oportunidad de corregir las expresiones utilizadas, teclear un texto adicional y añadir detalles tales como fecha y dirección antes de llevarse a cabo la impresión final.

El modelo más reciente del equipo, «Tick-Tack», cuenta, con su propio revisor de texto incorporado y con capacidad multilingüe. El usuario podrá escribir la dirección y fecha en la parte superior de la cara y, a continuación, seleccionar las frases deseadas en el idioma requerido. Posteriormente, cada frase va apareciendo sobre la pantalla traducida a dicho idioma.

Si se desea, es asimismo posible hacer aparecer en la pantalla las frases en la lengua materna, a fin de poder comprobar lo que se ha escrito. De igual modo, el equipo ofrece la posibilidad de revisar el texto a medida que- se va escribiendo la Carta o incorporar a la misma algún texto adicional propio utilizando el teclado. ------~

### **Manifestaciones**

La XII Conferencia Europea de Comunicaciones Opticas (ECOC) se celebrará los próximos 22 al 25 de septiembre en el Palacio de Congresos de Barcelona, organizada por Te-Jefónica en colaboración con otras asociaciones y entidades españolas. Es la primera vez que se celebra la ECOC en España. Su objetivo es proporciunar un fórum internacional para intercambio de información en áreas de investigación básica y avanzada, desarrollo y caracterización de la fibra óptica, cable, dispositivos activos y pasivos, óptica integrada, sistemas de ingeniería, nuevos conceptos y aplicaciones de la tecnología de fibra óptica.

Como complemento de la Conferencia, será celebrada una exposición sobre tecnologías en el campo de la fibra óptica.

Las 19 Jornadas lhternacionales de Informática y Automática JIIA tendrán lugar los próximos 17 al 20 de junio de 1986 en el Palacio de Congresos Puerta Maillot de París. Mas de cien conferenciantesusuarios intercambiaran sus experiencias en el curso de las 24 sesiones.

USINICA 86, jornadas de informatización y automatización de oficinas se celebrará en las mismas fechas y lugar que JIIA 86.

----------------~ BUROTICA 86, jornadas de burotica y telemática, tendrá lugar del 3 al 6 de junio de 1986 en la Maison de la Chimie de París. Durante JIIA y USINICA podrán verse las demostraciones hechas en los stands.

EDUCATED 86, 4.º Salón de productos y materiales para la educación y formación, se celebrará de nuevo este año en el Parque de Exposiciones de la Puerta de Versalles de París los días 2 al 6 de diciembre.

education es la única mani-<br>EDUCA TED es la única manifestación francesa anual que reagrupa todo tipo de materiales y sistemas didácticos y útiles pedagógicos utilizados en la educación y la formación. ------------------qb

La Conferencia y Exhibici•én. Retail Europe 86 ha sido cam-· biada de fecha del 3 al 6 de junio de 1986. El motivo de este cambio ha sido no coincidir con otras exposiciones celebradas en los meses de febrero a abril

--------------------~

El 20.SIM-HI-FI, la mayor exhibición europea de productos de alta fidelidad, video, TV, ordenadores y productos de consumo se celebrará en Milán del 4 al 8 de septiembre del 86.

------~

En el marco de Telecom 87, 5.<sup>a</sup> Exposición Mundial de Telecomunicaciones, que se celebrará en Ginebra del 20 al 27 de octubre de 1987, la UIT organiza la 3.• Feria Mundial del Libro y del Audiovisual sobre Telecomunicaciones y Electrónica, acontecimiento sin par en que se expondrán exclusivamente libros, publicaciones y material audiovisual sobre telecomunicaciones y electrónica.

.Ch

El Interface Group ha anunciadq la planificación de una Conferencia sobre Software de Oficina en Niza (Francia) que junto con la exposición y conferencia COMOEX/Europe proporcionara un vehículo más efectivo para revendedores y grandes clientes. La conferencia tendrá lugar en Niza los días 10 al 12 de junio de 1986.

-------------~ Tres eventos, Comunications India 86 (Exposición sobre la tecnología de la Información y Comunicaciones), Electronics India 86 (Exposición de Equipos de Pruebas, Instrumentación, Componentes y Tecnología de Producción Electrónica) y Process Control and lnstrumentation India 86 . (Control de procesos, instrumentación e instrumentos de prueba y medición) se celebrarán consecutivamente los días 26-28 de octubre, 29-31 de octubre y 1 -3 de noviembre de 1986, respectivamente, en el Hotel Taj Mahal Por Industrial y Trade Fairs lnternational Limitad del Reino Unido.

La Efficiency Fair 86 (International Office Machines and Equipment) tendrá lugar en el Centro de Exposiciones RAI de Amsterdam del 6 al 15 de octubre próximo.

----------------~

El programa de exposiciones prevé máquinas y material de oficina, ordenadores, procesadores de texto y equipos de comunicaciones. Por vez primera tendrá lugar el DECS (Duthc Exporters of Computar Software), donde se presentar software de aplicaciones.

La galaxia del PC COMPATI-BLE ha generado su propio evento, el FORUM PC/IBM y COMPATIBLES, un salón monográfico lanzado en Francia hace poco más de dos años, donde pasó de 96 expositores y 5.000 visitantes a 325 expositores y 30.000 visitantes (febrero del 86).

En España, Madrid-Octubre 85, el FORUM también confirmó el interés de un público de usuarios profesionales con un primer balance de 43 expositores y 3.800 visitantes.

A la vista de estos resultdos, se anuncia el próximo 11 FORUM NACIONAL PC/IBM Y COMPA-TIBLES para los días 1/2/3 de octubre 1 986 en el Palacio de Congresos de Barcelona.

Estarán presentes los distribuidores, editores de software, fabricantes de materiales periféricos compatibles, editoriales, empresas de formación y servicios vinculados con el mundo del PC.

Asimismo, y paralelamente a la exposición, se implantarán conferencias y talleres de formación a cargo del Centro Divulgador de la Informática de la Generalitat de Catalunya .

---------------~ La primera conferencia mundial sobre la tecnología de los ordenadores aplicada a la soldadura va a tener lugar en Londres los días 3 al 5 de ju**nio.** Ha sido organizada por<br>The Welding Institute, de Cambridge, y abarcará temas clave en este campo.

Un rasgo destacado de la conferencia será una pequeña exposición de los últimos equipos y programas informáticos relacionados con la tecnología de la soldadura y el labrado de los metales.

--------------~~

ELA-ELEKTRO que, a partir de la próxima edición, pasará a denominarse ELEKTRO, celebrándose del 11 al 15 de marzo de 1987, ha sido admitida como miembro de pleno derecho de INELEX, Circuito Europeo de Certámenes del Sector Eléctrico, compuesto por ELEC (Francia), INTEL (Italia) y ELEC-TREX (Gran Bretaña). A esta denominación optaban tanto la mencionada ELEKTRO como MATELEC, certamen organizado por la Feria de Madrid (IFE-MA), habiéndose, finalmente, decantado los organizadores europeos por la opción bilbaína, en una reciente reunión·celebrada en Birmingham .

#### $-$

En plena marcha se encuentran los preparativos para la C'86 Colonia -ordenadores, software, electrónica, del 12 al 15 de junio de 1986-. Como consecuencia de los resultados de las inscripciones, se espera

#### -la revista informática para todos.

que concurran más de 300 firmas de 17 países.

Durante la C'86, distribuidores y usuarios tienen oportunidad de informarse en Colonia sobre todo lo concerniente a micro-ordenadores y su correspondiente software y electrónica. Un extenso programa de simposios y seminarios facilita además ayuda para sus decisiones a comerciantes minoristas, médicos, artesanos, maestros, programadores, jóvenes empresarios, ejecutivos y personal responsable para la protección de datos. ------~~

Micro-ordenadores es uno de los sectores centrales de la oferta de ORGATECHNIK Colonia -Salón Internacional de la Oficina-del 16 al 21 de octubre de 1986. Entre los 1.600 proveedores de 28 países que aproximadamente son esperados en la próxima edición, unas 200 empresas exhibirán entre otras cosas microordenadores. Este sector se distribuirá en sectores que por primera vez estarán reunidos en los pabellones del ala del Rhin del recinto ferial de Colonia. La dinámica evolución de ORGATECHNIK, con una tasa de incremento de casi 10 por ciento en la cifra de expositores, ha obligado a ampliar el área de exhibición a unos 200.000 metros cuadrados y a ocupar la totalidad de los 14 pabellones del recinto ferial de<br>Colonia.<br>———————————————————— Colonia.

La cuarta exposición anual europea de comunicaciones por fibra óptica y redes de área<br>local **EFOC/LAN 86** se celebrará los próximos 23 al 27 de junio del 86 en el Centro de Congresos Internacional RAI de Amsterdam.

ch

### **Nuevos** productos

1 BM ha anunciado la utilización de un chip con una capacidad de memoria de un millón de bits para sus procesadores 3090. IBM ha sido la primera compañía que ha comenzado a producir masivamente este chip de un megabit y la primera que los incluye en su línea de grandes procesadores.

IBM ha comenzado a suministrar la tecnología de memoria de un megabit para los incrementos de memoria por encima de 32 MB en cualquier modelo de 3090. La tecnología de un megabit se empleará también para las ampliaciones de memoria central de los modelos 3090.

Cada uno de estos chips alberga algo más de un millón de bits (1.048.576 ceros y unos binarios), lo suficiente para almacenar unas 100 páginas de texto a doble espacio. Hasta ahora, el chip de memoria de mayor capacidad de IBM contenía 288 kilobits de información (294.912 bits).

En Europa, los chips se fabrican en la planta de IBM en Sindelfilgen (Alemania) y se utilizan para la producción de los procesadores 3090 en Montpellier (Francia), fuente de origen de estos sistemas para toda Europa. Este chip de un megabit también se fabrica en Essex Junction (Vermont, EE.UU.) y el sistema 3090 en Poughkeepsie (Nueva York, EE.UU.), y Yasu (Japón).

OMNILOGIC presenta al mercado español los nuevos cabezales de 24 agujas de las PINWRITER P6-P7 contra las 9 agujas de la mayoría de las impresoras del mercado.

----------------~

Estas nuevas impresoras ofrecen en pasada normal a 65 caracteres por segundo (cps) una gran calidad de carta, 80 cps en calidad normal y 216

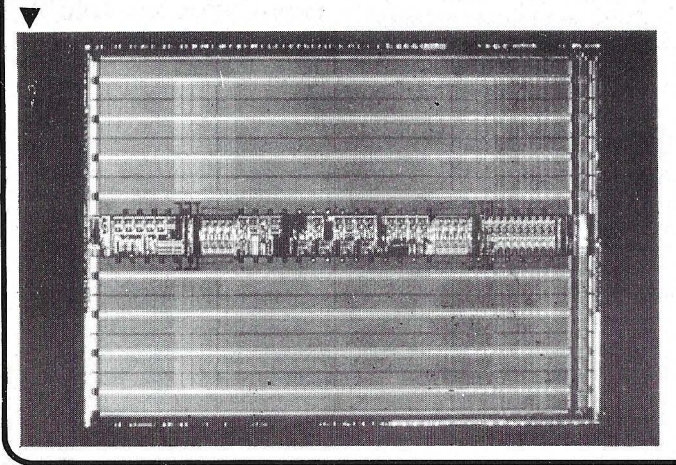

cps en alta velocidad. Su funcionamiento normal ofrece un nivel acústico de 56 dB y 53 dB en modalidad silenciosa.

La PINWRITER P6 es una impresora de 80 columnas a 10 caracteres por pulgada (epi) y la P7 de 136 columnas a 10 epi, estando provistas de un «buffer» de 8K.

La compañía Versatec ofrece a los usuarios de cualquiera de los modelos de plotters electrostáticos de la serie 7000 la posibilidad de obtener un apreciable aumento de precisión.

En efecto, una adición opcional proporciona una precisión en el sentido de avance del pa-

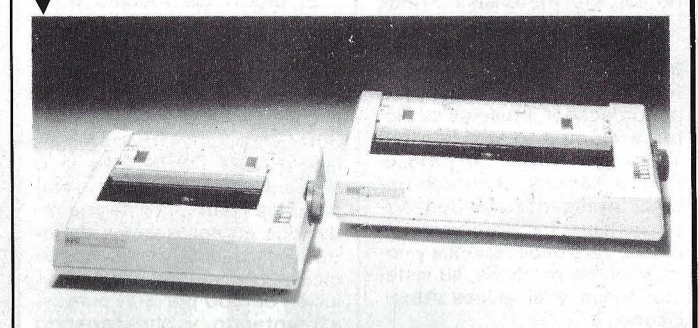

Ambas impresoras están disponibles con los «interfaces» paralelo y serial, usando los códigos de los comandos EPSON.

Otras características innovadoras en el tipo de escritura matricial que ofrecen las NEC P6-P7 son la disponibilidad de 20 «fonts» de tipo de letra residentes, 12 «sets» de caracteres internacionales, impresión itálica, expandida, subrayado, superíndices y subíndices, con- . densando doble y triple anchura de impresión. -------liJ

La gama de estaciones multifuncionales QUESTAR 400 de Bull se ve ahora enriquecida con un nuevo sistema de comunicaciones: STARNET.

STARNET permite a una estación incluida en un racimo de estaciones similares compartir los recursos no sólo de su propio racimo, sino también de otras estaciones distantes, a través de la red de área local o bien de X25. De esta forma, la aplicación de usuario de una estación puede usar los ficheros de una estación distante.

Además, STARNET dispone de un servicio de mensajería (ST ARPOST) que permite intercambiar, entre usuarios de estaciones distantes todo tipo de mensajes, dosieres, gráficos y ficheros.

Las estaciones BULL QUES-T AR 400 disponen ahora de una nueva gama de impresoras con opción de color, nuevos discos de 20 y 40 MB, módulo de Streamer y módulo de conexión de un racimo a la red local de edificio, propuesta por Bull (de tipo Ethernet, según norma ISO 8802-3), permitiendo el diálogo con las otras estaciones y sistemas conectados a dicha red o bien exteriores al edificio, uniendo la red local con X25 mediante el procesador de comunicaciones Cpnet. Ð)

pel del 0,01 por 100 y permite cambiar así las ventajas y rapidez habituales en los- plotters electrostáticos con la elevada precisión de los grandes plotters de mesa.

Esta nueva opción se revela útil en aquellas aplicaciones en las que es imprescindible un trazado rápido y preciso.

Los plotters Versatec están distribuidos en España por Equipos y Sistemas, S. A.

Kodak aplica su experiencia en campos tan diversos como la electrónica, ingeniería mecánica, ordenadores, óptica y fotografía para proporcionar soluciones prácticas a los nuevos retos a los que tiene que enfrentarse la industria gráfica .

Entre las novedades, destacan:

• El nuevo sistema óptico Kodak Signature para pruebas en color, que utiliza la innovadora tecnología electrofotográfica líquida para producir pruebas negativas o positivas equiparables en calidad a la hoja impresa.

• Nueva red de comunicación de imágenes electrónicas Kodak Preview. Un sistema de previsualización a distancia, diseñado para fotomecánicas, agencias de publicidad y propietarios de sistemas de paginación electrónica en color, como un servicio adicional especial que pueden ofrecer a sus clientes.

• Análisis Kodak del Color. Nuevo procedimiento de Kodak para medir y controlar la reproducción del color, que vincula la evaluación por ordenador con la ciencia del color para destacar las fuentes de los problemas de la reproducción en una prensa de imprimir determina*ca.* Proporciona una serie de puntos de referencia que se pueden utilizar para realizar separaciones de color adaptadas a las condiciones particulares de producción.

#### -la revista informática para todos-

• Nuevos materiales Kodak PMT 11 para preparación de copias y para offset: nueva película negativa, papel receptor delgado con soporte adhesivo, receptor en película delgada, nuevo papel litho negativo, nueva plancha litográfica de metal y el nuevo procesador Kodak lmage Mate 43DT para el procesado de los materiales Kodak PMT II para copias.

• Atex, una compañia Kodak, principal fapricante de sistemas de edición integrados por ordenador, presenta su Sistema Completo de Edición TPE, con nódulo de produc-Ción de páginas, centro de trabajo inteligente de Sun Microsystems, lnc., programa de diseño para publicaciones y colocación de anuncios, su sistema 3-Pius y el enlace Atex-Eikonix.

• Eikonix, Corp., compañía Kodak, que trabaja en el campo del procesado digital de la imagen, presenta dos líneas de producto: una, de formación de imágenes digitalizadas, que comprende dispositivos de entrada periféricos capaces de captar detalle de gran definición; y otra, de artes gráficas,<br>el sistema **Designmaster** 8000, un sistema electrónico en color, completamente digital, para operaciones previas a la prensa .

• Diconix,· lnc., compañía Kodak, fabricante de tecnología de impresión por chorros de tinta, presenta: su impresora .Admark 111 para la impresión de direcciones y personalización de envíos; el sistema Dijit 2800, mundialmente utilizado para la producción de páginas completas de publicidad/correo directo personali zado y cupones de concursos en los que se rasga la superficie para descubrir el premio oculto; y la impresora Dijit 1, capaz de imprimir 20 páginas por minutos en una variedad de formatos impresos de datos y procesos de textos, incluidos gráficos, firmas, logotipos y códigos de barras.<br>————————————————————

DSE, S. A., presenta un nuevo periférico, en este caso para Apple Macintosh, de la firma SUMMAGRAPHICS.

MACTABLET es una tableta gráfica que, unida al Mac lo convierte en una estación gráfica con la que podrán realizarse bocetos, dibujos, etc., con una mayor precisión que con el ratón. Tiene una resolución de · 500 líneas por pulgada y se conecta al ordenador por el puerto serie.

El precio del modelo 6 x 9 pulgadas es de 95.000 pesetas y la de 12 x 12 pulgadas de 232.000 pesetas.

----~----~--~~ Con una vida superior a 600.000 páginas, la impresora láser FACIT OPUS 2 ha sido diseñada para conseguir obtener unos costos por página reducidos en aplicaciones de letra de calidad. Genera ocho páginas por minuto con una resolución de 300 por 300 puntos, alimentando y almacenando

250 hojas en el orden correcto. Pueden emplearse hasta 16 tipos de letra en cada página. Existen cuatro tipos diferentes instalados, que pueden ser modificados de diversas maneras: negrita, sombreado, etc. Se pueden cargar fuentes adicionales bien desde el ordenador o desde cartuchos opcionales. Las características gráficas de esta impresora incluyen gráficos de rastreo y dibujo de líneas y rectángulos para la crea-

ción de formatos.

La nueva impresora FACIT

 $\overline{\phantom{a}}$ 

to un interface serie, como uno paralelo, y emula el repertorió de instrucciones de la impresora de margarita Diablo 630.

Informática Educativa, S. A., presenta su nueva Red informática Multiaula INFE, S. A., para ordenadores personales IBM PC y Compatibles. Es un sistema de red local en estrella con un procesador maestro que controla directamente los periféricos y memorias masivas a compartir por los procesadores miembros de la red.

La red se plantea para distan- · cias cortas entre los procesadores (inferiores a 50 m.). por lo que resulta óptimo el empleo de un bus de 'comunicación en paralelo en régimen Half-dúplex asíncrono. La velocidad mínima es del orden de 200 Kbytes por segundo '(equivalente a 2 Mg.).

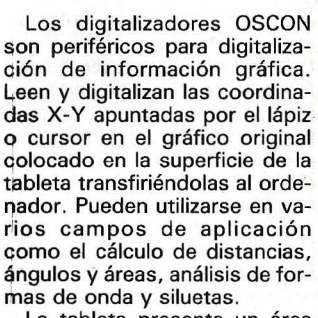

La tableta presenta un área activa de 310 x 310 mm., con una resolución de 0,1 mm y una precisión de +0,3 mm.

El modelo SQ 300 tiene unas dimensiones de 423 x 423 x 5 mm., y pesa cuatro kilogramos. Su precio es de 320.000 pesetas. -----~.~

Los PC de IBM (XT-AT) y compatibles pueden participar de DECNET mediante la tarjeta Nl-5010 de MICOM-INTER-LAN y el software DECNET-DOS.

La tarjeta NI-5010 es el interface idóneo que proporciona a la gama de compatibles enlazar con ETHERNET, disponiéndose así de una comunicación de datos fiables a 10 mbps.

MICOM-INTERLAN hace dos versiones de su controlador Nl-5010. Una de ellas incluye un transceptor on-board para ETHERNET de cable fino. La otra versión Nl-5020 para uso con cables ETHERNET/IEEE 802,3 .ofrece un interface de cable transceptor estándar IEEE 802,3 para conectarlo a un transceptor externo.

MICOM está distribuido en exclusiva en España por el grupo SDI.

-------~

En el catálogo de PAYMA, S. 'L., figuran dos nuevos modelos de modem. El RACAL-MILGO CP2123 está diseñado para conectar ordenadores personales a la red telefónica conmutada, adaptándose automáticamente a cuatro modos de operación: 300 bps asíncrono full dúplex, según norma V.21 del CCITT o BEL 103, 1200 bps asíncrono, según norma CCITT V.23 y 1200/75 bps full dúplex asimétrico, modo viewdata. Incluye marcador (V.25 bis) y respuesta automática. Se presenta en versiones de sobremesa y tarjeta para PC IBM y compatibles.

El RACAL-MILGO Vl2422 para transmisión de datos síncronos asíncronos, en red conmutada, a 2400/1200/300 bps, según normas V.22 bis, V.22 y V.21 del CITT. Incluye marcador (V.25 bis) y respuesta automática. Adaptación automática de velocidad en modo llamada y respuesta. Opción de corrección de errores, según el estándar MNP.

OPUS 2 lleva incorporados tancTablet MacTablet

La tecnología aplicada, totalmente española, es la desarrollada en el sistema patentado por Informática Educativa, S. A., y desarrollada anteriormente para varios micros de 8 bits, con la cual obtuvo varios premios nacionales y una buena acogida en su comercialización.

La Red Informática Multiaula INFEsa consta de:

Un puesto de maestro compuesto por:

Interface de maestro. ,

Cable de conexión maestromultiplexor.

Carpeta con documentación disco de software de comunicaciones.

Multiplexor para cuatro alumnos (módulo uno, ampliable hasta 24 alumnos).

Cuatro puestos de alumnos, compuestos cada uno por: Interface alumno.

Cable de conexión alumno-

multiplexor.

--------------- <sup>~</sup>Vietronic, S. A., añade a la gama de periféricos (trazadores y monitores) de Roland 06. La serie SQ de digitalizadores de la firma OSCON.

------------~-~

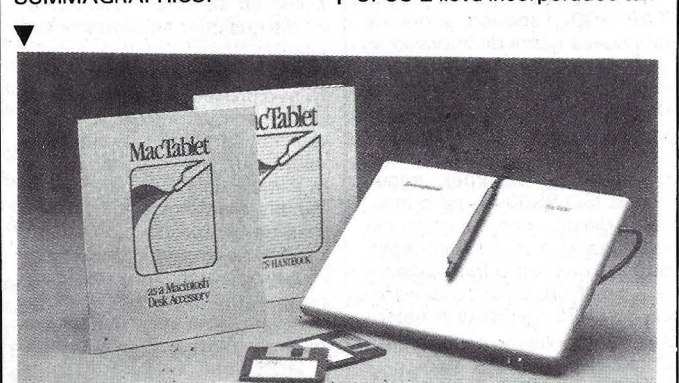

# **POPULAR 500 Divertidamente serio**

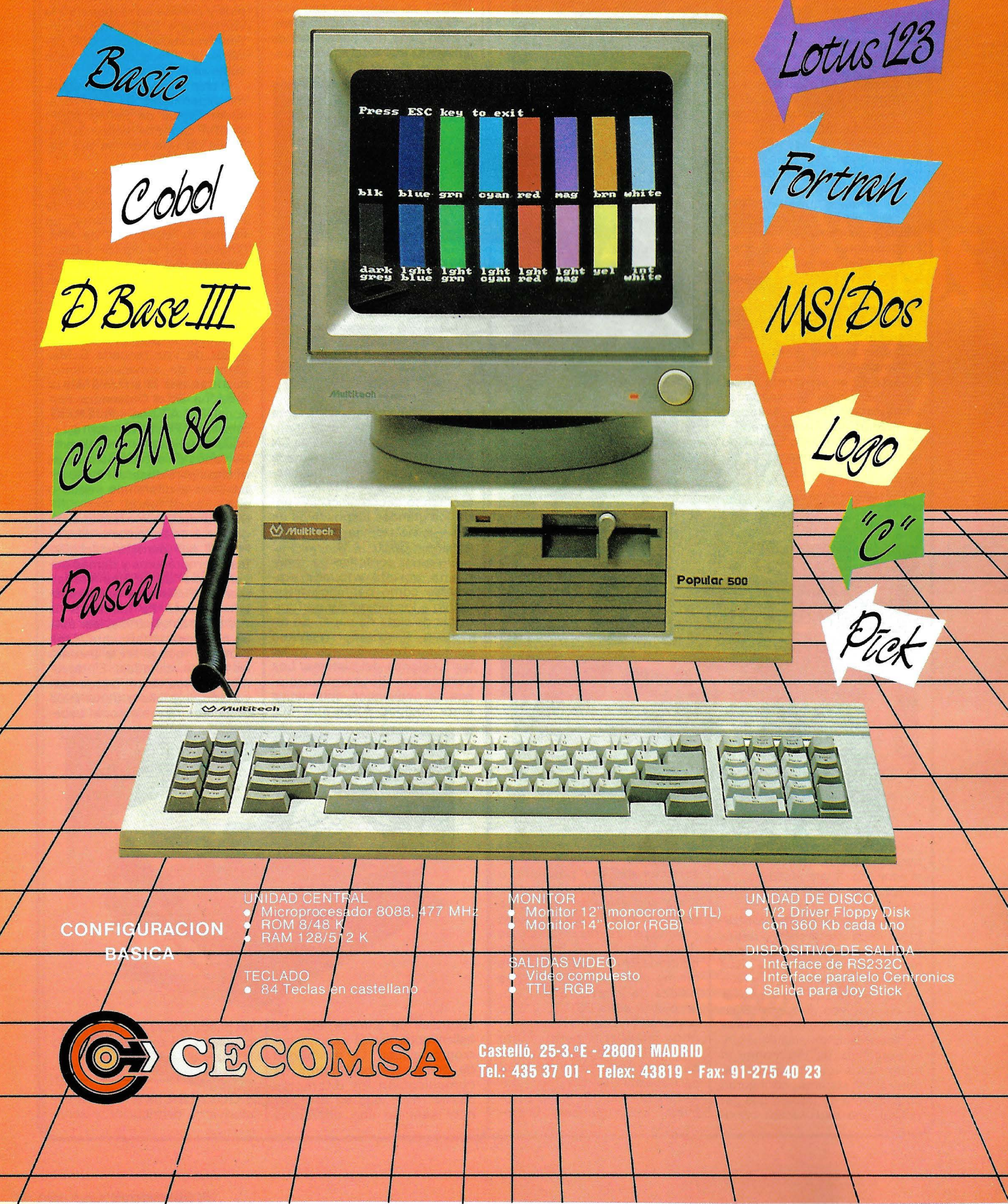

**NCR** ha desarrollado un nuevo **Sistema, el 9800,** que permite disponer de todas las ventajas de una arquitectura que lleva intrínsecos los atributos de «Fault Tolerant».

Al poner en el mercado el Sistema 9800, NCR establece una línea de continuidad con los equipos de la Serie NCR 8500.

El Sistema 9800 permite al usuario ampliar la capacidad de proceso de una manera sencilla, gracias a su arquitectura in-. cremental. La posibilidad de conectar procesadores de aplicaciones sin necesidad de alterar el ámbito de explotación de las aplicaciones existentes, permite aumentar la potencia del Sistema gradualmente.

Los módulos que integran inicialmente el Sistema NCR 9800, básicamente son: los Procesadores de Aplicaciones, que pueden ser hasta ocho, y los Procesadores de Almacenamiento de Datos (DSP), que llegan a cuatro. Los distintos modelos de la gama incorporan diferente número de procesadores de aplicaciones y de almacenamiento de datos, desde 2 hasta 12 en el modelo 9884.

La tecnología empleada en ambos tipos de procesadores es VLSI 32 bit, lo que garantiza un alto rendimiento, reducido tamaño y bajo consumo. La canua de aplicaciones en tiempo real, con capacidad de relanzamiento automática ante posibles fallos de los elementos básicos del conjunto. ------~

**MICOMPSA** anuncia la próxima aparición del ordenador **PC-401 TURBO,** de CO-PAM, empresa que fabrica los ordenadores BASE-64A y PC-401/XT, la red de área locio del ordenador PC-40 1 TUR-· BO oscilará alrededor de las 300.000 pesetas P.V.P.

**Facit** presenta su dispositivo **N1 000** para manejo inteligente de cinta de papel en aplicaciones de control numérico, CAD/CAM y recogida de datos.

El disco de 3,5 pulgadas empleado tiene una capacidad de 780.000 caracteres, equiva-

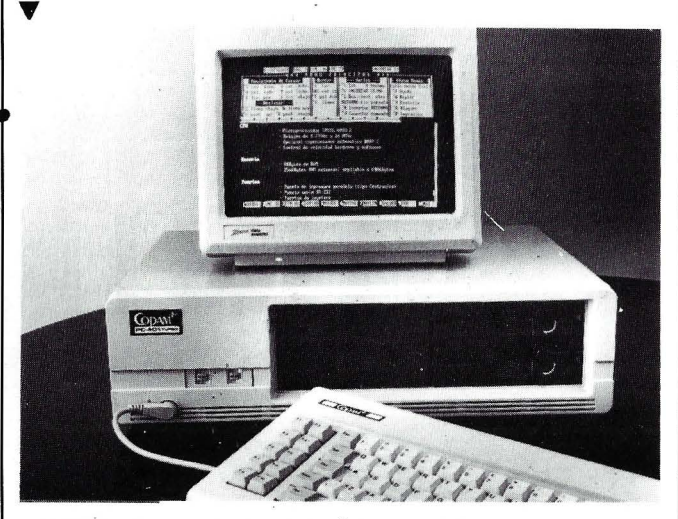

cal I-NET, y los terminales de la red local PLANET T-310. El nuevo PC-401 TURBO es un ordenador completamente com-

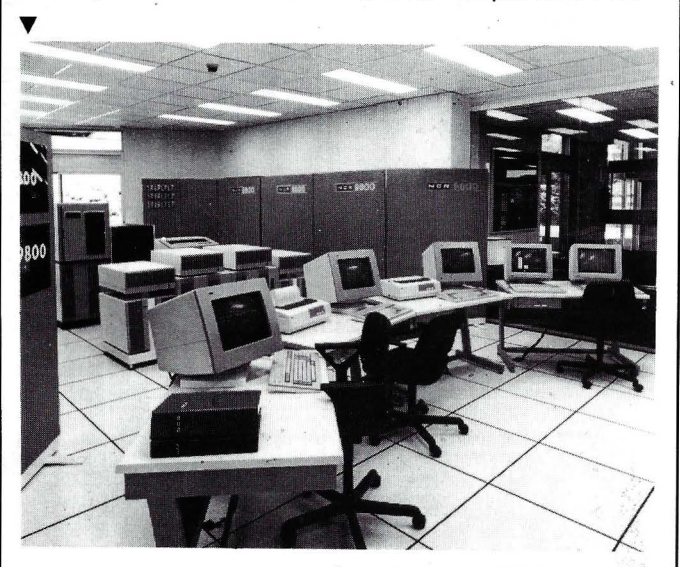

pacidad de memoria puede alcanzar actualmente, para todo el conjunto de procesadores de aplicaciones, la cifra. de 32 Megabytes.

La posibilidad de ejecutar trabajos redundantes en diferentes Procesadores de Aplicaciones, la facilidad de duplicidad automática a nivel de archivo en diferentes DSP, el disponer de dispositivos de respaldo en los concentradores inteligentes de línea de comunicaciones, y la doble vía de interconexión entre todos los procesadores, dentro del sistema, configuran un ambiente de trabajo que ga- . rantiza una explotación contipatible con IBM XT, que posee un reloj de BMHz o 4. 77MHz, seleccionable por programa o por la pulsación de un botón. Entre sus características cabe destacar que la configuración mínima tendrá dos unidades de disco flexible, 256 Kbytes de memoria RAM, ampliables en la misma placa hasta 640K, dos salidas de impresora paralelo, un puerto serie RS-232 y otro opcional, un puerto de joystick, reloj-calendario permanente con batería recargable, y una tarjeta de vídeo con posibilidad de conexión de monitores color, monocromo o vídeo compuesto indistintamente. El prelente a 1.500 metros de cinta ,perforada. El almacenamiento de programas y la librería de CN se ve, a su vez, incrementada por su memoria de almacenamiento interno de 128 Kbytes, facilitando la comunicación entre los grandes dispositivos de CN y los sistemas de programación o CAD/CAM.

El nuevo periférico es totalmente portátil y puede emplearse como periférico alternativo a los lectores y perforadores de cinta de papel. Su teclado y visualizador permiten un control absoluto de todas las funciones del sistema. Los parámetros de comunicaciones, la conversión automática entre códigos ASCII/EIA/ISO, máquinas de CN y sistemas de programación o CAD/CAM.

Científicos de IBM han presentado un sistema experimental -construido en el Centro de Investigación Thomas J. Watson- basado en un ordenador personal IBM AT, que transcribe textos de manera rapida y precisa en respuesta a la voz humana. Este sistema contiene vocabulario de 5 .000 palabras y ofrece una precisión superior al 95 por 100.

El chip utilizado en este sistema experimental es un «Procesador Digital de Señal» (DSP) de IBM, capaz de realizar 30 millones de operaciones por segundo.

El primer reconocedor de voz en tiempo real de IBM se presentó en 1984. Partiendo de este sistema experimental, un equipo de científicos de IBM, dirigidos por el doctor Jelinek, rediseñó sus técnicas para ser ejecutadas por el microprocesador DSP utilizado en los subsistemas del Ordenador Personal EBM AT. El avance fue significativo: el primitivo reconocedor de voz requería 6 Megabytes de almacenamiento, mientras que el sistema actual funciona en el Ordenador Personal IBM AT con sólo 640 Kilobytes. Posteriormente, el equipo del doctor Jelinek probó varios de estos sistemas en oficinas para observar su ádaptabilidad a diferentes voces o con ruido de fondo.

MEI resultado de estas investigaciones es un Sistema de Voz  $\overline{P}$ C/AT que permite crear cartas, memorádums y demás documentos de oficina verbalmente. El sistema experimental, después de identificar la voz de cada usuario al leer éste un pequeño párrafo ante el micrófono, recoge en la pantalla las frases dictadas. El documento resultante puede ser editado, impreso o transmitido oralmente. Asimismo, el usua-

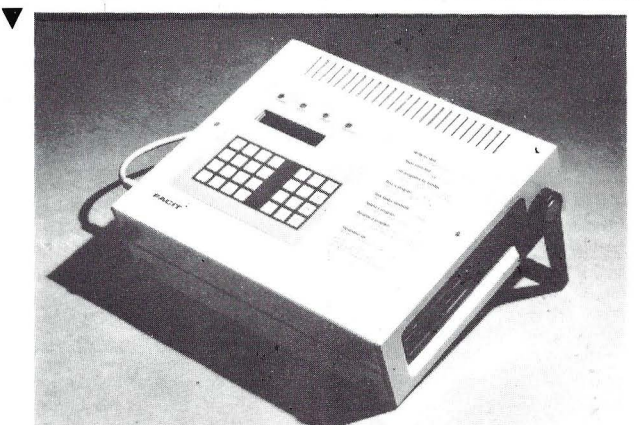

controles de entrada, etc., se hallan gobernados por un microprocesador. La posibilidad de grabar los parámetros de comunicación en diferentes discos, hace que su uso sea muy sencillo con diferentes

rio puede añadir palabras al vocabulario del sistema utilizando la voz y el teclado.

--------------~~ **GOVALSA** ha firmado la exclusiva de distribución y servi-

#### ~--la **revista informática para todos-·** --....

cio posventa para España del Analizador Registrador de Redes Eléctricas Trimonofase **VIP-1.1 .** 

El VIP-1.1 está destinado a dos funciones principalmente: por un lado mejorar en medios y grandes abonados el uso, consumo y calidad de la energía eléctrica que reciban de las compañías eléctricas; por otro, sirve para controlar 60 parámetros eléctricos de uri punto concreto de distribución eléctrica.

Atendiendo a estos dos usos fundamentales, el usuario del VIP-1.1 puede reducir sus costos energéticos por los siguien*tés* motivos o prestaciones:

Control del cos 0 inductivo y capacitivo, con alarmas, indicando máximos y mínimos.

Control del consumo en Kwjh. en clase de precisión. Control de la tensión para analizar el +7 por 100 de la ten-<br>sión nominal (Vn).

Control de cortes y microcortes, señalizando mes, día, hora, minuto, segundo y tiempo de duración.

#### **OMNILOGIC** presenta la nueva impresora **NEC PAGE-PRINTER LC-800.**

La nueva PAGEPRINTER utiliza las últimas tecnologías LERD y ELECTROFOTOGRAFIA, equiparables a la tecnología láser, que permiten producir una impresión de calidad de carta en distintos tamaños y tipos de papel o transparencia a la velocidad de ocho páginas por. minuto.

La NEC PAGEPRINTER posee dos entradas para cartuchos de múltiples «fonts», que junto con los cuatro «fonts» residentes permiten mezclar hasta 12 tipos diferentes de letra en un mismo documento, con facilidades como subrayado, negrita, sombreado e incluso posibielectrónicas, gracias a la rotación de página.

En la realización de gráficos alcanza resoluciones de hasta 300 dots por pulgada, con una capacidad de memorización de hasta 1,3 Mb (opción).

La alimentación de hojas puede ser normal o automática, con una capacidad de 250 hojas a 500, con una bandeja opcional.

La NEC PAGEPRINTER es totalmente compatible con IBM PC/XT/AT y compatibles, así como lo más conocidos ordenadores, ya que incluye como estándar los interfaces Paralelo y RS-232-C, e interface Vídeo como opción.

------~ Recientemente fue presentado oficialmente el ordenador personal **Philips :VES,** que ya pudimos ver en el pasado

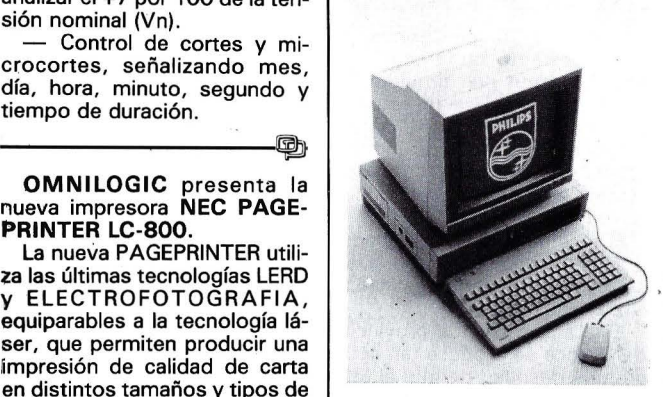

SIMO. El acto fue presidido por el Director de Marketing Internacional de Philips Telecommunication an Data Systems, John de Wit.

-------------~

**VALn> LOGIC SYSTEMS INC ..** fabricante de sistemas de ingeniería en España con toda su gama de productos y anunciando la apertura de oficinas en Italia y España.

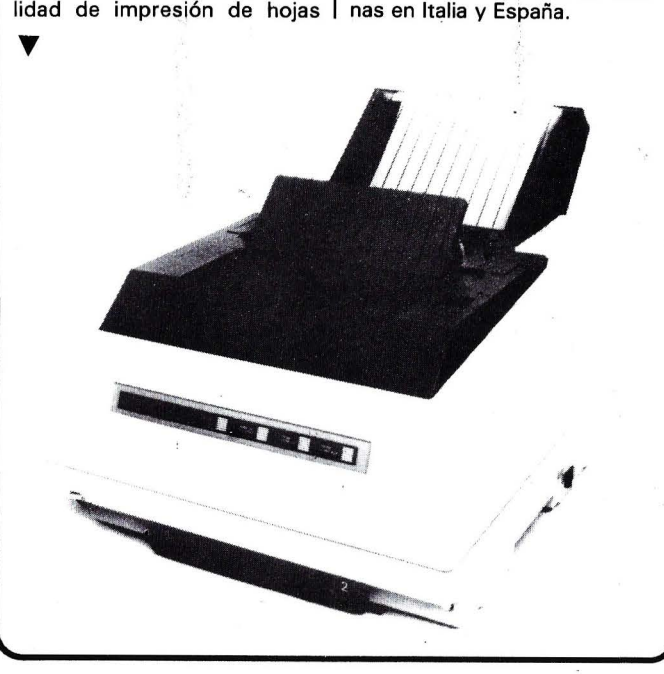

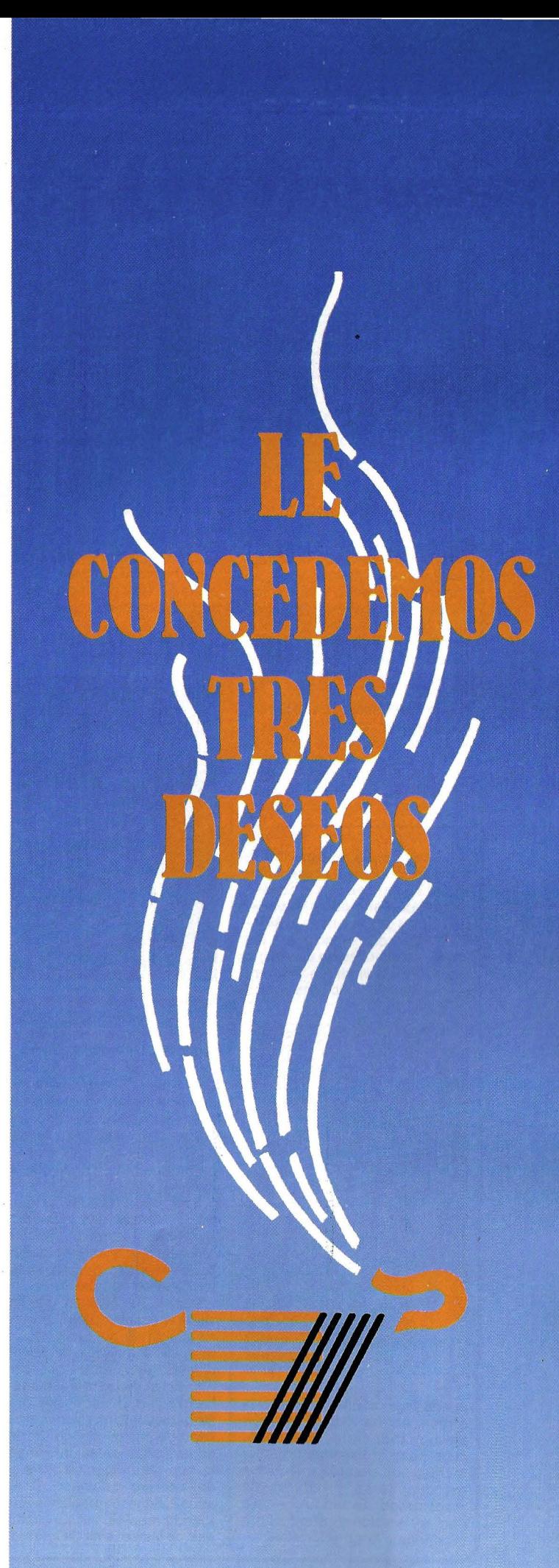

#### la revista informática para todos.

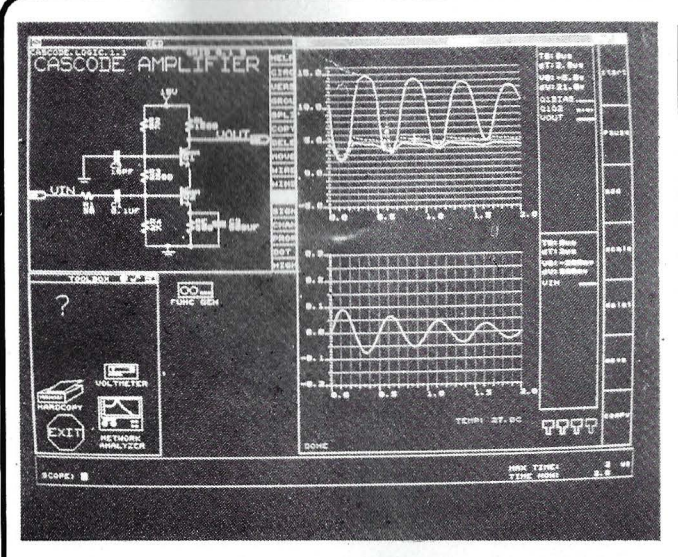

Sus productos soft y hard cubren las facetas más importantes del diseño de ingeniería, incluyendo el diseño y validación de circuitos lógicos y analógicos, diseño de placas, diseño de circuitos integrados, diseño de silicio, así como simulación de circuitos analógicos y digitales.

Han sido desarrollados para ordenadores Valid; DEC Vax y VMS, IBM 370 y VM y PC AT.

El acelerador de simulación con arquitectura RISC podría ser fabricado en nuestro país.

d)

La trayectoria, la posición final y la velocidad nominal del brazo de un robot se pueden regular con el módulo explorador programable SMP-E370-A2, que reacciona a los impulsos digitales de un equipo sincro incremental. La frecuencia de impulsos de este sincro

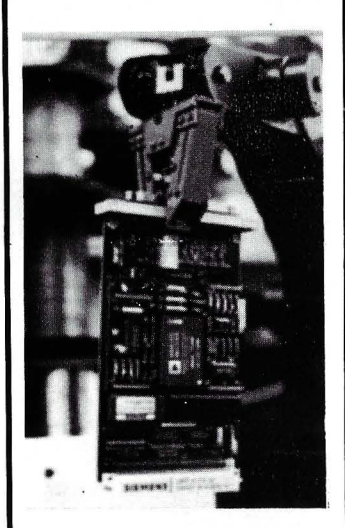

puede llegar a 3 MHz. Siemens ofrece este módulo también para mandos de máquinas, cuyo peso útil cambia notablemente, por ejemplo, máquinas mandrinadoras y centros de mecanizado. El módulo regula . con aceleración y retardo óptimos, hasta la posición final.

BASF ofrece diskettes especiales del tamaño 3,5", tanto para la limpieza como para el ajuste. Estos dos tipos de diskettes especiales, del tamaño  $5.25''$  y  $8''$ , ya son parte del programa de suministro desde hace bastante tiempo: Los dis-

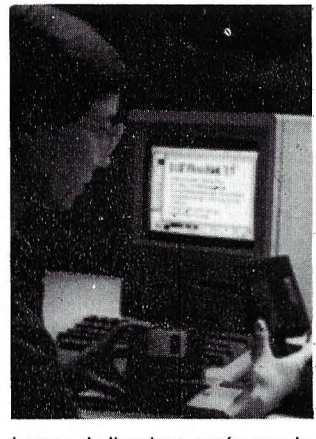

kettes de limpieza están previstos para todos los usuarios de mecanismos propulsores con el tamaño correspondiente. De acuerdo con las instrucciones de empleo, la limpieza semanal de las cabezas se puede efectuar sin-problema alguno y con suma sencillez. Los diskettes de ajuste 'están previstos, sin embargo, para el uso del· especialista.

Los diskettes de limpieza BASF eliminan las incrustaciones en la cabeza magnética y recogen el polvo. Hay disponibles versiones de una sola, o también de dos caras .

Para la verificación y el ajuste de mecanismos propulsores de diskettes se requiere, ademas del FlexyDisk BASF para ajustes, también un osciloscopio. En el diskette de ajuste se han registrado con alta precisión unas informaciones en calidad de patrón óptico. Podrían compararse estas informaciones con la imagen de prueba de un aparato televisor. Con la ayuda de este patrón y efectuando mediciones y evaluaciones dé las señales Je lectura en

el osciloscopio, el técnico a cargo del servicio podrá verificar y corregir la posición de la pista, el ángulo de ajuste de la cabeza y la graduación del sensor del índice. El empleo del FlesyDisk BASF de ajuste brinda la ventaja de que en un mismo proceso dinámico se podrán efectuar la evaluación, la identificación de las causas y la corrección simultánea. Las informaciones registradas se basan en los estándars ECMA y ANSi, de aplicación mundial en la industria.

Basándose en la evolución favorable de las operaciones con los discos de óxido de 5,25", se ofrecen metódica-

mente los llamados «plateddisks» a los fabricantes internacionales de mecanismos propulsores. Los «plated-disks» se pueden suministrar en la versión de 5,25", con unas capacidades de almacenamiento en función del mecanismo propulsor que pueden llegar a un máximo de 25 Megabytes por cara, y recientemente también con diámetro de 3,5" con 800 Oe y 5 Megabytes de capacidad por cara. Para hacer una comparación: los discos de óxido de 5,25" dotado del revestimiento corriente, llegan por cara a una capacidad de almacenamiento de 8 a 10 Megabytes.

### **Noticias**

La Diputación de Cuenca, el Ayuntamiento de la capital y Job Creation han firmado un acuerdo para realizar un estudio de viabilidad, que tiene como objetivo el desarrollo de un programa para la creación de doscientos empleos en la provincia conquense.

El acuerdo ha sido auspiciado por la Sociedad para el Desarrollo Industrial de Castilla-La Mancha (SODICAMAN).

Este acuerdo en la provincia de Cuenca se produce tan sólo un mes después de que el Ministro de Trabajo, Joaquín Almunia, inaugurará en Madrid el primer centro de la empresas de Job Creation. Esta compañía lleva a cabo en la actualidad el denominado «Proyecto Madrid», que permitirá la cración de mil puestos de trabajo en la comunidad madrileña en los próximos tres años. Asimismo, Job Creation ha llegado a acuerdos para la puesta en marcha de programas de creación de empleo con el gobierno canario y la empresa Unión Explosivos Riotinto y va a realizar estudios de viabilidad para los gobiernos autónomos de Asturias y Navarra.

----------------~ La utilización y difusión de nuevas tecnologías de desarrollo de Software en proyectos aeroespaciales, espaciales y militares, son los principales objetivos de la empresa Software Científico y Técnico (SCYT) que acaba de ser creada en España tras el acuerdo entre CCS y la compañía francesa lnformatique lnternationale.

SCYT va a promocionar su avanzada tecnología, en lenguaje ADA, en los sectores científico y técnico, tanto en el mercado español como en los proyectos de la Comunidad Económica Europea.

La nueva empresa supone, en principio, la creación de 30 puestos de trabajo, con un personal técnico altamente especializado. En la actualidad, los primeros miembros de esta plantilla están trabajando conjuntamente con técnicos de Francia, Italia y Alemania en varios proyectos para la Agencia Especial Europea (ESA). Dentro del plan de desarrollo estratégico de la compañía, se prevé que en el próximo trienio la facturación alcance la cuota de 400 millones de pesetas. -------~

El Consejero de Trabajo, Industria y Comercio de la Comu- . nidad de Madrid, Agapito Ramos, presentó el convenio firmado por el Instituto Madrileño de Desarrollo (IMADE) con la compañía Sperry, S. A., por el cual esta multinacional norteamericana de ordenadores se compromete a instalar en Madrid su Centro de Inteligencia Artificial para Europa.

Agapito Ramos destacó la importancia que la ubicación de este centro en Madrid tiene para la Comunidad. «Es importante porque si todo sale como esperamos -indicó el consejero-, dentro de unos años podremos situarnos a la cabeza no sólo europea, sino incluso mundial, en cuanto a la inteligencia artificial y a su aplicación en los secretos industriales».

Junto al consejero de Trabajo, Industria y Comercio de la Comunidad madrileña, que a la vez es presidente del IMADE, participaron en la rueda de prensa el actual gerente del Instituto Madrileño de Desarrollo (IMADE). Juan José Llisterri, y altos cargos de la compañía Sperry en España, entre ellos el director del Centro Europeo de Inteligencia Artificial que se va a instalar en Madrid, Carlos Fernández Esteban, y el director de Sperry en España, que ha

#### -la revista informática para todos-

llevado las gestiones con el Gobierno central, Santos Alonso Bustamante.

-------~ Como estaba previsto .en el Plan de Reconversión Industrial del Grupo Standard, se han constituido las empresas SWF Auto Electric, S. A., ITT Audiovisión, S. A., y SEL Señalización, S. A., al segregarse de Marconi Española las actividades de automoción, productos electrónicos de consumo y señalización, respectivamente. La constitución de las tres sociedades ha supuesto una aportación de 1 .450 millones de pesetas por parte de ITT.

Las nuevas compañías será gestionadas, a partir de ahora, por empresas alemanas pertenecientes a la Corporación ITT. SWF Auto Electric GMBH se hará cargo de la compañía del mismo nombre, mientras que Standard Elektrik Lorenz AG lo hará de ITT Audiovisión y SEL Señalización. Las instalaciones que utilizarán las tres compañías serán las mismas en las que se venían desarrollando las actividades de automoción, productos electrónicos de consumo y señalización, antes de la segregación.

SWF Auto Electric, S. A., queda constituida con un capital social de 450 millones, ocupa una superficie total de 2 1 . 100 m2 y da empleo a 231 personas. Su actividad está centrada en la fabricación de componentes electromecánicos para la industria del automóvil.

Por su parte, ITT Audiovisión, S. A., cuenta con un capital social de 600 millones de pesetas, sus instalaciones ocupan un superficie total de  $16.140 \text{ m}^2$  y su actividad, enfocada a la fabricación y comercialización de televisores color, vídeos y equipos de alta fidelidad, ocupa a 321 empleados.

SEL Señalización, que se constituye con un capital de 400 millones de pesetas, ocupa una superficie total de 6 . 534 m2, en la que trabaja para el mercado de señalización ferroviaria, con una plantilla de 126 personas. -------~

La necesidad de poner en marcha programas nacionales de desarrollo tecnológico ha sipo puesta reiteradamente de relieve en las «Jornadas sobre Investigación Científica e lndustria» que se han desarrollado recientemente en Madrid. En estas jornadas, que ha or-

ganizado Fundesco con la colaboración de la dirección general de Política Científica y el patrocinio de la dirección general de Innovación Tecnológica, han participado cerca de trescientos representantes de la comunidad científico-técnica española, junto con altos responsables de la administración. Quince ponentes extranjeros y veinte españoles, pertenecientes a conocidas instituciones, han abordado con criterios pragmáticos la configuración de los sistemas Ciencia-Tecnología-Industria, profundizando en los problemas concretos que plantea la relación entre la investigación científica y el mundo industrial.

Uno de los aspectos más destacados a lo largo de los cinco «paneles» desarrollados, ha sido la necesidad de crear mecanismos de colaboración entre la investigación científica y el sector productivo, con la creación de programas cooperativos entre la Administración y la Industria. Asimismo, se subraya la conveniencia de promover nuevas instituciones para reforzar la eficacia de las relaciones científico-industriales.

En este sentido, los representantes de la Administración hicieron hincapié en las importantes expectativas que abre la recién aprobada Ley de la Ciencia.

En los debates se ha puesto también de relieve el desequilibrio existente entre el sector público y la empresa privada en cuanto a la dedicación de recursos económicos y humanos a la investigación. Según se indicó, de los veinte mil investigadores que existen en España en la actualidad sólo tres mil pertenecen al ámbito de la empresa, y del total de inversiones en 1+0, el 75 por ciento sale del sector público.

Este «encuentro del mundo científico» estaba enmarcado dentro del programa sobre Calidad y Tecnología Industrial que patrocina la dirección general de Innovación Tecnológica. Inauguró las sesiones el secretario de Estado para Universidades e Investigación, Juan Manuel Rojo, y las clausuró el ministro de Industria y Energía Joan Majó.

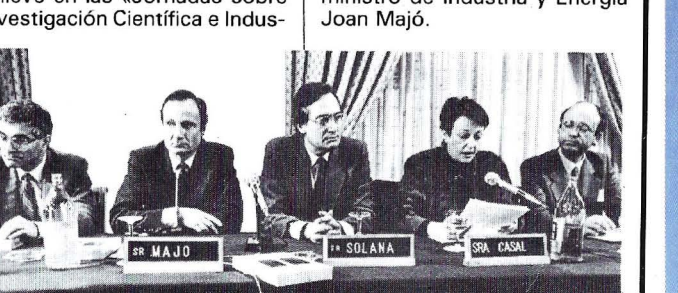

# 4201318

A usted, minorista, y con sólo marcar este teléfono, le concedemos lo que siempre ha esperado de su mayorista informático.

- **Todas las marcas, Amstrad, Spectrum,** Commodore... para que con una sola llamada, usted tenga todo lo que necesita.
- 2 Rapidez en el servicio. Le entregamos su pedido en 24 horas, sin demoras y en cualquier punto de España.
- 3 Trato directo. Mantenemos un contacto continuo con usted, nos preocupamos por sus problemas y le ayudamos a solucionarlos. Queremos que usted sea algo más que un cliente.

Si es esto lo que pide a su mayorista, **LLAMENOS** 

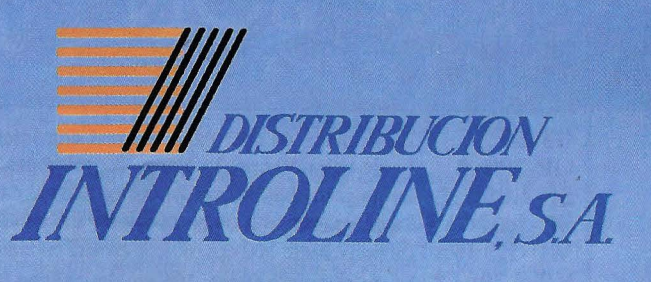

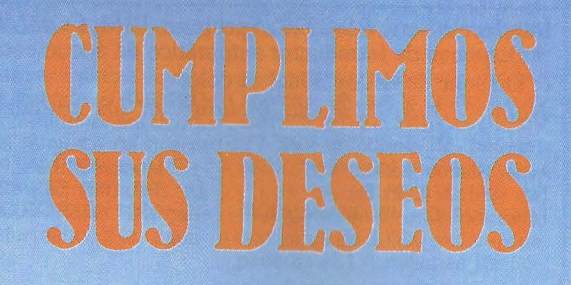

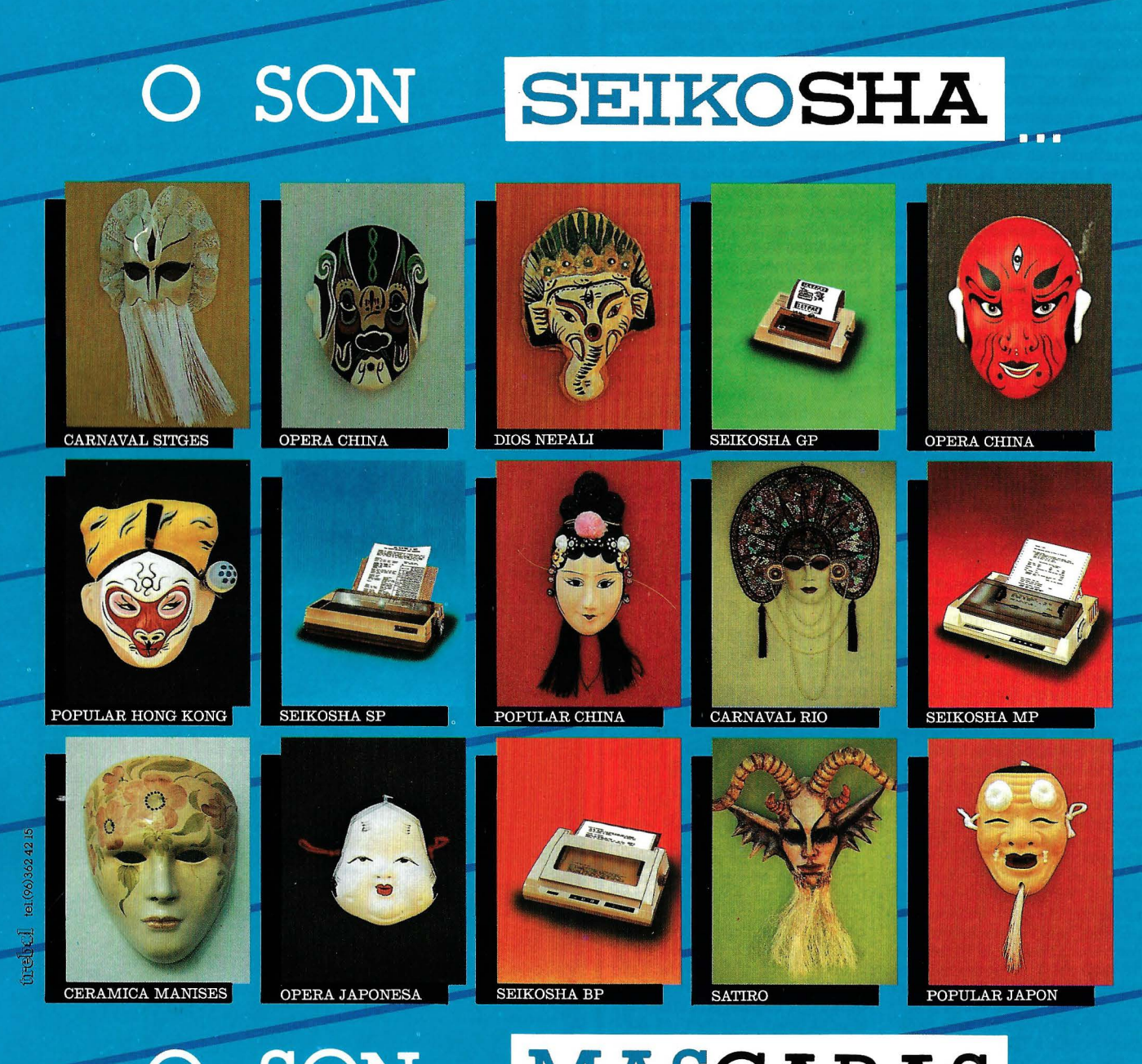

#### SON **MASCARAS**

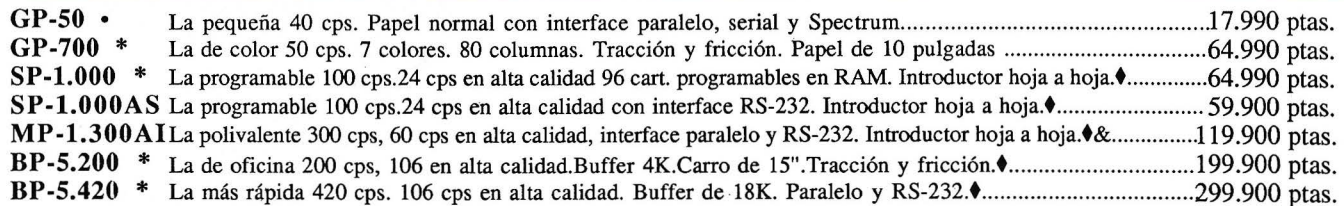

Interfaces: Serie RS-232C, Spectrum, IBM, COMMODORE, MSX, QL, Apple Macintosh, HP-IB t Disponen de introductor automático de documentos opcional. & Dispone de Kit opcional de color \* con interface paralelo • con interface Spectrum

*Nota: I.V.A. 12%, no incluido en los precios arriba indicados* 

Avda. Blasco lbáñez, 116 1 Tel. (96) 372. 88. 89 Telex 62220 - 46022 VALENCIA

|<br>| Muntaner, 60-2.<sup>o</sup>-4.<sup>a</sup><br>| 1920 1323.32.19 008011 BARCELONA

Agustin de Foxá, 25-3.º-A<br>Tels. (91) 733. 57. 00-733. 56. 50 28036 MADRID

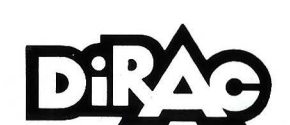

#### - la revista informática para todos.

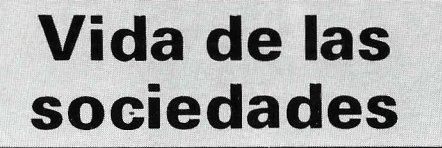

Ashton-Tate anuncia un acuerdo de distribución con Javelin Software Corporation .bajo el cual Ashton-Tate tendrá los derechos de distribución en exclusiva fuera de Estados Unidos y Canadá de Javelin (R). un nuevo paquete de software destinado a la realización de informes y análisis financieros.

Según dicho acuerdo, Ashton-Tate distribuirá inicialmente este paquete en lengua inglesa a todos los países cubiertos por su mercado.

Desde primeros de mayo de 1986, CaiComp España, S. A., traslada sus oficinas en Madrid a:

Paseo de la Castellana, 93 Tel. 456 15 14 Télex 47734 28046 Madrid.

Hitachi Electronic Components Europe GMBH y Amitron, S. A., firman el acuerdo de distribución para España.

AMITRON concentrará sus esfuerzos en promover componentes CMOS de primera línea, en tecnología de  $2\mu$  o sub  $2\mu$ , especialmente los artículos para funciones especiales en 8 bit, CMOS multiconfiguración, BICMOS y memorias superrápidas ECL, la nueva generación de MOSFETS de potencia y otros componentes que satisfacen las necesidades del mercado.

Además, se celebrarán seminarios de presentación de las nuevas familias de microcomputadores, y cursos para ingenieros de diseño profundizando en la formación sobre los productos.

AMITRON dispondrá de un stock completo en abril de<br>stock completo en abril de<br>1986 para comenzar sus actividades con HITACHI. 1986 para comenzar sus actividades con HIT ACHI.

La lng. C. Olivetti & C., S.p.A., y la Volkswagen AG han llegado a un acuerdo en los sectores de las máquinas de escribir, ordenadores personales, miniordenadores y «office automation».

---------,~ El acuerdo prevé que la Volkswagen adquiera, por medio de una ampliación de capital .reservado exclusivamente para esa empresa, cerca de 20 millones de acciones ordinarias de la Ing. C. Olivetti & C., S.p.A., equivalentes al 5 por ciento del capital ordinario de la Sociedad. El precio de las acciones se determinará en base a la evolución de los precios bursátiles durante el período precedente a la próxima Asamblea de Accionistas de Olivetti, prevista para el próximo once de junio. Se estima que el importe de la inversión de la Volkswagen oscilará alrededor de los 267 millones de dólares.

Olivetti, por su parte, adquirirá las acciones de la Volkswagen en la Triumph-Adler A.G. Por lo que respecta a los Estados Unidos, Olivetti relevará a la Triumph-Adler en sus actividades, desarrolladas actualmente por la Volkswagen of America Inc. (TROY, USA). Se excluyen de esa adquisición la sociedad holding Triumph-Adler · North America lnc. (Hartford) y la PERTEC Computer Corporation (Los Angeles). Para la PERTEC Peripherals Corporation las dos partes han decidido algunas formas de colaboración cuyos detalles no son todavía definitivos.

El acuerdo, que había sido ya aprobado por el Aufsichtsrat (Consejo de Vigilancia) de la Volkswagen, fue aprobado por el Consejo de Administración de Olivetti el pasado día 22 de abril.

-------~ En 1985, la cifra de negocios consolidada del Grupo Bull se elevó al 16. 100 millones de francos. El crecimiento de la cifra de negocios alcanzó el 18,8 por ciento con relación a 1984

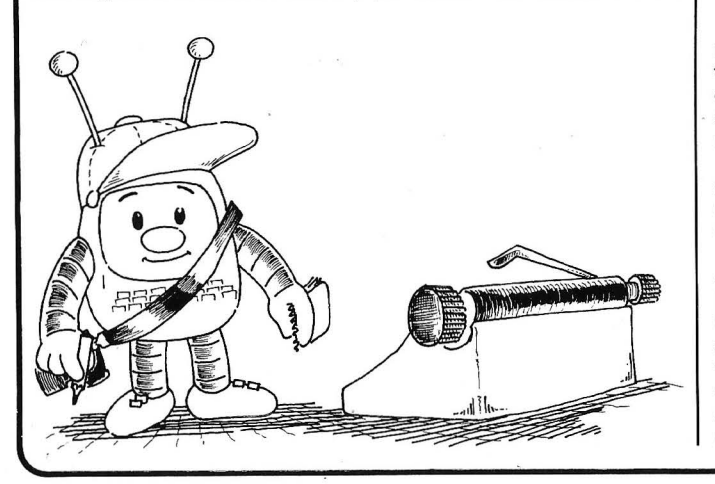

y el resultado neto ha sido un beneficio de 110,2 millones de francos, contra una pérdida de 489 millones de francos al año precedente . El margen bruto de autofinanciamiento alcanzó 1.318 millones de francos contra 573 millones de francos de 1984.

--------------~ <sup>~</sup>ITT ha anunciado el establecimiento de un centro de investigación en Viena, con la participación de la empresa estatal austríaca Elin. En este nuevo centro trabajarán en principio treinta científicos, que llegarán a ser setenta pasados tres años. Se prevé que sus actividades durante el próximo quinquenio representen una inversión de 15 millones de dólares en tecnología.

El objetivo primario del centro austríaco, en el que ITT participa en dos terceras partes y Elin en una, es el desarrollo de tecnologías básicas para hardware y software, utilizadas en los productos de ambas compañías, incluidas las futuras generaciones de sistemas mecanizados para control de procesos y para equipos de telecomunicación, como por ejemplo sistemas avanzados de voz y datos para oficinas. Cada una de las compañías tendrá derecho a utilizar los resultados de los programas de 1 + D realizados por el centro para aplicarlos en sus áreas respectivas de interés.

NCR Corporación ha conseguido durante el primer trimestre de 1986 una facturación de 960.774.000 dólares, un 14 por ciento superior a la del año anterior.

------~ Durante el pasado ejerc1c1o, el Centro de Cálculo de Sabadell (CCS) facturó 3.170 millones de pesetas, consolidándose de esta manera, como la primera empresa privada de servicios informáticos del país.

Dicha cifra supone un crecimiento del 19,2 por ciento con relación a los 2 .660 millones facturados en 1984. El beneficio neto alcanzó los 46 millones de pesetas, con un Cash Flow de 174 millones, representando un incremento del 26,9 por ciento.

En la memoria del ejercicio destacan los 149 millones de pesetas invertidos en Investigación y Desarrollo (I + D) -un 112,8 por ciento más que en 1984-. Para el presente año, están destinados en dicho apartado 185 millones, lo que, sin duda, significa una importante apuesta de CCS por el futuro.

La facturación en paquetes de Software para minis y mieros, alcanzó los 603 millones de pesetas.

En cuanto a las previsiones para 1986, se espera ampliar la plantilla hasta 461 empleados y llegar a una facturación de 3. 700 millones de pesetas.

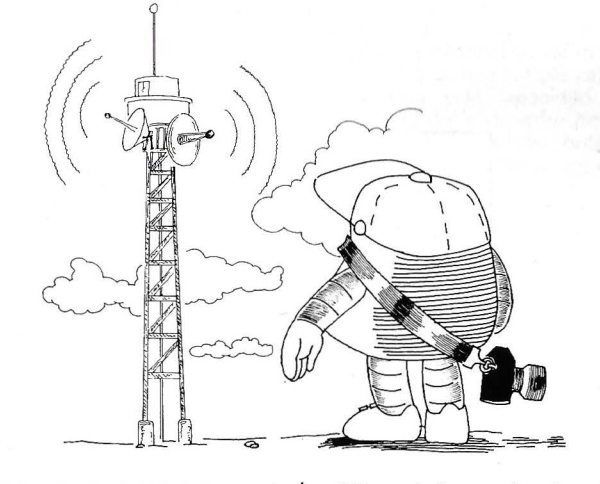

El principal fabricante de muebles de España ha contratado con SPERRY la adquisición de un ordenador de propó sito general por valor de 172 millones de pesetas.

El sistema 1100/71 se utilizará además para la gestión financiera, comercial, personal, etc.

Como complemento a su mecanización integral el GRUPO DANONA tiene prevista la utilización del lenguaje de cuarta generación MAPPER y del Sistema de Automatización de Oficinas SPERRYLINK, acercando así la informática a los usuarios finales .

Wang Laboratories Inc. ha dado a conocer los resultados correspondientes al tercer trimestre del año fiscal 85-86 (julio-85/junio-86). con un volumen total de ingresos superior a los 95 .900 millones de pesetas (685 millones de dólares), que representan un incremento de más del 24 por ciento respecto al mismo período del año anterior, en que la compañía alcanzó unos ingresos de 77.387 millones de pesetas (552,7 millones de dólares).

Los beneficios netos de Wang durante este período, con cerca de 3.000 millones de pesetas (21,4 millones de dó-

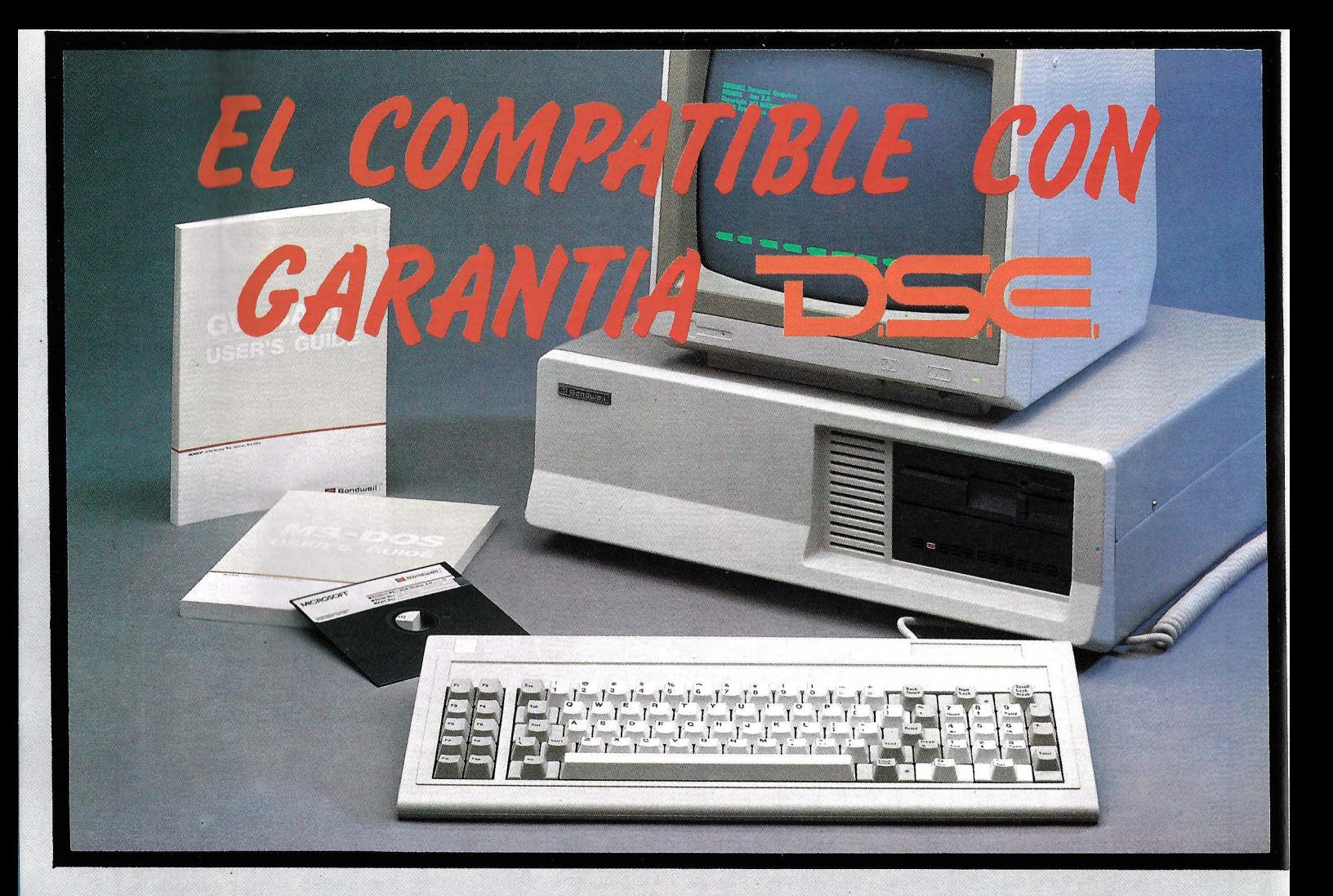

# **CARACTERISTICAS**

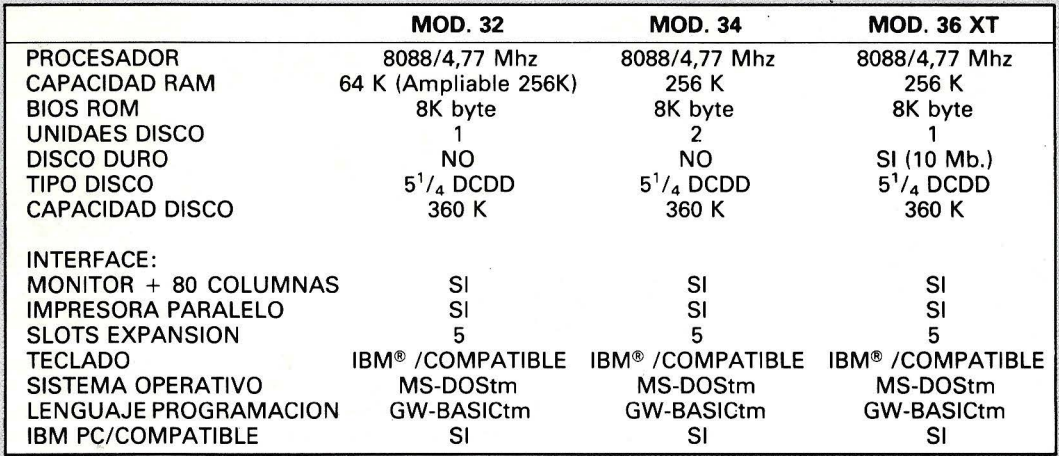

1BM\* ES MARCA REGISTRADA POR IBM CORPORATION. GW-BASIC - MS-DOS ES MARCA REGISTRADA POR MICROSOFT CORPORATION

#### • **INCLUYE SISTEMA OPERATIVO**

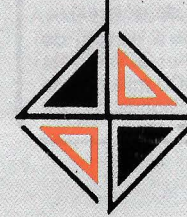

**i DISTRIBUIDORA DE SISTEMAS ELECTRONICOS, S.A.** 

eANT. CARRETERA DEL PRAT/PJE. DOLORES TEL. (93) 336 33 62 TLX. 97760 DSIE-E L 'HOSPITALET DE LLOBREGAT (BARCELONA)

**e** INFANTA MERCEDES, 83 TELS. (91) 279 11 23 1 279 36 38 28020 MADRID

#### **.la revista informática para todos.**

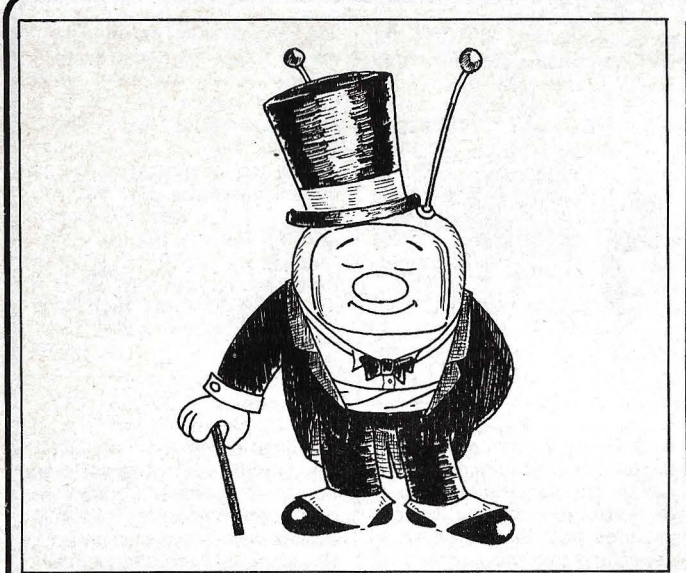

lares), experimentaron un crecimiento del 26 por ciento sobre los 2.380 millones de pesetas (17 millones de dólares) obte- . nidos durante el tercer trimestre del año anterior.

·En este período, las ventas de productos y servicios **Wang,** han superado los 85.400 millones de pesetas (610 millones de dólares), con un incremento del 2 por ciento sobre el tercer trimestre del último ejercicio.

Durante el pasado ejercicio el **Grupo Olivetti** consiguió un facturado consolidado de unos 4 .100 millones de dólares, con un aumento del 34,1 por ciento respecto al año precedente. El resultado neto consolidado (unos 336 millones de dólares) ha registrado un incremento tanto en términos absolutos (con un aumento del 41 ,5 por ciento), como en términos de la relación entre beneficio neto y facturado (del 7,8 por ciento al 8,2 por ciento) y entre beneficio neto y patrimonio neto (del 22,5 por ciento al 23,8 por ciento). Durante el pasado ejercicio mejoró asimismo, la situación financiera del Grupo.

Estos resultados se consideran particularmente significativos si se considera el elevado volumen de inversiones realizadas a lo largo del pasado año en inmovilizaciones técnicas y comerciales.

La Casa Matriz de la Ing. C. Olivetti & C., SpA., consiguió, por su parte, un facturado de unos 2.560 millones de dólares (con un aumento del 36,6 por ciento respecto a 1984), y un beneficio neto de 220 millones de dólares, con un aumento del 39 por ciento.

B.S.P., siguiendo en la línea de acercarse al máximo a los colegios, ha asumido actividades que hasta el momento desarrollaban las empresas Infor**mática y Pedagogía, S. A.,** e **1 nformática y Educación,**  **S. A.,** situadas en Madrid y Barcelona; creando al mismo tiempo B.S.P. División Educación y centrando su actividad en la comercialización de productos informático-educativos, investigados y fabricados por B.S.P., S. A., así como el asesoramiento a centros escolares eri la introducción y aplicación de la informática en la escuela. ---- --~

De común acuerdo, **SE-COINSA y General de Informática** han establecido una colaboración mutua para ofrecer una respuesta a las necesidades del Sector Seguros.

SECOINSA aporta su Hardware con tecnología Fujitsu, Bases de Datos Relacional, comunicaciones y Facsimil. Soluciones respaldadas por su experiencia en el sector y su cobertura nacional.

General de Informática aporta actualmente soluciones concretas gracias<sup>®</sup> al desarrollo de su paquete GI-SEGUROS que comprende pólizas y recibos, cuentas de agencias, suplementos, siniestros, estadísticas, reaseguros y coaseguros. Soluciones que implican un profundo conocimiento del mercado.

~------------~ Allen F. Jacobson, ha sido nombrado presidente y director ejecutivo de **3M Company,**  en sustitución de Lewis W. Lehr, quien ha alcanzado la edad de jubilación tras permanecer en el cargo desde 1979.

Hasta el momento no ha sido nombrado sucesor de Jacob-son en la dirección de **3M** en los Estados Unidos y la compañía, a nivel mundial, quedará estructurada bajo una Dirección Ejecutiva que reportará a, Jacobson y coordinará los cuatro sectores de negocio, así como el grupo de productos de consumo, las operaciones internacionales y los asuntos corporativos, financieros y legales. -----:---- ~

### Programoteca

**Kodak** ha anunciado la inmediata comercialización en España de un sistema de gestión para establecimientos fotográficos minoristas y mayoristas, destinado a agilizar las operaciones, cada vez más complejas, realizadas por dichos establecimientos.

**El «sistema de gestión Kodak»** consta de dos partes fundamentales: la unidad de gestión, o hardware, y el paquete de gestión, o software.

La base de la unidad de gestión es una caja registradora, que incorpora un ordenador personal IBM.

El paquete de gestión ha sido desarrollado por Kodak y está especialmente diseñado a la medida de las necesidades del comercio fotográfico.

Entre las principales operaciones que el sistema puede realizar en tiempo real (on line) destacan:

control de caja, con todo tipo de posibilidades de descuento, precios especiales, etc.

facturación por tiket, separando conceptos, subtotales .e IV A, además de incluir nombre, dirección, teléfono y número de identificación fiscal del establecimiento, así como breves mensajes publicitarios.

- generación inmediata de factura en papel, para aquellos clientes que la soliciten.

control de stocks, con fechas de caducidad, mínimos, tentativas de pedidos, etc.

control de trabajos de laboratorio, indicando el nombre del laboratorio y la fecha en que

fueron enviados y si han sido recibidos y entregados al cliente, además de su costo al establecimiento y el precio final al ususario, análisis de beneficios y tendencias en comparación con períodos anteriores.

control de clientes, con análisis permanente de su cuenta y limitación del riesgo, y gestión de la forma de pago.

control de proveedores y de las obligaciones de pago con los mismos.

control de videoclubs, con toda su compleja gestión.

control de negativos, para aquellos establecimientos cuyos propietarios realizan, además, reportajes de fotografía . social.

comunicación on-line con Koqak, S. *A.,* a través de la línea telefónica, durante las 24 horas del día, para consultar saldo de cuentas, efectuar pedidos e información general.

comunicación on-line con entidades bancarias, para la gestión de operaciones financieras y pagos con tarjetas de cargo o crédito.

contabilidad, con la integración automática de todas las operaciones efectuadas por la unidad de gestión, adaptada al Plan Nacional Contable.

El sistema de gestión Kodak destaca por la sencillez de manejo, propia de una simple caja registradora, y la capacidad y versatilidad del ordenador personal, sin necesidad de contar con experiencia previa en el proceso de datos.

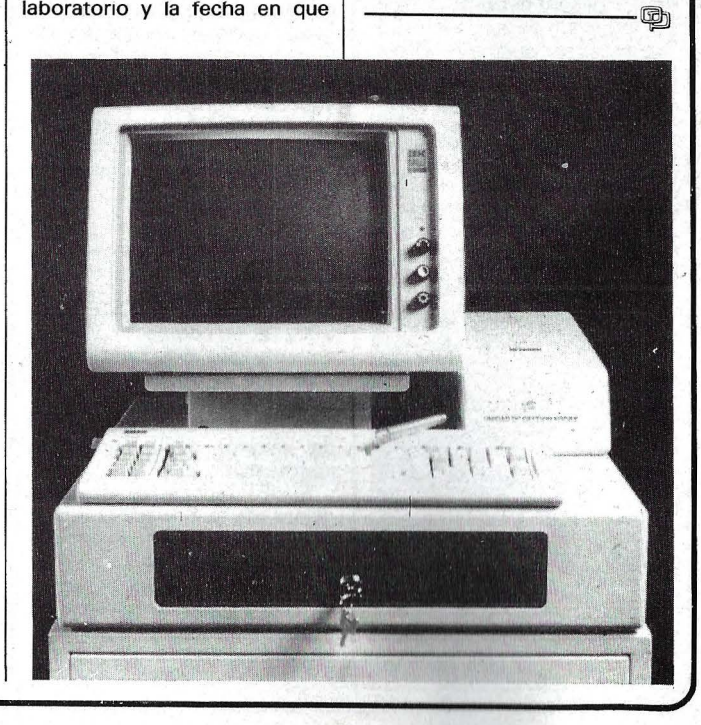

#### -la revista informática para todos.

Asicom, S. A., proporciona a los usuarios de Auto-CAD nuevos, programas para tareas específicas que les introducen en los campos técnicos y del CAM (fabricación asistida por ordenados).

Entre estos programas se encuentran aplicaciones para el cálculo de estructuras con salidas gráficas para el dibujo de deformadas, leyes de esfuerzos, planos de armaduras, elaboración de presupuestos y mediciones a partir de los diseñor hechos con AutoCAD.

Aplicaciones de Control Numérico con el NCPROGRAM-MER y el COMPLETE POST-PROCESSOR que permiten traspasar directamente la información contenida en un 'dibujo a la máquina de control numérico para su mecanizado automático.

AutoWord, otra de las aplicaciones proporcionadas, permite la inserción de textos creados con un editor cualquiera y su introducción y tratamiento gráfico AutoCAD.

AutoRouter es el programa para el diseño de circuitos impresos que permite la optimización del trazado de pistas, a dos caras, a partir del diseño mediante AutoCAD.

Implementado en la ampliación ADE-3 se encuentra el AutoLisp, lenguaje de programación que permite el usuario la creación de funciones y de comandos de AutoCAD para tareas concretas.

-------~ AYUDA ADA.- Las Fuerzas Aéreas de los EE.UU: han firmado con General Electric un contrato por 3 años y 2,6 millones de dólares para potenciar el desarrollo de «herramientas» avanzadas de «software». El objetivo del programa consiste en reducir diez veces como mínimo el ciclo de tiempo necesario para escribir progradas en Ada, que es el lenguaje informático oficial del De partamente de Defensa. Estos trabajos de desarrollo forman parte de un proyecto de las Fuerzas Aéreas para reducir los . costes de los futuros sistemas de «software» potenciando la productividad de los programa-

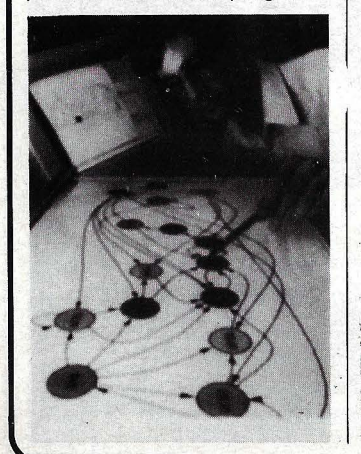

dores y facilitando el mantenimiento de sus productos de «software>>. Como parte del programa, un equipo del Centro de Investigación y Desarrollo de GE en Schenectady y otro del grupo Aeroespacial de Filadelfia va a desarrollar secuencias de instrucciones avanzadas del «software» que permitirán a los programadores «programas con imágenes». Podrán desarrollar y programar dibujando simplemente diagramas, como éste esquema original de un microordenador que es examinado por el experto en ordenadores Jonathan l. Leivent, del Centro de I+D. Mientras se elabora el diagrama en una pantalla de ordenador, se generan automáticamente cientos de líneas en código Ada, aumen- . tando notablemente la produc-

tividad de la programación. . ~

Nueva versión PC-DRAT 4.0 PC-DRAT es el sistema CAD-CAM basado en ordenador personal. El sistema de RHV tiene aplicaciones rentables para la pequeña y mediana empresa así como para las secciones especializadas de las grandes empresas.

Está concebido especialmente para la creación interactiva de planos . Se puede utilizar como parte de un sistema integrado de proceso de datos.

PC-DRAT soporta al ordenador personal IBM y compatibles, conectables a redes, orientado a bancos de datos funcionando también en combinación con grandes- sistemas.

PC-DRAT dispone de todos los elementos gráficos fundamentales. Todos lo objetivos gráficos pueden ser copiados, movidos, girados, invertidos, cambiados de escala, ajustados, rayados, borrados o modificados mediante ajustes, cortados, etc. Como ayuda a estas funciones se pueden utilizar niveles, técnicas de'cuadriculado, zooms y jerarquías de agrupación.

PC-DRAT dispone también de funciones prácticas para realizar proyecciones isométricas y dimétricas.

El Centro Bancario Internacional de SPERRY acaba de anunciar la disponibilidad de la aplicación SWIFT GATEWAY 600/12, un compacto paquete de software que proporciona todas las funciones necesarias para la transmisión y recepción de telecomunicaciones a través del sistema de comunicación interbancario SWIFT.

SWIFT recoge las siglas inglesas de la Sociedad para la Telecomunicación Financiera . lnterbancaria Mundial.

Esta nueva aplicación permiite a los bancos usuarios de ordenadores de la serie 1100 co-. nectarse directamente a la red SWIFT. La aplicación 600/12 .

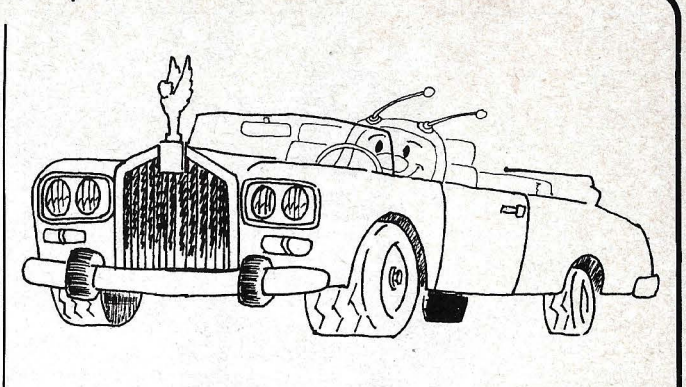

está diseñada como un sistema de telecomunicaciones bancarias de interés general que puede estructurarse por bancos usuarios para integrarse en su específico entorno operativo.

La conexión directa entre los sistemas elimina los costes, el espacio y los gastos operativos de adquirir, mantener y manejar un interface SWIFT independiente.

Esta aplicación ha sido diseñada para cubrir las cambiantes necesidades operativas de los . bancos al emigrar SWIFT hacia una nueva arquitectura de redes entre 1986 y 1990.

---------~·~ El proyecto OLIMPO de desarrollo de un avanzado Lenguaje de 4.ª Generación que puede ser utilizado en la mayor parte de los ordenadores de tamaño medio y pequeño y, gracias al cual no son necesarios ningún tipo de conocimientos técnicos por parte del usuario a la hora de utilizar la máquina, ha recibido el apoyo del Centro para el Desarrollo Tecnológico e Industrial (CDTI) mediante una aportación de 30 millones de pesetas a CCS, empresa encargada de llevarlo a cabo.

OLIMPO supone una inversión de 114,5 millones de pesetas y está previsto que sea totalmente operativo antes del 31 de julio de 1987.

La diferencia esencial de OLIMPO, con el resto de Lenguajes de 4.• Generación, es que puede garantizar la transportabilidad y compatibilidad de las aplicaciones a la mayoría de los entornos hardware-software estándar.

Además de estar escrito en lenguaje C -compatible con gran variedad de máquinastiene como base unos sistemas operativos estándar. En concreto, · se han seleccionado MS/DOS y XENIX para máquinas de 16 bits y UNIX y VMS para las de 32 bits. Pero puede ser transportado, sin dificultades y gracias al lenguaje que utiliza, a cualquier otro sistema operativo interesante. A su vez, soporta, como subconjunto de él, el lenguaje MUMPS.

Con este proyecto, CCS da , un paso más en la línea de con-

solidarse como líder en el campo del Software Multiusuario, donde ya cuenta con paquetes orientados a sectores de actividades verticales, tales como: Hospitales, Empresas Metalúrgicas, Confeccionistas, Textiles, Agencias de Transporte, Concesionarios de Automóviles, Establecimientos Comerciales, Bufetes de Abogacía, Gestores Administrativos, Asesores Fiscales y Laborales, Agencias de la Propiedad Inmobiliaria y Agentes Libres de Seguros. Además, cuenta con un potente software de tipo ho- . rizontal que cubre las necesidades de gestión de cualquier tipo y tamaño de empresa.

-------~ Javelin es un software-para el desarrollo de informes y análisis financieros. En el mercado internacional, el producto será ofrecido a un amplio espectro de usuarios incluyendo analistas financieros, profesionales de sistemas de gestión de información y datos, dirección de ventas y marketing y usuarios noveles de software financiero.

Las características más importantes de Javelin incluyen 10 formas distintas de modificar o añadir información, 75 funciones incorporadas, detección automática de errores y un interface que hace que el producto sea fácil de aprender y manejar.

El producto es ejecutable en IBM PC y máquinas compatibles. Necesita un mínimo de 512K de memoria RAM y dos unidades de disco de 360K.

Ashton-Tate distribuirá Javelin a través de sus subsidiarios en Reino Unido, Alemania, Holanda, España, Italia y Australia, así como a través de sus distribuidores en Francia, países escandinavos, Portugal. Nueva Zelanda, Brasil, Venezuela y Méjico.

-------:1~ Actividades Comerciales Electrónicas S. A., (ACE), anuncia un divertido juego de entretenimiento con cuatro pantaHas diferentes.

Gogly, nuestro protagonista extraterrestre de pies alados, se ha perdido en el pasado. Viaja a través del tiempo por diferentes épocas de la historia,

#### -la revista informática para todos-

pero con un denominador común: el acoso constante de los proyectiles que quieren impedir a toda costa el retorno a su tiempo. Vd. debe ayudarle a encontrar la llave que aparecé en cada pantalla y que le permitirá abrir la puerta para pasar a un etapa posterior.

Su verdadera misión es trasladar a GOGLY a su tiempo.

El protagonista se encuentra disponible en versiones para AMSTRAD CPC 464, 664 y  $\bullet$  120.  $\bullet$  .  $\bullet$  .  $\bullet$  .  $\bullet$  .

Dentro de la serie de programas para la gama PCW de AMSTRAD, nos complace anunciar que la casa SOFTWA-RE NEW LINE, S. A., está sacando al mercado un interesante paquete de programas profesionales para los modelos PCW 8256 y PCW 8512.

Se trata de 9 programas dirigidos a sectores muy concretos del mercado: CLINI, para la gestión de clínicas veterinarias; GESINT, para la gestión integrada de facultación, clientes y almacén de la pequeña y mediana empresa; VIDEO, para gestión completa de videoclubs; PRESUP y CALC, presupuestos y mediciones y cálculo de estructuras para arquitectura e ingeniería; VIGAS , para el . cálculo de vigas de ingeniería; ADFIN, para la administración de fincas de propiedad horizontal; ANDAES, para el cálculo de estructuras de andamios; CINE-DIST, para las casas distribuidoras de películas de cine.

GESINT y CLINI ya están disponibles en el mercado, y el resto de los programas harán su presentación oficial, según fuentes de la propia empresa, en la I FERIA INFORMATICA AMSTRAD, que se celebrará del 23 al 25 de mayo en el Palacio de Congresos y Exposiciones de Madrid, en el cual SOFTWARE NEW LINE dispondrá de un stand propio. --------~

Sperry acaba de anunciar el

sftware Sperrylink-PC. Este sistema funciona bajo MS-DOS y permite la utilización de los <sup>2</sup>C's Sperry u otros compatibles, como terminales del sistema integrado de ofimática Sperrylink.

Las funciones de que dispo ne con el Sperrylink-PC son las mismas que las de Sperrylink:

Tratamiento de textos Correo y mensajes elec-

trónicos

Acceso a los ficheros in-.formáticos centrales

Gestión de programas El PC-Sperrylink se integra perfectamente en la red Sperrylink y puede intercambiar documentos o informes con los otros terminales de la red.

-------~·

**Diversos** 

Un científicó de General Electric, Dr. Egidijus E. Uzgiris, ha desarrollado una técnica mejorada para la obtención de fotografías muy ampliadas de las proteínas: los compuestos complejos que ayudan a la digestión, protegen contra las enfermedades, permiten a la sangre transportar el oxígeno, y realizan otras numerosas funciones vitales en el organismo. El Dr. Egidijus E. Uzgiris, físico del Centro de Investigación y Desarrollo de GE 'en Schenectady (Nueva York), ha empleado rejillas de microscopio recubiertas de lípidos (en las pinzas)

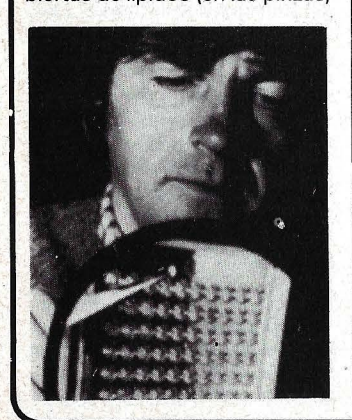

como plataforma para poder ver moléculas proteicas que hasta ahora no se habían visto.

El Dr. Uzgiris sumerge las rejillas en una solución de anticuerpos dentro de los pozos de incubación que se pueden ver en la imagen. Las proteínas de la solución se disponen en la superficie siguiendo un patrón regular o como un «cristal» que se puede estudiar al micros- . copio.

#### ----~-~

Wang Laboratories lnc. ha instalado el primer sistema de TV vía satélite del mundo para comunicaciones privadas de carácter empresarial.

Denominado W.A.N.G. TV, este sistema está localizado en tres centros de la compañía en Merrimack Valley, cerca de las oficinas centrales de Wang en Massachussets, desde los que transmite a más de 60 puntos

en los Estados Unidos. El W.A.N.G. TV, que se encuentra actualmente en una fase piloto de un año, integrará en su red de emisión, a partir de este mes de abril, a los centros de la compañía situados en Frankfurt, Alemania; Culem-. borg, Holanda; Londres, Inglaterra; París, Francia, y Bruselas, Bélgica; mientras que ya se han realizado transmisiones con éxito a otras subsidiarias de Wang como Canberra, Sydney y Melbourne en Australia; Auckland en Nueva Zelanda, y Hong Kong.

A través de este canal privado, la sede central de Wang en Lowell, Massachussets, podrá comunicar directa y simultáneamente con las oficinas de la compañía dispersas a gran distancia geográfica, entre las que próximamente se encontrará España, utilizando un canal de vídeo unidireccional y otro interactivo de doble dirección -mediante conexión telefónica directa- que permitirá el diálogo entre todas las oficinas

de Wang conectadas a la red. Aunque ha sido adaptado de forma eventual para conferencias o entrenamiento, el W .A.N.G. TV irá ampliando progresivamente su campo d aplicación a la formación d vendedores y personal de mantenimiento, presentaciones simultáneas de productos en todo el mundo, informaciones sobre las novedades del complejo sector informático, reuniones de ventas y marketing, y presentaciones de la direc-

 $\begin{array}{|c|c|c|}\hline \text{co} & \text{co} & \text{co} \\\hline \hline \text{co} & \text{co} & \text{co} \\\hline \text{co} & \text{co} & \text{co} \\\hline \text{co} & \text{co} & \text{co} \\\hline \text{co} & \text{co} & \text{co} \\\hline \text{co} & \text{co} & \text{co} \\\hline \text{co} & \text{co} & \text{co} \\\hline \text{co} & \text{co} & \text{co} \\\hline \text{co} & \text{co} & \text{co} \\\hline \text{co} & \text{co} & \$ IBM Europa ha organizado una serie de seminarios y demostraciones sobre productos y aplicaciones bancarias avanzadas desarrolladas por la·compañía. Estas reuniones se llevan a cabo en un remolque sobre ruedas -cuyo interior es réplica de una oficina bancariaque visitará hasta el mes de julio 25 ciudades de 11 países europeos.

Las sesiones, de unas tres horas de duración, muestran al usuario las últimas novedades de IBM en el terreno bancario, y van acompañadas de demostraciones prácticas.

enterie producer.<br>
Representantes de las universidades de Zaragoza, Valen~ cia, Salamanca, País Vasco, así como de la Universidad Pontificia de Comillas, han asistido a la primera reunión internacional del Consorcio Universitario Apple, agrupación de la que forman parté como miembros internacionales.

El Consorcio Universitario Apple (AUC) es una red mundial de las más importantes universidades donde el ordenador personal Macintosh de Apple se usa como una herramienta de aprendizaje.

Durante 3 días se han realizado presentaciones de los planes de informática de los miembros del AUC, demostraciones de software y produc- ·tos desarrollados por las universidades y también por ter- . ceros.

La conferencia de tres días atrajo a más de 200 delegados de 100 instituciones de enseñanza superior de 37 países. Además, más de 75 personalidades y altos ejecutivos asistieron a la conferencia entre los que se encontraban representantes del Gobierno Vasco, así como del Ministerio de Educación del Estado Español.

En España, desde la llegada de la firma Apple Computer, lnc., a finales del pasado año, cinco universidades se han integrado en forma de Comité al Consorcio Universitario, ha biéndose adherido posteriormente hasta un total de doce universidades a fin de acogerse a los beneficios que el Consorcio conlleva. Para finales de 1986, el parque instalado de Macintosh en el Comité Español del Consorcio Universitario Apple puede alcanzar la cifra de  $1.500$  unidades.

------ ---t-Gb n u JI 11 del Certamen de Expodidáctica BSP presentará como novedad para el mercado educativo el primer curso práctico de Robótica, fabricado en sus laboratorios de Barcelona.

Este curso aparecerá en el mercado bajo el nombre de Circuitos EXP, iniciándose su comercialización a partir del mes de mayo.

El Circuito EXP-10 incluve: - Manual enciclopédico estructurado por niveles de dificultad.

- Circuito expansor de me-

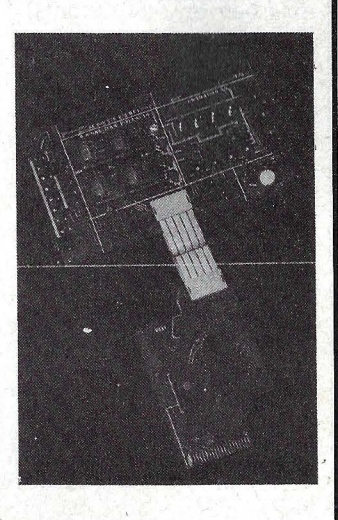

morias y control de entradas y salidas.

Programa monitor en Lenguaje Máquina (EPROM).

Fuente de alimentación externa Circuito de Control para

simulación y desarrollos prácticos.

- Utilitarios Logo.

El Circuito EX-10 está diseñado para el Commodore 64 y Commodore 128, siendo inminente la aparición para otras marcas. -- --~

#### $-$  la revista informática para todos  $\cdot$

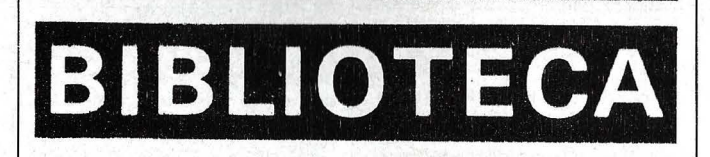

"El cuaderno de Logo"

Por M. J. Winter Editorial Gustavo Gili Barcelona, 1986 30 x 21, 200 págs. gusanillo ISBN: 84-252-1256-1

La informática ya no es cosa de laboratorios y centros para matemáticas; hoy, es algo cotidiano y como tal, necesario de conocer desde la infancia para ir paulatinamente adqui-

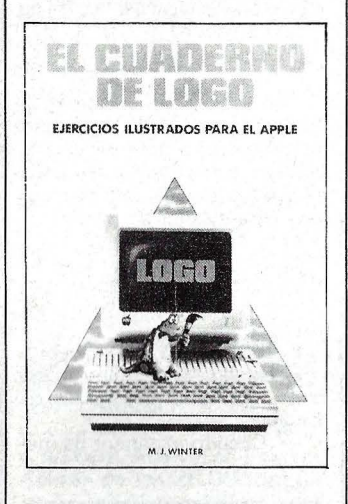

riendo una formación completa.

Este ·«Cuaderno de Logo» es un texto educativo de iniciación al mundo de la tortuga y sus movimientos geométricos. El logo fue diseñado para estudiantes, pensando en su facilidad de manejo, pero con gran valor educativo.

Este texto es una recopilación de programas y ejercicios escogidos de clases sobre LOGO, con alumnos de ocho a catorce años, así como expe-. riencias de otros profesores que en conjunto ofrecen un conocimiento de las inquietudes y problemática que encierra el aprendizaje de esta programación.

Es por tanto, un texto pensado para los niños mostrando que es una «tortuga», que son procedimientos, como enfocar los problemas gráficos con variables e incluso con recursividad, entre otras cosas.

El «Cuaderno de Logo» se, . compone de 46 lecciones, de las cuales dos tercios están enfocados hacia temas de geometría gráfica que ofrecen al niño soluciones visuales y dan idea del significado de variables, simétricas y límites con diferentes grados de dificultad.

La tercera parte consta de problemas que trabajan con palabras y listas, desarrollados en forma de juegos.

El volumen tiene numerosas ilustraciones que acompañan a un texto fácil de comprender y programas de iniciación progresiva al LOGO.

-------~ "lntroduction to PC IX and PC XENIX"

Por Brown, Szilard & Weeks Addison-Wesley Publishing **Company** USA,1985

15,8 x 23,5, 225 págs., Rústica

ISBN: 0-201-1 0928-X Precio 14.95 \$ USA

Al hablar de sistemas operativos con grandes cualidades y expansión actual no podemos dejar de mencionar al UNIX. Este potente y flexible sistema estaba disponible en minis y grandes ordenadores hasta hace algun tiempo.

Actualmente los usuarios de microinformática puede utilizar la elegancia y simplicidad del UNIX en sus PC's. IBM dispone de 2 configuraciones para sus ordenadores personales, el PC/IX para el PC XT y el PC XE-NIX para el PC AT. Este libro trata de ser de forma clara y concisa una guía para estas dos configuraciones del UNIX.

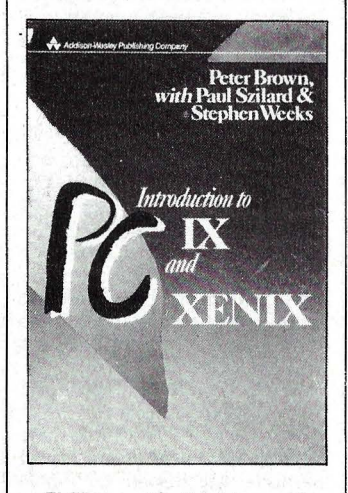

El libro está dividido en dos partes bien diferenciadas, una primera que expone las ideas y conceptos del UNIX y una segunda parte que entra en la utilización propiamente dicha, aplicando las ideas del apartado anterior.

Asimismo los autores incluyen como capítulo una introdución y discusión de los coman- . dos operativos, edición, documentación y comunicaciones, errores, preparación de documentos y programación en lenguaje C.

«lntroduction to PC/IX AND PC XENIX» está escrito por tres autores conocedores de este sistema operativo, Peter Brow, profesor de la Universidad de Kent en Inglaterra, autor de otros textos como «Starting with UNIX» y «Pascal from BA-SIC» y los empleados de IBM Paul Szilard y Stephen Weeks. Ofrecen un libro escrito de forma clara y amena, esta introducción a las potentes posibilidades del UNIX para estas dos versiones.

El texto está en inglés y contiene tablas con los comandos en sus diferentes formas.

"Commodore 64 para todos"

Por J. Boisgontier, S. Brebian y G. Goucault Ediciones Elisa, S. A. Barcelona, 1985 170 x 230, 150 págs., rústica ISBN:. 84-7622-007-3

En este mundillo del ordenador doméstico, uno de los inicios más usuales es el commodore 64. Este libro escrito por pretigiosos técnicos franceses es una introducción y profundización del lenguaje BASIC para este ordenador, con la posibilidad de introducirse en la «magia» de los gráficos y sonido haciéndole un aventajado usuario de su CBM-64.

En treinta apartados se ofrece un repaso de las posibilidades del equipo, destacando los procesos condicionales, DA-T AS/READ/RESTORE, PEEK-POKE-AND-OR, GOSUB/RE-TURN, así como los apartados dedicados a los gráficos y creación de «sprites».

Con un lenguaje fácil de entender y mediante la utilización de abundantes diagramas y listados, los autores van profundizando gradualmente en el manejo del Commodore. Se puede decir que el texto se compone principalmente de programas y organigramas con gran cantidad de indicadores, reduciéndose de este modo los comentarios a su mínima ex- .presión en apoyo de un estudio práctico de la programación. Este tipo de formación es muy interesante, ya que el lector tiene que trabajar con el equipo para seguir el texto, consiguiendo la práctica necesaria en el uso del ordenador.

Numerosos ejemplos ilustran los programas directamente comentados con vista a profundizar conocimientos y escribir sus propios programas de juegos, enseñanza o de ges- .tión ... ---------~! "Programación avanzada del Amstrad"

Descripción de la Rom, Rutinas y Parámetros Por Don Thomasson Anaya Multimedia Madrid, 1985 18 x 22,5 cm., 144 págs., rústica ISBN: 84-7614-044-4

Desde la aparición del Amstrad CPC-464 numerosos aficionados y principiantes lo han escogido como inicio para sus necesidades. De todos es sabido el magnífico BASIC que tiene este equipo, pero esto no queda aquí. Hay todo un mundo que explorar en las entrañas del Amstrad y con este libro se pretende proveer al lector de los útiles necesarios para ello. Lo primero que se estudia es

el sistema interno, donde se determina cómo añadir y controlar pequeños remiendos y modificaciones. En esta primera parte se tiene como capítulo «El sistema solapado» donde se estudian las entradas, con el

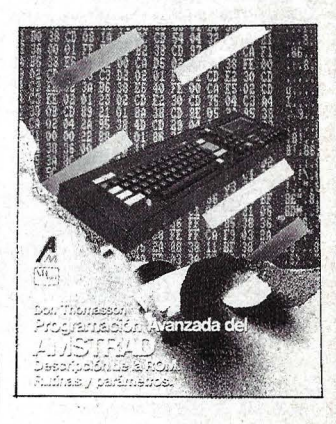

sistema de memoria, los periféricos interiores, los periféricos exteriores, las llamadas al sistema operativo y saltos.

La segunda parte trata del «interfaz» y la tercera parte «las salidas» con apartados como la salida paralelo, soporte de software, comunicaciones, rom auxiliares, tipos y formatos de ROM y un segundo procesador entre otros. El volumen finaliza con una serie de bibliografía orientada al conocimiento del juego de instrucciones del Z80, necesario de conocer (al menos someramente) por las continuas referencias a rutinas en lenguaje máquina.

Don Thomasson estudia el acceso a las rutinas de la ROM de forma clara y bien estructurada, enfocándolo de forma didáctica, aunque se requieren conocimientos de ensamblador para sacarle todo el provecho al texto. Es por tanto, un libro muy útil pero necesita de algunos conocimientos previos accesibles desde otros textos de introducción a la programación en máquina.

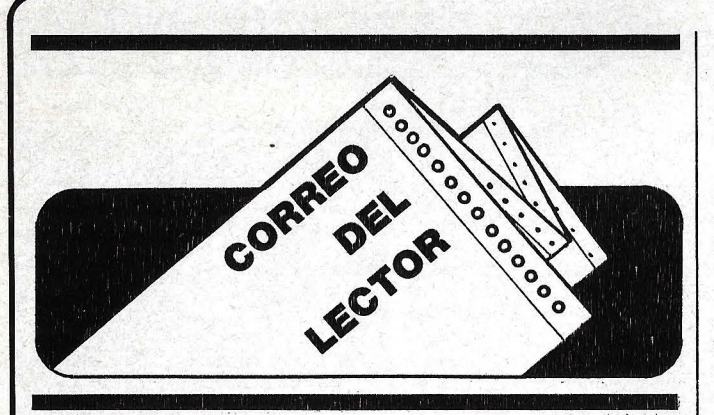

Muy señores míos:

Soy un asiduo lector a su revista, que está muy interesado, en el programa PERSPEC que ustedes publicaron. Este fue expuesto en tres revistas, yo poseo el segundo artículo (revista núm. 38) y el tercero (revista núm. 42) del mencionado programa. Les agradecería muchísimo me mandaran el listado completo del programa.

. Me despido muy atentamente esperando pronta respuesta.

#### **·Joaquín Palma de Mallorca**

#### Nos agrada que sigas nuestra/tu revista.

El programa PERSPEC que nos mencionas se ha publicado en 3 revistas y el listado completo es un compendio de las 3 publicaciones ya que algunas líneas modifican a las de la publicación anterior. Así que te aconsejamos que tomes el listado de la página 91 del número 35 y lo modifiques con los que tú tienes para conseguir la versión final.

#### Estimados amigos:

Antes de nada felicitaros por la revista. Tengo FP informática y estudios empresariales. Desearía comprarme un ordenador doméstico que se adentrara lo más posible en el campo de la gestión y que tuviera opción a unos cuantos lenguajes aparte del Basic, así como ficheros relativos y algo que se acerque a los indexados.

Para todo esto dispongo de aproximadamente 250.000 ptas. y me gustaría me indicáseis un par de ordenadores que a vuestro juicio fueran los más interesantes, aunque rebasen un poco esta cantidad. El ordenadar debería tener por lo

menos un drive, pantalla e impresora (ésta puede ser aparte y la pantalla puede ser la televisión).

#### Estimados amigos:

Os he mandado una carta al Correo del Lector para que me orientéis y desearía hacer unas rectificaciones.

El ordenador no debería pasar de las 250.000 ptas. y UCP, drive, monitor, impresora deberían estar dentro de esa cantidad.

Mis señas van en el remite con los mismos datos que en la carta anterior. Un saludo.

#### **Manuel (Madrid).**

Como ya hemos comentado en peticiones similares, no podemos darte nombres concretos ya que no sería justo dado nuestra labor y la cantidad de buenos equipos que quedarían en el tintero. Sí podemos orientarte y para esto el mejor sistema sería ojear nuestros bancos de pruebas y los productos que van apareciendo.

Por ese importe tienes equipos compatibles que ya hemos comentado; puedes encontrarte equipos de la gama compatibles Apple o bien los de reciente aparición dentro de los conocidos como «domésticos». En los primeros la impresora y el monitor en color sobrepasaría la cantidad que nos indicas pudiendo obtener prestaciones similares con los comentados en último lugar, aunque sin desmerecer éstos, el sistema de los PC compatibles se lleva el gato al agua en el tema de gestión.

Para finalizar no olvides que los ordenadores necesitan «comida» y tiende a equipararse con los precios del· hardware. A mejor equipo, software más alto.

Estimado amigo Miguel Angel y estructura material:

Te envío estas letras a la redacción de «nuestra» revista, pues creo que es la manera más sencilla de que lleguen a tu poder.

En lo referente a tu carta, publicada en el número 45 del O.P., quisiera comentar lo siguiente:

- El ejemplo de la casa no es excesivamente válido, estaría bien planteado si hablaras de una casa sin techo, o sin paredes, no de una casa de papel, acero o plástico. Sin alguno de sus elementos fundamentales, la casa no es tal, independientemente del material empleado para construirla.

- Los factores de inteligencia pueden ser «relativamente» independientes a efectos «operativos», pero para formar la «inteligencia» en la esfera «conceptual» creo que han de ser considerados en su conjunto, lo que abunda en el tema de la indivisibilidad.

- Nada hay de «toma de conciencia» en el «proceso de comprensión supuestamente ligado a la inteligencia». La comprensión es una cosa y la conciencia (en sus diversas acepciones) otra. En todo caso creo que una de las definiciones válidas de inteligencia es la de «Aptitud para **comprender** las relaciones existentes entre los elementos de una situación dada...». Y también:

- No entiendeo comprensión sin vivencias.

- No entiendo vivencias sin «ser vivo».

Además, no se puede dudar de la conciencia en todo aquel que CONOCE (¿o comprende?) su propia existencia, su actos, y el mundo que le rodea. Pue~ des dudar de «cómo» es la conciencia de Pepito Pérez, no puede dudar de que existe. Si no es así ¿qué estás llamando a Pepito Pérez? ¿Pepito Piedra?

- Evidentemente, el materialismo no pisa firme · en un terreno como el anterior, a continuación del mismo te sitúas en una idea NO DEMOSTRABLE y DUDOSA DE REFUTAR, o sea lo mismo que la existencia de Dios, del alma inmortal y de la esencia espiritual del hombre. Claro que, como las arenas son movedizas, el tema pasa a ser considerado «irrelevante» y resulta que «conciencia» no está en las definiciones de inteligencia.

Respecto a los argumentos de Clarke, me parece poco serio la utilización parcial de los mismos en defensa de una postura concreta. Estoy seguro de que eres incapaz de sostener más de 10 segundos contra tu propia razón, aquello de que «los aviones vuelan mejor que los pájaros».

- Si el cerebro respondiese en lo principal a las «leyes de la física», no existirían los enfermos mentales, y Sir Isaac Newton hubiera dedicado su vida a la psiquiatría. Más bien me parece, que el cerebro obedece a los principios de la biología (ciencia de la VIDA). y de la medicina, principios que me temo no son tan exactos como (supuestamente) lo son los de la física. A este argumento, es posible oponer aquello de «la máquina biológica», es decir, la máquina VIVA.

Parece como si, aunque sólo fuera porque obedecen a leyes «distintas» y «distantes» lo orgánico y lo inorgánico fueran algo distinto, ¿no?

Como decía en un reciente artículo en El País E. Miret Magdalena citando a Tierno Galván, te veo «comodamente instalado en lo finito», pero sin la postura. complementaria de reconocer que, «quizá a la luz de lo que ignoró, lo imposible pudiera dejar de parecérmelo».

Termino pues, aceptando que es posible que al abandonar las tinieblas de la ignorancia, se llegue a comprender la posibilidad de que las máquinas puedan ser inteligentes, ¡ojalá sea así!

De estructura material, a estructura material, un fuerte y material abrazo:

#### **V.G.**

El tema de la inteligencia artificial no puede tener final; es posible que nunca se llegue a un acuerdo o quizás la tecnología nos sorprenda mañana con un vecino mecánico que soporte impasible las fiestas de sábado noche mientras recarga baterías

Por el momento la cosa queda en polémica *y* esperamos que no quede zanjada aquí. ¡Danos tu opinión!

### *Una cierta mirada*

Incrustaciones, mezclas, lápices ópticos, ventanas, paleta de colores...: todos estos vocablos están relacionados con uno de los más importantes componentes micro-informáticos: el monitor vídeo. lnfrautilizado hasta ahora, en los próximos años puede verse desplazado de su vocación inicial. Desde sencillo presentador de textos, se convertirá en el elemento de una cadena «conversacional» compartida entre el ordenador, el lector de discos ópticos, el magnetoscopio y una eventual red de imágenes/voz/datos. La llegada al mercado de ordenadores personales orientados hacia el «vídeo» {Amiga, Atari 1 040STF), la próxima aparición de memorias masivas del tipo CD ROM, la eventual reaparición de los videodiscos láser, el florecimiento de interfaces para imágenes en IBM, Macintosh, Atari, Commodore y otros MSX, apremian cada vez más a los aficionados a la informática para que tengan en cuenta de un modo serio su presupuesto para la consola vídeo. Pero, ¿en función de qué criterios?

Muchos usuarios emplean su televisor familiar como monitor y lamentan tanto la pobreza de imagen como el cansancio ocasionado por su inestabilidad. Las razones son numerosas. Ante todo, un aparato convencional no está adaptado a la informática al igual que un magnetófono tradicional de casetes no lo está a la grabación de datos. Ambos siguen siendo aparatos analógicos, mal adaptados para el tratamiento de los ceros y unos. Si la información destinada a la consola pasa por la antena, el paso de la señal desde el ordenador a la pantalla se efectúa a través de una serie de pasos de alta frecuencia, en la mayor parte de los casos mal es- ' tudiados, que poco a poco destruyen la calidad de la imagen, añadiendo elementos indeseables: el ruido.

Pero más que el ruido, la banda de paso del aparato condiciona la calidad de la imagen. Esta banda de paso es como la «anchura» del camino ocupado por la señal de vídeo. Cuanto más estrecho es el camino, más se reduce la señal para adaptarse a la vía. El cálculo de este parámetro depende de lo que se quiera presen- • tar: una pantalla de texto, formada por 25 líneas, 80 columnas y con caracteres organizados en

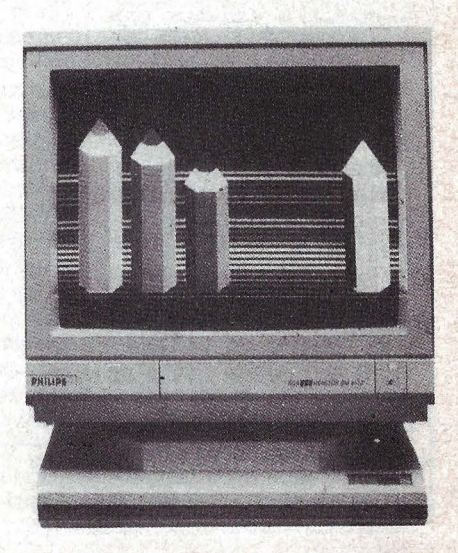

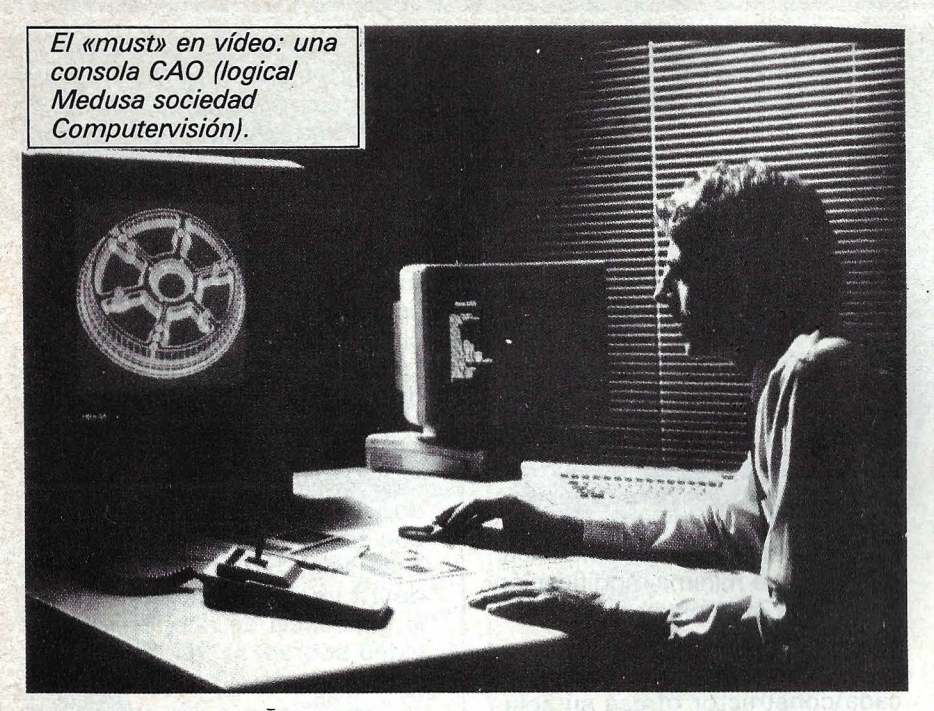

matrices de 10  $\times$  7 (70 pixels por caracter), está constituida en su origen: por una señal de 70 x 80  $\times$  25... o sea 28.000 puntos, renovados 50 veces por segundo. Todo ello representa una excitación de 7.000.000 pixels por segundo; o sea, una señal que en el peor de los casos alcanza 3.500.000 Hz, o 3,5 MHz.

Añadamos que una buena restitución de la información exige, para que las transiciones se efectúen de forma correcta, una banda de paso de una anchura tres veces mayor que el valor de la señal (o sea un mínimo de 10,5 MHz). Si se comparan estos resultados con los 3,5 a 4 MHz aceptados por una televisión, se comprenden fácilmente las degradaciones de la señal vídeo. Para simplificar estos cálculos en el momento de la elección de un monitor, basta con recordar que cada megaherzio de banda de paso equivale a unas 80 líneas.

El órgano esencial del monitor, el tubo catódico, funciona en virtud de un principio muy sencillo. Un haz de electrones que sale del cañón (cátodo), incide sobre un revestimiento fluorescente (la pantalla), tras haber sido desviado vertical y horizontalmente por un campo. Este campo . electromagnético, originado por bobinados para la desviación, permanece de forma constante síncrono con la frecuencia de barrido, llamada también de renovación (figura 1). Los deflectores desempeñan el papel de una especie de empuñaduras de juego, apuntan*d9* la mira del cañón sobre todos los puntos de la pantalla en un cincuentavo de segundo. El ojo humano no se da cuenta de nada.

#### *Technicolor*

Pero las imágenes no se forman en un solo bloque. En la mayor parte de los casos son necesarias dos pasadas para formar una pantalla completa. En realidad, 625 líneas forman lo que vemos en el tubo. Un primer paso del haz traza las 312,5 líneas pares y después el haz «sube» hacia el centro superior de la pantalla para formar el resto de la imagen (figura 2, a-d). Por supuesto, en el momento de los «retornos» hacia la izquierda y hacia arriba, llamados también retorno de línea y retorno de trama, se suprime el haz; de este modo se evita «rayar» las imágenes con desagradables líneas blancas.

¿Por qué hay que interesarse por el barrido de la pantalla? Para tener en cuenta un nuevo dato: la estructura de la trama. Algunos micro-ordenadores no respetan

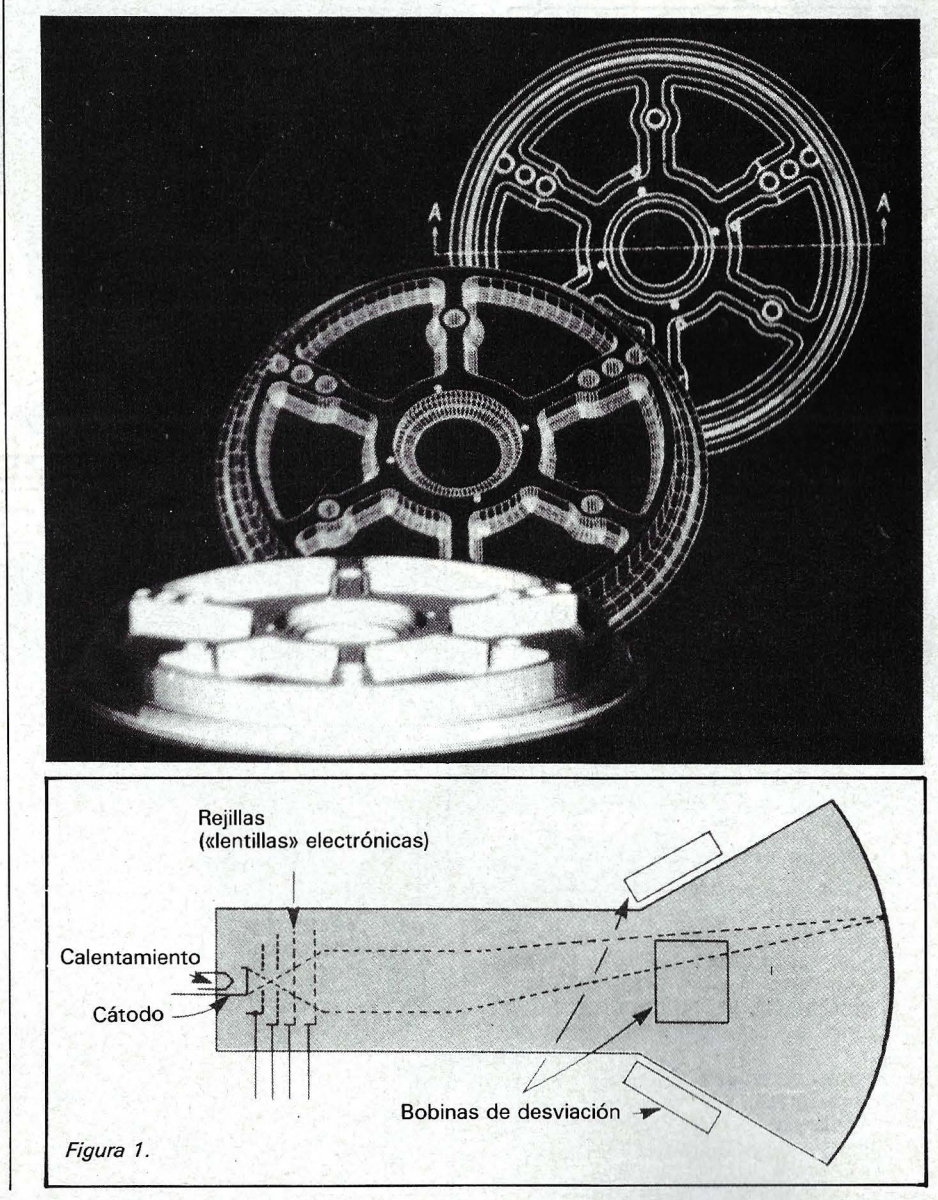

este factor de entrelazado y sólo generan 260 ó 310 líneas según su estándar. Con caracteres formados en una matriz de 5 x 7, se emplearán 7 líneas para escribir los caracteres, a las que se añadirán otras 10 líneas como interlíneas, subrayado o cualquier otro atributo..., así en 310 líneas de barrido se obtienen sólo 18 líneas de presentación. La ventaja del color no presenta especiales dificultades, al menos en un plano teórico. El esquema de principio de tal componente (figura 3) ilustra el funcionamiento de una pantalla llamada «monocañón). Tres chorros de electrones, para los tres colores fundamentales (rojo, verde y azul), son desviados sabiamente por las rejillas G1 a 4. Unos electrodos, llamados placas de convergencia, focalizan a su vez los tres rayos, ligeramente detrás del tubo, en el nivel de una rejilla perforada con unos microagujeros: el «shadow mask». Los electrones se cruzan y golpean en orden correcto la zona de fósforo que se les ha asignado.

· El principal obstáculo susceptible de dificultar el buen funcionamiento del conjunto reside en la precisión necesaria para el cruce de los haces de electrones. Cada pincel, dirigido para aportar sólo uno de los tres colores fundamentales, no\_ debe en ningún caso incidir en el fósforo inmediato, ya que deterioraría la calidad de los colores. Este reglaje se efectúa en las placas de convergencia, y supone para el técnico más de 50 ajustes diferentes con el destornillador. Para simplificar las cosas, la mínima modificación de una de las convergencias desajusta las dos restantes.

Para afrontar este problema, cada constructor ofrece su solución. Por ejemplo, Sony difunde el Trinitron, un tubo que consta

de tres cañones, en vez de uno solo. Su disposición, en línea o en triángulo, disminuye más o menos la complejidad de los reglajes y como consecuencia, la fiabilidad del conjunto.

Resueltos los problemas que plantea la banda de paso, otros métodos permiten aumentar el «picado» de una imagen, en especial la amplitud de los fotóforos. La figura 4muestra el tamaño y la disposición de los elementos fotorreactivos de diferentes tubos. Su crecimiento exige un barrido cada vez más preciso y más rápido. Una consola de 1 .060 líneas que tenga 1 .440 elementos por línea exige un tiempo de barrido de 12 µs. Dicho de otra manera, la frecuencia de reloj de la etapa vídeo sobrepasa los 120 MHz..., el spot viaja a 28 Km/s.

La figura 5 muestra la forma de la señal eléctrica dibujando una línea. Al igual que un flujo de datos emanados de un servidor, la información comienza por un «bit start», o señal de sincronización encargado de marcar el final de la línea anterior. Este impulso, de 4,7 µs, resulta de una importan-

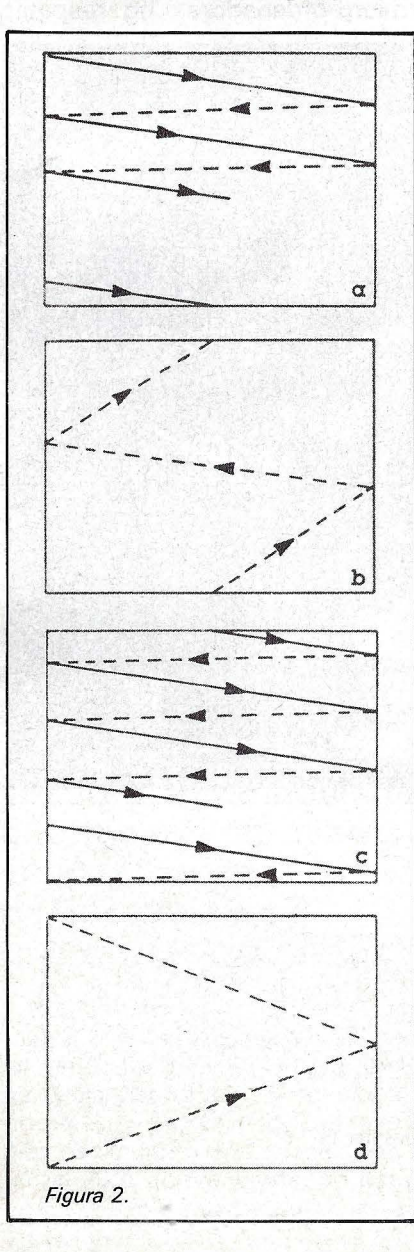

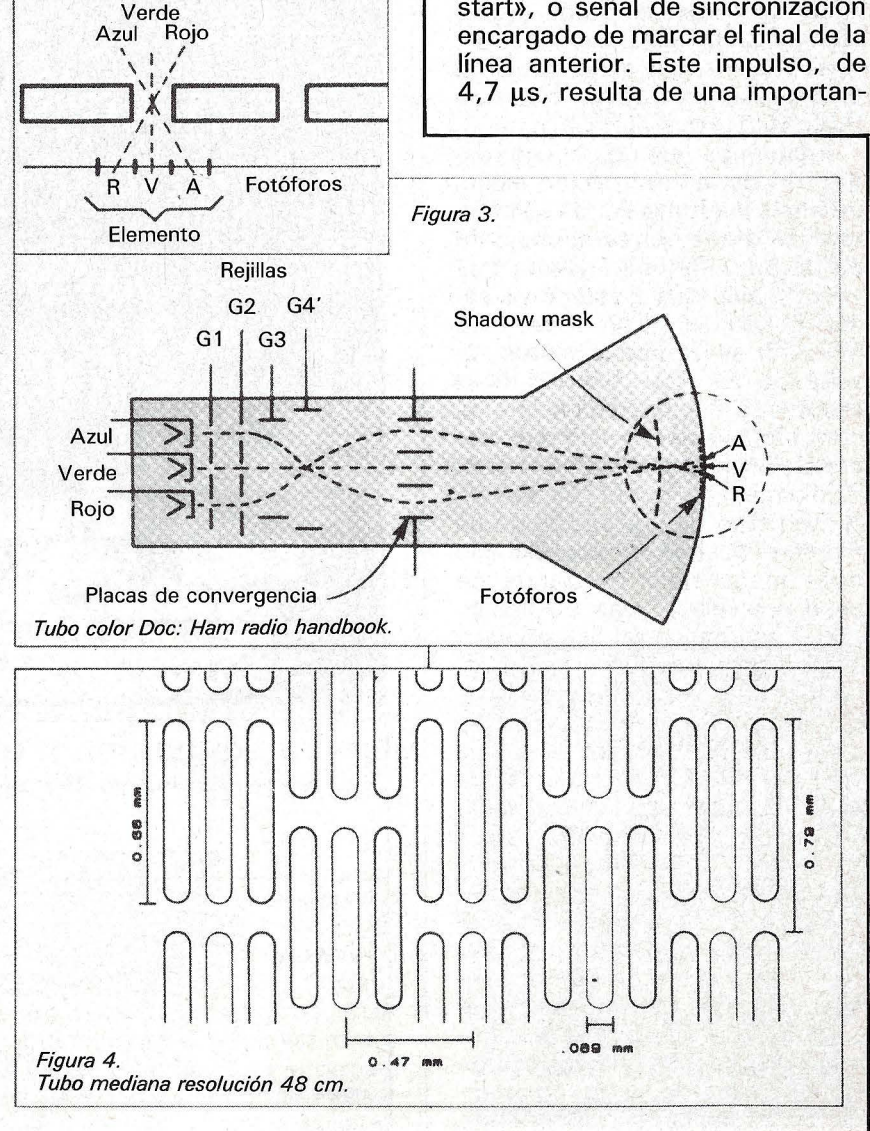

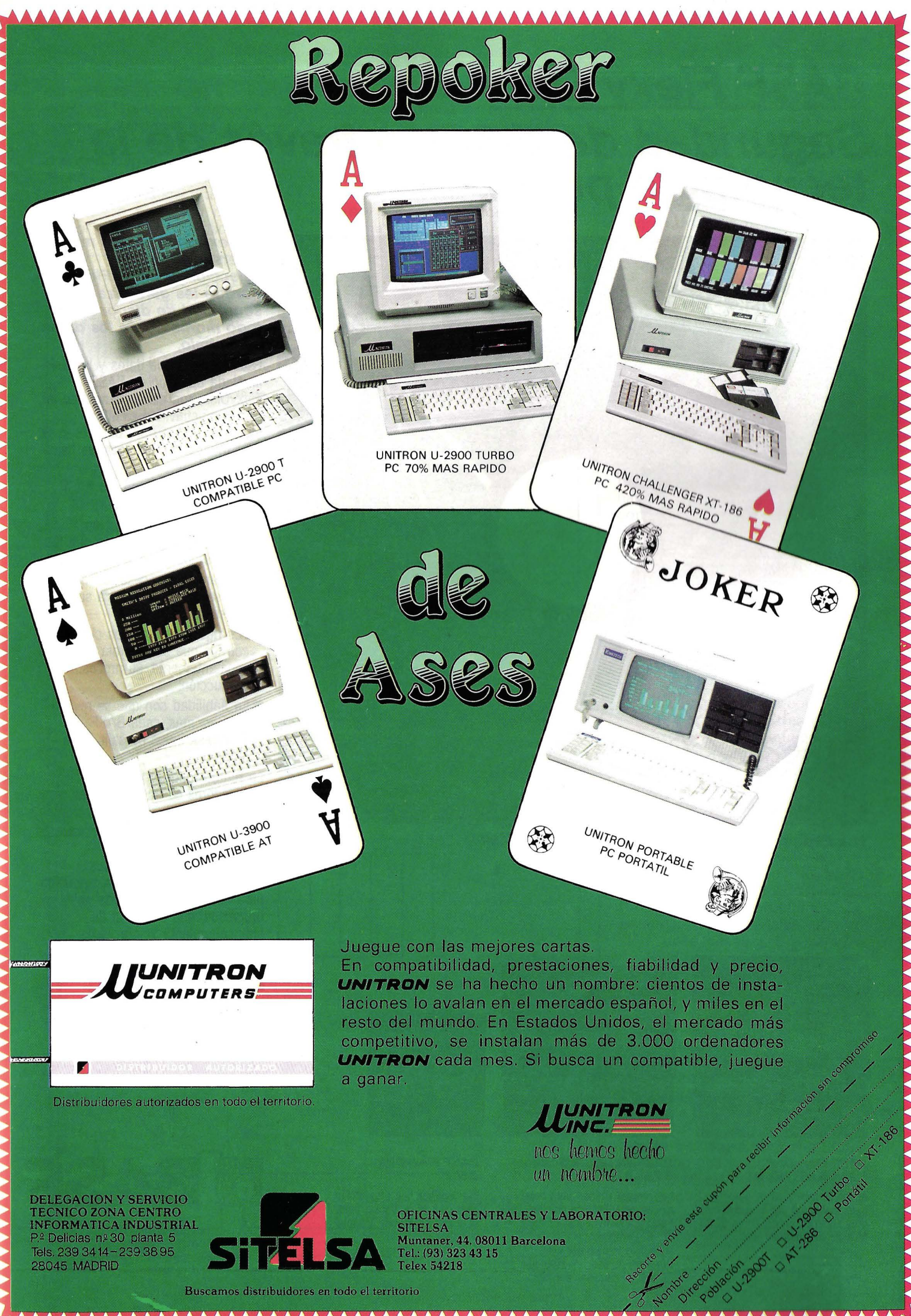

Buscamos distribuidores en todo el territorio

VYYYYYYYYYY

### **BASF Flexy Disk** Seguridad de datos a través de la **tecnología punta.**

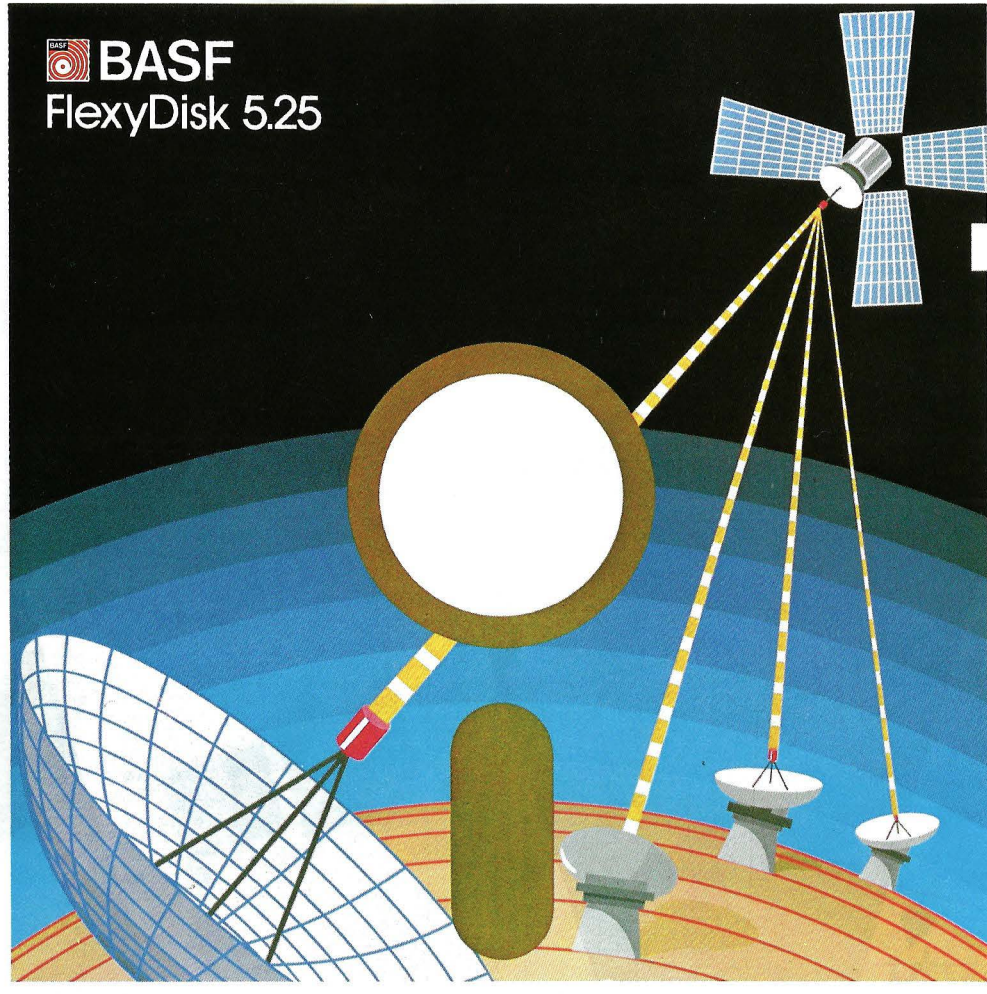

**Los Expertos se comunican con BASF FlexyDisk** 

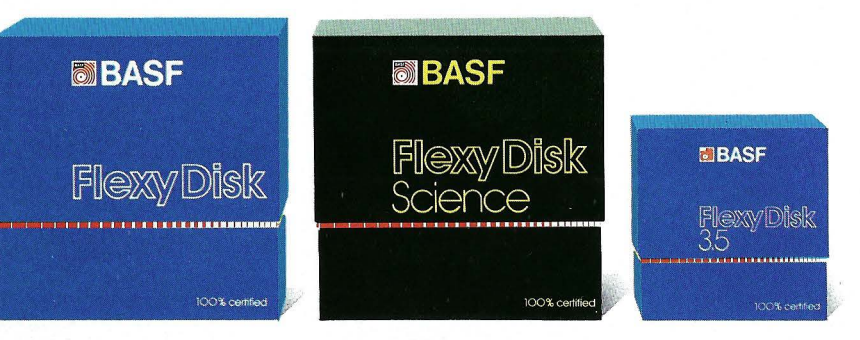

#### **BASF FlexyDisk 5.25", 5.25" HD, 8"**

Absoluta seguridad de datos y funcionamiento con una duración muy superior: un promedio de 35 Mili. de pasadas por pista.

#### **BASF FlexyDisk Science 5.25", 5.25" HD**

La máxima calidad para condiciones de aplicación difíciles. Estable a la temperatura hasta + 70' C. Comprobación de la superficie al cien por cien. Duración de uso: un promedio de 70 Mili. de pasadas por pista.

#### **BASF FlexyDisk**  *3.5"*

El FlexyDisk con muy alta densidad de grabación para la nueva generación de mini sistemas.

**Los expertos, en los más diversos sectores, seleccionan BASF FlexyDisk. Porque les garantiza la seguridad de disponer en todo momento de los datos de trabajo.** 

Esta seguridad de datos y la casi ilimitada duración de BASF FlexyDisk, son consecuencia de la Alta competitividad científico tecnológica de BASF. Una empresa líder mundial en los sectores físicoquímico.

Esta situación puntera del BASF FlexyDisk se confirma por:

- Emplear en su fabricación materiales concebidos según los últimos adelantos tecnológicos.
- **El avanzado proceso tecnológico** que se ha utilizado para su puesta a punto.
- **ELOS rigurosos métodos científicos** con los que se controla y verifica, constantemente, su proceso de producción.
- **La fiabilidad con que se revisa,** una vez más, cada BASF FlexyDisk antes de salir de la fábrica.

La rentabilidad de los microordenadores se multiplicará en el futuro.

En consecuencia, los departamentos de investigación y nuevos desarrollos incrementan sus esfuerzos en la línea más avanzada para conseguir entre otros progresos, una densidad de almacenamiento veinte veces superior a la actual.

- Fina pigmentación.
- **Finas capas metálicas.**
- Media magneto-óptica reversible.

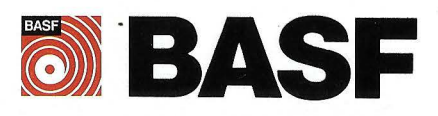

cia primordial. Gracias a él y a un poco de lógica en ordenador, se pueden sincronizar dos, tres e incluso cuatro imágenes, fundirlas o encadenarlas. Esta-función, llamada GenLock, permite al Amiga mezclar un gráfico y una película animada o fundir un partido de fútbol y un texto explicativo. La

señal de sincronización detectada por la electrónica del monitor precede a un nivel de supresión, cuyo papel es extinguir el spot durante el retorno hacia la línea siguiente, proporcionar un nivel de referencia que corresponde al negro y soportar la información de cromatismo, también llamada

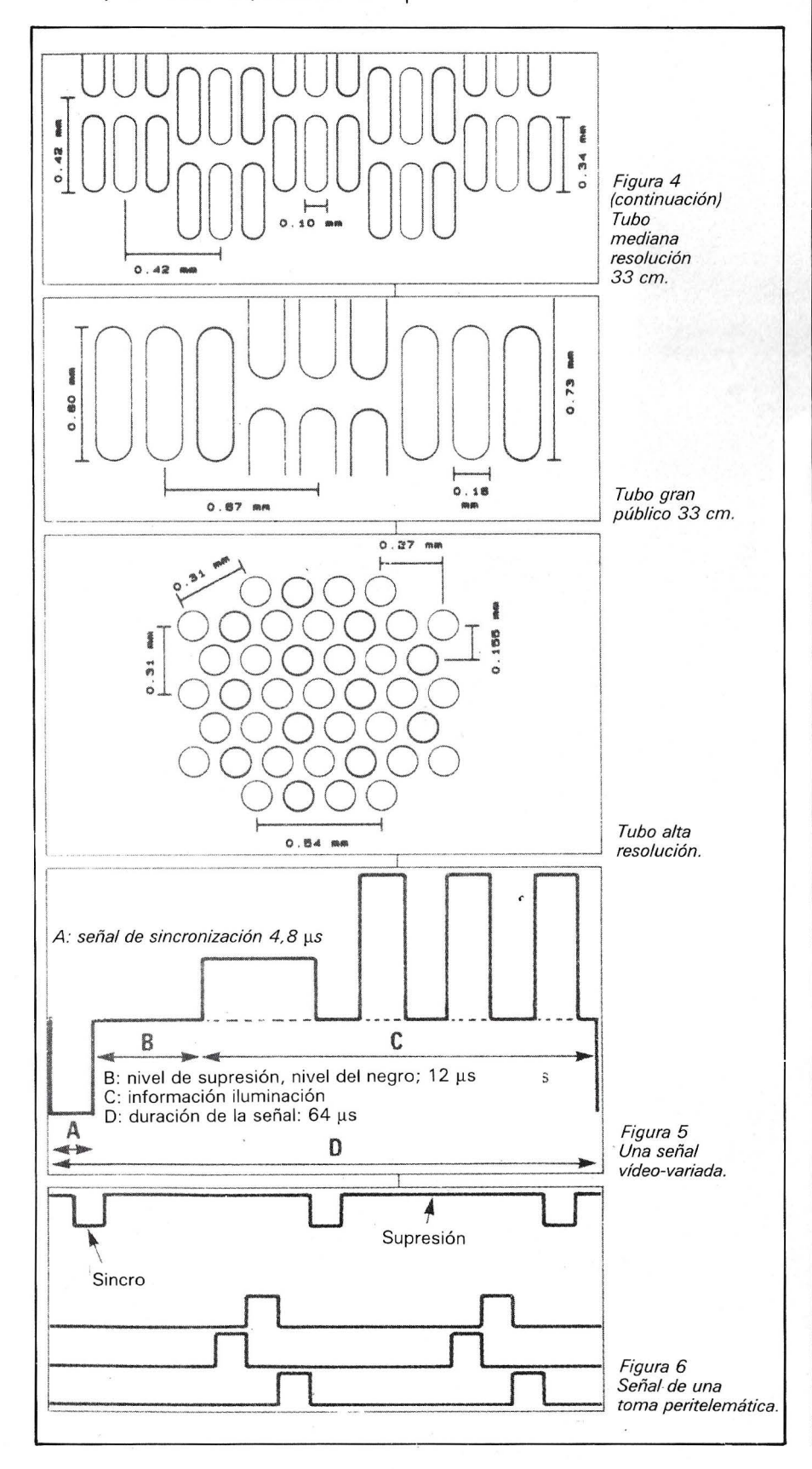

«codificación» del color. Sigue la señal vídeo de iluminación, que dibuja una imagen tanto más clara cuanto más alta es la tensión vídeo. La señal de la figura 5 representa una línea gris que ocupa la mitad de la pantalla seguida por tres guiones blancos sobre fondo negro. Una vez trazada la línea, una nueva señal de sincronización anuncia la llegada de la línea siguiente, y así sucesivamente 1.250 veces por segundo.

#### *Composición* **y** *paleta*

Para simplificar la electrónica de los monitores, reservándose la posibilidad de actuar sobre las frecuencias de barrido o el número de líneas a inscribir en la pantalla, los constructores de ordenadores emplean con frecuencia conexiones peritelemáticas. Mejor que conservar la estructura de la señal vídeo tradicional, les es más sencillo generar de forma separada la sincronización, la supresión y la iluminación . La señal de sincronización y el nivel del negro se encaminan en forma binaria  $(0 =$  sincronización, 1 = supresión), mientras que la conducción de los haces de color pixel por pixel se lleva a cabo mediante un simple desfile de un tren de bits que excitan o extinguen cada cañón. Como ejemplo, la figura 6 muestra el cronograma de dos líneas de una pantalla, dividida en tres bandas iguales roja, verde y azul. La superposición de los impulsos de los colores creará todas las tonalidades posibles.

Por desgracia, la unificación de los modos de conexión plantea todavía algunos problemas. La polaridad de las señales; su tensión, unas veces a 5 y otras a 12 V; la presencia o ausencia de regulación de «intensidad»; ·la ventaja de las entradas llamadas de conmutación rápida y lenta; constituyen otros tantos niveles de incompatibilidad entre monitores y ordenadores. Es verdad que un aficionado que tenga idea del funcionamiento del transistor puede llevar a cabo estas tareas, pero son escasos los usuarios qúe se inclinan a abrir sus materiales con riesgo de perder la garantía o la compatibilidad de determinada tarjeta gráfica. Todo e!lo hace recordar a una cierta toma RS 232C. -----------------------qb

### monitors ANT  $\mathbb{H}$ mon

HANTAREX es una industria internacional que opera en el campo de la electrónica aplicada al sector Video, especializada en la fabricación de monitores altamente profesionales. La producción de monitores en color y monocromáticos para uso industrial e informático, ofrece la más completa y vasta gama en su género, y cubre con su alta tecnología el campo de aplicación donde existe la necesidad de visualizar datos e imágenes.

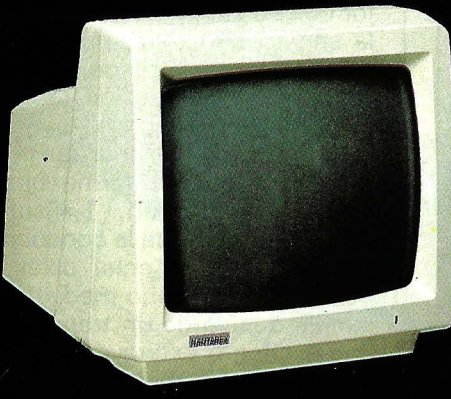

HANTY 12" Monochrome

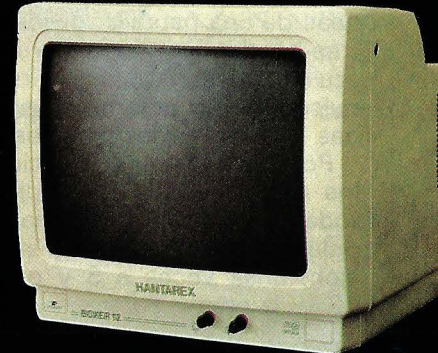

**BOXER 12" PC** Monochrome

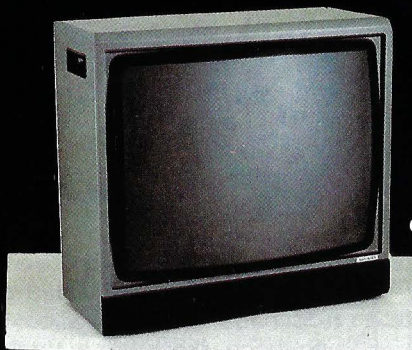

CT 900/P1 SR 28 Color

#### **HANTAREX ESPAÑOLA** Aragón, 210, 1.º 1.ª - Tel: 323 29 41 - Telex 98017 08011 BARCELONA (ESPAÑA)

### ~rofessional **monitors**

Para Ordenador Personal en la Industria, la Oficina o en el Hogar.

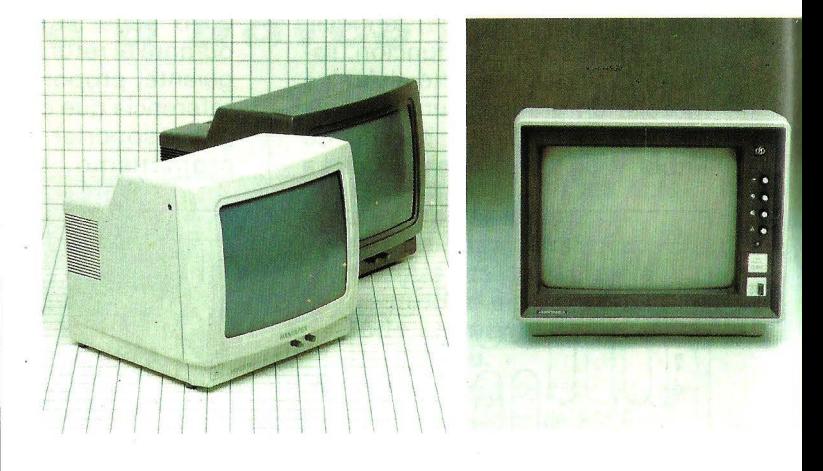

### **custom-built monitors**

Robótica, informática, automatismo, control de proceso, control numérico industrial, sistema de seguridad, sistema de trasmisión, video, telemática, telernedicina, broadcasting.

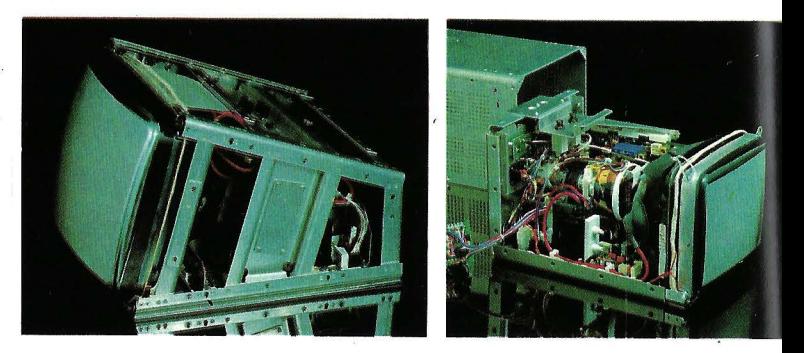

### **industrial monitors**

Robótica, informática, automatismo, control de procesos, control numérico industrial, sistema de seguridad, sistema de trasmisión, video, telemática, broadcasting.

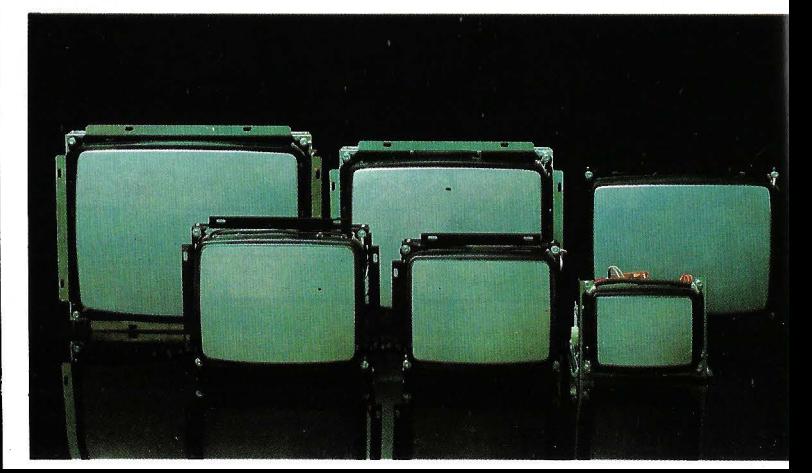

### *Memorias masivas Historia de duros*

**lnsert program disk in drive 8: and strike a key when ready ... ¿Cuántos lectores han sido tratados de esta forma por su micro-ordenador al emplear un programa de gestión de ficheros o un milagroso integrado?** 

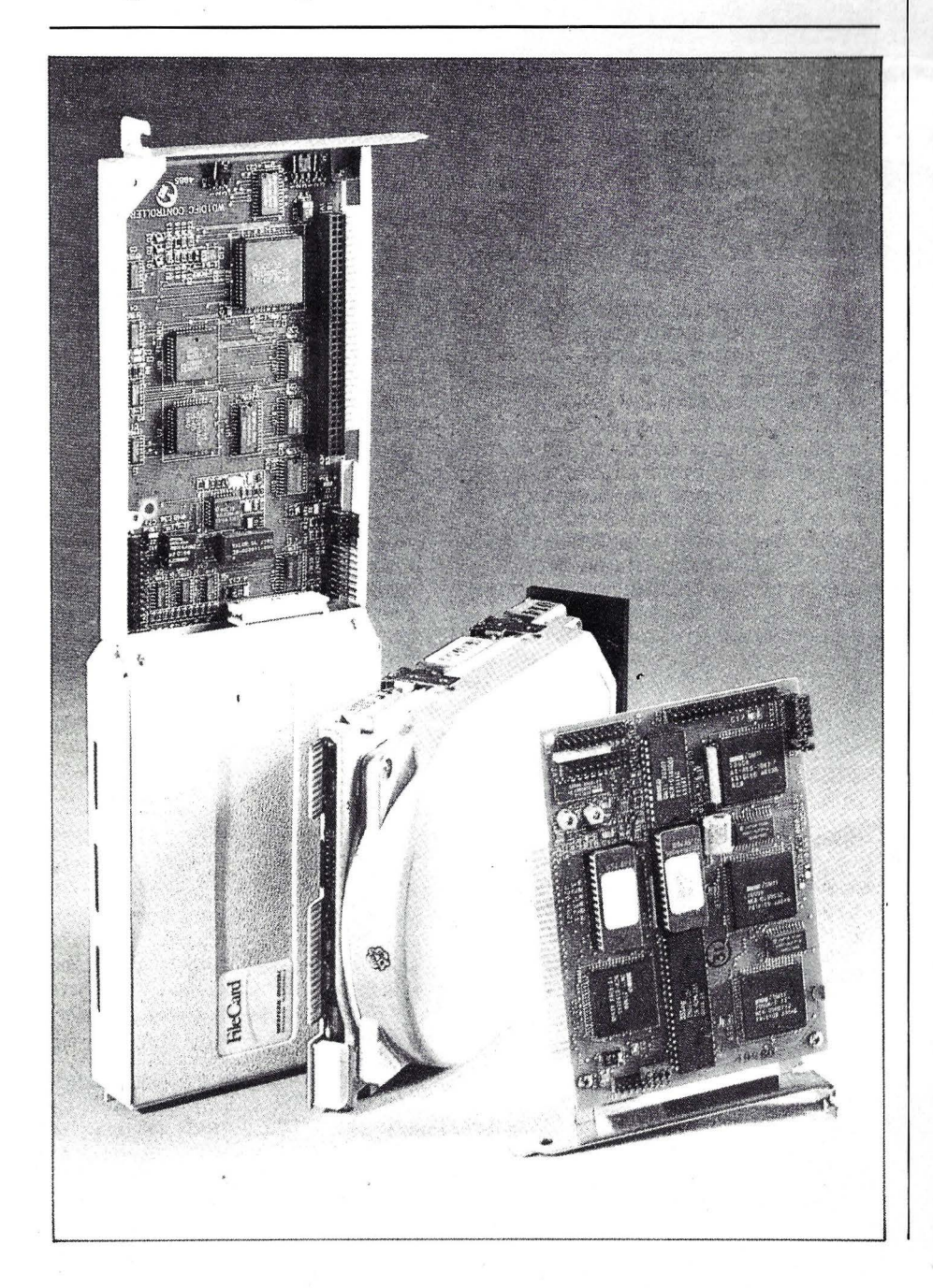

La manipulación de cuatro o incluso cinco disquetes que exigen algunos logicales se hace fastidiosa y a veces totalmente imposible. Más todavía, el tamaño de los ficheros de trabajo generados por estas «super-herramientas» toma proporciones inquietantes; no es imposible trabajar en ficheros Lotus de 400 Ko, en comparación con los 360 Ko de un disquete IBM. ¡Qué decir de los soportes para Apple 2...!

Para este problema hay dos soluciones: o bien el usuario persiste en el camino del disco flexible y respeta sin cesar lo que nuestros colegas del otro lado del Atlántico llaman la « gimnasia del tostador de pan»; o bien, el OP se encuentra al lado de un disco duro, de respetable tamaño, que albergue los programas y trabaios.

La normalización IBM, conjugada con el éxito de los logicales integrados y la amortización de las tecnologías Winchester (discos de formato pequeño), han hecho del disco duro un accesorio que puede, por fin, ser asequible. Es corriente leer anuncios pregonando las ventajas de la memoria masiva de 20 Mo, que se vende por 160 a 180.000 pts. Por supuesto, IBM y los compatibles son los primeros que se aprovechan de estas tarifas, pero también se pueden encontrar los 6 Mo para Apple 2 y Macintosh por 100.000 pts., o los 10 Mo del Amstrad por unas 160.000 pts. Divididos por tres en los últimos tres años, estos precios deberían tener nuevas bajadas, menos importantes, si se tienen en cuenta las tarifas vigentes en América del Norte. En otros términos, si no se busca adquirir el sistema de última moda, dotado con los últimos refinamientos tecnológicos, un disco duro no debería costar más de 20.000 pts. para 20 Mo..., comprendidos interface, cables e instalación.

Memoria principal de un sistema, un «duro» es también una maravilla de mecánica de precisión. Formado por dos o tres platillos superpuestos, de aluminio o compu estos , el disco gira a 3.600 revoluciones por minuto. Al igual que para los disquetes o bandas magnéticas, esta alta ve-

# JOYCARD DIGITAL YANJEN®

Un nuevo concepto de controlador de juegos y gráficos digital

**CENS** 

#### ·· Obtendrá una respuesta inmediata a sus acciones

- · De este modo no tendrá rival en los juegos.
- · El modelo STD incluye autofire.
- · Mando indestructible, no está sometido a la rotura típica del s Joystick tradicional:

AMTRAD, COMMODORE, SPECTRUM, ATARI, PHILIPS, SONY, TOSHIBA, Y CANON **SON MARCAS REGISTRADAS** 

#### VERSION STO

- COMMODORE
- ATARI
- **SPECTRAVIDEO**

#### VE RSION SPECTRUM CONEXION DIRECTA

#### VERSION MSX

- **PHILIPS**
- SONY
- **TOSHIBA**
- **CANON**
- **MITSUBISHI**
- SPECTRAVIDEO

VE RSION AMSTRAD

### RKOFOTO S.A.

<u>ነበቱ በበ ጋበ</u> 08007 - Barcelona **TIx: 51645 ARKO E** 

Núñez de Balboa, 58 Tel.: 275 00 75<br>28001 - Madrid

.<br>Gral. Dávila, 43<br>Tel.: 22 73 66<br>39003 - Santander

locidad de desfile aumenta la banda de paso y, por tanto, la capacidad de grabación. La cabeza de lectura, al revés que en los discos flexibles, «vuela» en un cojín de aire a una altura de unas 0,5 µ de la superficie ..., y con su anchura de 1 µ literalmente se fundiría y rebotaría si tuviese el menor contacto con el «suelo». Así, en un Winchester de 13 cm, el captor magnético situado en una pista externa ve el suelo desfilar a una velocidad de 86 km/h. Dicho de otra forma, multiplicando los tamaños de los objetos por mil, el extremo del brazo de lectura sería como una bala de 1 mm de ancha, volando a 8.850 km/h, a una altura de 0,5 mm.

#### *Direccionamiento expres*

Esta imagen proporciona más de una enseñanza. Ante todo, el choque de un disco duro en funcionamiento puede ser tan catastrófico como una avería del reactor en un avión de línea: el «cras», en general desintegra la cabeza. Por otra parte, el tiempo de acceso a los datos parece un rallye; un disco formateado con 17 sectores por pista, necesitará 0,0166 s para recorrer una pista 0,99 s para leer un sector. Como, por regla general, un disco de dos platillos explota tres caras (y tres cabezas), el cronómetro se dispara. Finalmente, como última característica de esta técnica, todo ello funciona en un recinto hermético, que permite explotar a fondo las características del material magnético, preservando la vida del captor, cien veces más fino que un cabello.

El direccionamiento y la organización de los datos son iguales en un disco duro que en un disquete. Las capacidades de cada uno se calculan de la misma manera: (octeto por sector x sector por pista x pistas por cara x número de caras). Una pista de soporte flexible puede ser recorrida en 0,2 s (60/300 r/min) con una transferencia de 20.480 octetos por segundo para el IBM PC. Un Winchester lee una pista en O ,O 16 s, descargando hacia el controlador 522.539 octetos (setenta y una páginas del OP) en cada segundo ... ¡Es casi la velocidad media de direccionamiento de una RAM clásica!

. Frente a esta avalancha de información se ha hecho imprescindible pensar en el direccionamiento de esta memoria masiva. En muchos de los ordenadores que tienen discos flexibles, el direccionamiento consiste en atribuir la cifra 1 a la pista 1, la cifra 2 a la pista 2 y así sucesivamente en toda la cara. El Winchester, no sólo considera las parejas pista/sectores físicos, sino también los cilindros, que están formados por el conjunto de pistas accesibies en un momento determinado por todas las cabezas, sin que el brazo tenga necesidad de desplazarse. Los sectores desde el O hasta el 7 se atribuyen a la cabeza O, los del 8 hasta el 16 a la cabeza 1, y así sucesivamente hasta la cabeza 4. Esto contribuye a la rapidez de direccionamiento y explica en parte la aparente diseminación de un fichero en un disco examinado bit por bit. Tenemos que señalar que las anomalías de fabricación de un disco duro ocasionan la inutilización de la totalidad del cilindro: 34 Ko en dos platillos formateados a 17 sectores por pista. Señalemos algunos detalles más: al contrario que en los disquetes, los bloques o clusters no se confunden con los sectores. Bajo Dos 2. 10, un sector representa un conjunto de 8 clusters de 512 octetos cada uno.

Este rápido vistazo técnico no tiene otro propósito que comprender mejor el funcionamiento del sistema y, por ello, explotar al máximo sus posibilidades. Antes de comprar esta extensión es necesario aquilatar sus problemas. Para una empresa pequeña, que sólo emplee una hoja de cálculo y un tratamiento de textos, normalmente bastará con 5 Mo, y las salvaguardas trimestrales eliminarán los datos más antiguos. Por otra parte, un aficionado que emplee su OP como servidor tenderá a elegir un soporte de 10 ó 20 Mo. En una segunda fase, si puede, elija su disco duro «a cala y prueba»: compruebe su fecha de fabricación y el número de cilindros pasivos. Esta información se entrega con una ficha de prueba que acompaña al producto: desconfíe superados los cinco «problemas».

Después hay que considerar la fragilidad mecánica. En la parada, un disco duro soporta una aceleración de 4 g sin sufrir demasiado (equivalente a un IBM AT ca-

yendo desde 35 cm de altura), si la operación no se repite con mucha frecuencia. Por el contrario, en modo lectura/escritura, un choque un poco violento, o un corte de corriente equivalen al suicidio de los datos, cuando no del disco. Por consiguiente, si el ordenador está destinado a viajar, es interesante adquirir un disco con «pista de aterrizaje», que permita a la cabeza situarse en una pista prevista para ello, bien por un comando lógico o bien de forma automática.

#### *Trucos de cocina*

Todavía quedan algunos «trucos» conocidos, pero poco extendidos. La primera preocupación consiste en dividir su disco en dos, tres o cuatro particiones como disquetes virtuales, independientes, que aislen los programas y el sistema operativo. En la mayor parte de los casos, se trata de un comando del sistema operativo que permite dividir 20 Mo en tres discos de unos 7 Mo, cada uno de los cuales alberga problemas, por ejemplo, en CP /M, Dos y Prololog. Esto funciona tanto en IBM como en Amstrad CPC 464, aceptando este último, logicales bajo Ams-Dos, CP/M 2.2 y CP/M Plus. Detalle práctico: un 30 Mo sin partición exige cerca de 6 s; tiempo que necesita el controlador para leer todas las informaciones que contiene el disco. Con partición, este tiempo se reduce entre 1,5 y 2 s. La creación de subcatálogos, al abrigo de borrados intempestivos, mejora la claridad de organización del disco.

No hemos tocado aquí la noción de factor de entrelazado (ver OP anterior). A veces puede interesar su modificación, cuando ef tamaño medio de los ficheros de trabajo sobrepasa tres o cuatro sectores. Bajo Lotus, dBase o Framework, esta modificación puede ser muy ventajosa, reduciendo los tiempos medios de acceso hasta un 50 por ciento. Algunos ·constructores entregan un utilitario de «entrelazado variable» con sus productos. Si no es su caso, sólo le queda el recurso de sumergirse en el ensamblador... o esperar el próximo artfculo. =========:=:«ibl

ONB

\* Capacidad formateada: 20.15 Mb. \* Tiempo medio de acceso: 65 mS.

- \* Disipación de potencia: 12W.
- \* Software de formato incluido.
- \* Software de ayuda al manejo del MS-DOS ("Le menu") inciuido.

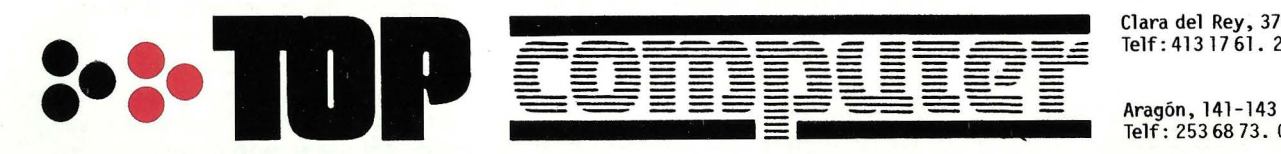

Clara del Rey, 37-1ºB<br>Telf: 413 17 61. 28002-MADRID

Aragón, 141-143<br>Telf: 253 68 73. 08015-BARCELONA

### *Mis papás* **se** *han informatizado*

Soy una niña pequeña y me llamo Leire. En **mi casa somos seis de familia, tres personas y tres ordenadores. A veces a los ordenadores les llamo «máquinas», pero a mi papá no le gusta porque cree que es un término inapropiado para algo que tiene un status superior al del resto de las máquinas. Tampoco le agrada el nombre de «cerebro electrónico» porque supone una identificación que no es exacta.** 

«El ordenador es la Máquina Universal», «El ordenador es una ventana a nuevos mundos», «El ordenador es un espejo de la mente», «El ordenador nos hace sentirnos más inteligentes», «El ordenador favorece la creación de estructuras intelectuales», «El ordenador mejora el autoconcepto», «El ordenador crea nuevas situaciones de aprendizaje», «El ordenador es el juguete por excelencia»..., son frases que oigo a mi papá a todas horas. Es que mi papá, y todos mis tíos menos uno, son profesores, y convivir con profesores es una experiencia difícil de asimilar para una niña cómo yo, y eso que todavía no me han escolarizado.

Los ordenadores se quedan anticuados en seguida, pero mis papás no los venden nunca porque sería como desprenderse de alguien de la familia únicamente porque ya no sirva para mucho. El -ordenador más «viejito» que tenemos es uno negro y chiquitín, pero le tenemos un cariño muy especial. Casi nunca lo enchufamos, pero en varios programas suyos están almacenados todos los biberones que yo tomaba de bebé y se hacían gráficas de mi peso y otros datos que mis papás llevaban al pediatra.

En toda mi familia, tanto mis papás como mis tíos, se han informatizado mucho. Unicamente mi tío Carlos y mi tío Javi no tienen aún ordenadores, e incluso no parece que quieran tenerlos. Parece que todavía no se han dado cuenta de lo necesarios que son. Para justificar la compra de un ordenador mi padre siempre recurre a que va a vender todos los aparatos que son sustituidos con ventaja: los ordenadores anteriores, la calculadora programable y la otra calculadora, la máquina de escribir eléctrica, el videojuegos analógico, el ajedrez electrónico...

Casi todos los amigos de mis papás tienen ordenador. Siempre que vienen de visita traen «diskettes» para grabar programas y llevárselos. Cuando pasan al cuarto de ordenadores se ponen a hablar y a teclear y ya no suelen hacernos caso a los niños, ni sacarnos a pasear. Eso no es divertido, pero es muy gracioso cuando los papás hablan por teléfono de algún problema que ha surgido al programar. Las conversaciones duran horas y siempre vuelven a llamarse porque el error persiste y no hay forma de eliminarlo. Si la primera conversación fue a la tarde, es seguro que todavía estén telefoneándose unos a otros de madrugada.

Por las noches la habitación de dicada a los ordenadores queda iluminada por las pantallas (los ojos verdes) que no se pueden apagar si el ordenador está trabajando. A veces me despierto incluso, sobresaltada, cuando alguna impresora comienza a funcionar. En estos casos, si mamá también se despierta suele dar un codazo a papá que nunca se entera y le obliga a desconectar la impresora. Mi papá dice que el programa ha encontrado alguna otra solución y que hay que esperar a que la escriba por si se produce un corte de luz que apaga el ordenador.

Yo me siento, en parte, una dé las nuevas «huérfanas de la informática» (mi mamá también suele decir que es una «viuda por causa de la informática»), porque a veces no vamos a la playa porque mi papá tiene que estar con alguno de los ordenadores.

Reconozco que, cuando mis papás me dedican tiempo y me dejan juguetear con el teclado, me lo paso muy bien. Sobre todo me gusta cuando me ponen programas de efectos gráficos y musicales. Al pulsar las teclas parece que la pantalla se vuelve loca

y aparecen dibujos muy bonitos y se escuchan melodías y canciones.

Aunque todavía no he logrado erradicar el vicio del «chupete» y duermo abrazada a mi osito de peluche, a mí me gustan todos los artilugios electrónicos. Aunque sea de categoría inferior, yo casi prefiero el vídeo a los ordenadores, porque puedo ver a Espinete y a Txiribitón cuando quiero. El verano pasado fue al cine por primera vez, en una sala de verano al aire libre. Cuando me explicaron que eso era cine, dije que era como una «TV grande». Mis papás se rieron.

También me gustan el piano electrónico, el equipo de música (suelo bailar cuando me dejan que lo encienda yo sola), los videojuegos de ping-pong y el ajedrez electrónico (aunque mi papá se enfadó mucho cuando le perdí dos peones negros -todavía los busca en la bolsa de polvo del aspirador).

Yo ya casi no juego con muñecas a pilas, ni con el tren eléctrico porque son tecnologías algo anticuadas. Unicamente me entretengo con el bigtrak, que es un camioncito programable, que me permitió, en su día, comprender las nociones básicas de programación.

El ordenador en casa modifica la distribución del tiempo. Se resta mucho tiempo a ver TV, los otros «hobbies» y actividades de recreo disminuyen y se sacrifica también algunas horas de sueño. A cambio se estudia o trabaja con el ordenador y se incrementa el tiempo durante el cual se permanece solo ante el ordenador.

Mi papá dice que en el futuro el progreso en los bienes materiales será cada vez más lento, y que la auténtica mejora en la calidad de vida se logrará por la vía de los «productos intelectuales». No se puede pensar que la pasada fiebre en comprar frigorífico, coche, vídeo, etc., puede continuar para comprar helicópteros y otros artilugios, sino que cada día se reconocerá más la necesidad de los «productos de consumo inmateriales»: información y comunicación, entre otros. La revolución de las próximas décadas provendrá no de nuevos cacharros, sino de nuevas ideas.

Mi papá es -se le nota mucho- uno de los «conversos a la informática», después de años como furibundo detractor de esta

ciencia. Estudió física y siempre consideró la electrónica y sus derivados como especialidades «demasiado aplicadas». Pero luego estudió ingeniería, descubrió la microinformática y desde entonces está obsesionado con los ordenadores. Como se dedica a la educación, está absorbido por las posibilidades didácticas de la informática. Mi mamá estudió la carrera de informática y siempre se lo ha tomado con más calma.

Cuando se casaron mis papás eran dos jóvenes que disfrutaban de la naturaleza y dedicaban gran parte de su tiempo libre a pasear, viajar y estar al aire libre en la costa, la montaña... A veces hablaban de lo que haríamos los tres, cuando yo irrumpiese en sus vidas. Se decían que redescubrirían la vida conmigo, que volverían a paladear todo lo vivido cuando me lo mostrasen a mí. Mi papá me llevaría sobre sus hombros para que yo conociese las fiestas populares de nuestra tierra, mi mamá me enseñaría a nadar, los tres repetiríamos las correrías en bicicleta, me adiestrarían a pescar en ríos y mares... Tantas sensaciones y emociones se reproducirían para ellos al sentir que mis ojos nuevos miraban y aprendían, al comprender cómo mi mente se ensanchaba y crecía.

Yo estaba muy contenta en el interior de mi mamá, pensaba que había tenido suerte, palpaba el calor y el cariño de mis padres, quería nacer pronto para que todos aquellos planes se pusieran en marcha. Iba a ser la primogénita, recibiría todo el amor de mis padres. Luego he podido comprobar que tengo que convivir en una familia con hermanos-ordenadores, que también -lógicamente- reclaman algo de la atención de nuestros papás.

Ayer me dijeron que iba a tener un nuevo hermanito. Pensé que mi papá se iba a comprar otro ordenador, uno grande que les trae de cabeza. Luego me explicaron que no. Que iba a ser un nene o una nena. Lo prefiero así, porque aunque quizá tenga algo de celos, creo que será bonito poder jugar con un hermano-humano en casa . ¡Claro que cuando llore o me quiera quitar algún juguete, no se le podrá desenchufar! ¡Ya veremos!

**Leire Aguirregabiria de la Sen**  ====================~

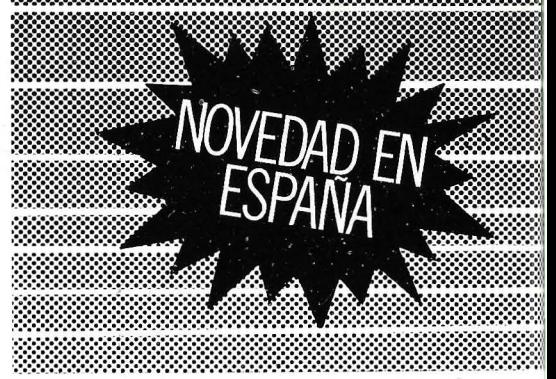

#### **ATENCION MAYORISTAS Y GRANDES CONSUMIDORES**

PANTRA S.A. HA DESARROLLA-DO UNA NUEVA GAMA DE PRO-DUCTOS DE EXCEPCIONAL CA-LIDAD E INTERES PARA EL MAN-TENIMIENTO DE ORDENADORES Y EQUIPOS INFORMATICOS.

#### 1. DISKETTE 5 1/4" de AUTOLIMPIEZA con L IQUIDO

Para conseguir una perfecta limpieza de cabezales.

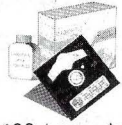

De uso sencillo. Mejora hasta un 90 % la respuesta de señal y<br>evita errores de lectura e impresión. NO abrasivo y 100 $\%$ eficaz. Uso recomendado cada

100 horas de funcionamiento del ordenador. Larga duración.

#### 2. SPRAY limpia PANTALLAS ANTIESTATICO con GAMUZA

Cuida el buen estado de la pantalla y elimina las molestias de estática de la misma. Recomendado para todo tipo. de monitores de ordenador.

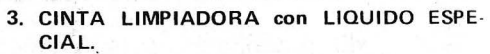

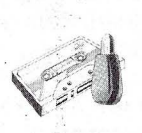

Para ordenadores de cassette. 100 % Algodón . Líquído especial para drives y periféricos informáticos, muy recomendado por NO ser abrasivo en absoluto .

#### 4 . SPRAY limpia CABEZAS con PROLONGA-DOR

Para la limpieza y mantenimiento de las cabezas en todo tipo de ordenadores que usen unidades de DISCO y CASSETTE. Elimina la con-

taminación producida por partículas magnéticas desprendidas y polvo. Contenido líquido especial para este tipo<br>de unidades.

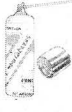

5. CINTAS VIRGENES de INFORMATICA C-10, C-15, C-35 y C-20

#### **DESEAMOS CONTACTAR CON MAYORISTAS EN TODA ESPAÑA.**

#### **SERVIMOS PEDIDOS A MINORIS-TAS Y CONSUMIDORES-**USUARIOS.

Información y pedidos: Directamente a Artículos y Fabricados PANTRA S.A. C/ Joaquín Márquez, 4 2802q MADRID Tlfs. 476 16 18 - 476 61 43 61 43<br>**A**<br>**61 43**<br>**ANTRA**  $\overline{A}$  S.A.

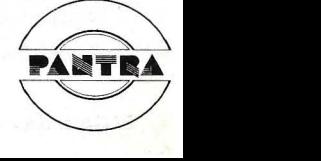
# *La construcción a la medida de los m.icroprocesadores*

**De entre las distintas ramas de la tecnología**  avanzada ninguna ha evolucionado tan rápida**mente como lo ha hecho la industria de la microelectrónica en los últimos años.** 

**El ordenador doméstico, por poner un ejemplo, contiene unos pocos microprocesadores económicos que le imparten una complejidad, velocidad de trabajo y refinamiento de sus sistemas electrónicos que, todavía no hace muchos años, habrían exigido una sala llena de equipos defectuosos y de gran consumo eléctrico, cuyo precio los hacía inasequibles para todos los laboratorios, exceptuados los más ricos.** 

#### Complejidad cada vez mayor

Continúan introduciéndose nuevos aparatos de complejidad y densidad de información cada vez mayores y, en este sentido, la tecnología de fabricación de los semiconductores ha pasado en muy poco tiempo de la integración llamada de media escala (MSI) a la de gran escala (LSI) y a la de grandísima escala (VLSI) de hoy. Dando la impresión de querer mantener este impulso, al parecer irrefrenable, los expertos internacionales que el año pasado asistieron a un seminario en Escocia predijeron sin asomo de dudas que a fines de esta década aparecería la integración de escala ultragrande (ULSI), como consecuencia de la cual las microplaquetas de memoria tendrían una dimensión de 1,5 µm y una capacidad de 1.000 millones de bytes.

La confianza de Gran Bretaña en su industria de la microelectrónica se hizo bien patente el año pasado cuando el Ministerio de Comercio e Industria renovó y aumentó su apoyo económico a lo que se conoce como Programa de Apoyo a la Industria de la Mi-

croelectrónica (MISP). Este programa, puesto en práctica en 1978 con una subvención de £70 millones, tiene como finalidad estimular las inversiones en la industria británica de la microelectrónica y animar a las compañías a que sean ellas mismas las que creen los circuitos integrados de sus productos. La cuantía de los fondos asignados actualmente por las compañías británicas para inversiones en la microelectrónica, que se espera que alcance casi los E300 millones a fines de 1985, atestigua el éxito del programa. El año pasado, el Gobierno renovó su apoyo al programa MISP, destinando al mismo E 120 millones más para su distribución en los seis años que van de 1985 a 1990. Es una importante contribución que puede compararse con los E450 millones invertidos por la industria británica en pro' ductos microelectrónicos en 1983.

Los progresos tecnológicos hechos en la concepción y fabricación de los dispositivos VLSI deben mucho a la aplicación de las técnicas de proyecto computerizado. Así sucede, sobre todo, en lo que se refiere a la microplaqueta hecha a la medida del tipo de las que se encuentran en las calculadoras de bolsillo, ordenádores domésticos y juegos de vídeo, productos éstos que forman parte de un mercado en el que un

fabricante puede querer proteger la concepción de un producto recién introducido para que no sea copiado por un competidor sin escrúpulos. A su evidente ventaja como elemento protector del modelo hay que agregar, además, el bajo consumo de potencia, la fiabilidad y las reducidas dimensiones.

#### Mercado de gran volumen

Pero, aun así, tampoco deja de tener inconvenientes. Frecuentemente su creación y fabricación son costosos, y es posible que transcurra más de un año antes de poder iniciar su producción en serie. Estas razones obligan a que la construcción a la medida de los dispositivos VSLI se limite, por lo general, al mercado de gran volumen en el que, sin duda, se usan, abundantemente.

Una de las compañías británicas especializadas en la creación de dispositivos VLSI totalmente a la medida es la Racai-Redac, integrante del ya antiguo grupo Racal. Esta firma ha concebido un sistema interactivo de construcción a la medida con el que el proyectista puede crear un soporte lógico capaz de definir y controlar todo el proceso de fabricación de una microplaqueta VLSI compleja basada en la tecnología del óxido metálico y del silicio.

El sistema tiene un ordenador DEC Vax que actúa como «servidor» de archivos y procesador rápido, y una estación de trabajo V800, para crear una presentación gráfica de la configuración del circuito. Esta estación se conecta al ordenador ·por enlaces RS232, y consiste en una unidad especialmente adecuada a este fin que consta de una pantalla de gráficos de alta resolución, una unidad procesadora de esos gráficos, un dispositivo óptico, una pantalla normal y un teclado.

El sistema abarca todas las fases del proyecto, haciendo que el circuito completo resulte lo más reducido posible y funcione desde el primer momento como se pretende, sin que obligue a introducir modificaciones que consumen tiempo y dinero. Precisamente esta posibilidad de conseguir una construcción correcta desde el primer instante es la que hace tan valioso al sistema Racai-Redac.

#### Editor de esquemas

Esto se logra entre otras cosas gracias a un simulador con modulaciones de trabajo "lógico" y "de circuito", completándose la configuración de la microplaqueta VLSI con la verificación en línea de las reglas del proyecto y de la descripción del circuito. A continuación hay un editor de la documentación de los esquemas y del proyecto, pudiendo conectarse las señales de salida a máquinas trazadoras y de creación de máscaras.

El sistema Racai-Redac de construcción de microplaquetas VLSI se basa en lo que se llama método jerárquico, según el cual se hacen múltiples comprobaciones cruzadas del proyecto en cada etapa. Este concepto se fundamenta en las denominadas jerarquías isomórficas. Con este sistema, cualquier proyecto, antes de hacer las máscaras y de fabricarlo, tiene que coincidir, elemento a elemento, con todos los detalles que figuran en la descripción del circuito simulado.

Una valiosa ventaja del método jerárquico es la de permitir dividir una microplaqueta VLSI compleja en zonas de interés independientes y, por tanto asignar cada una de ellas a un proyectista distinto. De este modo, se puede terminar el proyecto de una microplaqueta compleja en un tiempo mucho menor que el que haría falta si se distribuyera el esfuerzo entre un grupo de proyectistas trabajando en paralelo.

La progresiva complejidad de los circuitos integrados va dificultando cada vez más la tarea del proyectista de compilar una descripción amplia de todo el dispositivo. Ante esta circunstancia, Racai-Redac incorporó a su sistema de construcción de microplaqueta un dispositivo de descripción estructural llamado HDL, que corresponde a las siglas de la expresión inglesa «hardware descriptiva language», es decir, lenguaje descriptivo del equipo. El HDL, utilizado con la estación de trabajo V800, ofrece al proyectista una descripción definitiva del circuito, la cual puede emplearse para, actuando recíprocamente con el simulador de doble módulo, optimizar y corregir la puesta en práctica de las especificaciones de funcionamiento del circuito.

**COMPATIBLES PC/XT** desde 160.000.-Pt -100x100 Compatible -256% Ram D.D. 360 K. -Opcional garantia ilimitada CONSULTE NUESTROS SISTEMAS DE ALQUILER CON OPCION A COMPRA. -Ofenta discos desde 275-Pts **A.M. INFORMATICA** DRESQUERDO 105 28007 MADRID

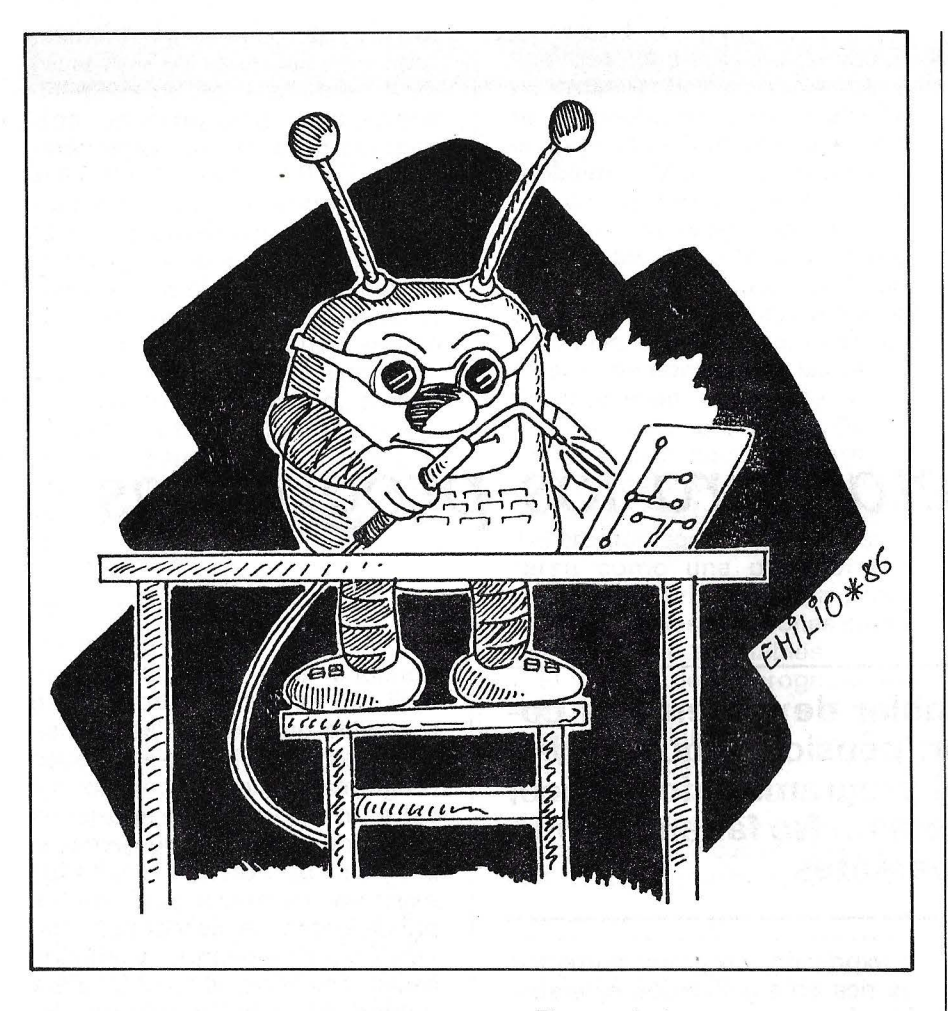

#### *Zona pequeña del circuito*

Para compilar la descripción del **HDL,** se definen los componentes básicos empleados en la construcción de la microplaqueta -por ejemplo las puertas lógicas y los transistores - y después se conectan entre si para formar una zona pequeña del circuito. Repitiendo el procedimiento, se va constituyendo una serie de subcircuitos - como se les llamaque, a su vez, se pueden interconectar para componer circuitos más complejos. A pesar de su dificultad, los circuitos así formados están permanentemente bajo el control directo del proyectista.

Como la construcción de la microplaqueta está definida por el método isomórfico, se pueden hacer numerosas comprobaciones entre distintos tipos de datos. Esto permite al proyectista comprobar que el circuito simulado se adapta a la configuración propuesta de la microplaqueta y, que ese circuito se describe\_ con exactitud en la correspondiente documentación.

El uso de la parte de los gráficos del sistema es muy rápido y fácil. Por ejemplo, el proyectista define simplemente un transistor dibujando una barra en la pantalla. Hecho esto, es el propio sistema el que se hace cargo del resto y completa lá anchura necesaria del elemento activo utilizado. A continuación, la estación de trabajo hace una comprobación de la confección buscando siempre algo que pudiera infringir las reglas de construcción.

Si se descubre esa infracción, se presenta interactivamente en la pantalla el elemento responsable en línea de puntos al objeto de que el proyectista pueda corregirla. La prática de la comprobación de las reglas durante la fase de configuración avisa inmediatamente al proyectista que se ha producido una alteración, permitiéndole crear una gran densidad de dispositivos en la microplaqueta.

#### *Jerarquía descendente*

Cuando se está proyectando la microplaqueta, se adopta un método jerárquico descendente. Lo primero que se hace es definir la forma rectangular de la microplaqueta. Esta se divide en zonas\_ o células de distintos tipos de Circuitos, como la unidad procesadora central y la memoria de acceso al azar. A su vez, las células se descomponen en partes, añadiéndose así otro nivel al orden jerárquico, la división de la microplaqueta en células se llama «distribución del piso», y procede hasta que los proyectistas estiman que ya se puede definir el circuito real.

Todas las células resultantes de la «distribución del piso» se representan por rectángulos sencillos que aparecen en color rojo en la pantalla gráfica. El proyectista decide definir el circuito real desde el mismo momento en que existe la posibilidad de usar un método de «célula estándar», definiéndose la célula estándar como aquella que puede emplearse en otras partes de la construcción de la microplaqueta. Para configurar el circuito de una célula, lo primero que tiene que hacer el proyectista es convertir la célula de «distribución del piso» en otra de circuito de óxido metálico-silicio a la que se llama «célula de lámina». Las células de lámina contienen la configuración real del circuito de la microplaqueta VLSI y se representan por rectángulos azules en la pantalla de gráficos.

El método jerárquico permite emplear distintos proyectistas para configurar al mismo tiempo zonas independientes de la microplaqueta, pero impide la alteración simultánea de la «distribución del piso» o de la misma célula de lámina. Si se quiere alterar una célula, tiene que ser el siste-. ma el que lo autorice en virtud de un proceso denominado «reivindicación de célula». Una vez remvindicada una célula, se restringe su construcción al propietario, aunque la pueden usar sin modificación otros proyectistas.

El sistema Racai-Redac de construcción de microplaquetas VLSI ha sido inventado por ingenieros para ingenieros. De acuerdo con la compañía, puede producir correctamente una configuración de trabajo desde el primer momento y en todo instante.

==================®

**H. A. Cole** 

**TABO GAOD** 

### *Una etiqueta para los programas*

**Todos hemos oído hablar de los errores cometidos por el ordenador: pensiones que tardan por una modificación del programa informático; una factura por 0,00 pesetas ... No faltan las anomalías, sabrosas o exasperantes ...** 

Evidentemente, hay que censurar a los programadores, tanto creadores como redactores. Durante los veinte últimos años, la calidad de los programas, es decir, los criterios a que deben de responder para que sean considerados como «buenos», se ha ido convirtiendo en una preocupación creciente. No aceptamos a los arquitectos cuyos edificios se derrumban raras veces y encarcelamos a los contables cuyos informes son más o menos equilibrados: tampoco deberíamos aceptar a los programadores cuyos programas funcionan la mayor parte de las veces.

Un programa es correcto (o exacto) si cumple la finalidad para la que fue escrito. Por desgracia, la expresión «programa correcto» es rica en significados diversos. El más sencillo, nivel 1, es el siguiente: «No aparece ningún error de sintaxis». Se trata del tipo más anodino de exactitud: la mayor parte de los Basic no analizan la sintaxis de las partes de programa que no han sido ejecutadas. En el nivel 2, existe algo más de exigencia: «Ningún error ni en el texto del programa ni en su ejecución». En este nivel 2 de exactitud, un programa está más elaborado que en el nivel 1, pero ¿qué ocurre cuando una fórmula es válida en su sintaxis pero se copia de forma errónea en el programa? Esta es la razón por la que introducimos el nivel 3: «Existe una serie de datos de entrada para los cuales el programa pro-

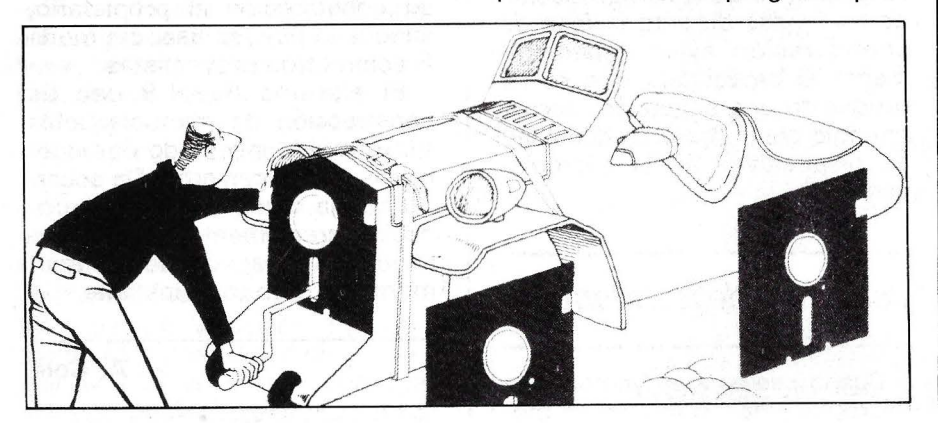

porciona unos resultados exactos». No está mal del todo, pero a medida que crecen las necesidades es natural que se busquen programas de mejor calidad. Nivel 4: «Para una serie tipo (si es necesario, aleatoria) de datos, el programa proporciona resultados exactos». La mayor parte de los principiantes se conforman con este nivel de exactitud, y algunos llegan más lejos, al nivel 5: «Para grupos de datos de entrada, intencionadamente difíciles, el programa proporciona resultados exactos». La exactitud de este nivel 5 puede ser comprobada de modo empírico probando y ejecutando el programa en el ordenador. El siguiente nivel de exactitud, 6, es: «Para todas las series posibles de datos de entrada (posibles en el sentido de las especificaciones del programa), proporciona respuestas exactas». La diferencia entre los niveles 5 y 6 es esencial: el 5 es el nivel más elevado que puede alcanzarse aplicando el método empírico.

El nivel 6 constituye un salto cualitativo, los programas deben de «marchar»; es decir, que debemos convencernos mediante un razonamiento abstracto de que el programa funciona correctamente.

Veamos un ejemplo trivial. Pensamos en un programa capaz de leer un número introducido por teclado. Un ordenador personal medio puede representar unos miles de millones de cifras diferentes, de manera que es evidente que nunca podemos verificar que un programa tan sencillo funciona para todos los valores de entrada. El siguiente nivel de exactitud es todavía más estricto. Nivel 7: «Para todas las series posibles de datos de entrada inválidos, el programa proporciona una respuesta exacta (o apropiada)». Por fin, el nivel-8: «Para todos los datos de entrada posibles, el programa proporciona las respuestas exactas o apropiadas», es un objetivo ideal para el usuario, pero es prácticamente irrealizable. Suponga que existen dos programas «equivalentes» en el aspecto de exactitud, ambos con el mismo nivel de exactitud. ¿Cómo determinar el «mejor»? Veamos algunos de los principios que se han impuesto con los años.

#### Legible

Este criterio es una perogrullada y ni siquiera habría que mencionarlo, si el Basic no impulsase a veces a los que desarrollan aplicaciones a escribir programas ilegibles .

Si un usuario no consigue leer un programa que no haya escrito, sus posibilidades de comprenderlo son escasas, y no digamos nada de modificarlo. En el momento de la creación de un programa, el creador acopia una cantidad enorme de datos que no tienen ninguna relación, pero está tan concentrado que no siente ninguna necesidad de detallar los diferentes aspectos. Se da cuenta de la situación en los días (¡o meses!) siguientes, cuando trata de modificar el programa . Se queda sorprendido al percatarse de que los nombres de las variables de dos caracteres han perdido su significado original y de que ha olvidado la razón por la que empleó unos trucos en vez de escribir directamente ... Un programa está escrito torpemente cuando su autor no prevé ni su difusión ni su permanencia en el tiempo. Sin embargo, aunque mal redactado, un programa conserva sus cualidades intrínsecas, pero su divulgación corre el riesgo de ocasionar catástrofes .

El gusto por lo auténtico

Un programa se puede considerar natural en la medida en que su estructura siga una problemática resuelta por la programación informática. Dicho de otra manera, las operaciones se desarrollan en el programa al igual que en el problema. ¡Muchos programadores consideran degradante esta visión de la programación! Son los que tienden a buscar un «desafío mental», trucos, atajos, posibilidades del lenguaje fuera del estándar, etc. Hay que decir que existen personas para las que la programación es el arte por el arte, un acto creativo... Se esfuerzan por hacer programas marcados por su sello personal y se alejan del problema original. Tal programación podría considerarse como una psicoterapia, pero, en la programación profesional todas las soluciones estandarizadas son aceptables .

El usuario de un programa extraño debe de dominar a la vez el problema original y el estilo de escritura empleado por el programador. Si la forma está estandarizada (desde cualquier punto de vista), las modificaciones del programa serán mucho más fáciles .

#### Crear con «solidez»

La fiabilidad es una medida perceptible de ausencia de errores en el programa. El ideal es que los programas fueran fiables en un 100 por ciento. En realidad, eso es difícil de comprobar. Por esta razón hay que recurrir a las pruebas que los programadores aficionados consideran como un paso necesario.

Los profesionales se aferran a una actitud diametralmente opuesta: ¡probar consiste en ejecutar el programa para descubrir errores!

Hay que decirlo de una vez por todas: como la programación informática es una de las actividades mentales más difíciles, es normal cometer errores, no es vergonzoso, pero no deben conservarse en el programa.

#### De un OP a otro

Un programa es transportable cuando puede ser empleado de forma fácil y eficaz en un ordenador para el que no se escribió inicialmente. La traslación puede alcanzarse mediante el empleo de lenguajes estándar (Microsoft Basic), de sistemas operativos estándar (CP/M, Unix, MS-Dos) y de características de lenguaje estándar. Si se tiene en cuenta este criterio, la acumulación de instrucciones PEEK y POKE parecería totalmente improductivo. Si no se pueden evitar, deben de ser documentadas o comentadas en la codificación. ¡La existencia de ordenadores no estándar y con escasas posibilidades de traslación de programas es uno de los problemas más graves de la industria informática actual!

#### Particularmente general

El dilema es el siguiente: ¿emplear un algoritmo que funcione más despacio, pero que sea válido para el mayor número de casos posibles o programar exactamente lo necesario? Si no llevase demasiado tiempo y energía, se debería optar por soluciones algo más generales. Es uno de los medios que permiten franquear la barrera «mágica» del nivel de exactitud 6.

#### Protegido

Esto es especialmente importante para cualquier programa que se pretenda de alto nivel. No se trata de proteger el programa propiamente dicho (lo que debería estar teóricamente planificado en los sistemas operativos), sino de que estuviese lo bastante bien creado para rechazar todos los datos exteriores ajenos al problema. Así, no debería admitir una dimensión negativa de una matriz en un programa de estadísticas.

#### **Modularidad**

Se dice que un programa es «modular» en la medida en que no contiene un exceso de información . No lo es si se puede encontrar la misma serie de instrucciones en varios lugares en que exista una subrutina que nunca ha sido llamada. En principio, los programas en Basic no son lo bastante modulares, pero se pueden resolver nuevos problemas de forma muy fácil, sencillamente modificando los números de líneas.

#### ¡Explote!

Un programa es fácil de explotar si se pueden añadir nuevas instrucciones o si se puede modificar. Ante todo, debe de ser legible y comprensible. Los programadores son los que mejor pueden apreciar la facilidad de explotación.

#### Una «super»-estructura

Un programa está estructurado cuando sus diferentes partes están distribuidas de manera que formen un todo único. Antes de alcanzar este objetivo, el autor del programa debe de adaptarse a una serie de normas de escritura. La auto-disciplina del programador en la aplicación de estas normas constituye el factor predominante en la creación de un programa completo. Se puede conseguir tanto con el Basic como con cualquier otro lenguaje de programación.

#### Eficacia

Un programa es eficaz si resuelve el problema sin una utilización excesiva de los recursos del ordenador. Con frecuencia, la eficacia se opone a la posibilidad de traslación y a la legibilidad del programa. El concepto de recursos es flexible y engloba las memorias central e interna, el número de instrucciones ejecutadas del programa, la velocidad de ejecución, etc. Durante los años 60, el principal problema en la práctica de la programación era la relación entre la memoria central y la velocidad de ejecución. Los primeros ordenadores eran caros y de escasas capacidades, de manera que los programadores pasaban la mayor parte del tiempo buscando un compromiso entre la memoria y la velocidad. Teniendo en cuenta la incesante baja de los precios de las memorias RAM, esta cuestión es cada vez más secundaria.

La velocidad de ejecución de un programa es una cualidad, pero ¡más deprisa no significa siempre mejor! Y sin embargo, una gran mayoría de programadores están dispuestos a rechazar todos los buenos principios, máximas, reglas y compromisos, sólo por realizar un programa que pueda desarrollarse con rapidez. ¡La ejecución rápida de un programa alimenta sobre y ante todo la vanidad del programador!

#### Feliz viaje

En el mercado de los micro-ordenadores, la «transportabilidad» es sólo un piadoso deseo. Existen tantas versiones del Basic que se pueden escribir artículos e incluso libros sobre las formas de trasladar un programa Basic desde un ordenador a otro. No obstante, como la independencia es el objetivo deseado (para comercializar el mismo programa en diferentes ordenadores), todas las funciones de entrada/salida del programa deberían reducirse a lo que se ha convenido en llamar funciones primitivas; o sea, subrutinas a través de las que las restantes partes del programa comunican con el mundo exterior.

#### Conversacional

Un programa es conversacional si los datos pueden introducirse con facilidad y si los mensajes que envía al usuario son informativos y de fácil comprensión. Muchos programas comerciales contienen el comando HELP, que explica las opciones posibles del programa.

Algunos logicales de tratamiento de textos (Wordstar) indican en la pantalla todos los comandos disponibles durante toda la ejecución del programa. El modo de empleo de la máquina debe de ser cuidadosamente creado por el hombre. Los mensajes de salida deben de ser informativos pero no demasiado largos: ¡nada enfada más que estar sentado delante de una pantalla mirando mucho rato los mensajes previsibles pero imposibles de evitar!

Abierto

Un programa es abierto en la medida en que sus funciones y el significado de ciertas instrucciones pueden leerse con facilidad partiendo del texto del programa. Los nombres de las variables deben de tener longitudes diferentes, de modo que es preferible disponer de un Basic que tenga esta capacidad. Los comentarios contribuyen en gran medida a que un programa sea abierto. Por consiguiente, es mejor escribirlos *durante* la puesta a punto del programa que después .

#### Extensible

Un programa es extensible cuando se puede asignar más memoria para los datos, o cuando las funciones informáticas que existen en el programa pueden ser ampliadas.

#### **Modificable**

Un programa es modificable si su estructura permite efectuar fácilmente las correcciones; lo que no es sencillo con un Basic que contiene diez instrucciones en una misma línea. El programa debe de estar escrito siguiendo la estructura del problema inicial, condición previa fundamental para una creciente posibilidad de modificación.

También hay que comprenderlo e identificar el lugar en que se hará la intervención y asegurarse de la exactitud del trabajo. Lamayor parte de los programadores profesionales no crean nuevos programas, sino que les hacen evolucionar (el término técnico es «mantenimiento»).

En resumen, la idea común, base de todos los criterios que hemos mencionado es facilitar la comprensión del programa. Esta constituye su cualidad más importante. No olvidemos que el texto de un programa debe de servir fundamentalmente como medio de comunicación entre los usuarios.

====================~

Dusko Savic

# **HOYES EL A MAS N EN LA HISTORIA DE**  LAS IMPRESO **MATRICIALES .**

Porque hoy es el día en que OMNILOGIC presenta las nuevas impresoras PINWRITER P6-P7.

Cuando aún las demás impresoras matriciales del mercado usan cabezas de 9 agujas y hay otras que se consideran las más avanzadas con 18, NEC presenta ahora sus cabezales exclusivos de 24 agujas, marcando así de nuevo las más altas cotas de tecnología en impresoras.

Esta nueva tecnología de 24 agujas de las PINWRITER P6- P7 permite una resolución de  $360 \times 360$  «dots» por pulgada, no siendo posible en los demás modelos matriciales más populares.

Las imágenes gráficas son creadas con una gran definición. Textos con calidad de carta, etcétera.

Las P6-P7 le ofrecen una impresión bastante silenciosa (56 dBA) característica que le permitirá concentrarse plenamente en su trabajo o mantener una conversación telefónica sin necesidad de desconectar la impresora. Y esto no es todo, Vd. tiene la posibilidad de imprimir por medio de un operador seleccionable de una manera aún más silenciosa (53 dBA). Los 20 fonts de tipo de letra residentes le ofrecen una am-

plia variedad de impresión: enfatizar, expandir, subrayar caracteres, etc.

Las nuevas P6-P7 están provistas con un «buffer» de 8K, al igual que con los «interfaces» Paralelo Centronics y Serial.

> Como todas las impresoras NEC, las PINWRITER P6-P7 ofrecen una compatibilidad total con IBM PC/XT/AT y compatibles y con cualquier tipo de software.

Piense en todo esto; y si Vd. ya posee o tiene planeado comprar una ma-<br>tricial que no sea P6-P7, va pue-Piense en todo esto; y si Vd. ya posee o<br>tiene planeado comprar una ma-<br>tricial que no sea P6-P7, ya pue-<br>de ir guardando luto por ella **Example 31 de ir guardando luto por ella.** 

**Cae Computers and Communications** 

PARA MAS INFORMACION ESCRIBA O LLAME A: OMNILOGIC  $\overline{a}$ 

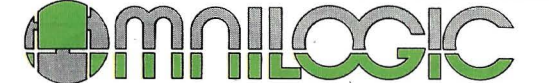

Corazón de Maria, 21 28002 MADRID - Tel. 413 53 13 Tx. 44921 MLOG - Fax. 413 53 98

Avda. Diagonal, 601-2• C Edif. Heron Diagonal<br>08028 BARCELONA - Tel. (93) 239 44 07 / 06

# R. P.S. LOS ARQUITECTOS

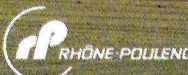

*La vida sin ordenadores* es· *inconcebible, su omnipresencia es un hecho indiscutible y RPS es la respuesta idónea* o eso *incontestable realidad* <sup>~</sup>

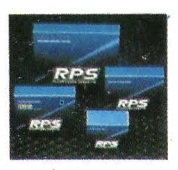

' *expertos fabricantes especializados en todo tipo de memorias magnéticas* -

1 H IGH FOCUS 1 *discos fl.exi- bles* o *ng1dos,*  cintas ... - *compatibles con todas* 

*las marcas de ordenadores.* 

*RPS es reconocido hoy en dio internacionalmente como una garontia de calidad portados los profesionales de la informática.* 

#### CONCESIONARIOS RPS:

ANDALUCIA PAOISCAR, S.A. Gólgota, 17. 41007 SEVILLA TEL.: (954) 57 01 70

CANARIAS<br>TRENT CANARIAS. Serrano, 41. 38004 S/C TENERIFE. TEL.: (922) 28 66 09

CANTABRIA<br>VINARI. P<sup>0</sup> Castellana, 82. 28046 MADRID TEL.: (91) 411 50 72

CASTILLA-LEON<br>C.S.I. San Antón, s/n. MOJADOS (VALLADOLID) TEL.:(983) 60.72 64

CASTILLA-LA MANCHA<br>C.S.I. General Perón, 6. 28020 MADRID TEL.: (91) 253 48 76<br>DATA-HARD. General Varela, 35. 28020 MADRID TEL.: (91) 279 90 48<br>IMO MADRID, S.A. Pisza Gataluña, 1. 28020 MADRID TEL.: (91) 259 74 71<br>VINARI, P

COMERCIAL MUGUET. Miguel Angel, 91. 08028 BARCELONA TEL.: (931 339 58 58. IMO, S. L. Salmes, 34,08007 BARCELONA. TEL.: (93)302 54 44

GALICIA MICROFILMS GALICIA, S. L. Mdjlco, 62. VIGO TEL. : (986)47 28 70

LEVANTE COIN. Doctor Zemenhoff, 45. 46008VALENCIA. TEL.: (96) 350 38 73

NAVARRA<br>IMO, S.L. P<sup>0</sup> Teruel, 30. 50004 ZARAGOZA. TEL.: (976) 22 88 69

PAIS VASCO BILBAO SOFT. Cordonlz, 48. 48002 BILBAO. TEL.: (94) 44312 32

#### *Los* **profesionales de** *la* **memoria informática**

-<br>Rhône-Poulenc Systeme España S.A. --Rodríguez Marín,92. 28016 MADRID - Tel.: 457 15 78 RHÔNE-POULENC SYSTEMES

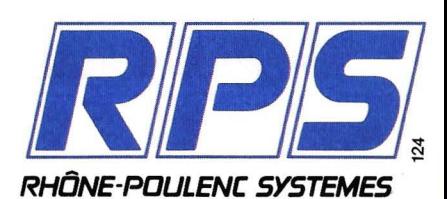

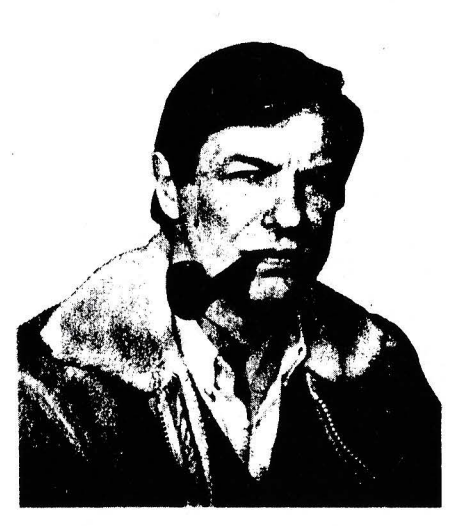

# **DAO**  *El dibujo en tres dimensiones*

Jean-Pierre Petit ha escrito una quincena de libros, entre ellos la serie de bandas científicas dibujadas de Anselmo Lanturlu. En matemáticas, se le debe el descubrimiento de las ecuaciones de la superficie de Boy. El ordenador es una herramienta cotidiana para sus investigaciones en mecánica de los fluidos.

**El ordenador cautivará al gran público a través de aplicaciones espectaculares y apasionan**tes como la síntesis de imágenes. Con un microord~nador **todavía se está en los balbuceos pro**metedores, tanto en un plano teórico como en los **problemas de programación. Jean-Pierre Petit,**  director de investigación en CNRS, demuestra **que, en sus expertas manos, el mioro es uqa fabulosa herramienta.** '

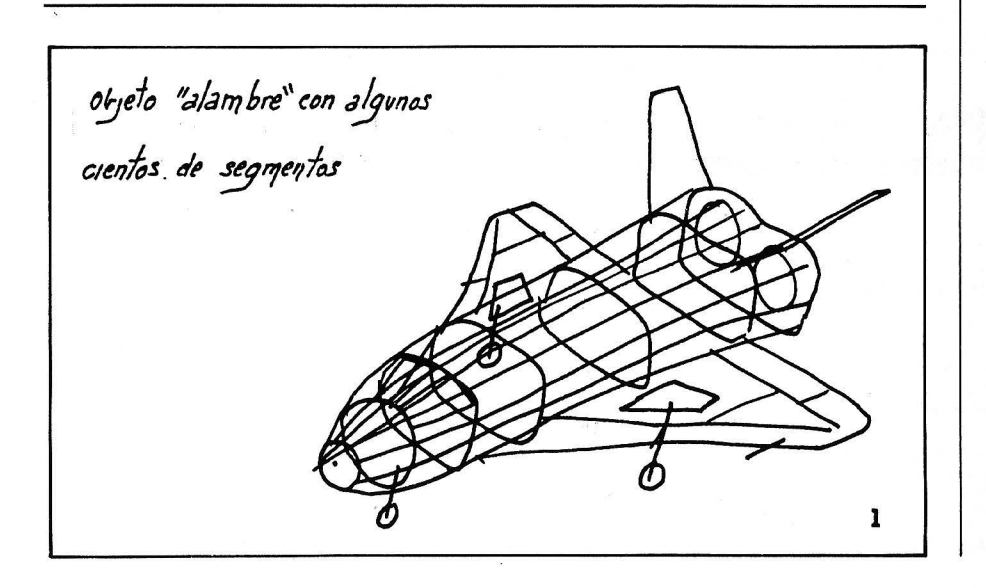

De una forma rápida se pueden enunciar varias técnicas, que examinaremos sucesivamente. El dibujo «alambre» es la más sencilla, pero también se pueden manejar objetos formados por facetas y eliminar las partes escondidas del dibujo. Aquí se imponen dos técnicas: el algoritmo del pintor y la interacción cara-arista.

En ambos enfoques, ante todo se eliminan las caras posteriores, en la primera, «ennegreciendo» las caras desde la más lejana hacia la más cercana (figura 2); en la segunda, mediante la interacción trabajosa de cada arista o cada segmento con cada una de las caras tras una cierta clasificación (fi~ gura 3).

Esta segunda acción conserva en cada momento el fichero de los segmentos progresivamente amputado de las partes ocultas y, por tanto, permite enfrentarse «in fine» con una mesa trazadora. Por el contrario, el algoritmo del pintor emplea la pantalla propiamente dicha como memoria para disponer del resultado de la eliminación. Con una mesa trazadora, sería necesario que estuviera equipada con una ... goma, jes difícil!

#### **IPOTENTE, FLEXIBLE Y A SU MEDIDA!** BASE DE DATOS DE COMPSOFT **IESENCIAL PARA SU ORDENADOR PERSONAL!**

El trabajo ae su ordenador personal implica almacenar todo tipo de información. S primera inversión debe ser DELTA 4 de COMPSOFT, porque DELTA 4 es la garantía de que la mecanización será un éxito en su organización.

DELTA 4 crea archivos a su medida. Almacena, procesa, ordena y busca la informarión según sus necesidades. iAdemás todo en Español!

iLes ofrecemos *un* programa y mil posibilidades! Desde facturas y albaranes hasta inventarios, desde registros de personal hasta presupuestos, etc.

Si Vd. no es un *iniciado* en informática, utilice DELTA 4, vea que fácil resulta producir sus informes, etiquetas y hasta sus cartas personalizadas.

Si Vd. es diseñador de aplicaciones, entregue a sus clientes una aplicación totalmente «a medida» con menús y submenús configurados, con la posibilidad de enlazar datos de un archivo DELTA 4 con tratamientos de textos, hojas electrónicas, gráficos y hasta paquetes integrados!

> DELTA 4 funciona en la mayoría de los ordenadores personales con sistema operativo MSDOS. Esta disponible a través de la red de concesionarios autorizados de IBM España, S.A. y **COMPATIBLES.**

> DELTA le permite generar una variedad de aplicaciones muy amplia:

- Control de clientes  $\bullet$
- Facturación
- Bancos
- **Hospitales**
- Médicos  $\overline{\mathbf{C}}$
- Farmacias é
- **Sequros**
- Tiendas  $\bullet$
- **Almacenes**  $\bullet$
- Agencias de viaje  $\bullet$ Abogados/Notarios
- Administración de fincas
- Archivo de personal
- **Presupuestos, previsiones**
- Colegios...
- Bibliotecas

<u>... Y MUCHAS, MUCHA<mark>S MAS!</mark><br>NO PIERDA MAS TIEMPO, IIN-</u><br>FORMESE, LLAMENOS HOY MIS-MOI

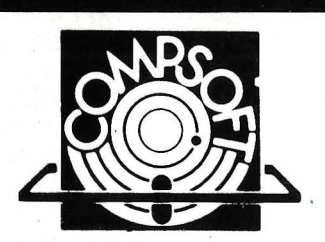

Comprofit España, S.A. Orense, 70, planta 11, 28020 Madrid, España. Tels.: 270 90 04/05 - 270 94 06/270 93 05 Telex : 44979 ITBB E Contacto : Louise Kl LLlCK

Disponible para los ordenadores con MSDOS o PCDOS '-<br>como IBM PC/XT y AT, HP 150, RAINBOW, VICTOR/SI- <sup>I</sup> RIUS, APRICOT, OLIVETTI, RANK XEROX, COMPAQ, ITT<br>XTRA, TOSHIBA, ZENITH, ERICSON, NIXDORF, PHILIPS,<br>CASIO, COMMODORE, SPERRY, SANYO y compatibles... DELTA 4 se encuentra en:

Red de concesionarios autorizados de HISPANO OLIVETTI, S. A.

Red de concesionarios autorizados de lB M España, S. A. Red de concesionarios autorizados de COMMODORE. Digital. Tel.: (91) 7 34 00 52

D.S.E. Tel.: (93) 323 00 66 EMSA Española de microordenadores, S. A. Tel.: (93) 321 02 12

Ericson, S. A. Tel.: (91) 457 11 11 Hewlett Packard. Tel.: (9 1) 637 00 11 Otesa. Tel.: (91) 7 54 33 00 Standard Eléctrica, S. A. Tel.: (91) 241 97 90

Envíeme más información: COMPSOFT ESPAÑA, S. A. C/ Orense, 7 O - Planta 1 1 28020 MADRID

Servicio de Información:<br>Teléfonos: (91) 270 90 04/05<br>270 93 05

Télex: 44979 ITRR-F

2709406

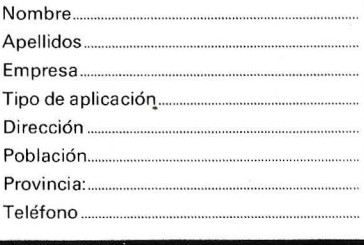

#### **Salidas gráficas**

El dibujo sofisticado en tres dimensiones (3D) se puede hacer en un pequeño sistema informático, pagando el precio de unas acrobacias de análisis y programación; es el desafío con el que nos enfrentamos .

Entre la pantalla y la mesa trazadora, dos modos clásicos de reproducción de imágenes, el segundo trabaja de entrada sobre una muy alta resolución' gráfica . A simple vista se distinguen con dificultad incrementos del orden de la décima de milímetro (las mesas trazadoras Plotter Apple , 2.500 x 1.850 puntos, y Wattanabe tienen esta resolución) mientras que un micro como el Apple 2 sólo tiene una resolución de pantalla de 280 x 191 puntos.

Las resoluciones importantes también son abismos de memoria: de 8 Ko en Apple 2 hasta 10 Mo en sistema Raster en color. Por consiguiente, no esperamos un progreso decisivo en micro-

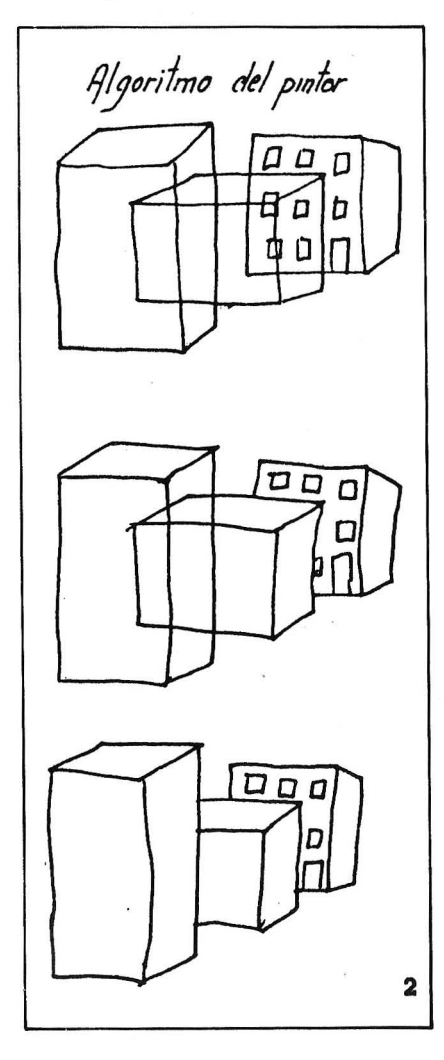

ordenador, porque una muy buena resolución de pantalla multiplica por diez, por lo menos, las necesidades de memoria, y la velocidad de tratamiento del sistema debe crecer también en proporción.

Respecto a las imágenes en pantalla, la mínima resolución es de 200 x 300 puntos y se considera aceptable una de aceptable una de 512 x 512 . El movimiento de una imagen mejora considerablemente su resolución aparente, subjetiva. La CAO (concepción asistida por ordenador) comienza con resoluciones de  $1.024 \times 1.024$ , pero sólo es cómoda con  $1.500 \times 2.000$ .

¿Qué hay que hacer? ¿Se deben desarrollar logicales capaces de gestionar los millares de segmentos, sabiendo perfectamente que serán casi ilegibles en la pantalla del micro-ordenador (figura 1)? Adivínelo... No nos limitaremos de forma arbitraria, pero de entrada contaremos con conjuntos de varios millares de segmentos . Un pequeño micro es capaz, si es posible acoplado a una mesa trazadora, de rivalizar en complejidad con los grandes sistemas.

#### **Las 3D** *en* **micro**

La mayor parte de las veces, la introducción de los datos se hace por medio de una herramienta, el digitizador. **El** usuario puede dibujar a mano alzada una placa con un stylo especial que envía al ordenador las coordenadas X e Y de la punta (o del retículo). En los micros, como el Apple 2, este digitalizador se conecta con una tarjeta, y la resolución de la captación son unos  $3.000 \times 3.000$ puntos.

Por tanto, se dispone de una herramienta capaz de introducir los datos, pero no existe ni en el comercio el logical capaz de gestionar las herramientas, el algoritmo y la técnica gráfica.

El tiempo de cálculo no es un problema real. En Apple 2, máquina clásica solamente de 8 bits, una imagen «alambre» de trescientos segmentos se puede calcular en algunos minutos con un programa en Basic interpretado. Dibujos complicados, como vistas de conjuntos arquitectónicos no sobrepasan casi los treinta minutos. La imagen de la figura 4, con la eliminación de las partes ocultas empleando el lento algoritmo cara-arista, se ha calculado en estas condiciones en diez minutos en un Apple 2 en simple Basic . Se ganará un tiempo considerable con un micro de 16 bits equipado con unos 512 Ko de memoria.

Para empezar a construir un logical de dibujo en tres dimensiones con un elevado rendimiento, hay que prever todas las extensiones posibles del programa antes de comenzar su realización.

En efecto, algunas estructuras de datos podrían resultar incompatibles con los nuevos tratamientos, como la eliminación de las partes ocultas. Las siguientes indicaciones tienen muy en cuenta todo lo anterior.

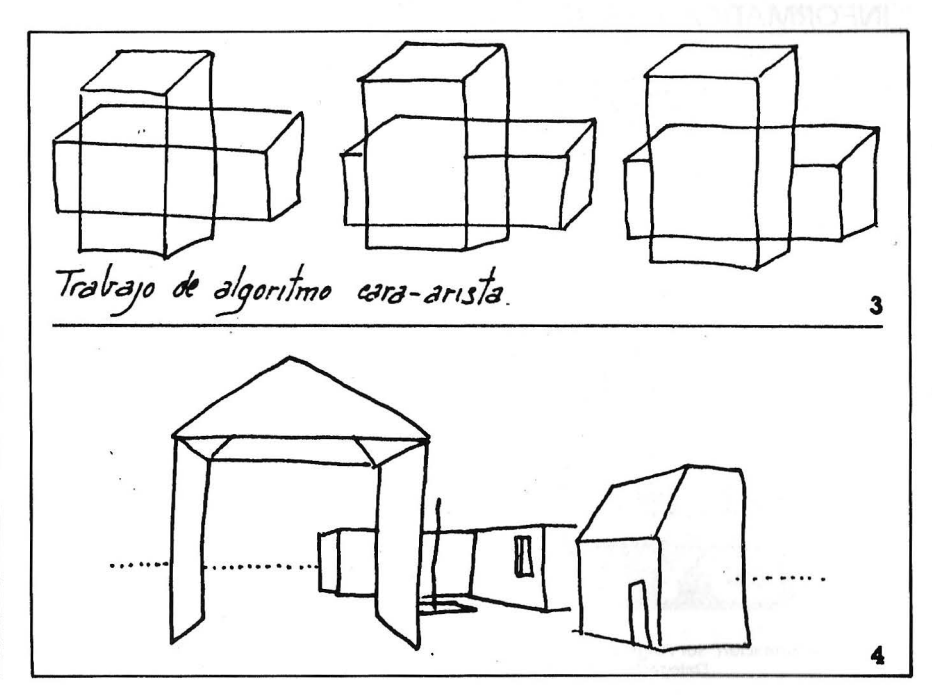

MONITOR 12" FOSFORO VERDE

**DATA CASSETTE** 

中国

• Autodidáctico • Audiovisual • 12 cassettes • 24 lecciones • Evaluaciones periódicas • Diploma Fin de Curso

DYNADATA MSX CURSO 61.900

TARJETA

**DUDE** 

PROGRAMA. El NUEVO FORMATO DEL FUTURO.

ADAPTADOR TARJETA

**PRECIO INSUPERABLE** 

CONJUNTO: **ORDENADOR** MONITOR Y **CASSETTE** DYNADATA MSX

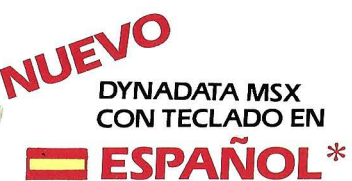

\*\* Lerros *y* signos iguales al reclodo del PC de lOM.

Con la compra de este conjunto o del ordenador lleve gratis un joystick *y* tres cintos de divertidos juegos.

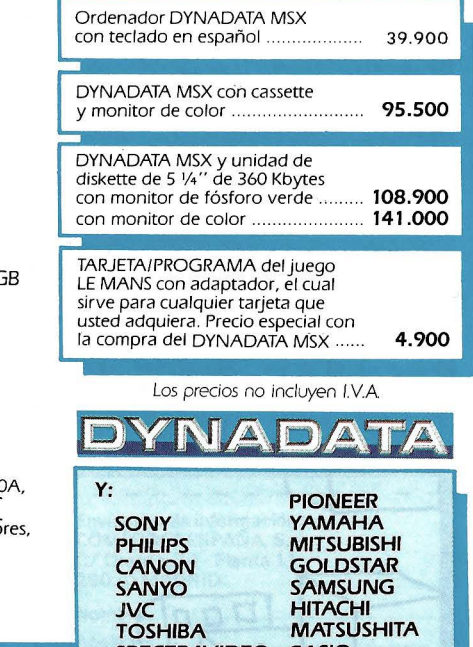

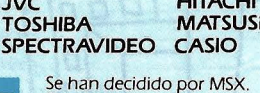

Se han decidido por MSX. Esto le permite compartir los programas y periféricos con todas estas reconocidas marcas.

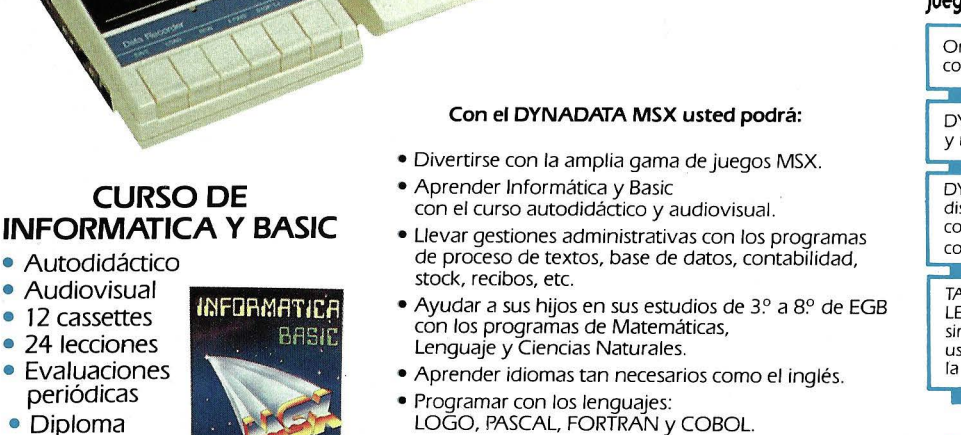

Especificaciones DYNAOATA MSX: Procesador ZBOA, 64 Kbyte RAM.. 16 Kbyte VRAM. 32 Kbyte ROM, 24 lineas x 40 columnas, 256 x 192 pixels, 16 colores, MSX-BASIC, MSX-DOS.

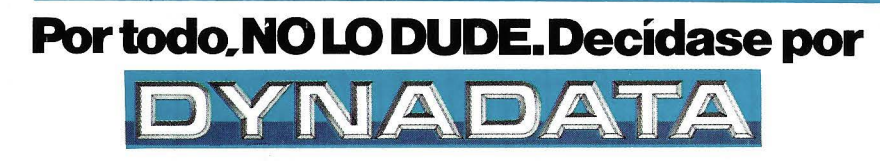

Solicite información: Sor Angela de la Cruz, 24 - 28020 Madrid. Tels. (91) 279 21 85 - 279 28 01 - 270 01 93. Telex 44619 DYNA<br>Delegación Barcelona: Aribau, 61, entlo - 08011 Barcelona. Tels. (93) 254 73 04 - 254 73 03

¿Cómo realizar un programa de dibujo «alambre»? Ante todo hay que dotarse con una estructura de datos en memoria de ordenador para representar un dibujo en un espacio de tres dimensiones X, Y y Z. La estructura básica es la cadena. Una cadena se compone de cuatro ficheros. Un objeto es un conjunto de cadenas (L + 1). 1 será el índice de la cadena y J el puntero de la cadena:

L número de cadenas; N(l) número de puntos encadenados  $-1$ ;  $XT(I,J)$ ;  $YT(I,J)$ ;  $ZT(I,J)$  son las coordenadas de los puntos en la cadena .

La figura 5 es un ejemplo de cadena gráfica, que compone una parte del dibujo, codificada en tal estructura de datos. Esta cadena es la cuarta del dibujo (1=4). contiene tres segmentos (N(I)=3) y, por tanto, cuatro puntos. Cada uno de ellos tiene sus coordenadas conservadas en las tablas XT, XY y ZT. El punto número 2 (índice J=2) corresponde a los valores XT(4,2) , YT(4,2), ZT(4,2).

En el plano de la programación, las coordenadas de los puntos se introducirán o presentarán a través de un doble bucle en 1 y J (introducción o presentación de L: FOR 1=0 TO L; introducción o presentación de N(l): FOR J=O TO N(l); introducción o presentación

de XT(I,J). YT(I,J). ZT(I,J): NEXT J :NEXT 1) . Cuidado: un índice de tabla empieza siempre en O.

Esta estructura de datos debe de asociarse con un DIM de reserva de espacio en memoria para los cuadros, pero ¡hay que elegir entre el número de cadenas y el de aristas! Las cadenas son prácticamente para describir contornos poligonales. En Apple 2, he elegido una estructura octogonal; pueden tratarse objetos de treinta cadenas de nueve puntos: LIM XT(29,8), YT(29,8), ZT(29,8). N(9). Sólo se necesitan doce caras octogolanes para representar el dodecaedro, objeto muy conocido ... (figura 6).

Estas elecciones no son tan restrictivas. Por ejemplo, un círculo se representará de manera aceptable por medio de treinta y seis segmentos, uno cada diez grados. Por consiguiente, el objeto círculo, según el caso, estará constituido por cuatro cadenas de ocho segmentos más una de cuatro segmentos, o bien por siete cadenas de. cinco segmentos más una de un único segmento.

Por tanto, no se gana por sistema eligiendp cadenas compuestas por numerosos segmentos; por el contrario, se malgasta un precioso espacio de memoria.

Manejaremos estos datos estructurados en cadenas con ele-

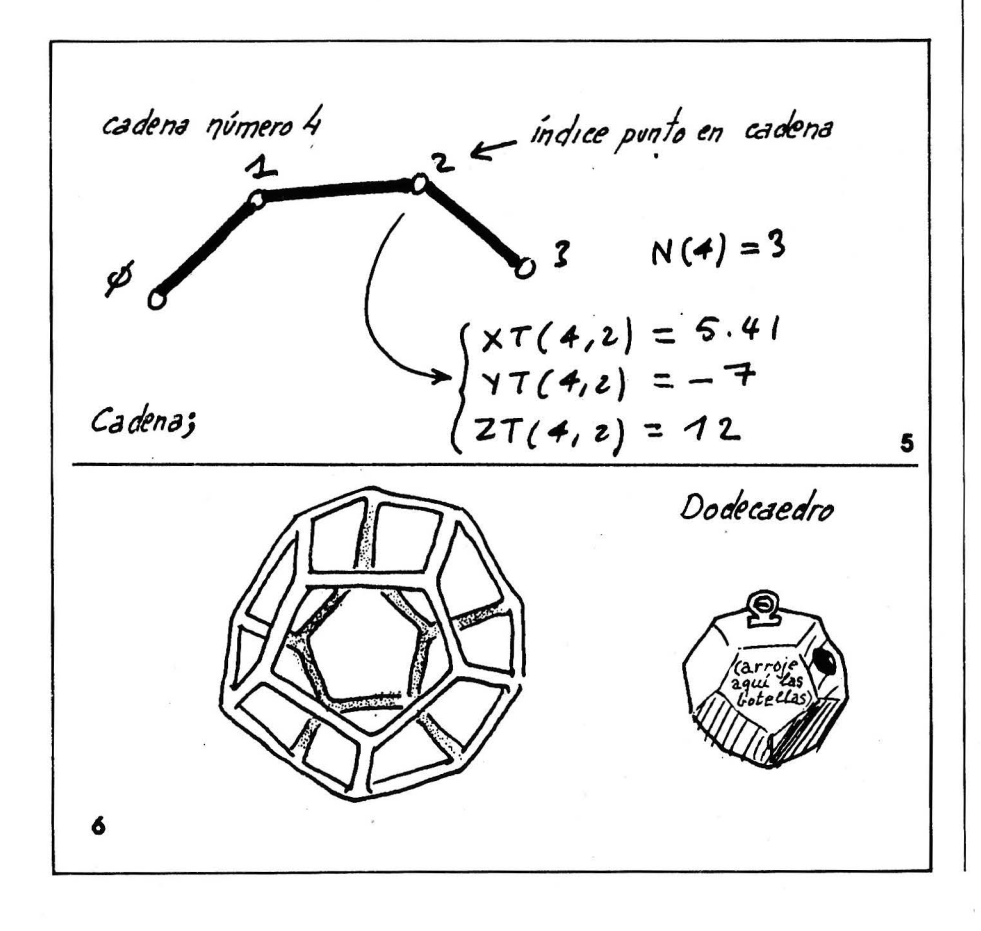

mentas de programas para engendrarlos racionalmente, manipularlos hasta el infinito, usar todas las transformaciones geométricas (traslación, rotación, homotecia, afinidad, simetrías, etc.), «soldaduras», cortes...

#### *Una estructura constructora*

Crear una imagen equivale a convertir los ficheros de coordenadas XT, YT y ZT en ficheros imagen: XD(I,J), YD(I,J), XF(I,J), YF(I,J) con D y F como extremos del «segmento-imagen».

Estos ficheros, almacenados en disquete (no confundir con una imagen de pantalla) formarán una imagen precalculada, muy cómoda para trazar el dibujo posteriormente.

Nuestra estructura de datos ha partido de la cadena de puntos para desembocar en el objeto, conjunto de cadenas. Definimos ahora el *bloque* como un conjunto de objetos en que cada elemento EL\$(K) es una sucesión de caracteres. El número de elementos de un bloque es  $E + 1$ . En consecuencia, los procedimientos de presentación y carga serán: PRINT (INPUT) E: FOR K=0 TO E: PRINT (INPUT) EL\$(K) : NEXT K.

Todos los tratamientos infor- · máticos versarán no sólo sobre objetos, sino sobre bloques enteros de E + 1 elementos. Se podrán manejar una treintena en Apple 2; el único límite será el espacio disponible en el disquete. Por tanto, un sistema pequeño será capaz de manejar millares de segmentos. Por supuesto, se podrá funcionar con dos unidades de disquetes, una para el programa y la otra para los ficheros.

Nuestro logical 3D tendrá en disquete un número de objetos predefinidos, cualesquiera, sencillos o complejos . Se podrá situarlos en cualquier parte del espacio gracias a un conjunto de manipulaciones de objetos o de bloques complejos. Un subconjunto logical permitirá la creación de nuevos objetos: el modelador. Finalmente, la parte del dibujo trazada se compondrá de una versión rápida «alambre» y de otra, más compleja, con eliminación de las partes ocultas y otras astucias algorítmicas .

ew Media Systems

04.01.02

choice

PHILIPS

INDEX

Home Office<br>Designerice<br>Id date/time

 $\frac{cost}{int}$  for<br>it is only

 $\sqrt{2}$  PHLIPS

 $\sqrt{2}$ 

**NMS** 

#### **EL Shotce Philips MSX-2** el ordenador multiuso para el hogar y la oficina.

El nuevo Philips MSX-2 es un sistema completo que atraerá a un gran número de personas que usan ordenadores en casa.

mill

Personas tales como el ejecutivo que lleva trabajo a casa, el empleado autónomo, estudiantes y secretarias.

El conjunto entre el avanzado ordenador VG 8235 y nuestro paquete de software, cubren la mayoría de las grandes áreas de aplicaciones productivas. Philips MSX-2 le ofrece un gran sistema a un precio muy atractivo.

#### **El ordenador VG 8235**

El primero de la nueva gama de modelos MSX-2 el VG 8235, incorpora una unidad de disco de 3,5" ' con una capacidad de 360 Kb, 256 Kb RAM, pantalla de 80 columnas y funciones realzadas de color y gráficos.

Interfaces incorporados para impresora, lectograbadora y unidad de disco adicional, salida de monitor y TV, conectores de entrada/salida para joysticks, ratón y tableta gráfica y 2 ranuras para cartuchos ROM/RAM.

#### **Paquete de software para la oficina en casa**

El software de Philips "Home Office", que acompaña al MSX-2, está separado en 2 paquetes:

MSX Editor: Un paquete de procesador de textos profesional para preparación de alta calidad de todo tipo de documentación, como correspondencia e informes.

MSX Filer: Un programa de base de datos para un rápido y eficiente almacenaje y recuperación de información, tal como nombres, direcciones y números de teléfono.

MSX Editor y MSX Filer pueden usarse en combinación para aplicaciones de correo personalizado o similares.

Además, Philips ofrece un tercer programa con el MSX-2 llamado MSX Oesigner.

Es un sofisticado paquete de gráficos con Menúdirectorio que permite al usuario mezclar color o diseños monocromos con textos, usando el teclado ratón o tableta de gráficos.

#### **Ascendencia total de compatibilidad MSX**

Philips MSX garantiza la total compatibilidad en ascenso, permitiendo que todos los periféricos MSX y software se utilicen con el Philips MSX-2.

**Philips MSX-2: El sistema completo para las aplicaciones de la oficina en casa.** 

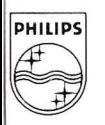

PHILIPS Servicio de información al simpatizante y usuario.<br>
Tels. (91) 413 21 61 - 413 22 46 PHILIPS **Servicio de información al simpatizante y<br>Tels. (91) 413 21 61 - 413 22 46** 

## *¡El* rey *ha* muerto, *viva el 65C816!*

El OP le ofrece, como primicia, las especificaciones técnicas del microprocesador sucesor de los 6502 y 65C02 que tienen todos los ordenadores Apple 2.

El 6502 es, como el Z 80, un microprocesador del inicio de la informática personal ya que lo tenía el primer Apple 2 y el Pet de Commodore. Pero hasta ahora se planteaba un problema: ¿cómo evolucionar sin perder el futuro empleo de los millares de programas que funcionan en estas máquinas y en sus actuales descendientes? La primera prueba de sustitución fue el 65C02 que tienen el Apple 2e y el Apple 2c; pero este microprocesador, más completo, no era como para competir seriamente con el 8086 o el 68000.

El 65C816 de Western Desing Center es un sucesor de 16 bits del 65C02. Puede direccionar 16 Mo, tiene un registro suplementario y amplía a 16 bits todos los registros existentes. En realidad, es un 16 bits falso porque su bus de datos es de 8 bits. No obstante, no es un defecto porque el 6502 y el 65C816 tienen los menores tiempos de acceso a memoria de todos los microprocesadores destinados al gran público (un ciclo de reloj). Además, este microprocesador puede funcionar con un reloj ocho veces más rápido que el del Aple 2 (es decir, 8 MHz). Esto le hace un excelente competidor del 8086 o del 68000.

#### *La arquitectura interna*

El 65C816 no es el único de su familia, ya que existe un microprocesador que tiene las mismas instrucciones y resulta compatible con el 6502: es el 65C802. Este microprocesador puede instalarse sin problemas en un Apple 2e, e incluso se puede programar ya que algunos ensambladores conocen ya su lenguaje de

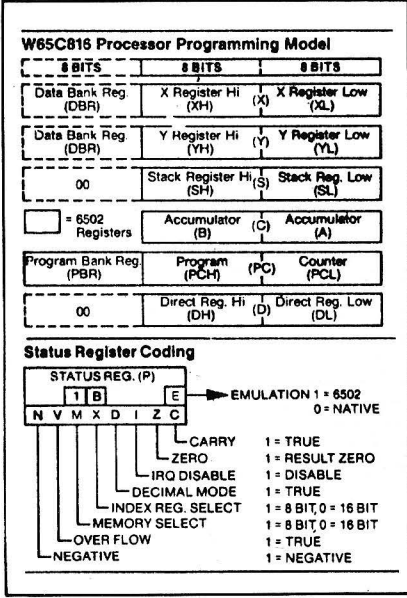

máquina (por ejemplo, S-C Macro Assembler).

Los habituales registros del 6502 subsisten (A,X, Y ,P ,S), pero todos están ampliados a 16 bits.

Si el microprocesador se emplea en emulación de 8 bits se puede acceder a la parte superior del acumulador (llamado B) para salvaguardar los resultados intermedios . En modo 16 bits, el acumulador se llama C. Un registro suplementario llamado D (directo) permite un acceso más rápido a la memoria. En realidad, es una extensión de la página cero del 6502 (se puede colocar la página cero donde se quiera de la memoria). El direccionamiento en 16 Mo se hace como en el 8086 mediante un sistema de segmentos (llamado bank en el 65816) de datos y de programas.

Sin embargo, los banks (o páginas) son bloques de 64 Ko y la dirección de la página se codifica en 8 bits que representan el mayor peso de la dirección. Los registros son el DBR (Data bank register) para la página de datos y el PBR (Program bank register) para la página de programa. Hay que saber qua la pila y el registro directo direccionan siempre la página O (los 64 primeros Ko).

El 65C816 es un microprocesador híbrido porque es capaz de trabajar en 8 ó 16 bits al pasar de un modo a otro (en el 6800, el tamaño de la operación se codifica en la instrucción).

# El día en que CON la clave

Como siempre, por la mañana a las 9:00 entré en mi despacho y me enfrenté a los galimatías de costumbre. La informática podía solucionármelos, pero el sólo pensar lo que debía hacer para utilizar aquellas máquinas me hacía perder toda disposición.

# **10:00 conocí a**  Apple

A las 10:00, entró Pedro y me llevó ante su nuevo Macintosh Plus de Apple. Según él, podía utilizarlo sin saber informemoria, 1 Mbyte RAM; y de poder co- a 10.000 páginas escritas.

TIEMPO/BBDO

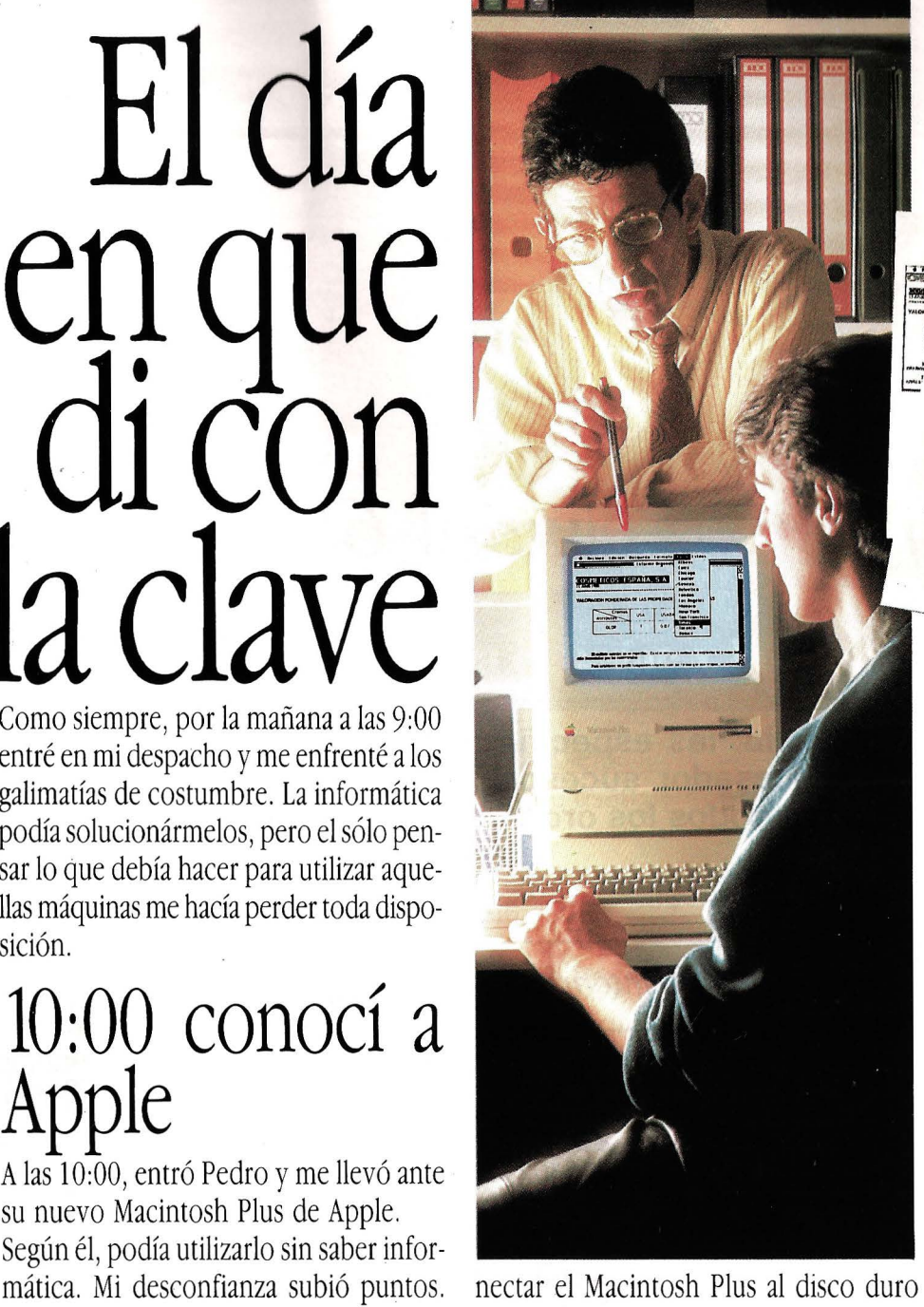

Me habló de su enorme capacidad de de Apple, 20 Mbytes, lo que equivalía

Algunos tecnicismos más y Pedro logró impresionarme. Pero a mí me interesaba verlo funcionar, hacerlo trabajar en persona.

# 10:30 trabajé con Apple

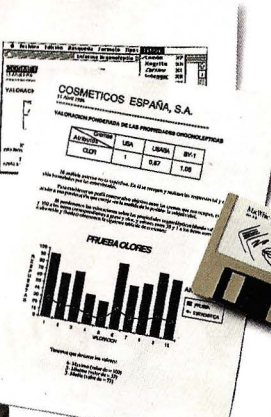

Lo puse en marcha. Todo estaba en castellano y esto ya empezó a gustarme. Pero lo que me sor- *=--.... , •.* .~:' *t,.,.,,* prendió fue su facili- <sup>4</sup> dad operativa. Pedro me mostró muchos programas para Apple, pero como yo debía escribir un informe ur-

gente, eligió el MacWrite y comprobé en pantalla lo que era capaz de hacer.

Yo mismo definí márgenes y espacios, lo redacté con diversos estilos y tamaños tipográficos, moví textos hacia donde quise, rectifiqué y anulé los que no me interesaban e, incluso, pude compaginar todo con los gráficos más completos. Nunca me hubiera imaginado la sencillez de lo que en esos momentos estaba haciendo. Una vez terminado, la LaserWriter convirtió en una realidad palpable lo que veía en pantalla. Los textos salieron impresos como hechos a través de fotocomposición.

En poco tiempo me di cuenta de lo equivocado que siempre había estado. Apple fue la clave que me hizo cambiar de opinión, porque para que el hombre entienda a los ordenadores, primero ellos nos han de entender a nosotros.

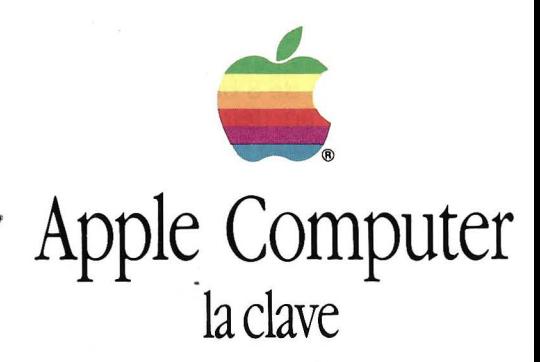

c/Balmes 150, ático, 08008 Barcelona 93-2 180430 o 21811 47 Avda. Alberto Alcocer, 31, 28036 Madrid 91-4050911 o 4040999

Apple®, el logo de Apple. MacWrite y LaserWriter son marcas registradas de Apple<br>Computer Inc. Macintosh™ es una marca registrada que se utiliza con el permiso<br>expreso del propietario.

#### *Las instrucciones*

r

El paso de un modo a otro se hace posicionando el acarreo y ejecutando la instrucción XCE, lo que posiciona la bandera E (emulación). Si E está en 1, el microprocesador está en modo emulación y funciona como un 6502. Si E está en O, está activado el modo 16 bits. En este modo, los bits 4 y 5 del registro de estado cambian de significado. Si el bit 4 se ha puesto en O, los registros de índice se utilizan en 16 bits. Si el bit 5 está en O, el acceso a la memoria se hace en 16 bits.

Este microprocesador contiene 255 instrucciones, o sea 91 más que el 65C02. Estas nuevas instrucciones son, en su mayor parte, extensiones de las del 6502, bien para el empleo de los 16 bits, o bien para los nuevos modos de direccionamiento. También contiene nuevas instrucciones de transferencia de registros, instrucciones de desplazamiento de bloques de memoria y una instrucción para empleo de un coprocesador.

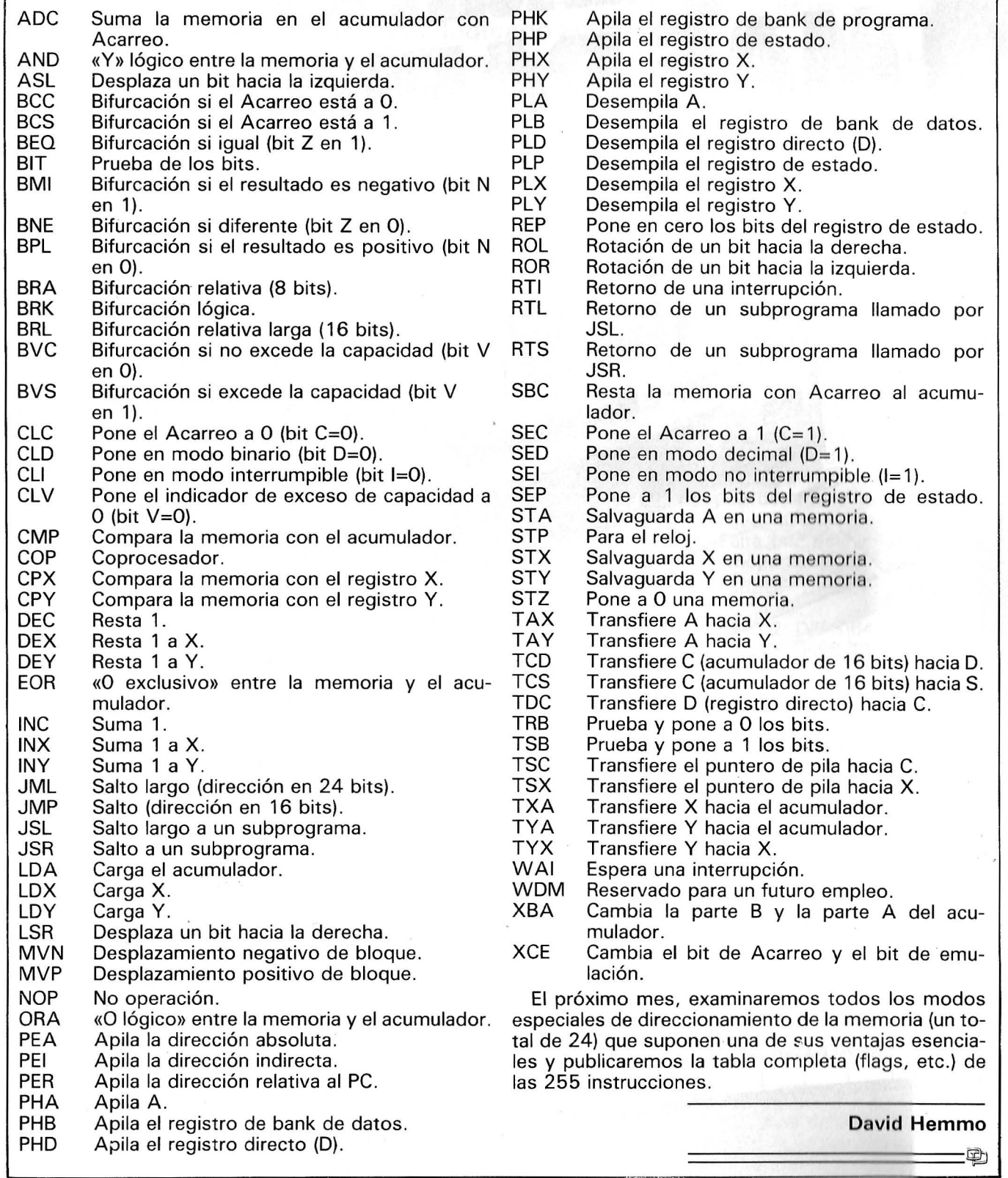

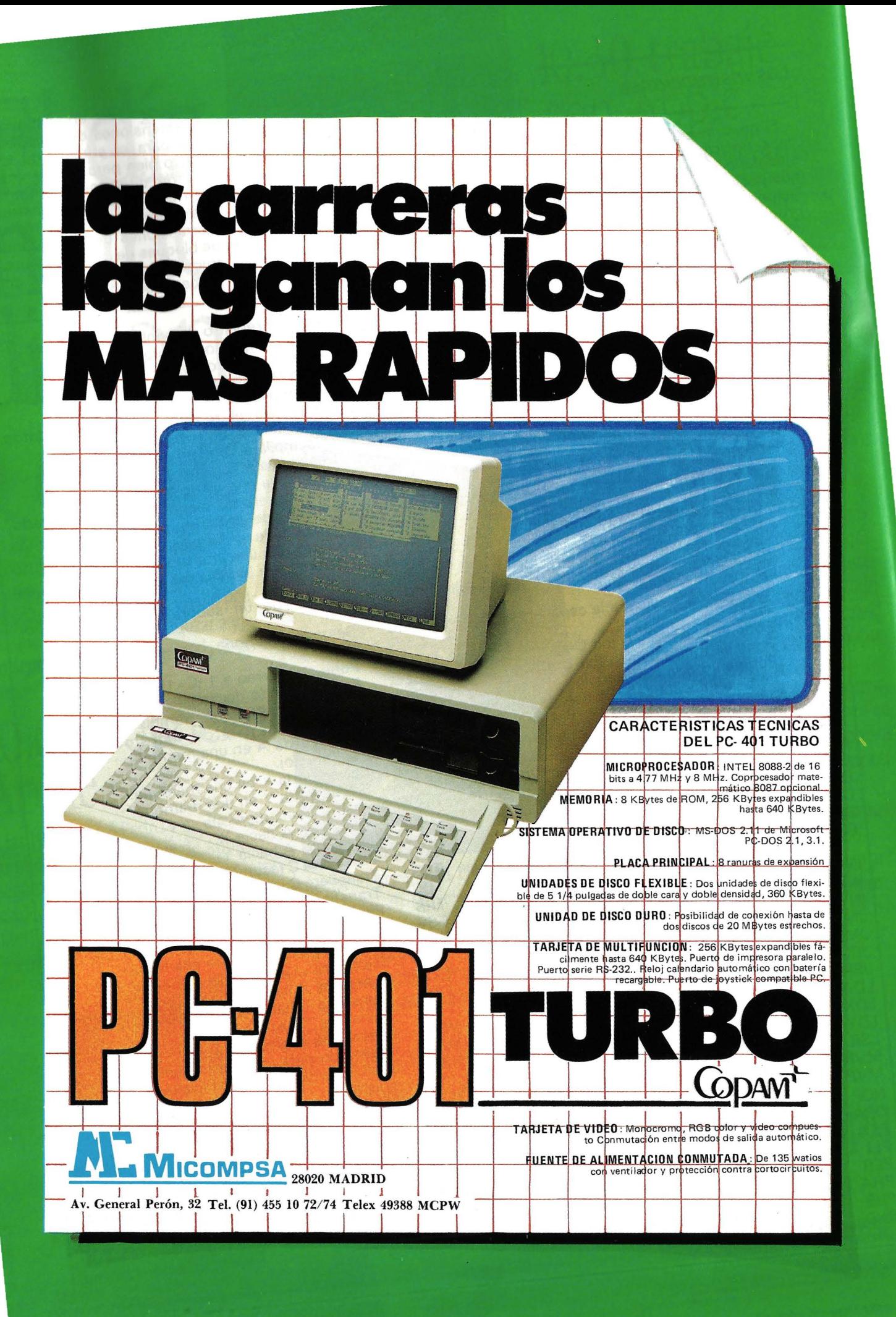

CPjM: DISCO VIRTUAL

**En la serie CP/M, este artículo dedicado al Ram Disk o disco virtual, pretende mostrar sus ventajas y limitaciones. Y, para los más osados, indicamos cómo implantar en sus sistemas este disquete, en memoria viva, engañando al CP /M propiamente dicho.** 

La memoria organizada en disquete permite conseguir una mayor rapidez en la manipulación de largos ficheros con accesos frecuentes, que se implantarían en ella. Esta solución es ideal para el desarrollo de programas en que el ensamble y desensamble puede tardar varios minutos en cada prueba, como también en el tratamiento de textos largos o ficheros de datos. La búsqueda y sustitución, que siempre tardan mucho tiempo, se hacen en este caso, casi instantáneas.

Para el usuario, la ventaja es la rapidez de acceso y como inconveniente mayor, la volatilidad de la memoria viva en caso de corte momentáneo de la corriente eléctrica. Los ficheros deben de copiarse desde el disquete en la memoria al principio del trabajo y enviarse al disquete al final del trabajo, para que se conserven. El precio de las tarjetas de memoria es cada vez más asequible, aunque la relación costo/capacidad sigue estando a favor de los disquetes. La ventaja real del disco virtual es la rapidez de ejecución.

#### Implantación tipo del disco

Para que el CP /M «crea» que la memoria activa es un disco, hay que enviarle informaciones de desglose de la memoria virtual de la misma forma que se le envían informaciones sobre el desglose de los disquetes; es decir, el espacio reservado para el sistema, para el directorio, el número de pistas por cara, el número de sectores por pista, el número de octetos por sector, etc., (ver el artículo CP /M de OP núm. 40, página 42, sobre el comando STAT.COM).

Los disquetes virtuales se pueden implantar en un gran número de variedades de entornos materiales. Por ello, es imposible elaborar un programa universal. El ejemplo de implantación que publicamos sólo sirve como documentación que informa sobre la amplitud de la modificación. El programa ofrecido se basa en las siguientes hipótesis:

El sistema dispone de tres tarjetas de memoria de 64 Ko cada una, que proporcionan un disco virtual de 128 Ko (porque 64 Ko forman la memoria central).

- El sistema permite «leen> una tarjeta y «grabar» en otra.

- La selección de lectura, escritura y tarjeta se hace por el puerto OFFH.

Al contrario que en el CP/M, versión 1.4, en el que los parámetros de longitud del sistema y de dimensión del directorio, etc., están incluidos y son, por consiguiente, fijos: el CP /M 2.2 obliga al usuario a proporcionar en el BIOS las tablas que le indiquen estos parámetros:

- Una tabla para los espacios de trabajo.

- Una tabla para los parámetros relativos a los bloques.

La primera tabla contiene las direcciones de los diferentes espacios de trabajo y tablas de parámetros:

DPH:DEFW O, O, O, O.

Estas cuatro primeras direcciones están a cero. Afectan a la traducción del sector, si se efectúa. En nuestro ejemplo las hemos puesto en cero, significando así que no se necesita traducción.

DEFW DIRBUF, DPBM

Los siguientes parámetros son las direcciones de la memoria tampón para el directorio que es idéntico para todos los disquetes. DPBM es la dirección de los parámetros de ocupación de los disquetes.

DEFW CHK12, ALL12

Las dos últimas direcciones son las de las dos memorias tampón para el CP /M. El cuadro que sigue determina los parámetros de desglose del disco virtual:

Falta por definir las zonas de memoria tampón:

DIRBUF DIRBUF: DEFS 128; tampón dir.

CHK12: DEFS 64/4.

ALL12: DEFS 113/8+1 .

La dimensión de un bloque es de 1 Ko. La elección del nombre del lector de disquetes en memoria activa puede ser «M», como memoria. Las letras permitidas son desde la A: a la P.

Por supuesto, no se trata de ocupar la tan preciosa memoria CPU directa. Por tanto, hay que equipar al sistema de memorias seleccionables mediante el puerto de entrada/salida y modificar varias partes del BIOS, CBOOT, WBOOT, SELDISK, READ, WRI-TE.

Modificación del CBOOT

La rutina de paginación se cargará en la parte superior de la memoria (en nuestro ejemplo:

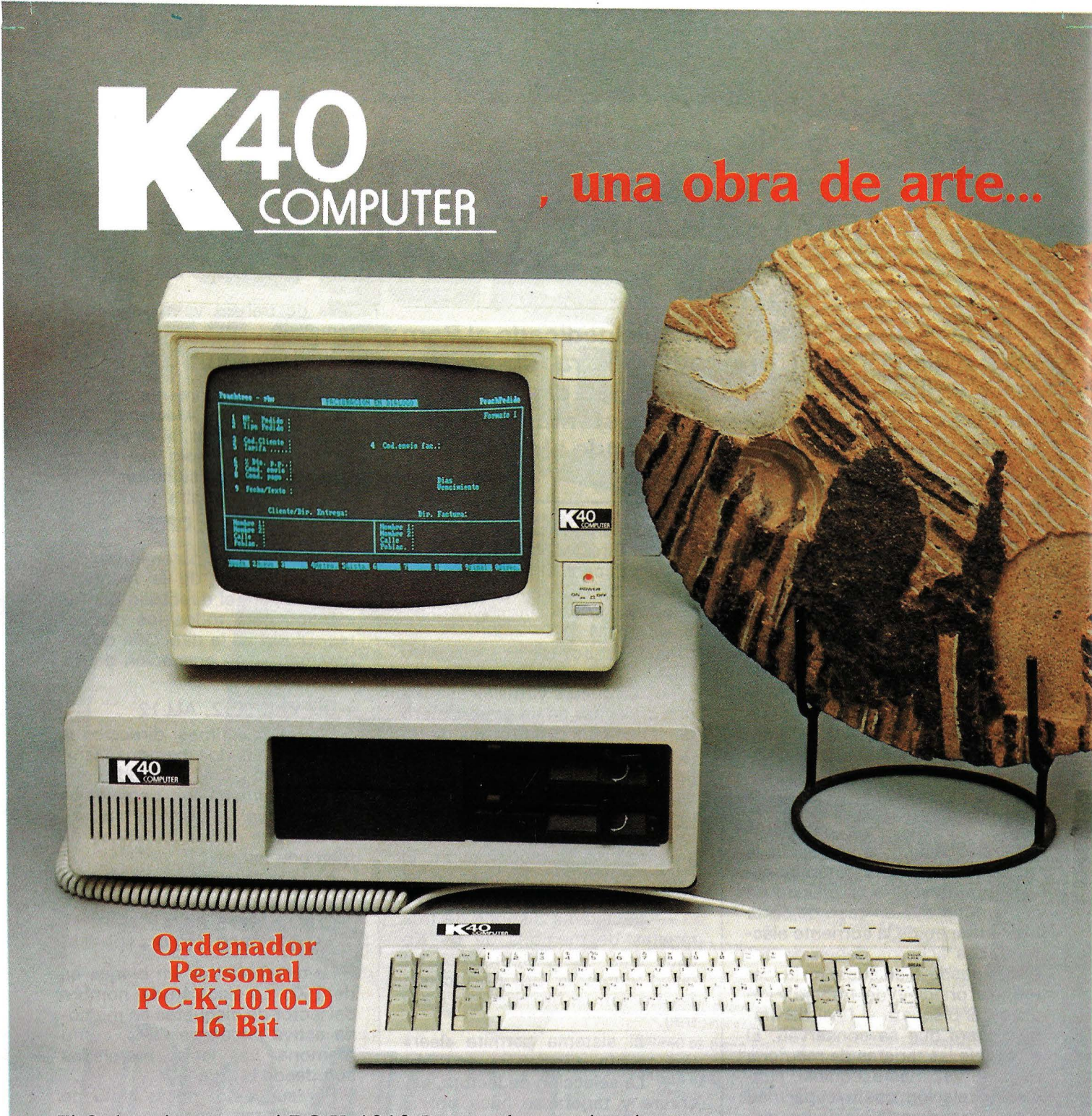

El Ordenador personal PC-K-1010 D, es toda una obra de arte. Nó sólo por su aspecto, bello y compacto, sino por su gran fiabilidad y dureza. Controla dos unidades de disco DS/SS con 360 K de capacidad. Posee teclado en castellano y es expandible a 640 Kb. Además de display  $80/40 \times 25$  para textos y  $640 \times 200$  para gráficos, y si le exige más: coprocesador 8087 opcional y aplicable para MS-DOS. Toda una obra de arte compatible IBM.

P.V.P. 218.900 PTAS.  $+$  IVA (monitor incluido) (monitor inclusor)<br>y además Programas amás Progressión y ademas<br>de Gestión<br>(Facturación y Stocks Gratis)

Solicite mayor información a:<br> **Entenza, 218, bajos.**<br> **Entenza, 218, bajos.**<br> **Entenza, 218, bajos.**<br> **Entenza, 218, bajos.**<br> **Entenza, 218, bajos.** Tels. 230 91 00 - 09 08029 Barcelona

FBOOH). Esta rutina puede colocarse al principio de CBOOT tras la carga del puntero de pila. La segunda modificación que hay que efectuar en CBOOT es la inicialización de las memorias virtuales. Esto corresponde a un formato de disquete; es decir, llenar las memorias RAM con OE5H. En nuestro caso, la conmutación de página se hace de la siguiente manera, según el octeto enviado en el puerto entrada/salida OFFH:

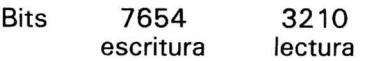

Los bits 7, 6 y 5 «permiten» la escritura en las memorias de las páginas 3, 2 y 1 y los bits 3, 2 y 1 «permiten» la lectura de las memorias de las páginas 3,2 y 1. El octeto se envía al puerto OFFH, por ejemplo. Si se quiere leer las memorias de la página 1 (en la que se encuentra el programa) y grabar en la página 2, el octeto debe valer:

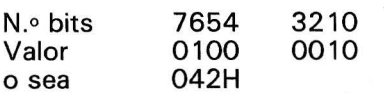

Siguiendo este principio puede grabarse en las memorias de las diferentes páginas. Se desaconseja la lectura simultánea de páginas porque crea conflictos en el bus.

La tarea siguiente es la transferencia del CP /M en las memorias virtuales; debe de estar presente si se quiere inicializar (por ejemplo, con CTRL C) el disco virtual. La lonngitud depende del CP /M que se emplee. Se realizará un subprograma de lectura/escritura en disquete virtual. Deberá leer (si C=O) o escribir (si C= 1) en las memorias virtuales en la dirección correspondiente a la pista especificada en D y al sector en E. HL apunta la zona de memoria a leer o a escribir. Esta zona tiene la longitud 128 octetos y corresponde a la longitud de un sector. El número de sectores ocupados por el CP/M viene proporcionado por la siguiente fórmula: longitud CP /M /longitud del sector.

Por fin, hay que calcular la posición real del puntero para la transferencia sin tener en cuenta, por el momento, la transferencia propiamente dicha. Nos damos cuenta de que, en realidad, basta con multiplicar «D» por 4 y «E» por 128 para obtener el puntero.

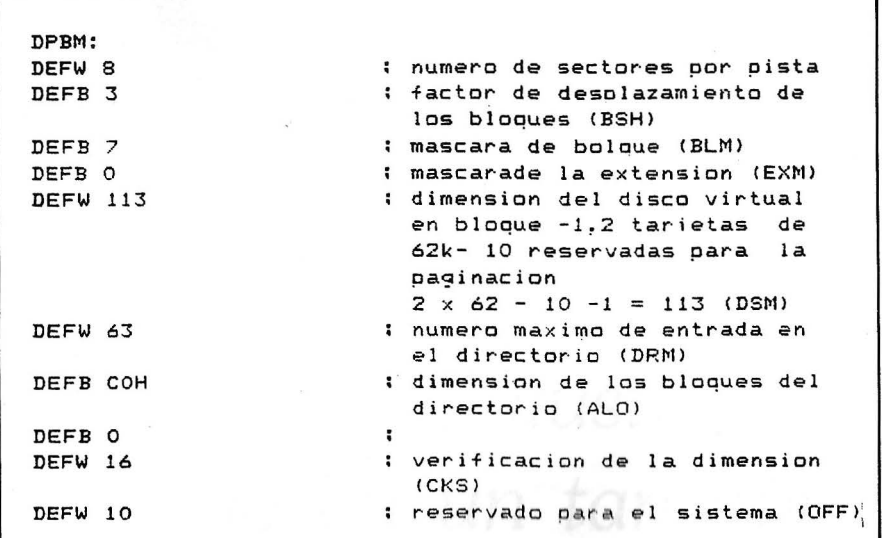

«D» representa las pistas; es decir, 1 Ko o bien 0400H octetos en hexadecimal y «E» representa los sectores de 128 octetos, o bien 080H en hexadecimal. Multiplicar por 4 es sencillo, pero multiplicar por 128 plantea un problema un poco más complicado para resolver por programación. La multiplicación por 4 se consigue desplazando dos veces los bits hacia la izquierda. En binario, al desplazar los bits de un número hacia la izquierda, se multiplica el riúmero por 2. Para hacerlo por 128, que es igual a 2 elevado a 7, habrá que desplazar 7 veces los bits hacia la izquierda.

#### Modificación del **WBOOT**

La modificación del WBOOT consiste en una sustitución de la lectura del sector de inicialización (BOOT); es decir, del CCP grabado anteriormente en el disco virtual en la memoria central. Esta rutina sustituye a la que lee el CP /M proveniente del disco en función. La modificación del programa WBOOT es muy parecida a la del CBOOT para la parte copia del CP /M.

#### Modificación del **SELDSK**

CP /M necesita SELDSK para seleccionar, por logical, la unidad de lector de disquetes. Se producen dos operaciones:

-la carga del número de la unidad de lector de disquetes con control;

-el envío al CP/M del vector de parámetros propios de los lectores afectados.

#### Modificación de READ

El programa READ lee un registro del disco hacia la memoria central apuntada por (DMAADR) (dirección de acceso directo a memoria), la pista está contenida en la memoria (TRACK) y el sector está contenido en (SECT). La prueba que va a determinar el empleo del programa de lectura/escritura o del controlador de disco estará basado en la interrogación de la memoria (UNIT) que, si contiene OFFH mostrará que va a ser elegido el disco virtual. UNIT se ha cargado previamente por el programa SELDSK.

#### Modificación de WRITE

El programa WRITE escribe un· registro de la memoria en el disco. La memoria está apuntada en la dirección (DMAADR), la pista está contenida en la memoria (TRACK) y el sector en (SECT). La prueba que determinará si la escritura afecta al disco virtual es idéntica a la de READ, basada en la presencia o ausencia de OFFH en (UNIT).

Felipe Gysel

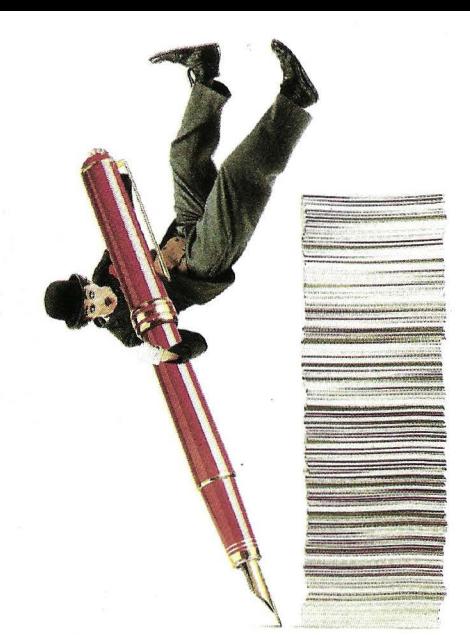

### **En proceso de textos, IBM tiene la palabra: DisplayWrite 3.**

IBM ha dicho la última palabra en proceso de textos: DisplayWrite 3.

#### $\bigcup$ e trata de un programa diseñado para trabajar e intercambiar información con distintos sistemas. Con todo tipo de Ordenadores Personales IBM. Desde los más grandes hasta los más pequeños. Por su enorme potencia. Por su gran versatilidad.

Un programa tan completo como fácil de manejar. El DisplayWrite 3 cuenta con una serie de menús e indicaciones que le irán guiando. Paso a paso. Para que usted nunca pierda el control.

Y si alguna vez necesita asesoramiento, no hay problema. Existen dos tipos diferentes de ayuda "on-line". Uno para consulta rápida. Otro para una ayuda más detallada.

#### El DisplayWrite 3 le permitirá realizar las más diversas tareas de proceso de textos.

Por ejemplo, trabajar en un documento mientras otro se está imprimiendo. O hacer notas a pie de página y destacar textos automáticamente.

También podrá dividir palabras, numerar las páginas y verificar la ortografía. Todo eso, en un solo paso.

Este programa incluye un diccionario que le garantiza que en sus documentos no habrá nunca ni la menor falta de ortografía.

Cuenta incluso con espacio para que usted añada todas esas palabras o nombres que son característicos de su actividad.

Ui sus informes incluyen números, no se preocupe. Con el DisplayWrite 3 usted podrá realizar todo tipo de funciones matemáticas. Rápida y eficazmente.

Y para todos aquellos usos en los que hacen falta algo más que palabras, con el DisplayWrite 3 podrá crear gráficos y representaciones.

Pero eso no es todo. Ni mucho menos.

Además está la posibilidad de utilizar distintos tipos de impresoras y de programas.

 $\bm{\Lambda}$ sí, podrá fusionar ficheros de otros programas de proceso de textos, de bases de datos o de hojas de cálculo.

Acérquese hasta su Concesionario Autorizado· del Ordenador Personal IBM y conozca la última palabra en proceso de textos.

No lo olvide. Sea cual sea su volumen de trabajo y sus características, tenga la seguridad de que el DisplayWrite 3 se adapta perfectamente : *::.:* = a sus necesidades.

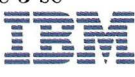

# *El pequeño ensamblador ilustrado. Desplazar una serie en un tampón*

Veamos una rutina de interés general en un programa de base de datos o de tratamiento de textos: desplaza una serie de caracteres a un lugar reservado de antemano. Su empleo más frecuente puede ser la preparación de una modificación de la serie, colocada en un espacio de edición, o la clasificación por permutación de un fichero. ¡Una rutina indispensable!

Esta rutina debe verse como un verdadero subprograma, o un procedimiento: en la llamada se le transfieren los parámetros indispensables para su funcionamiento (registro HL, que apunta el principio de la serie a desplazar). Seguidamente, efectúa la tarea para la que ha sido creada. Finalmente, el retorno se hace restituyendo el contexto intacto (estado de los registros). De este modo, la rutina puede llamarse desde cualquier lugar del programa sin que se necesite verificar si habrá conflicto con un determinado valor de registro, cuya modificación sería catastrófica.

#### Una rutina a manejar con precaución

Aprovechamos la ocasión para decir que un programa en lengua-

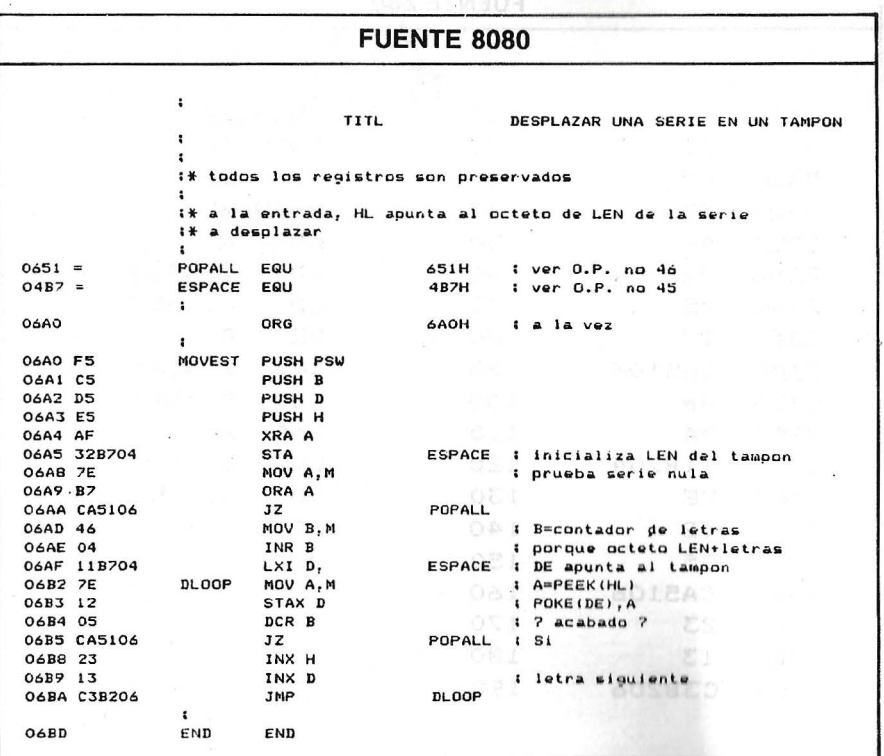

je de máquina, creado de forma modular y en el que las rutinas restituyen el contexto, es más fácil de implantar y modificar en el futuro. En caso contrario, cualquier modificación necesita búsquedas febriles, en el fuente, para saber cuales son los registros empleados antes, cuales son los modificados por la rutina y... que insidiosas modificaciones en el comportamiento del programa produciría una desgraciada llamada a la rutina.

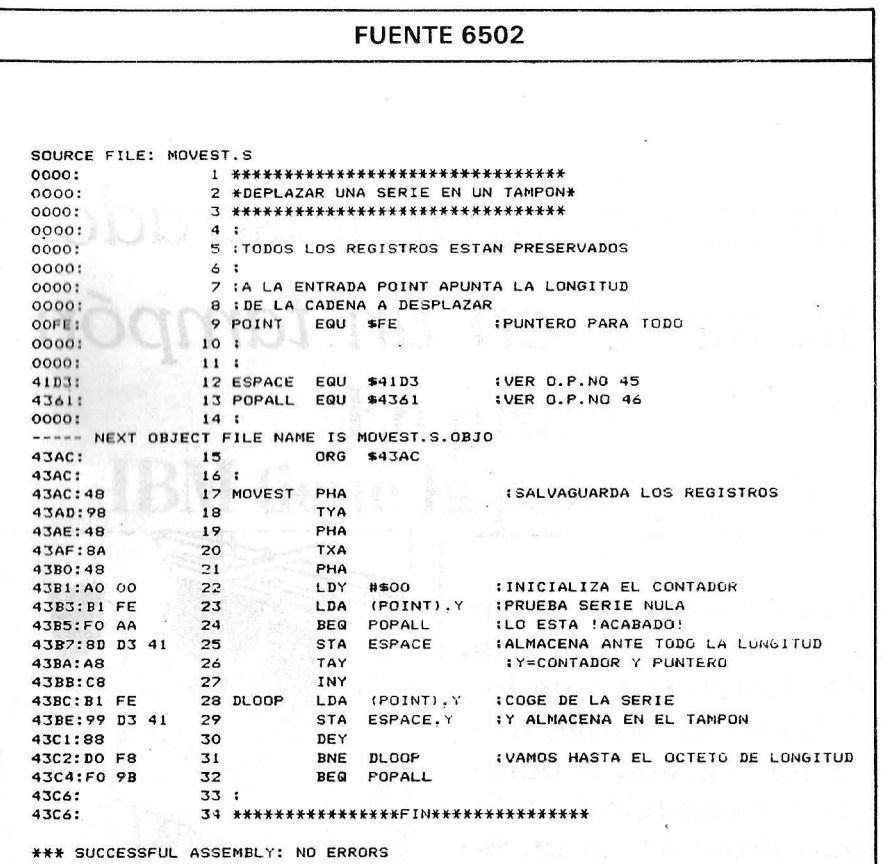

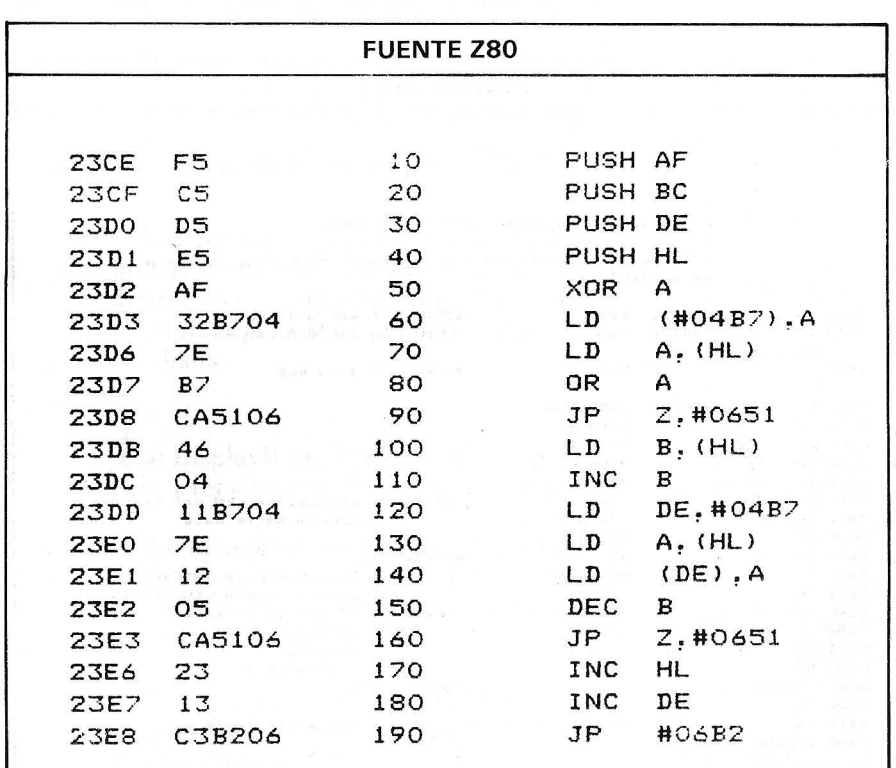

Esta rutina de transferencia de serie emplea, como tampón receptor, la zona de 256 octetos llamada ESCAPE (espacio), definida en la rutina de búsqueda de serie. Por esto se había dimensionado tan generosamente: es inútil declarar varios tampones en el programa si no van a servir simultáneamente. ¡No malgastemos nuestros preciosos octetos de memoria viva! En el mismo orden de ideas, el retorno de la rutina, que restituye los registros no se ha vuelto a escribir: ya figura en otra parte. Por tanto, un JMP PO-PALL bastará (POPALL se encuentra en la rutina de recogida de la serie de referencia) . Nuestra rutina de desplazamiento de serie emplea el principio ya tratado en estas columnas, de doble puntero, con desplazamiento simultáneo, de la serie que se trata y del tampón de recepción. HL sirve para tomar sucesivamente todos los octetos de la serie a desplazar (función PEEK < dirección >), mientras que DE apunta a las «casillas» del tampón en que hay que colocar esos octetos (función POKE < dirección > ). El registro B está cargado, a la entrada, con la longitud de la serie incrementada en 1, porque la transferencia comprende también el octeto de longitud. Así, el bucle DLOOP pasará toda la serie, caracter por caracter, en el tampón, hasta que 8 esté vacío.

#### Transferencia rápida

Siguiendo nuestras costumbres, ni que decir tiene que, antes de transferir algo, nuestra rutina ha probado el estado de la serie candidata al viaje: si está vacía, retorno inmediato al llamador. Esta es la razón del clásico ORA A, después JZ POPALL, que está en 6A8, tras la puesta a cero del octeto de longitud del tampón; lo que equivale a un virtual borrado, pero más rápido que ir poniendo concienzudamente a ceros todo el tampón .

Con un poco de imaginación, esta rutina puede transferir rápidamente toda una porción de memoria de un lugar a otro.

Alain Mariatte, Olivier Gerard

### PROBLEMA: ¿PUEDE DISTINGUIR UN ORDENADOR PERSONAL DE OTRO?

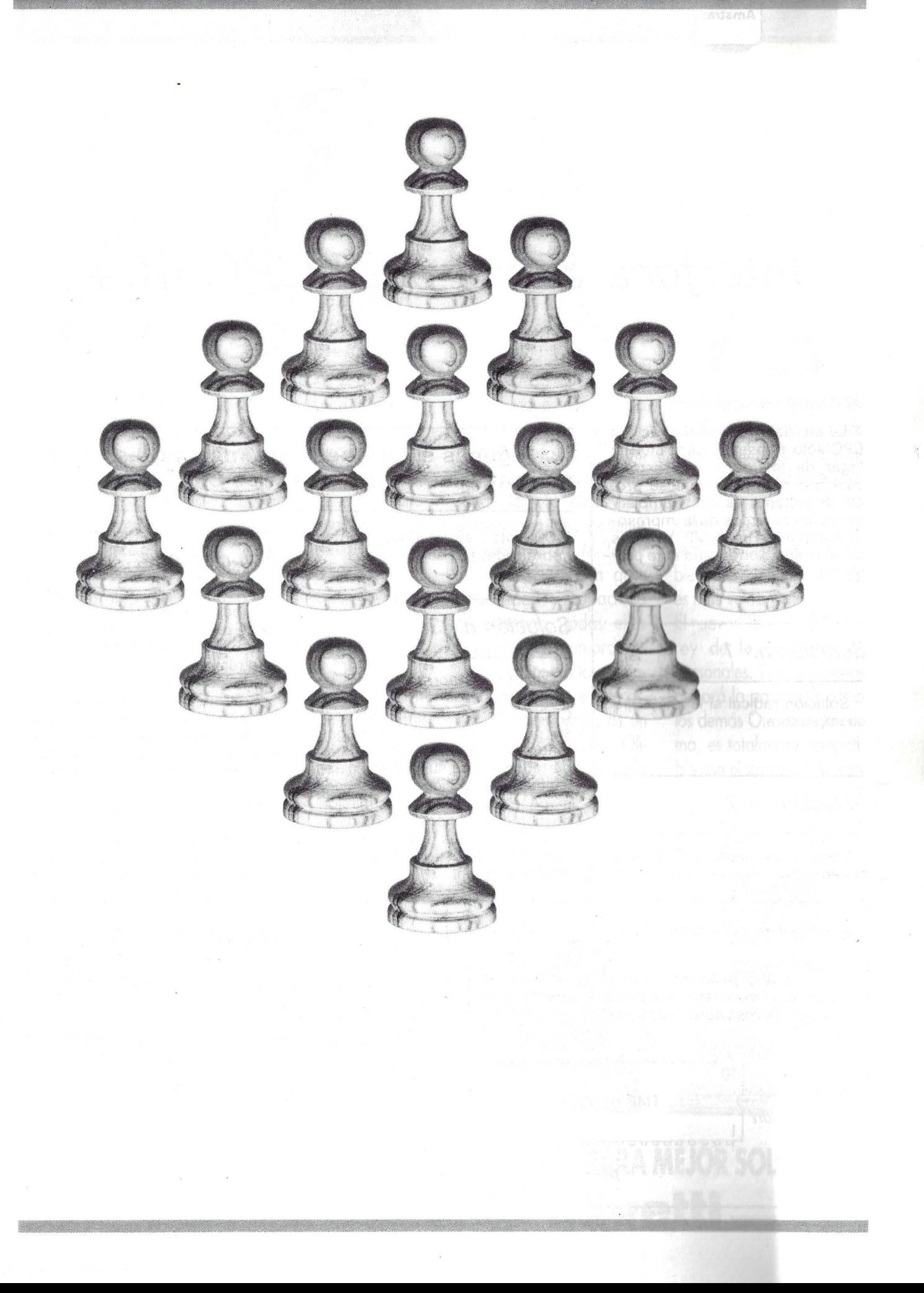

# *Interface 8 bits para CPC 464*

La interface Centronics de los CPC sólo transmite siete bits en lugar de los ocho que espera cualquier impresora que se precie. Resultado: es difícil emplear todos los recursos de la impresora, aunque sea una DMP. Veamos algunas soluciones para este problema:

#### *Solución n.o 1*

Solución radical si las hay: tire su impresora.

#### *Solución n.o 2*

Compre un interface 7/8 bits, aireado por alguna publicidad:

Esquema A: el circuito 8255 Sus riesgos y peligros: Cuidado, cualquier intervención en el material le hará perder la garantía. ¡Cuidado con las maniobras inadecuadas! na aanan 140 21  $Muesca$  de  $\rightarrow$  TMP 8255 identificación/ 1 <sup>1</sup>20 ~~ ~~~~~~~~t

pata n.o 12.

**Algunas soluciones para mejorar las relaciones entre las impresoras y los CPC 464.** ·

7.000 pts., es un poco caro y, sobre todo, ¡no se encuentra!

#### *Solución n.o 3*

Adapte un interface serie a su impresora. Haga lo mismo en su CPC. Es caro y de eficacia dudosa por pocas extensiones que tenga ya. La obstrucción de la parte trasera de su CPC será prohibitiva; la fiabilidad de los comandos, aleatoria; la ocupación de memoria, importante. Cuidado también con los conflictos con otras extensiones (¡por ejemplo, el lápiz óptico!).

#### *Solución n.o 4*

Excelente solución, si no se teme perder la garantía del constructor abriendo el CPC. El trabajo a realizar es sencillo y al alcance de los «manitas».

Se trata de unir una pata de un circuito del CPC al punto que corresponde al bit 7 del puerto impresora. Provéase de un soldador electrónico, de un poco de soldadura y de algunos centímetros de hilo de cableado. Abierto el CPC, descubra el contacto del bit 7 en el puerto impresora. Es el noveno contacto (está exactamente en la mitad del puerto im-

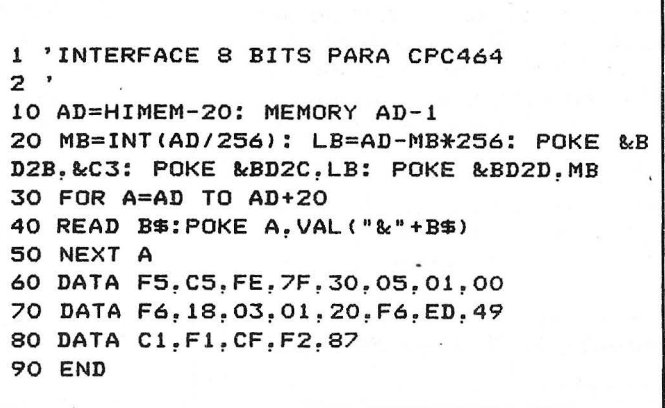

**Listado 1** 

#### **SOLUCION: NUEVOS ORDENADORES PERSONALES OLIVETTI. "VIVE LA DIFFERENCE!"**

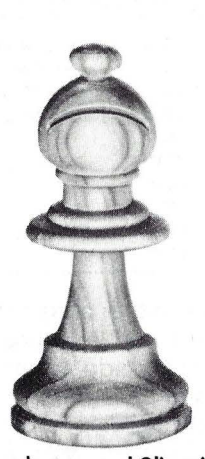

Ordenador personal Olivetti M-19.

Una apertura segura es imprescindible. Por eso, el nuevo Olivetti M-19 es el ordenador personal idóneo para empezar. Para aprender y para enseñar. El Olivetti M-19 ofrece gran velocidad de elaboración y capacidad gráfica con alta resolución de imagen. Su inigualable simplicidad operativa y su inmejorable relación prestaciones/precio, hacen del nuevo Olivetti M-19 el más seguro movimiento de apertura en informática. ¡Adelante!

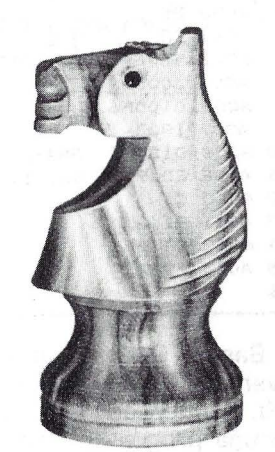

Ordenador personal Oliveffi M-22.

Agil. Capaz de saltar cualquier obstáculo. El nuevo Olivetti M-22 es un ordenador personal portátil de elevadas prestaciones. Con una avanzada tecnología de visualización, capacidad de regulación de la intensidad luminosa de la · pantalla en seis niveles y prestaciones gráficas de alta resolución.

El nuevo Olivetti M-22 es compacto y ligero. Y capaz de ofrecer las mayores posibilidades, tanto dentro de su oficina como fuera de ella. Usted mueve.

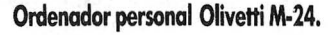

Un jaque seguro. Una jugada brillante en cualquier tablero. El Olivetti M-24 es un ordenador personal siempre eficaz. Se presenta en tres potentes versiones: M-24, M-24 SP y M-24/3270. Con gran versatilidad y capacidad de memoria, todas ellas funcionan como un ordenador personal con las mayores prestaciones e interactúan también dentro de un sistema más complejo. Olivetti M-24. Una jugada maestra. No lo dude.

Ordenador personal Oliveffi M-28.

r<sub>T</sub>

El Rey. la pieza más valiosa del tablero. El nuevo Olivetti M-28 es el más potente y completo de los ordenadores personales Olivetti. Con memoria ampliable hasta 7 MBytes, el M-28 es más veloz y más capaz. El nuevo Olivetti M-28 es el rey de los ordenadores personales. Con él siempre ganará la partida. Y como los demás Olivetti de la gama, es totalmente compatible con el standard de mer-

cado.<br>Aumente el rendimiento de su ordenador. ,....ume sorios ongl \J\i\'lce acce

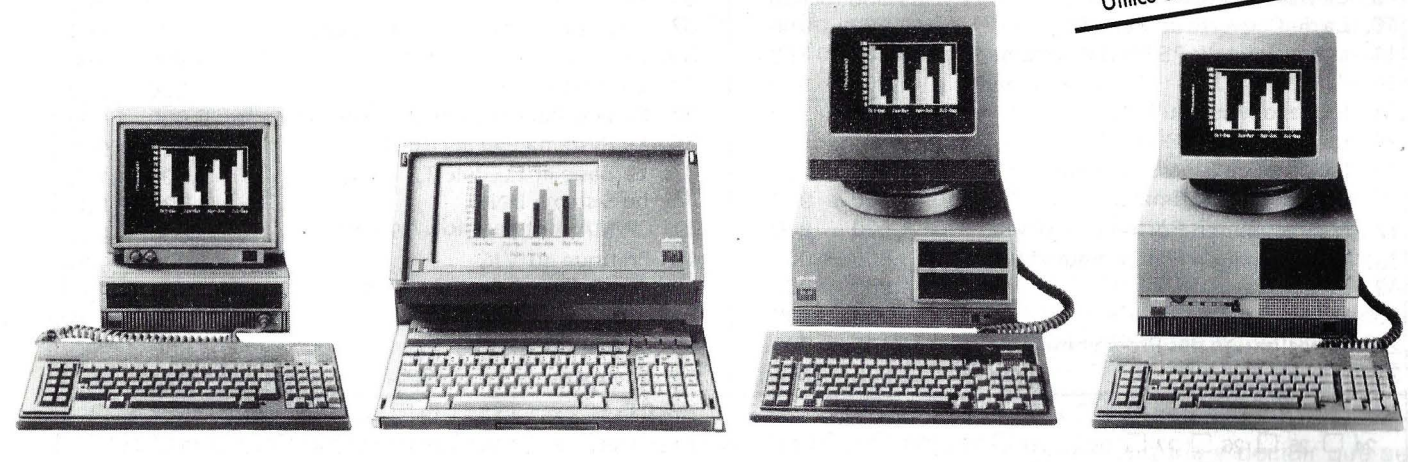

# **ORDENADORES PERSONALES OLIVETTI. NO ENCONTIARA MEJOR SOWCION.**  ORDENADORES PERSONALES OLIVETTI. NO ENCONTRARA MEJOR SOLUCION.

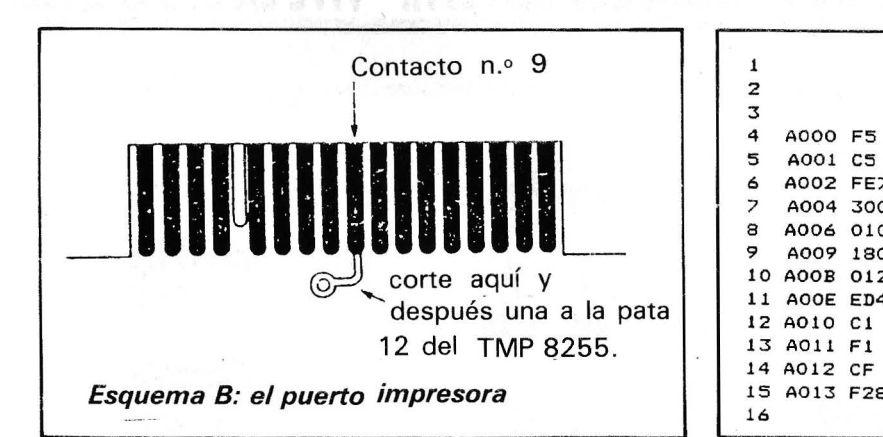

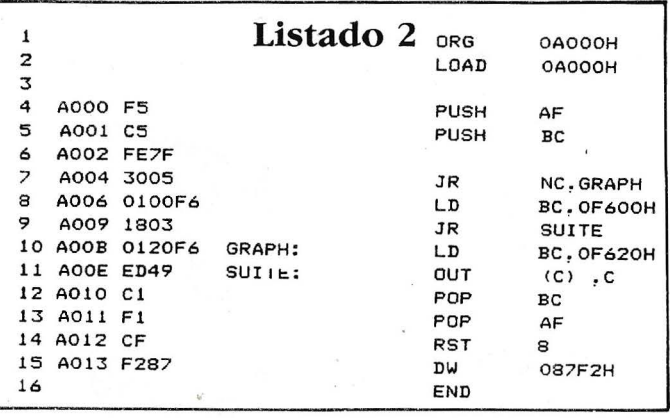

presora). Este contacto está unido a masa. Sepárelo cortando la pista que le llega por medio de un cutter.

Ahora identifique la duodécima pata del circuito 8255 . Es la segunda por debajo de la toma paralela (vea los esquemas A y B). Esta pata está unida al bit 5 del puerto C de este circuito. En dos soldaduras, únala al contacto 9 del puerto impresora. Acabado con el hard. Puede volver a cerrar su precioso chisme y dedicarse al logical.

Cada vez que quiera transmitir a su impresora el octavo bit, bastará con hacer (en Basic). OUT &F600,32. Para volverlo a O, emplee OUT &F600,0. Evidentemente, esto implica una programación Basic pesada. Pero el cargador Basic (listado 1) le eximirá de este inconveniente, proporcionando un puerto 8 bits real.

Esta rutina intercepta la señal antes de su transmisión a la impresora, observa su último bit y posiciona el bit 5 del puerto C en consecuencia. Después devuelve el control a la rutina normal.

Esta rutina puede implantarse en cualquier parte de la memoria. El listado del programa fuente (listado 2) le permitirá observar el funcionamiento de la rutina . El cargador Basic (listado 1) bastará para implantarla en la parte superior de la memoria disponible.

Las direcciones &BD2B a &BD2D contienen el vector empleado para el desvío. En estas direcciones, el programa coloca una instrucción de salto en dirección a nuestra rutina .

¡Ya tiene los 8 bits de Centronicsf'

 $=$ 

Guy Deleval

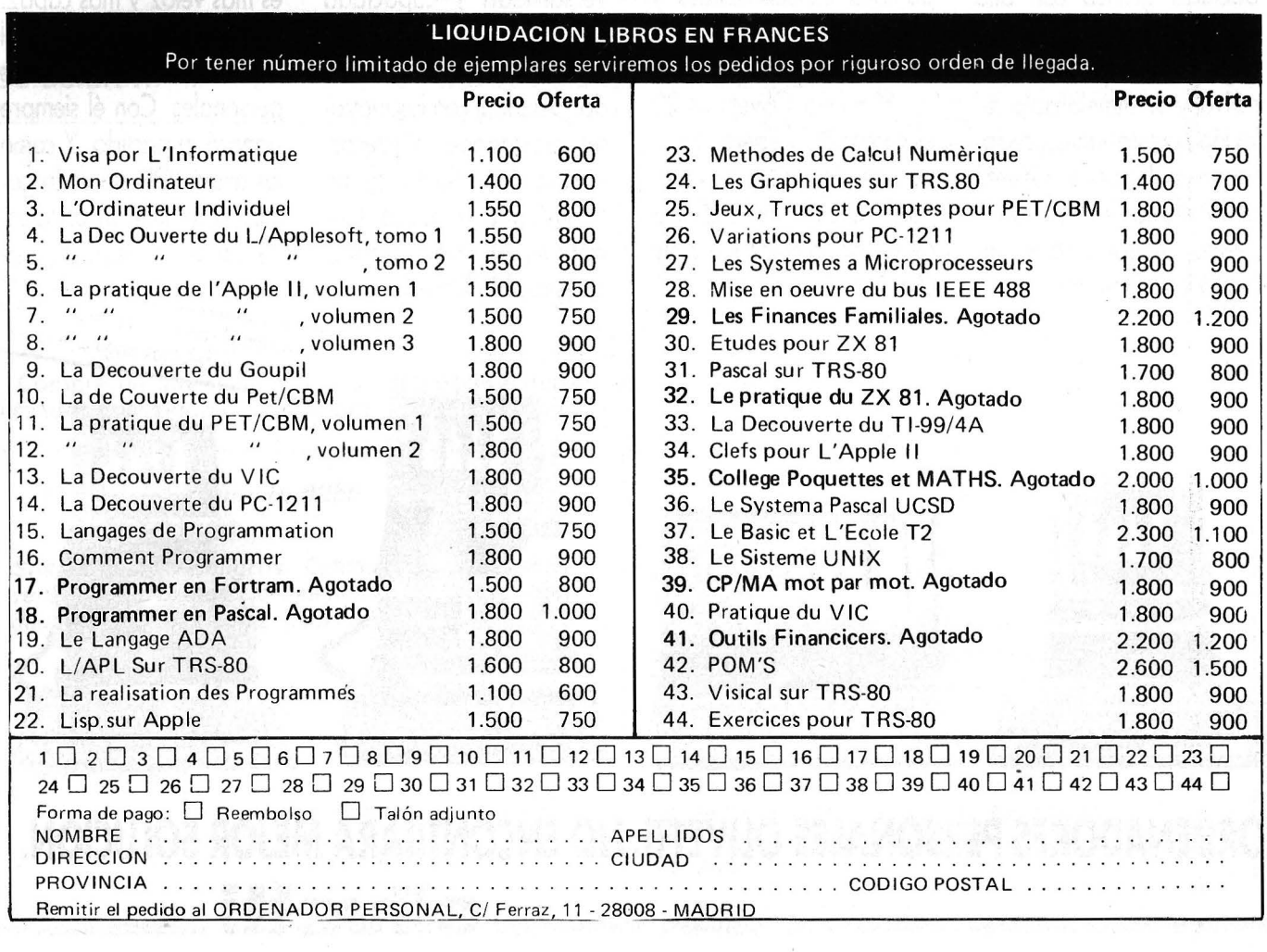

# Curso de electrónica digital

# *Capítulo 15: Controladores de vídeo*

En este capítulo vamos a abordar el estudio **de una serie de chips de entrada/salida que tienen una gran importancia de un tiempo a esta parte: se trata de los controladores de pantallas de rayos catódicos (CRTs), o controladores de vídeo.** 

En primer lugar debemos estudiar qué es lo que debe hacer un controlador de vídeo, y para ello debemos asimismo estudiar cómo es la señal de vídeo que se inyecta a un monitor convencional. Como se ve en la figura 1 la señal de vídeo consiste en una serie de impulsos positivos con pulsos negativos intercalados a intervalos regulares. Los impulsos positivos corresponden a los momentos en que el haz ilumina la pantalla y los negativos son los llamados impulsos de sincronismo. Como probablemente saben los lectores, el haz de rayos catódicos de un monitor «barre» la pantalla de izquierda a derecha y de arriba a abajo. Durante este barrido se van formando las imágenes en la pantalla. Los impul-

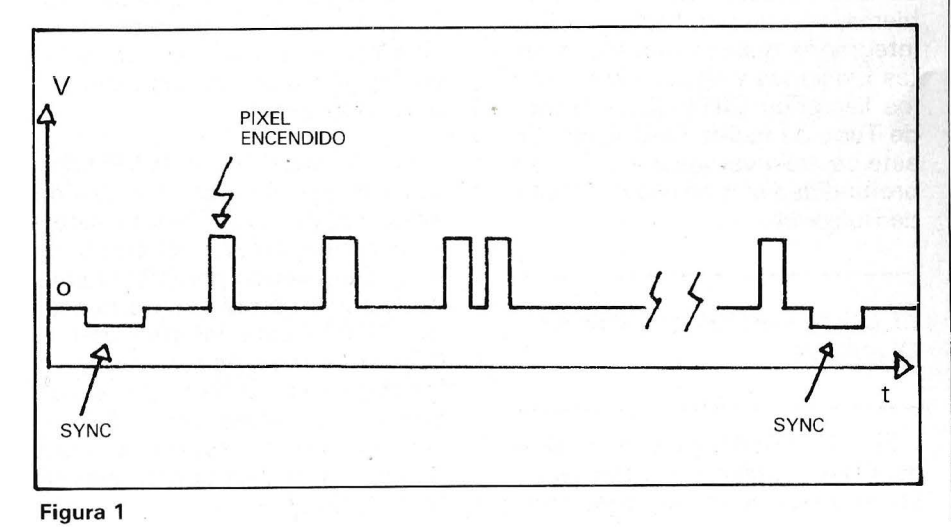

sos de sincronismo son de dos tipos: sincronismo horizontal y sincronismo vertical. El sincronismo horizontal «avisa» al mecanismo de barrido del final de una línea horizontal, momento en que el haz debe volver hacia la posición extrema izquierda. Por su parte, el sincronismo vertical sirve para hacer volver el haz desde el final de la pantalla a la posición de origen. El controlador de vídeo debe encargarse de generar estos impulsos de sincronismo en los momentos adecuados.

 $\frac{1}{\Box}$ 

 $\label{eq:2.1} \begin{array}{|c|c|c|c|c|} \hline \vspace{0.08cm} & & & & & & & \\ \hline \vspace{0.08cm} & & & & & & & \\ \hline \vspace{0.08cm} & & & & & & & & \\ \hline \vspace{0.08cm} & & & & & & & & \\ \hline \vspace{0.08cm} & & & & & & & & \\ \hline \vspace{0.08cm} & & & & & & & & \\ \hline \vspace{0.08cm} & & & & & & & & \\ \hline \vspace{0.08cm} & & & & & & & & \\ \hline \vspace{0.08cm} & & & & & & &$ 

Por otro lado, es necesario enviar al monitor la información que formará las imágenes representadas en pantalla. Como estas imágenes deben mantenerse estables en la misma y se realizan 50 barridos completos por segundo, el controlador deberá extraer los datos de la memoria de pantalla secuencialmente y garantizar así el correcto refresco de la imagen. Por tanto, el controlador de vídeo debe ir direccionando una a una las posiciones de memoria correspondientes para que los datos sean enviados a la pantalla. Este direccionamiento de la memoria de pantalla no debe impedir el acceso de la CPU a la misma, puesto que es la CPU quien debe actualizarla y decidir qué se debe representar.

Estamos por lo tanto hablando de un auténtico DMA, puesto que el controlador de vídeo está ac-

cediendo directamente a la memoria de pantalla sin detener a la CPU en su funcionamiento. Como veremos más adelante esta «contienda» por el acceso a memoria puede resolverse de varias maneras.

Si la visualización es de caracteres, hará falta además un generador de caracteres (en realidad una memoria ROM o EPROM). que, siéndole introducido el código ASCII del carácter a representar, que se acaba de extraer de la .memoria de pantalla, genera a su salida la trama de puntos que corresponde a cada fila del mismo. (Figura 2). Así, el controlador de vídeo direccionará posiciones

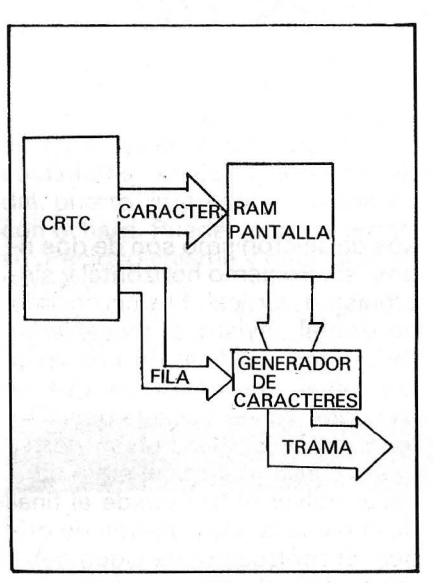

#### Figura 2

sucesivas de la memoria de pantalla, y pondrá además en las entradas del generador de caracteres el número de fila que se está representando de ese carácter. El generador de caracteres forma la dirección de la correspondiente trama de puntos uniendo el código del carácter y el número de fila. Otra modalidad de visualización sería el «bit image». en la que la trama de puntos a visualizar se forma directamente a partir del dato obtenido de la RAM de pantalla. Ahora la memoria de pantalla (evidentemente su tamaño deberá ser mayor) contiene las imágenes en lugar de los códigos de caracteres. Así se consiguen gráficos de alta resolución.

Hasta ahora hemos hablado de «enviar los datos» a pantalla, pero no hemos dicho cómo. Como se veía en la figura 1, la señal de vídeo es una señal serie, por lo tanto, los datos en paralelo que se

obtienen del generador de caracteres (o de la memoria de pantalla si es «bit image») deben ser serializados antes de poder ser enviados al monitor. Por supuesto esto se consigue con un registro de desplazamiento (figura 3). El reloj que rige los desplazamientos es independiente del reloj del sistema y debe ser de alta frecuencia, puesto que el barrido así lo exige (usualmente unos 20 MHz para pantallas de 80 columnas).

Con lo visto hasta ahora se

en el apartado de la «contienda» por la memoria de pantalla.

Este chip proporciona las direcciones de refresco de la memoria de pantalla, así como las direcciones de las diferentes filas (hasta 32) que forman los caracteres cuyo código se encuentra almacenado en la memoria de pantalla. Adicionalmente, incluye una señal llamada CURSOR que provoca la aparición del cursor (parpadeante o no, y con altura programable) en el lugar adecuado de la pantalla. También puede

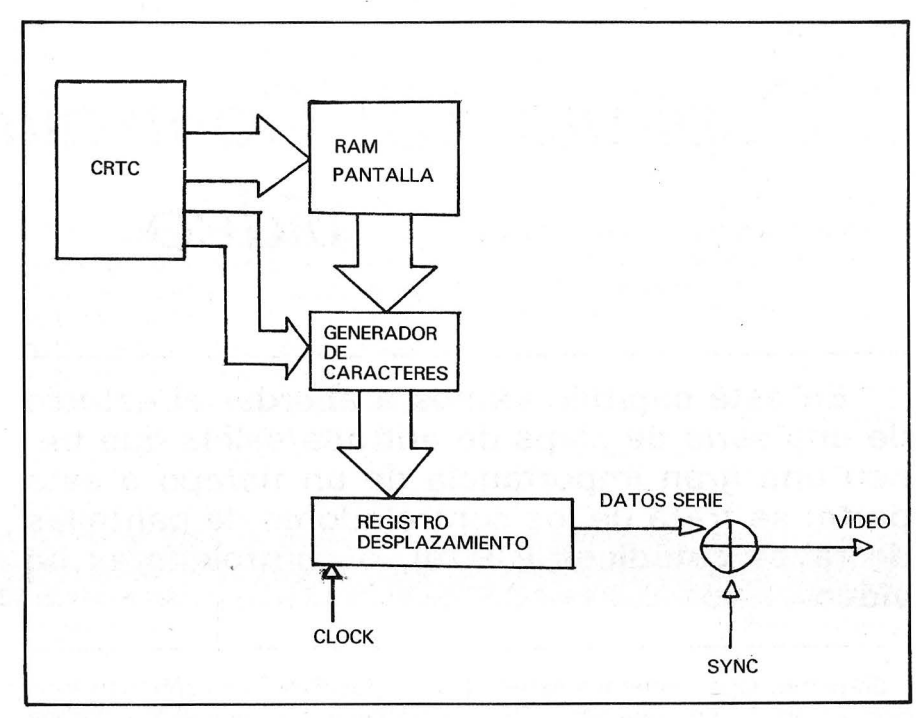

#### Figura 3

puede deducir que un controlador de vídeo no es más que una serie de contadores y una lógica que les gobierne y genere los pulsos de sincronismo, pero la complejidad de un circuito de este estilo puede ser muy alta, y los fabricantes, conscientes de este pro-' blema, han desarrollado circuitos integrados que realizan todas estas funciones y algunas más, son los llamados CRTC (Controlador de Tubo de Rayos Catódicos). En este capítulo vamos a estudiar en profundidad uno de ellos: el 6545 de Rockwell.

#### El controlador de vídeo R6545

El CRTC 6545 es una versión del 6845 de Motorola, que incluye algunas mejoras, sobre todo serie conectado un lápiz óptico, y el controlador es capaz de dar a la CPU la dirección de pantalla donde éste está situado.

Por supuesto, el CRTC dispone de las señales de sincronismo que genera internamente, así como de una señal llamada DIS-PLAY ENABLE, que indica cuándo el haz está en un período de visualización o en un «en blanco», o sin visualización.

Para la interfaz con la CPU dispone de las clásicas entradas de selección de chip (CS) y de lectura escritura (R/W), así como de reloj (02), siendo completamente compatible cpn el microprocesador 6502. Esta interfaz con la CPU sirve para poder acceder a los registros internos que sirven para configurar los modos de funcionamiento, puesto que se trata de un controlador completamente programable.

# Test del minorista

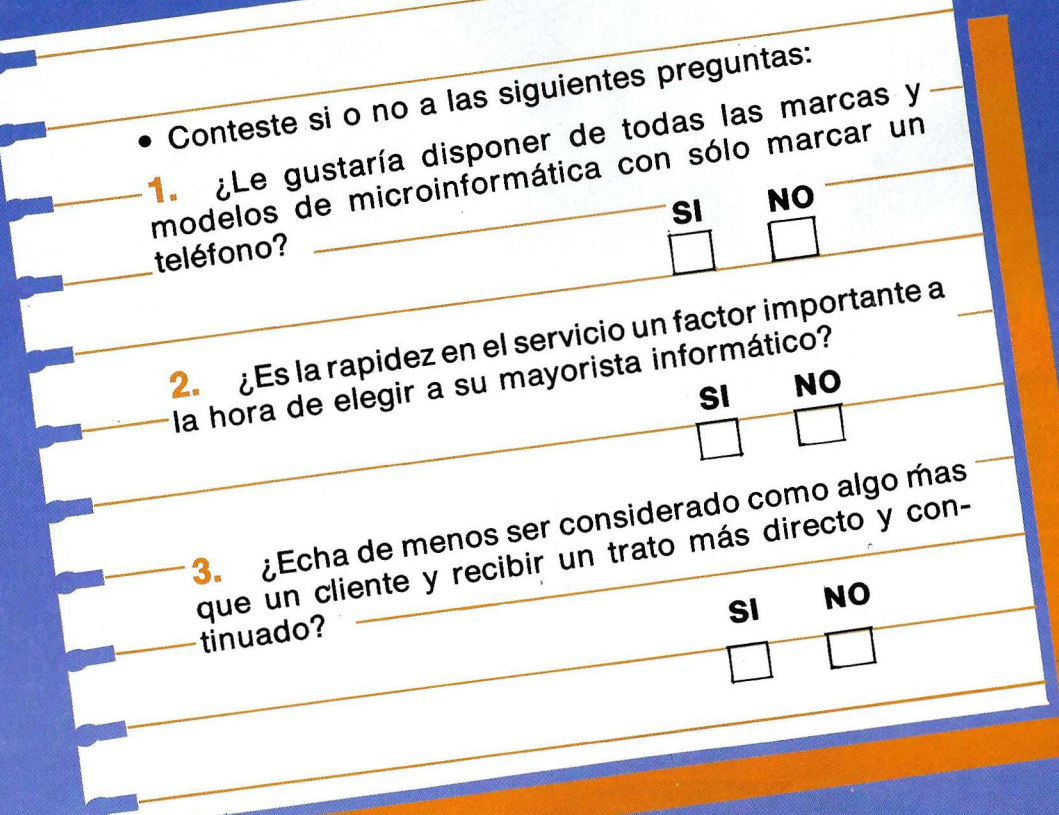

Si ha contestado SI a todas las preguntas, consiga hacer realidad sus deseos llamando a este teléfono:

RIBUCION *NE<sub>SA</sub>* Cumplimos  $-28004$  MADRID sus deseos SAN MARCOS, 39-41,

# SOLUCION

#### **BOLLE COMPUT IREX VDT**

Tus dos ojos son los dos puntos en los que el ordenador incide de un modo negativo. Porque tienen que adaptarse continuamente a distintas luminosidades: la de la pantalla del ordenador, la del papel, la del teclado, la luz ambiente... Este esfuerzo provoca dolores oculares, dolores de

tensión, fatiga visual y general, etc.<br>Las gafas BOLLE COMPUT IREX VDT solucionan el problema. Con sus<br>oculares desarrollados para la NASA que reducen el deslumbramiento, eliminan la zona azul del<br>espectro (cuya longitud d

Gafas BOLLE COMPUT IREX VDT: las primeras con una fiabilidad total. Personalidades científicas del<br>campo de la medicina, óptica e informática de todo el mundo avalan nuestros resultados.

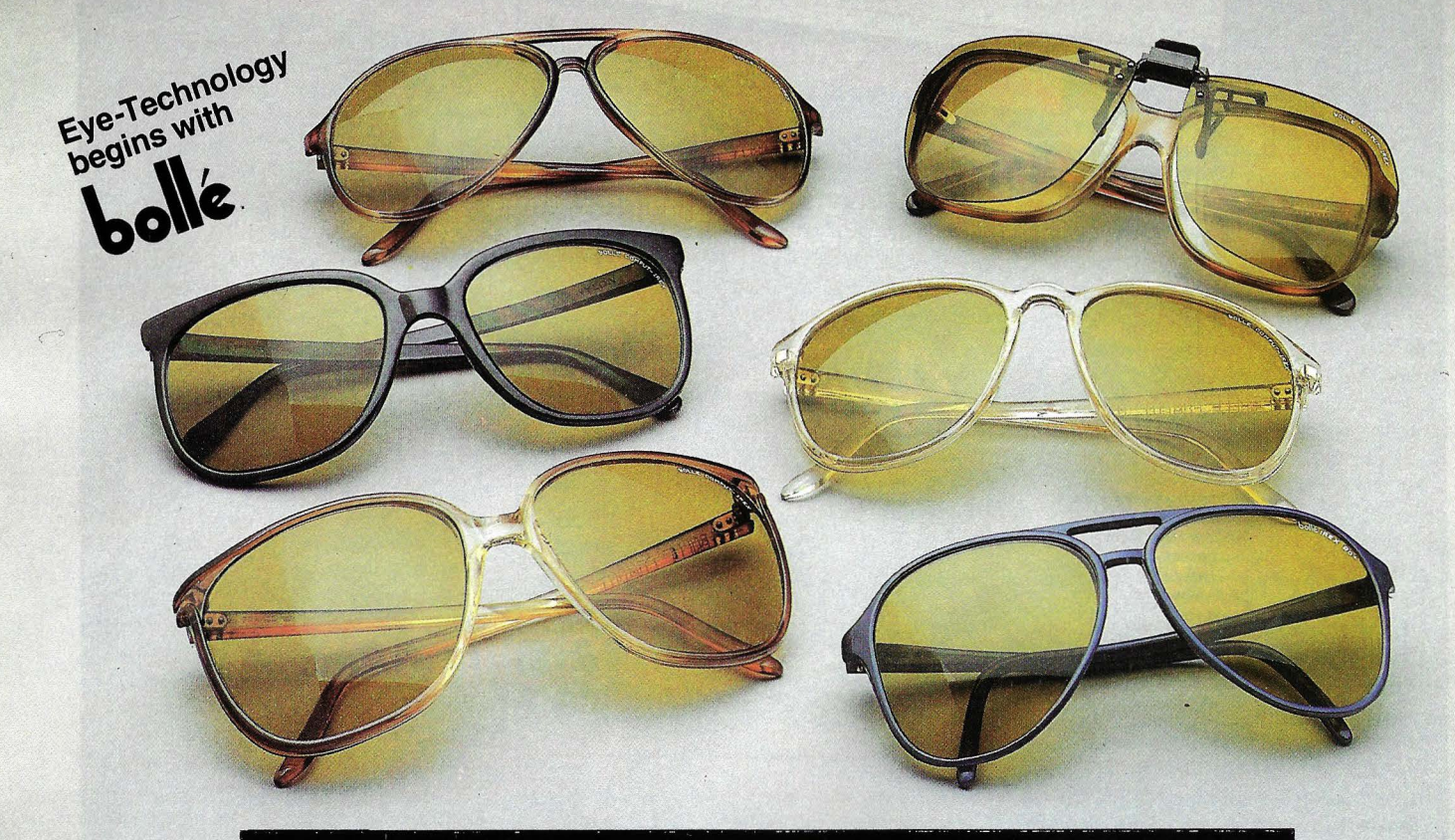

Distribuidas en las mejores ópticas; en especialistas en protección laboral; y en puntos de venta de micro-informática. Consulte nuestro dossier técnico.

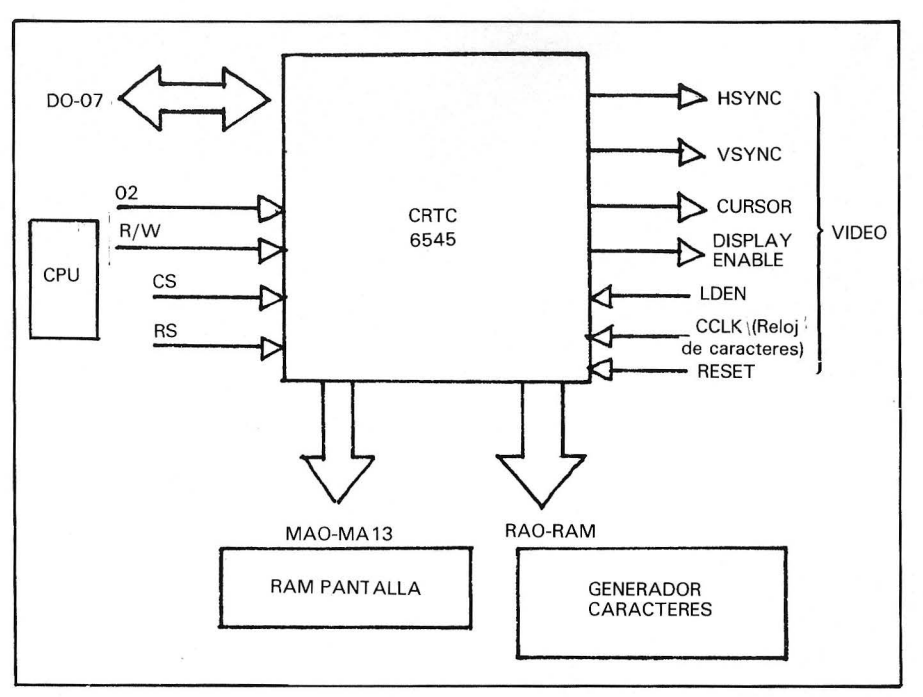

#### Figura 4

En la figura 4 se pueden ver las señales más importantes que genera o recibe este CRTC.

Para direccionar la ram de pantalla se dispone de 14 líneas de direcciones (MAO a MA 13), lo que daría una memoria de pantalla de hasta 16Koctetos. Evidentemente, ninguna pantalla visualiza 16 K caracteres, pero el CRTC puede ser programado para comenzar el refresco en cualquiera de estas 16K posiciones, lo que da una posibilidad de efectuar un scrolling por hardware, eligiendo diferentes «páginas» para ser VIsualizadas en cada momento. Estas líneas van extrayendo de la memoria los códigos de los caracteres que serán visualizados. La traducción de estos códigos a tramas de puntos luminosos se hace por medio de un generador de caracteres. Las direcciones de las filas que forman cada carácter se obtienen de las líneas RAO a RA4, lo que da un total de hasta 32 líneas por carácter. El número de estas líneas que se va a usar es totalmente programable. La línea RA4 puede ser usada para controlar el acceso a la RAM de pantalla por la CPU en el «modo transparente», y entonces toma el nombre de UPDA TE STROBE. Este modo de funcionamiento será explicado más adelante. Si la pantalla se va a usar en modo «bit image», tenemos un total de 19 líneas de direcciones, lo que dará un total de 512 Koctetos de RAM de pantalla, es decir, se podría tener una pantalla de 512K puntos con 256 colores cada uno.

Las líneas de refresco de la RAM de pantalla (MAO a MA 13) pueden ser configuradas por software para que accedan a la RAM en modo fila/columna, con lo que la dirección de un carácter en la RAM de pantalla se correspondería directamente con su posición en pantalla. Las líneas MAO a MA7 se convierten en direcciones de columna y la MAS a MA 13 en direcciones de fila. Este sistema tiene la gran desventaja de que la conversión a direcciones binarias (que son las que usa la RAM) debe hacerse por hardware complicándose la circuitería .

Como decíamos más arriba, el CRTC es controlado por una serie de registros internos (21 en total), que se acceden de una forma algo peculiar: el CRTC sólo ocupa dos posiciones en el mapa de memoria del sistema, a pesar de sus 21 registros de control. Para acceder a un registro determinado debe introducirse en primer lugar el número de éste en un registro (que ocupa la posición relativa 0), y luego se accede al registro deseado en la posición relativa 1. Se puede hablar de un direccionamiento «indirecto» dentro del CRTC, que complica algo la programación, pero que evita el gran número de patillas que serían necesarias para direccionar todos los registros.

En este dispositivo encontramos registros para controlar el número total de caracteres enseñados en pantalla por líneas horizontal, el número total de caracteres por línea, así como los equivalentes para las columnas verticales. También tenemos unos registros para controlar la posición. de los pulsos de sincronismo, tanto vertical comq horizontal, dentro de la señal de vídeo y otro más que indicará los anchos de estos pulsos.

Además de 6545 dispone de un registro que contiene información sobre la forma del carácter, en concreto sobre la cantidad de filas (hasta 32).

El cursor está gestionado por un conjunto de registros que desempeñan las siguientes funciones:

- posición del cursor (2 registros),

- forma del cursor: define la altura y la posición del cursor dentro de la matriz del carácter.

Como parámetro imprescindible para el funcionamiento del controlador es la dirección de principio de memoria de pantalla, que ocupa otros dos registros.

Tanto el 6545 como su antecesor de Motorola «facilitan» el hardware básico para el control lápiz luminoso, que no es sino una pareja de registros donde almacenar la dirección de pantalla cuando se detecta un flanco en la patilla LPEN, que será proporcionado por el lápiz al detectar el paso del haz en la pantalla.

Una pareja de registros que el 6845 no incluía son los que nos dan la posición en memoria de pantalla a la cual vamos a acceder en la siguiente lectura o actualización de la pantalla. Esta característica es fundamental, ya que nos va a permitir un modo de compartición de memoria de pantalla entre CPU y controlador de gran sencillez hardware, y por lo tanto bajo coste. Lo explicaremos más detenidamente en el siguiente punto.

Para finalizar, el 6545 tiene un registro de estado que nos indica cuándo ha llegado un pulso de LPEN, cuándo se ha realizado una actualización (sólo en modo transparente) y cuándo se está haciendo un retrazado vertical, y un registro *i'n* control ch el cual seleccionamos el modo de compartición de memoria de pantalla, el direccionamiento de la misma (lineal o fila/columna) y el retraso de un ciclo de reloj de caracteres de las señales DISPLAY ENABLE

# CULTURA Y NUEVAS TECNOLOGIAS

Vídeo-instalaciones de Naim June Paik y Muntadas, holograma de Dalí, novela interactiva de Douglas Adams, Van Gogh y Picasso en Vídeodisco, la Menina digitalizada de Eguillor, Sonia Sheridan con su paleta electrónica...

y bases de datos, música electroacústica, logicales, TV por satélite, láser...

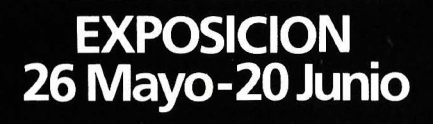

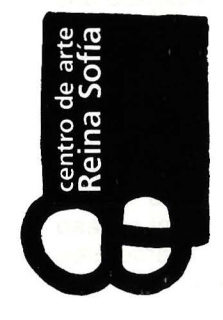

#### **CENTRO DE ARTE REINA SOFIA**

Santa Isabel, 52 (Atocha) Abierto al público de 10 a 21 horas Todos los días excepto lunes

#### ' **MINISTERIO DE CULTURA**

y CURSOR que facilita el diseño de una placa controladora, ya que hay un retraso de un ciclo desde que se genera la dirección del carácter, hasta que éste empieza a ser pintado en pantalla, debido a que hay un acceso intermedio a una RAM.

#### Refresco de la memoria de pantalla

El objetivo de este apartado es mostrar al lector los diferentes sistemas existentes para él gestionar el acceso común (CPU y controlador) a la memoria de pantalla. Dos son los medios básicos sugeridos para esta tarea: Modo de Memoria Compartida y el Modo de Direccionamiento Transparente.

Modo de Memoria Compartida: Se trata de facilitar un controlador de DMA para «organizar» los aucesos de la CPU y el controlador del vídeo.

El controlador del vídeo debe acceder a esta memoria a razón de una vez por ciclo del reloj de caracteres, mientras que la CPU no tiene otra limitación que la que nosotros impongamos. Con estos requerimientos intentaremos diseñar el controlador de DMA más simple que se nos ocurra. Lo más sencillos serán: a) con  $O<sub>2</sub>$ bajo accede el CONTrolador de vídeo y con 02 alto accede la CPU.

b) dejar acceso a la CPU sólo cuando se esté haciendo el retra-

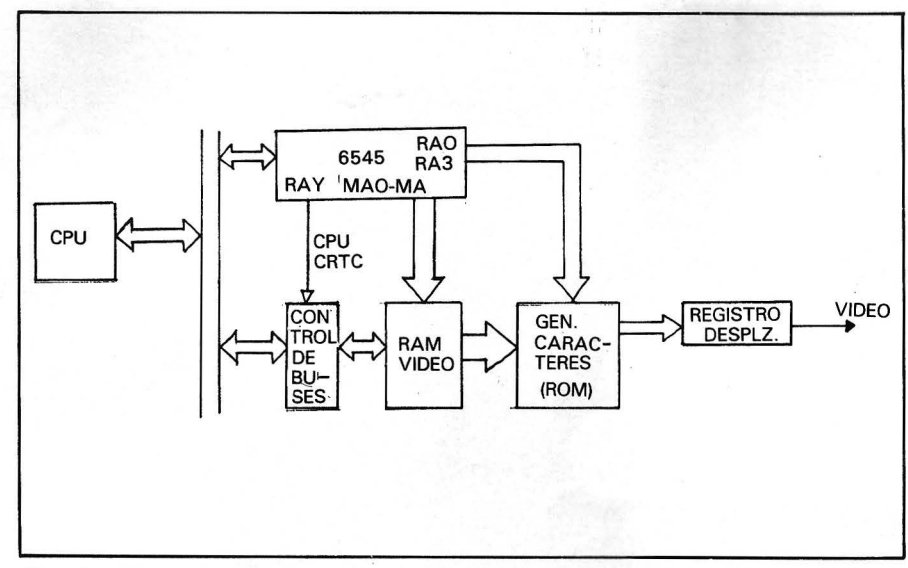

Fig. 6. Modo de Direccionamiento Transparente.

zado vertical, en este caso bit del registro de estado del CRTC que indica el retrazado debe ser testeado antes de acceder a la memoria (Fig. 5).

Modo de Direccionamiento Transparente: Este modo es especialmente interesante debido a la sencillez del hardware adicional necesario, sin una gran pérdida de eficiencia software.

En este modo de controlador de vídeo mantiene en dos de sus registros la dirección de memoria de pantalla, donde accederá la CPU la siguiente vez que ésta lo necesite, es decir, el CRTC actúa como intermediario entre la CPU y la memoria de pantalla, de ahí el nombre de direccionamiento transparente.

También en este sistema tenemos dos posibilidades para el acceso a la RAM de vídeo:

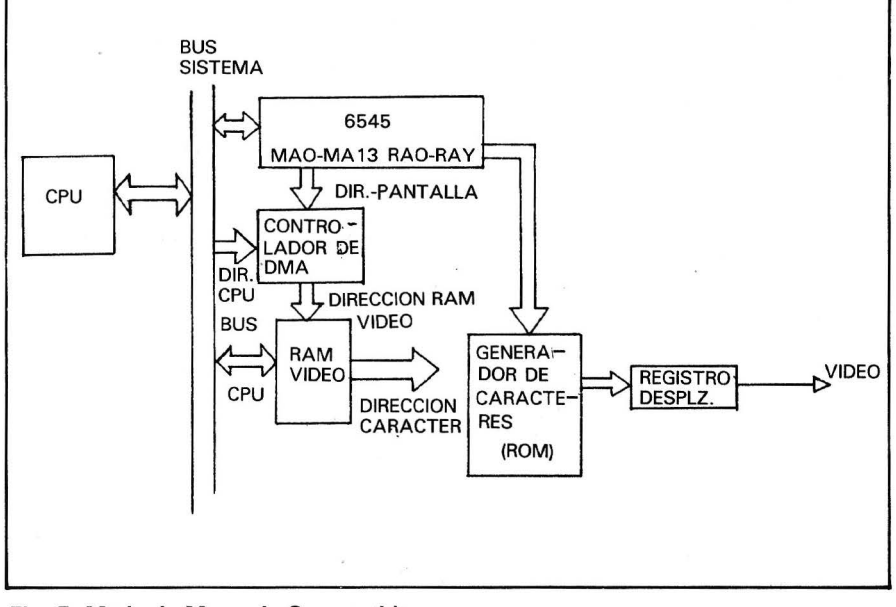

Fig. 5. Modo de Memoria Compartida.

a) Con 02 alto el controlador de vídeo pone su propia dirección de refresco, y durante  $O<sub>2</sub>$  bajo se pondrá la dirección donde la CPU ha de operar, pero será puesta por el controlador.

b) Aprovechando el tiempo de retrazado para poner la dirección de la CPU, en el resto del tiempo el CRTC pondrá su dirección de refresco. (Fig. 6).

En este modo de funcionamiento, antes de escribir o leer la RAM de vídeo desde la CPU, deberemos haber puesto la dirección apropiada en los registros de actualización del CRTC. No obstante hay un modo de autoincremento de estos registros que facilita la escritura de más de un carácter en posiciones contiguas.

Como se habrá podido apreciar, los modos en los cuales se actualiza en los retrazados del haz son más sencillos de implementar, pero limitan la velocidad de acceso de la CPU a la pantalla, según las especificaciones de diseño debemos optar por uno u otro modo.

Con este capítulo finaliza este curso de electrónica digital que se ha visto incrementado en tres capítulos, debido a la solicitud de varios lectores de introducir la problemática de las entradas y salidas en los ordenadores actuales, así como los Cls especificamente diseñados para solventarla.

Creyendo haber cumplido los objetivos propuestos, llegó la hora de cerrar este curso.

> lñaki Cabrera Víctor M. Díaz

 $\Phi$ 

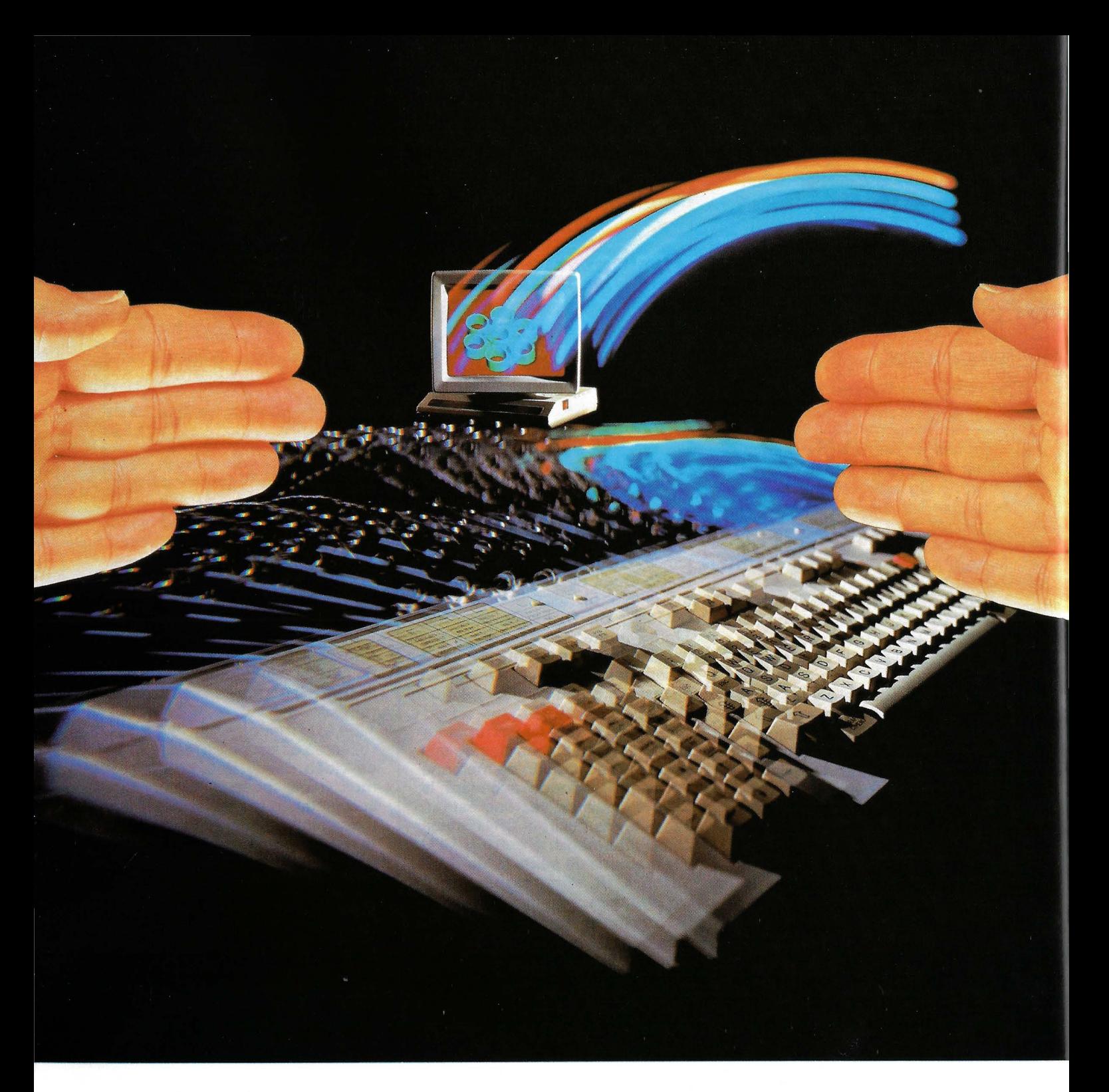

### **Hoy, en España, Fujitsu y Secoinsa son Fu jitsu España.**

Fujitsu España renace con la filosofía de cooperación y mutua prosperidad que caracteriza a Fujitsu en todo el mundo.

Una nueva empresa que, garantizando la continuidad en el mercado atendido por Secoinsa y Fujitsu España, potencia su gama de productos y servicios, y aporta la más avanzada tecnología en Informática y Comunicaciones.

Telefónica, coordinadora de esta fusión y destacada impulsora del desarrollo Informático y de Comunicaciones del país, y Fujitsu Limited, con su tecnología, fiabilidad y prestigio internacional, han hecho posible, desde hoy, Fujitsu España, S. A.

Fujitsu España: más allá de la Informática y las Comunicaciones.

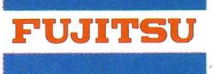
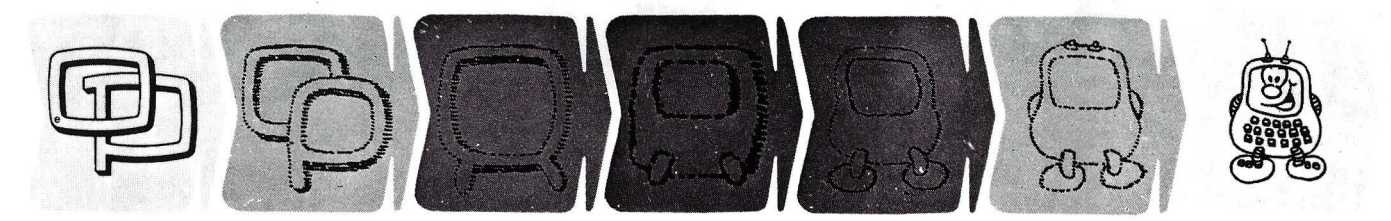

### ¿Quieren ustedes jugar a los Juegos del Ordenador Personal?

En esta sección, se irán proponiendo pequeños problemas más o menos complicados. El nivel de dificultad aparece señalado al principio del juego. Su misión es servir de guía de entretenimiento y, aunque sólo sea por un rato, poder olvidar los pesados programas de contabilidad.

No se publicarán sus soluciones, salvo aquellas brillantes que no dudamos enviaréis. Lo que también podéis hacer es mandar vuestros propios «jueguecillos» para su posible publicación en esta sección.

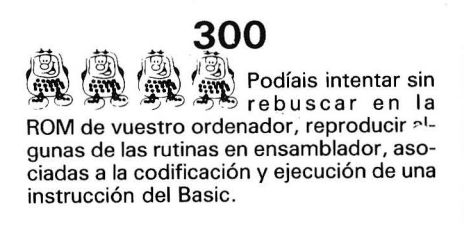

**. Soldar A partir de los re-**<br>Sultados anteriores, podríais desarrollar ciertas rutinas para intentar realizar vuestro propio compilador. Este deberá efectuar antes de la ejecución de un programa, la traducción íntegra en códigos hexadecimales del programa Basic inicial. asegurándose que no hay errores de sintaxis o de direccionamiento.

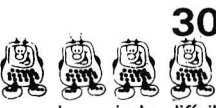

.· 302

 $\frac{30}{100}$  Si las indicaciones<br>
enteriores os parecen demasiado difíciles de llevar a buen fin, podríais al menos intentar definir vuestras propias instrucciones, de forma que sean fácilmente traducibles en ensamblador. Poco a poco, definiréis vuestro lenguaje intérprete que puede llegar a tener algunas mejoras sobre el Basic.

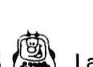

### 303

La visualización en siete segmentos ha dado lugar después de algunos años a nuestra representación de los números. Otros muchos sistemas son posibles, por ejemplo:

escribir un programa que permita la representación de cualquier cantidad utilizando este método.

### 304

Inspirados en el programa anterior podríais escribir un programa decodificador, por ejemplo, la decodificación BCD en siete segmentos (BCD: Decimal Código Binario).

### 305<br>Intentar encontrar un

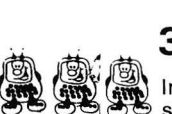

**10 presentación de cifras utilizando menos**<br>presentación de cifras utilizando menos sistema elemental de rede siete segmentos (lo ideal sería cuatro, por supuesto).

### 306

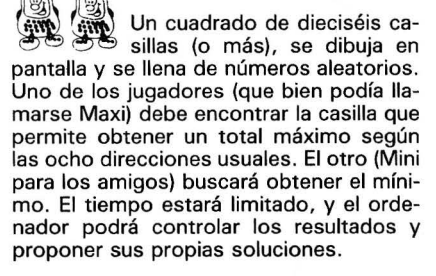

Se efectúa el total de las casillas atravesadas por un trazado.

### 307

También sería fácil de escribir **SHOP** pero difícil de practicar, el mismo juego pero tomando los productos un lugar de las sumas.

### 308

Joseph Intentar realizar vuestro propio programa de crucigramas. Las definiciones y la soluciones se entrarán en DATA. El programa deberá dibujar la cuadrícula y las definiciones. La respuesta no se escribirá en la cuadrícula si no es exacta. Está claro que podréis registrar el número de intentos, o escribir incluso las respuestas falsas, reservando la posibilidad de borrado.

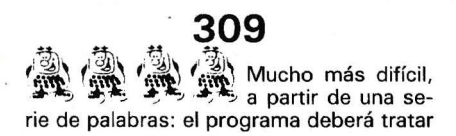

#### Niveles de dificultad

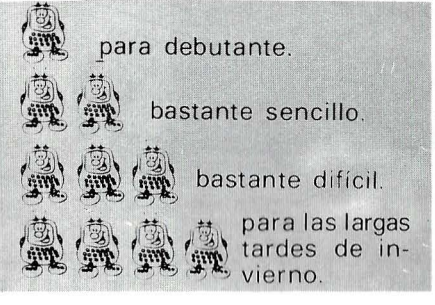

de definir diferentes crucigramas. Si encontráis un programa para obtener un método rápido para conseguir soluciones, los amantes del crucigrama seguro que lo acogerán encantados.

### @i 310

El juego de los refranes, uno de los jugadores introduce una frase o refrán y las letras que lo componen van apareciendo sucesivamente en sus lugares correspondientes: el jugador que consigue averiguar la frase completa, gana.

### 311

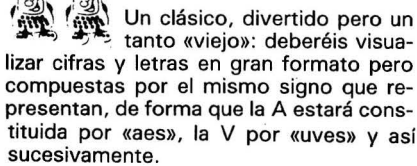

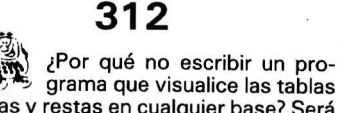

 $\mathbb{R}$ ,  $\mathbb{R}$ de sumas y restas en cualquier base? Será preciso en otro programa efectuar tal o tal operación en la base correspondiente.

313<br>Una técnica muy poco utilizada para la escritura de logicales en ordenadores personales es el método por aprendizaje. No estáis obligados a escribir un algoritmo que mejore el juego considerado. El programa juega muy mal las primeras partidas, pero va constituyendo una tabla de resultados que consulta y tiene a tiro en cualquier momento y a partir de la cual va jugando mejor cada vez. Es difícil concebir un logical de este tipo para un juego como el ajedrez, pero es un método seductor para otros juegos menos complicados, como las tres en raya, los chinos, etc.

Vuestro programa deberá generar una tabla de aprendizaje.

# <sup>~</sup>**1 .. ARKOFOTO,S.A.**

#### **YANJEN GM 1220**

#### **YANJEN GM 12'11**

#### **YANJEN GM 10000**

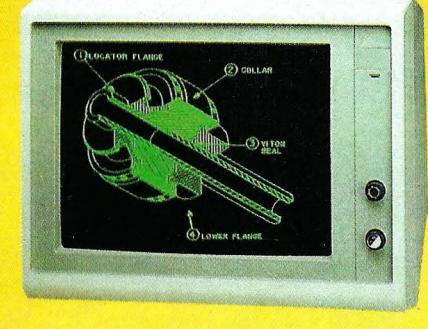

Señal de vídeo compuesta - Pantalla oscura antirreflejante de alto contraste — Alta reso-<br>lución para una imagen perfecta — Ambar o verde -- Amplificado de sonido y altavoz in-<br>corporado — Posibilidad de adaptarle base<br>giratoria — Económico, al alcance de todos. Conectable a la mayoría de ordenadores del mercado con salida vídeo compuesto.

 $E$ STABL $E$ CIII.

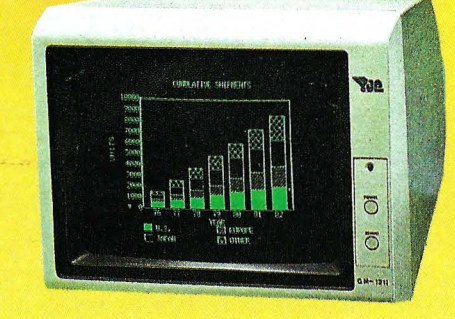

Diseño de lujo y de alta resolución 12"  $#$ -Incorpora base giratoria - Desplazamiento de  $30^{\circ}$  vert. y  $60^{\circ}$  horiz. - Display hasta 2000 caract. en pantalla - Ancho banda de vídeo 20 MHz — Resolución central 1000<br>Iín. -80 col. x 25 lín. — Conectable a Apple y Commodore directamente y a Spectrum,<br>Oric, Dragón y Spectravídeo con salida de vídeo - Pídanos presupuesto - Entrada y salida de vídeo para conexión de monitores en serie. - Ideal para ordenadores personales y de oficina.

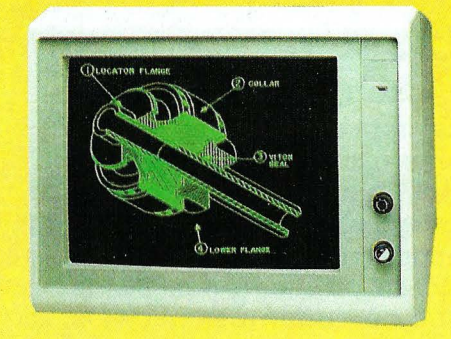

Dual Monitor de doble frecuencia con cambio automático , posibilita tres funciones: a) 18432 Khz TTL para tarjeta monocroma lB M o compatibles, b) 'i 5.75 K Hz TTL para tarjeta color gráfica IBM o compatibles, e) 15.75 KHz señal de vídeo compuesta para otros ordenadores - Foco dinámico fáci!mente ajustable tres en uno le da triple utilidad al costo de un sólo monitor.

- Conectable a IBM y compatibles directamente

También a los ordenadores con salida de vídeo compuesta.

### $N^{LU^o}$ .  $\Delta L^{V}$  $V_{\text{NDA}\text{NLO}}^{\text{NAD}}$   $\epsilon_{\text{SPE}}^{\text{NEDW}}$  MONITOR **MONITOR PC** y compatibles **TVM MULTI-DISPLAY** « **3 por el precio de 1** »

Al comprar un monitor de color TVM MD-3, usted recibe al mismo tiempo, un monitor ámbar y uno verde. Totalmente grat is. Y itodos en el mismo equipo <sup>1</sup> Introducción del nuevo sistema MD-3 Multi -Display. Con el lanzamiento en el mercado del nuevo monitor

TVM MD-3, los usuarios de ordenadores, dispondrán de un monitor de máxima versatilidad, al simple giro de un botón. Ahora podrán elegir entre la total flexibilidad del

color requerida para gráficos complejos y la sencilla imágen monocroma en ámbar o verde para sus ojos cada vez que enciende su equipo.

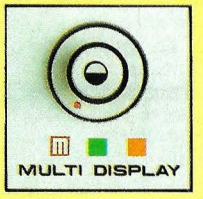

#### Características **1** mportantes:

Aparte de la posibilidad única de selección de color, todos los monitores MD-3 contienen las siguientes características standard:<br>2 Pantalla C

- 2 Pantalla CRT ant ireflejante.<br>2 Imagen de alta resolución.
- 2 Imagen de alta resolución.<br>2 Totalmente compatible co
- Totalmente compatible con IBM, Apple y la mayoría de sistemas PC.

Salida RGB, incluye cable conexión. El MD-3 es una combinación de caracter ísticas sin rival, versatilidad, calidad, simplicidad compatibilidad y precio.

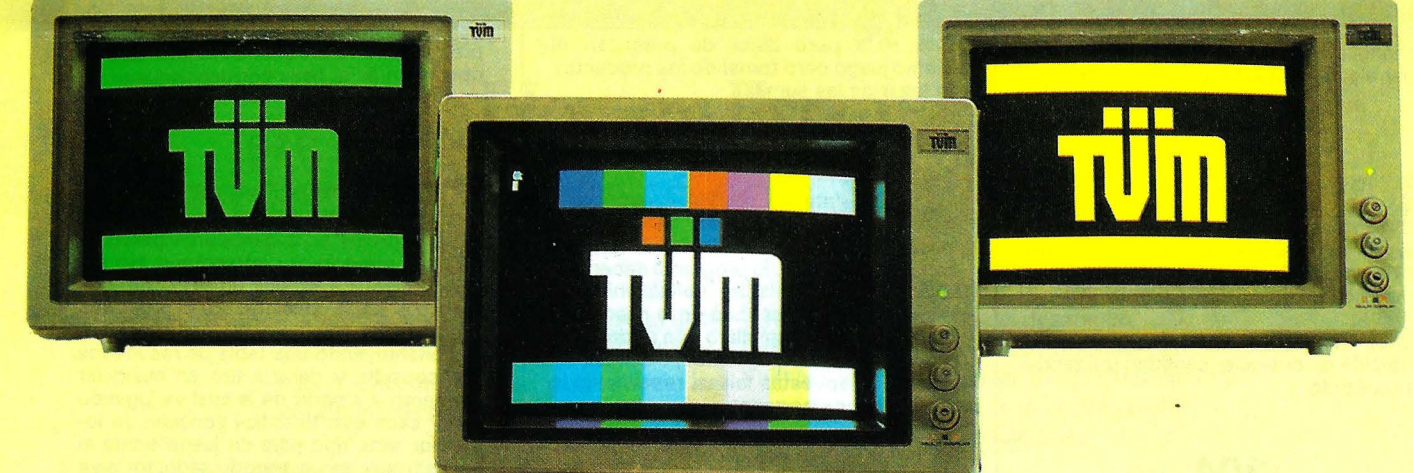

Arkofoto Central. Ventas al por mayor y oems

P0 Gracia, 22 -20 Tel. 301 00 20- 08007 BARCELONA. Telex 5 1645 Arko E

C/ Núñez de Balboa, 58. Tel. 2750075 28001 MADRID

C/ Gral. Dávila, 43 bajos. Tel. 942/ 22 7366.34003 SANTANDER

**MSX** 

### *Números primos: Prueba de Fermat: el arma definitiva*

**La prueba de números primos fundada en el teorema de Fermat ya ha dado origen a numerosos programas. El que presentamos va a permitir pronunciarse con seguridad sobre si un número es o no primo. Los resultados se obtienen en plazos aceptables sin posible comparación con los conseguidos por descomposición en factores primos.** 

Recordemos que según el teorema de Fermat, si N es un número primo y B (Base) es un número cualquiera no divisible por N, BN-1 - 1 es divisible por N. El resto de la división de BN-1 entre N se designa por R. Se escribe R BN-1 (módulo N). R representa una imagen de la naturaleza del número N: si R es distinto de cero, N es compuesto. Pero la recíproca no es cierta: si R=0, N será probablemente primo, pero no con seguridad (los números que no cumplen la recíproca de la prueba de Fermat se llaman · pseudo-primos).

### **Resultados de trabajo recientes.**

Una versión más restringida de la prueba de Fermat, llamada descompuesta, permite reducir considerablemente estos casos polémicos. El conjunto de los que superan ésta prueba se llaman números pseudo-primos restringidos, o bien, para adoptar una nueva terminología, pseudo-primos fuertes, de notación ppf ( 1). Los recientes trabajos de Pomerance-Selfridge-Wagstaff (Mathematics of Computation, American Mathematical Society, julio 1980) aportaĥ las siguientes certezas:

- no existen ningún número menor que 2047 que sea ppf en base  $2;$ 

- no existe ningún número menor que 1.373.653 ppf en bases 2 y 3 simultáneamente. En consecuencia, la. validez de la

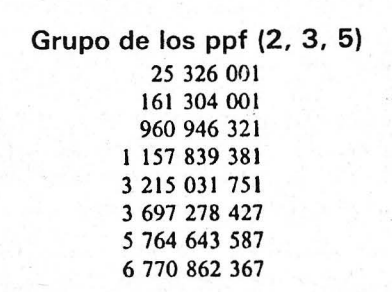

prueba en bases 2 y 3 puede prolongarse hasta 1.373.651 (están excluidos los números pares);

- sólo existen ocho números menores que 10<sup>10</sup> que sean ppf en forma simultánea en bases 2, 3 y· 5 que forman lo que llamaremos por comodidad grupo de ppf (2, 3, 5) (ver la lista en recuadro). La síntesis de estos resultados

 $\mathcal{L}$  de la socialista de la socialista de la socialista de la socialista de la socialista de la socialista de la socialista de la socialista de la socialista de la socialista de la socialista de la socialista de la so

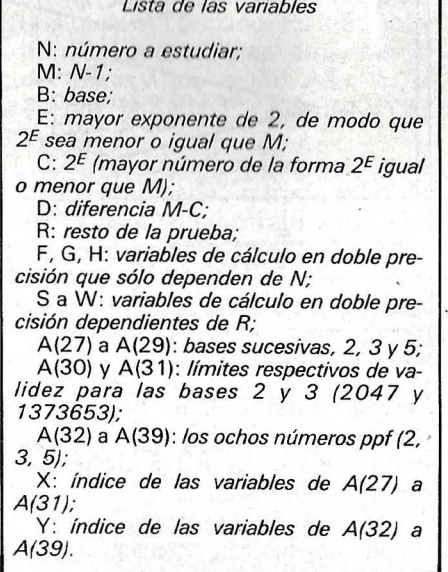

Nota: (1) Este método de búsqueda de números primos se expuso en detalle en el número 23 de /'Ordinateur de poche, donde se aplicaba a una prueba de números primos en dos etapas; primero en base 2 y después, si el resultado era «N probablemente primo», en base 3. Estaba verificado hasta N=100.000.

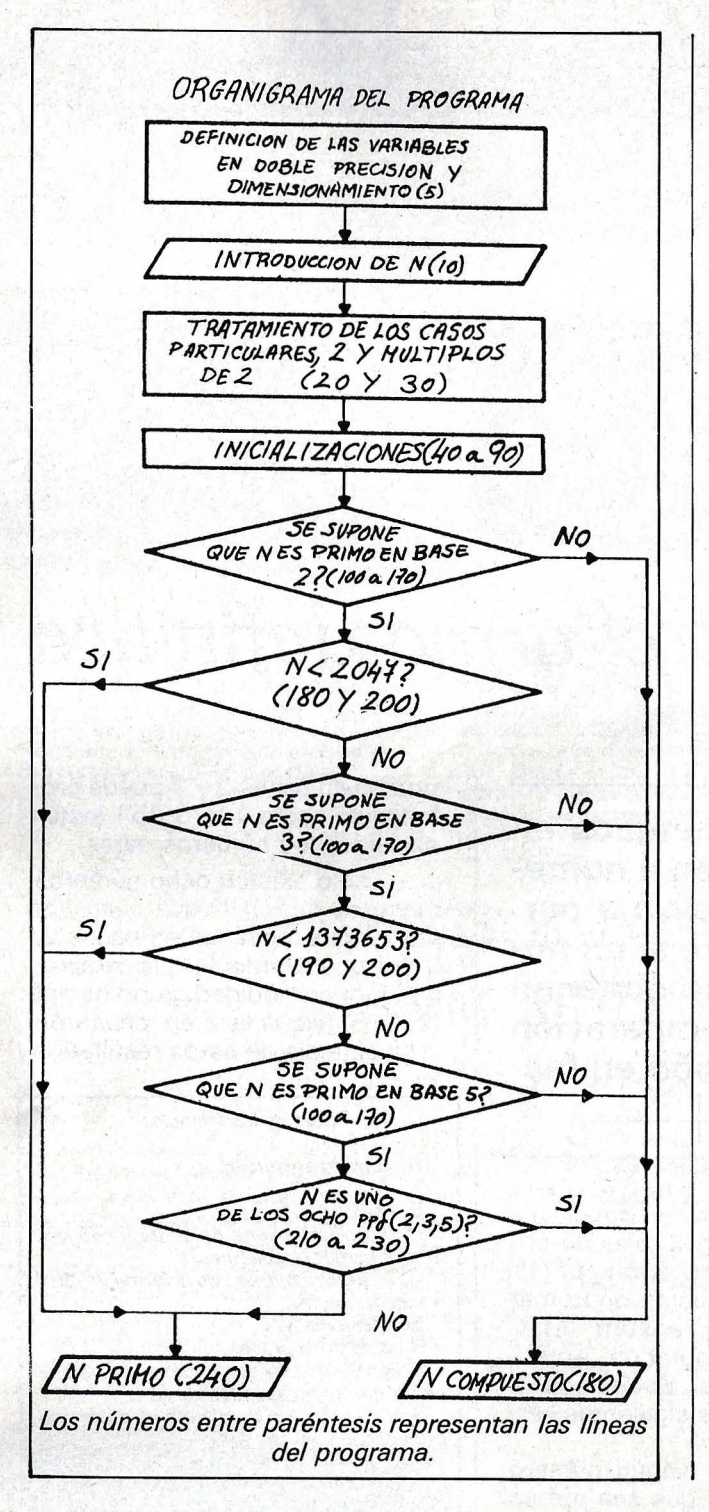

permite establecer un organigrama muy sencillo (en el esquema) que sirva de soporte al programa que presentamos.

Los tiempos de ejecución se reducen al mínimo, gracias a las dos siguientes astucias:

- la línea 250, principio del subprograma de cálculo de R<sup>2</sup> (mod N), ahorra un cálculo en doble precisión cada vez que baste con la simple precisión;

después de cada prueba en una base determinada, la línea 190 evita el hacer una prueba en la base siguiente a partir del momento en que se comprueba que N es menor que el límite correspondiente (2047 para B=2  $v$  $1.373.653$  para  $B=3$ ).

El modo de empleo del programa es muy sencillo: introducir por teclado el número N y pulsar EN-TER. El resultado aparece tras una espera de duración muy variable según el tamaño del número y el tipo de máquina. En el que pensamos como caso muy desfavorable: es decir, empelando un PC-1211 se obtienen los resultados que figuran en recuadro.

Es verosímil que para la mayor parte de las máquinas que dis-

El arma definitiva. Programa en Basic estándar. REM \*\*\*\*\*\*\*\*\*\*\*\*\*\*\*\*\*\*\*\*\*\*\*\*\*\*\*\*\*  $\mathbf{f}$  $\overline{\mathbf{z}}$ REM \*\* TEST DE FERMAT  $**$ REM \*\*  $\mathbf{R}$ (C) EL AUTOR Y EL O.P. \*\*  $\overline{4}$ REM \*\* \*\*  $\overline{5}$ REM \*\*\*\*\*\*\*\*\*\*\*\*\*\*\*\*\*\*\*\*\*\*\*\*\*\*\*\*\* DEFDBL A, B, C, D, F, H, M, N  $\overline{a}$  $\overline{z}$ DEFDBLS-W:DIM A(39) 10 INPUT N 20 IF N=2 THEN 240 30 IF N/2=INT(N/2) THEN 180 40 M=N-1:E=INT(LOG(M+.5)/LOG(2)) 50 F=1E-05: G=INT (F\*N) : H=F\*N-G 60 A(27)=2:A(28)=3:A(29)=5 70 A(30)=2047:A(31)=1373653# 80 A(32)=25326001#:A(33)=161304001# 85 A(34)=96046321#:A(35)=1157839381# 90 A(36)=3215031751#:A(37)=3697278427# 95 A(38)=5764643587#:A(39)=6770862367# 100 FOR X=27 TO 29 110 B=A(X):L=A(X+3):C=INT(2^E):D=INT(M- $112 - C$ ) : R=B 115  $D=INT(M-C):R=B$ 120 GOSUB 250 130 IF C(=D THEN LET R=B\*R-N\*INT(B\*R/N  $135$  ): D=INT(D-C) 140 IF D>0 THEN 120 150 IF R=1 THEN 190 160 IF R=M THEN 190 170 IF C>2 THEN GOSUB 250:GOTO 160 180 PRINT N; " COMPUESTO": END 190 IF N<L THEN 240 **200 NEXT X** 210 FOR Y=32 TO 39 220 IF N=A(Y) THEN 180 **230 NEXT Y** 240 PRINT N; " PRIMO": END 250 IF R<(1000000!) THEN LET R=R\*R-N\*I 255 NT (R\*R/N) : C=C/2: RETURN 260 S=INT(F\*R): T=F\*R-S: U=INT(R\*R/N) 265 V=INT (F\*U) : W=F\*U-V 270 R=(10000000000!) \*(S\*S-G\*V+2\*S\*T-G\* 275 V+2\*S\*T-G\*W-H\*V+T\*T-H\*W)-N 280 IF R<0 THEN LET R=R+N 290 IF R>=N THEN LET R=(10000000000))\* 295 (S\*S-G\*V+2\*S\*T-G\*W-H\*V+T\*T-H\*W)-N 300 C=C/2: RETURN

El signo de la línea 110 representa el signo de elevación a una potencia.

> pongan de un procesador de 8 bits, haya que dividir los tiempos por 10 o más.

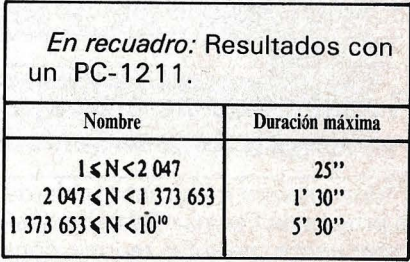

**Pierre Ladislas Gedo**  $\Box$ 

### *Explore la memoria del CPC*

**Si quiere hacer algunos descubrimientos sobre la organización interna de su máquina, siga esta pista.** 

**' 644,6128 ' Basic Contract of Contract of Contract of Contract of Contract of Contract of Contract of Contract** 

Para que pueda iluminar el dédalo oscuro que es la arquitectura lógica de una máquina cualquiera, le será necesaria una herramienta cuya eficacia sólo es igualada por su sencillez: me refiero a un programa Dump de Memoria. Su finalidad es proporcionar una imagen numérica de cualquier zona de la memoria. En ge neral, la imagen consta de una parte numérica (es el contenido de cada una de las direcciones que componen la zona) y de otra parte alfabética o semigráfica, traducción «legible» de la imagen numérica .

AMSTRAD<br>CPC 464<br>644,6128

¿Para qué puede servirnos? Por ejemplo, para delimitar el empleo de determinadas zonas de la memoria, para comprender cómo se almacenan los programas, para explorar la memoria; en resumen, para todo y para nada, ya que los resultados dependerán, en general, de su astucia y de su empeño.

Este programa de Dump memoria es una versión simplificada, aunque suficiente para exploraciones esclarecedoras. Le permitirá tener los códigos hexadecimales de la zona de memoria elegida (esté en RAM o en ROM), con su traducción ASCII. Si dispone de una impresora puede tener en papel la imagen de la zona explorada.

Los esquemas 1 y 2 representan lo qué se puede conseguir con una impresora. La representación en la pantalla se hace en modo 1, en 40 columnas. Si tiene un monitor verde puede modificar el programa para ganar el modo 2, lo que le permitirá tener en la pantalla unas líneas de Dump tan largas como en la impresora, con la condición de modificar además otras líneas del programa.

El listado del programa le indica que se llama a una rutina de lenguaje máquina, ahora ya clásica, que permite acceder a las direcciones de la MOM (normalmente inaccesibles, porque están escondidas bajo la RAM).

La línea 390 contiene la llamada a una rutina del sistema, cuvo punto de entrada es &BB 18, cuyo efecto es esperar la pulsación de una tecla del teclado. Es más económica que la línea equivalente del Basic, que sería: A\$="" "": WHILE A\$="""": A\$=INKFY\$: WEND

... Lo que significa que será prudente emplearla: la traducción de CALL &BB 18 en otra máquina es un poco arriesgada para quien no conozca el CPC.

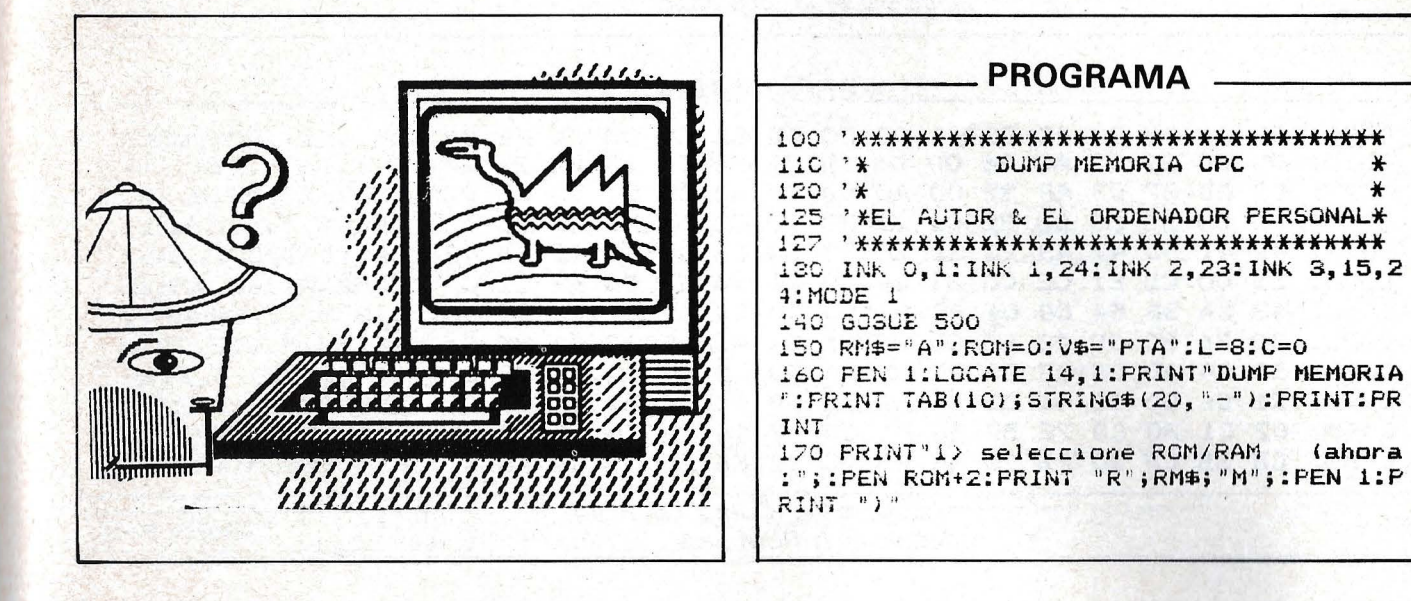

180 PRINT"2) Pantalla.. Impresora (ahora :"; :FEN (V\$="PTA")+3:PRINT V\$; :PEN 1:PRI<br>NT")" 190 PRINT"3) ejecucion del DUMP" 200 PRINT"0> FIN." 210 LOCATE 1,10:INPUT"SELECCIONE ";A\$:IF A\$K"O" OR A\$5"3" THEN 210 220 INK 3, 5:0N VAL (A\$) +1 GOSUB 630, 470, 5 90,250 230 GOTO 160 240 '++++++++ VISUALIZAR DUMP +++++++++ 250 PEN 1:LOCATE 1,10: PRINT "Indique las direcciones en HEXADECIMAL 260 INFUT"DIRECCION DE COMIENZO "; X\$: GOS UB 430:A=A 270 INPUT DIRECCION DE FIN  $"$ ; $X$ \$: GOS UB 430:E=X 230 290 IF ADB THEN W=ALA=BIB=W SOO WHILE AK=B 310 C#="":PEN S:PRINT#C, HEX#(A, 4); ": "; : FEN 2 320 FOR I=1 TO L: IF ROM=0 THEN X=PEEK(A) :ELSE GOSUB 540 330 FRINT #C, HEX\$(X, 2) "; : A=A+1 340 IF V#="IMP" THEN X=X AND &7F 350 IF XK32 OR X=127 THEN X=46 36C C#=C#+CHR#(X) SZO NEXTIFRINT#C, " ";C\$ 380 WEND

390 IF V#="PTA" THEN PEN 3: PRINT "PULSAR UNA TECLA, FOR FAVOR.... ": CALL &BB18 400 CLS: RETURN  $410$ 420 '++++++ CONVERSION HEXA-DECI ++++++ 430 X=VAL ("&"+X\$):IF X<0 THEN X=X+65536 440 RETURN 450 460 'Freererere ROM o RAM ++++++++++++++ 470 IF RM#="0" THEN RM#="A":ROM=0:ELSE R  $M = "O" : ROM = 1$ 480 RETURN  $490$ 500 '+++ S/P PARA LECTURA DE LA ROM +++ 510 DATA 223, 4, 171, 201, 7, 171, 252, 58, 0, 0, 50, 14, 171, 201 520 MEMORY &AAFF:FOR I=0 TO 13:READ A:PO KE &ABOO+I, A:NEXT:RETURN 530 540 '++++++ LECTURA DE LA ROM ++++++++ 550 AH=INT (A/256): AB=A-AH\*256 560 POKE &ABO8, AB: POKE &ABO9, AH: CALL &AB CO: X=PEEK (&ABOE) 570 RETURN EEO. ERO 1: +++++++ PANTALLA o IMPRESORA ++++ 600 IF V\$="FTA" THEN V\$="IMP":L=16:C=8 E LSE V\$="PTA":L=8:C=0 610 RETURN  $620 -$ 530 CLEIEND

#### **ESQUEMA 1** ).d..@\*\*\*\*\*\*\*\*\*\*\* 0170: 29 00 64 00 01 00 2A 2A 2A 2A 2A 2A 2A 2A 2A 2A 2A \*\*\*\*\*\*\*\*\*\*\*\*\*\*\*\* 0190: 2A 2A 2A 2A 2A 2A 2A 2A 2A 00 29 00 6E 00 01 CO 2A \*\*\*\*\*\*\*\*\*.).n..@\* 01A0: 20 20 20 20 20 20 20 20 44 55 4D 50 20 4D 45 4D DUMP MEM 01B0: 4F 52 49 41 20 43 50 43 20 20 20 20 20 20 20 20 ORIA CPC 01CO: 2A 00 29 00 78 00 01 CO 2A 20 20 20 20 20 20 20  $*$ .). $x$ ..@ $*$ 01E0: 20 20 20 20 20 20 20 20 20 2A 00 29 00 7D 00 01  $*,\,$ ,  $,$ @\*EL AUTOR & EL 20 41 55 54 4F 52 20 26 20 45 4C 20 01F0: CO 2A 45 4C 0200: 4F 52 44 45 4E 41 44 4F 52 20 50 45 52 53 4F 4E ORDENADOR PERSON 0210: 41 4C 2A 00 29 00 7F 00 01 CO 2A 2A 2A 2A 2A 2A AL\*.)....@\*\*\*\*\*\*

Esquema 1: Dump en RAM, principio de la zona Basic.

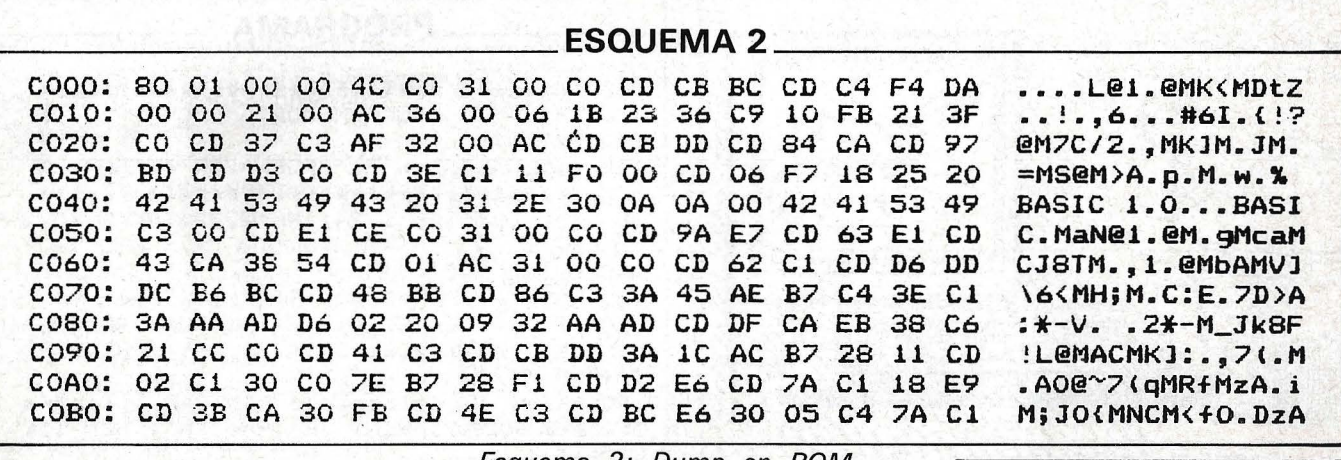

Esquema 2: Dump en ROM. principio de la ROM Basic.

**Robin Bois** œ **IBM-PC** 

### Directorio *de casetes*

¿Qué canciones se grabaron en tal o cual cinta? ¿En qué disco puse aquel dichoso programa de marcianos? Estas y muchas preguntas más pueden quedar instantáneamente contestadas utilizando adecuadamente un directorio de casetes informatizado...

. ma permite mantener, dentro de un grado razonable de orden, tantos programas como deseemos, o como nos permita la capacidad de nuestro disquete. Para ello, contamos con un menú de siete opciones, mediante el que accedemos a:

Opción 1: Catálogo de cintas: imprime los códigos de todas las cintas (o discos, por qué no), que figuran en el catáiogo.

En efecto, el siguiente progra- | Opción 2: Descripción de cinta: | tuada. muestra todos los programas contenidos en la cinta cuyo código se ha introducido.

> Opción 3: Búsqueda por título: introduciendo los primeros caracteres de un título accedemos alas distintas cintas donde ha sido grabado.

> Opción 4: Búsqueda por autor: similar a la opción 3.

Opción 5: Introducción de un nuevo título: permite ampliar y actualizar con nuevos programas y cintas el archivo existente.

Opción 6: Descripción de un título: introduciendo los primeros caracteres de un título, nos informa de su localización y de datos tales como fecha de grabación y características en que fue efec-

A la hora de introducir los programas, es importante tener en cuenta la Utilización de mayúsculas y minúsculas, ya que el programa establecerá diferencias entre ambas modalidades. Así mismo es aconsejable catalogar los programas (código de cinta) con el formato «nnnc», donde nnn corresponde al número de cinta y e a la cara de grabación (A/B).

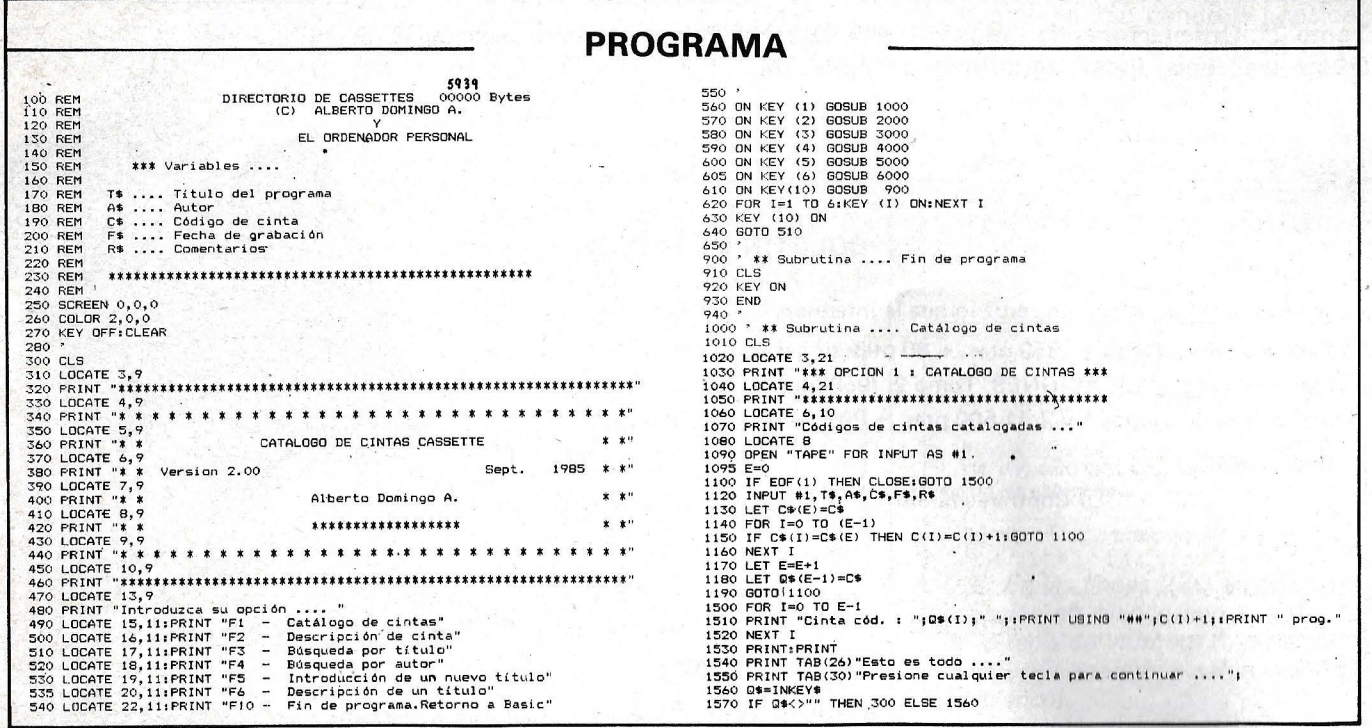

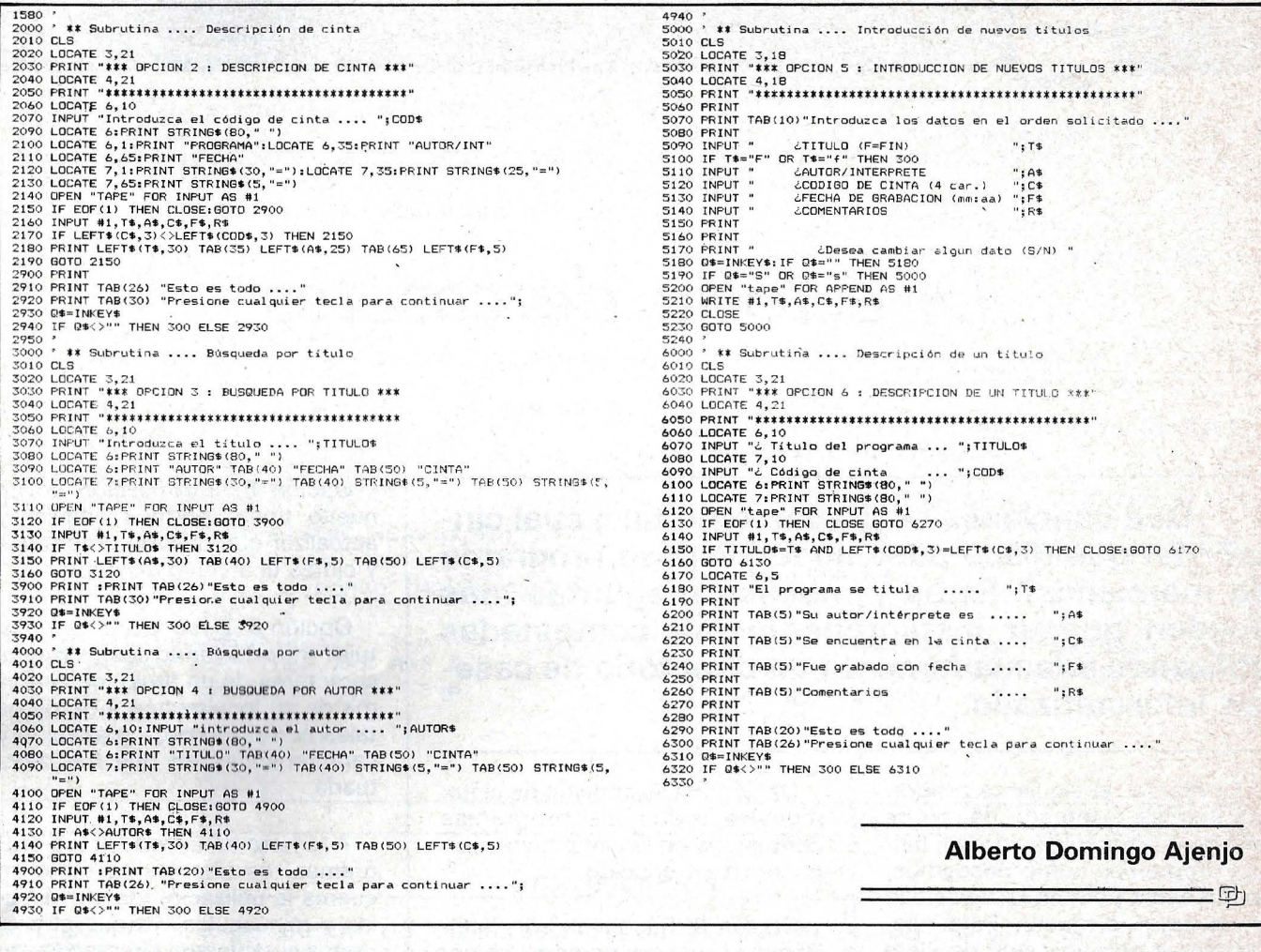

### **FICHEROS BASIC**

Tomo 1°. Conceptos fundamentales, ficheros en general, ficheros secuenciales, ficheros de acceso directo, programas.

Tomo 2°. Ordenaciones de todo tipo, estructura de ficheros, acceso secuencial, acceso por clave, tablas, secuencia indexado, bitmap, compilación.

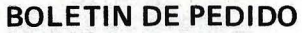

Deseo recibir (marque con una cruz lo que le interese):

□ Ficheros Basic. Tomo 1. (650 ptas. + 80 ptas. de gastos de envío).

□ Ficheros Basic APLICACIONES. Tomo 2. (950 ptas. + 80 ptas. de gastos de envío).

 $\Box$  Ficheros Basic Tomos 1 y 2. (1.500 ptas. + 80 ptas de gastos de envío).

Forma de pago:

 $\Box$  Contrareembolso □ Sellos de correos nuevos

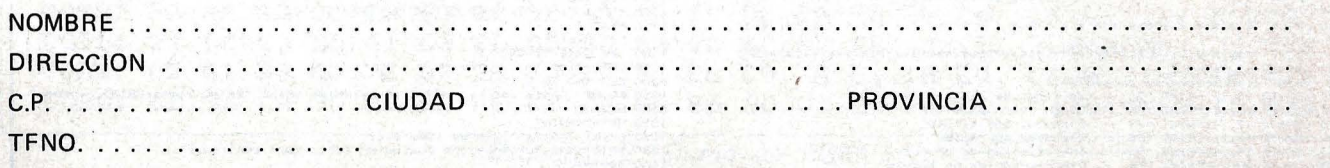

-REMITIR A: El Ordenador Individual S.A. C/ Ferraz, 11 - 28008 MADRID

RISK

### *Cabezones eléctricos*

Tú, osado teleadicto, ves como tu cuerpo se introduce en una rara película de ciencia-ficción . Caes en un cuarto donde habitan cuatro temibles cabezones eléctricos. Estos irán avanzando sus cuerpos atraídos por los lati dos de tu corazón. Al mismo tiempo las paredes del cuarto habrán sido electrizadas por los propios cabezones, y así, tú, solo ante las adversidades, irás directo hacia la puerta y, haciendo gala de tus sabidas cualidades como gran corredor, lograrás escapar de la enloquecedora sala. Pero, en vez de escapar, has entrado en otra habitación con nuevos cabezones, más rápidos y listos. Más tarde un rayo láser te impedirá pasar por la puerta y tendrás que aprovechar cuando la energía de ésta se debilite para poder salir del cuarto.

Así, sucesivamente, te irán apareciendo más y más dificultades; la puerta, la llave, las mismas, y diversas combinaciones según aumentos de nivel.

Ten mucho cuidado con las mismas. Se colocarán donde haya dictado la perversa mente del Ordenador Jefe de los cabezones, y rápidamente se harán invisibles. Sin embargo, tendrás un par de segundos en que podrás divisarlas. Memorízalas y no pases por donde están escondidas.

Ahora bien, al no haber comido desde hace días, debido al encadenamiento psíquico que te hacía estar pegado al televisor durante 24 horas diarias, tus pasos serán cada vez más cansados y las fuerzas te irán dando la espalda. Si te quedas sin fuerzas serás electrocutado inevitablemente por los cabezones.

En fin, ahora que sabes lo que tienes como fatal destino, intenta que tu vida se prolongue lo más posible, y ponte a correr.

#### ¡BUENA SUERTE!

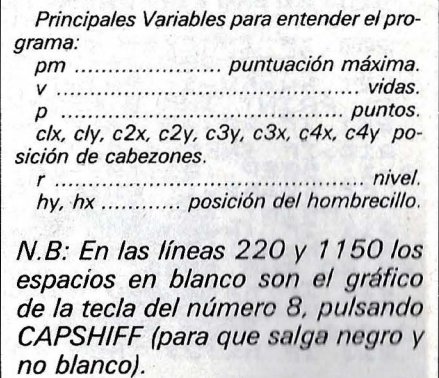

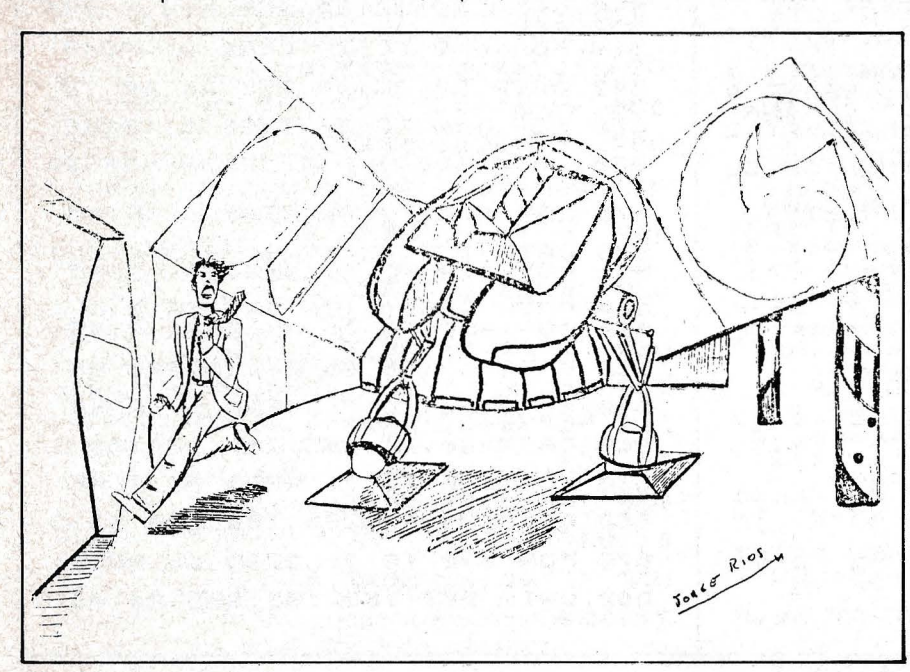

?.

### **PROGRAMA**

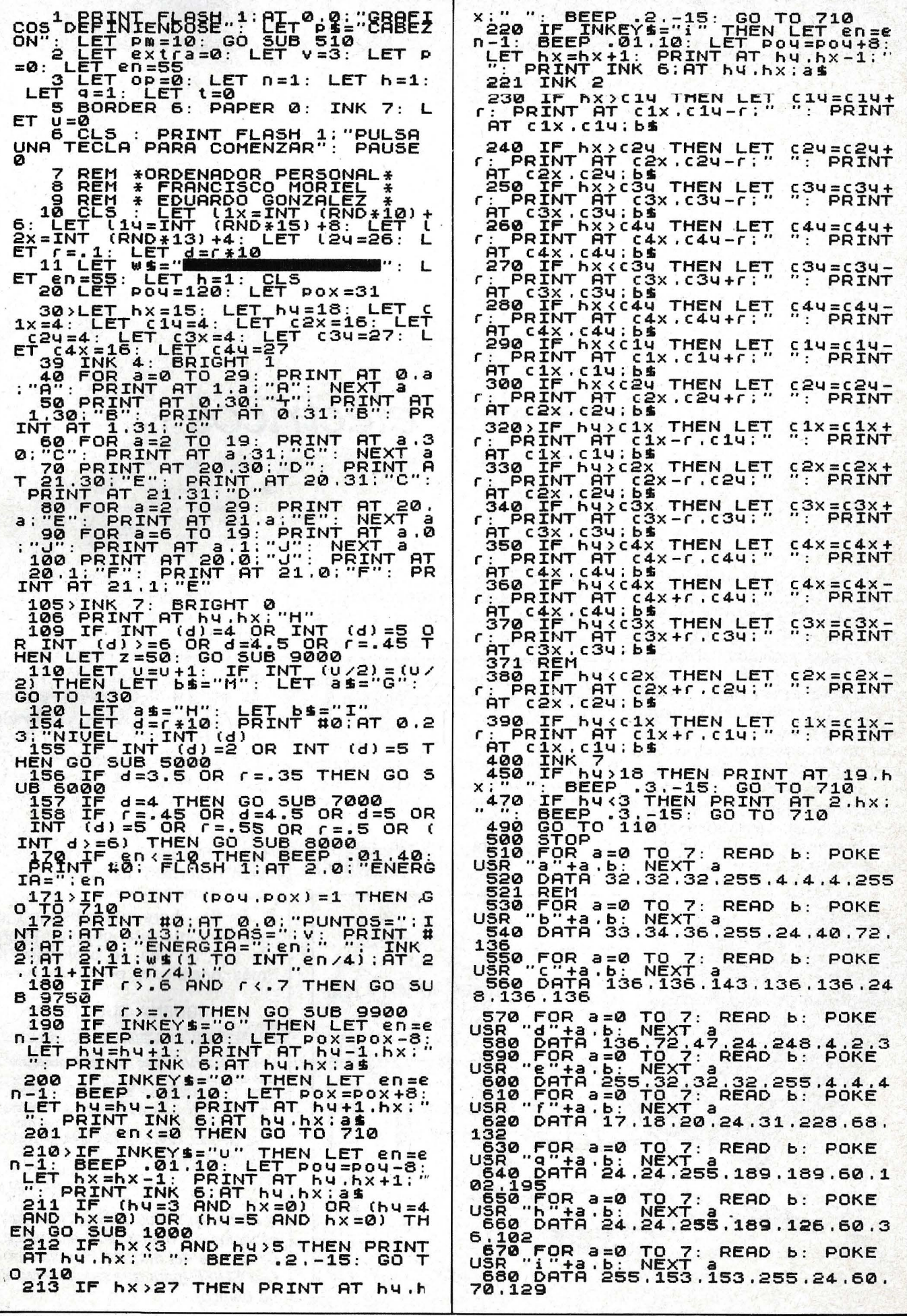

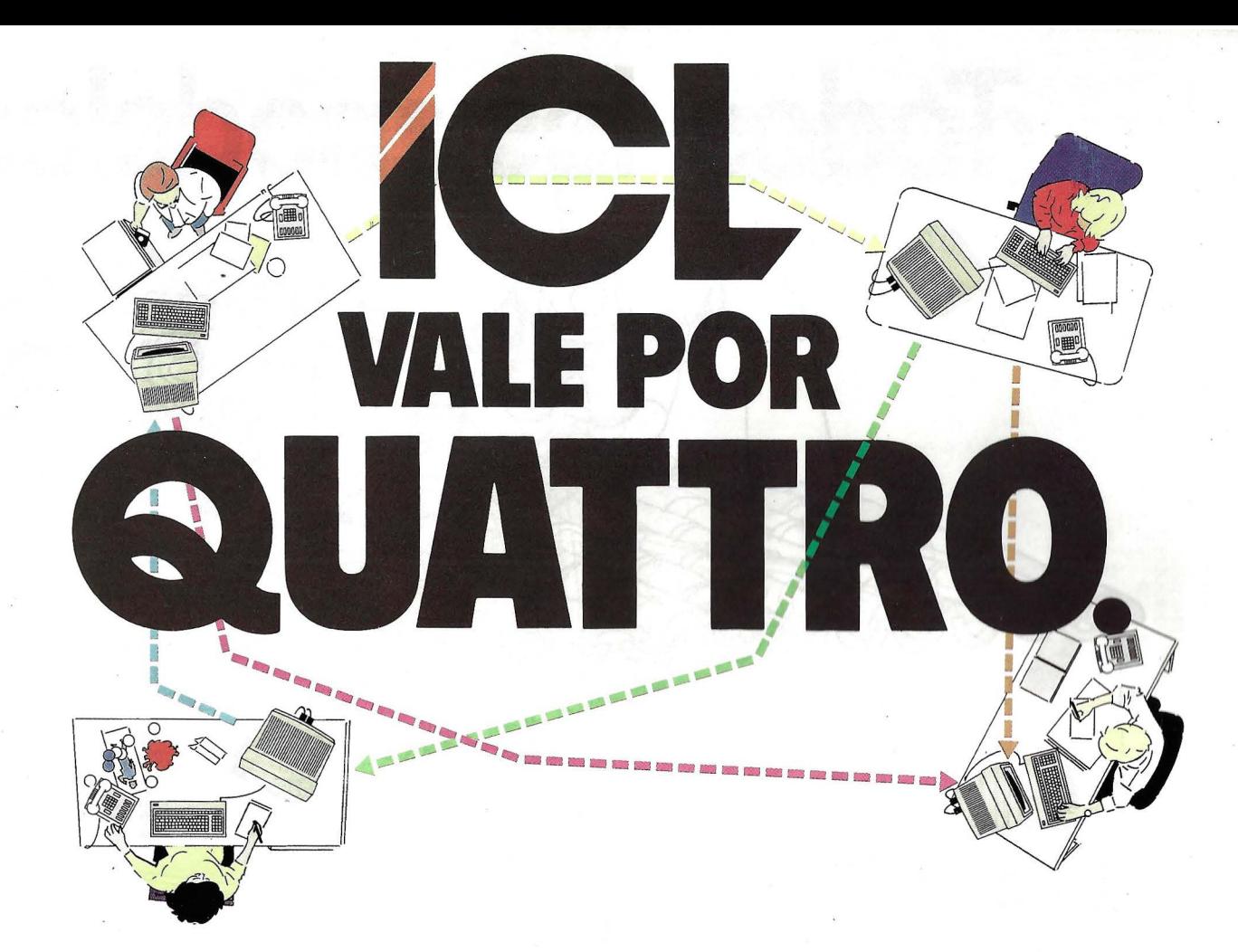

El PC QUATTRO de ICL. es un sistema multitarea interactivo para uno o varios usuarios, que multiplica por cuatro la capacidad operativa de los ordenadores personales que andan por ahí. Se acabaron los atascos.

Con el PC QUATTRO, cada usuario puede ejecutar cuatro tareas simultáneas, pasar de una a otra con sólo pulsar una tecla y volver a ellas cuando lo desee. Sin esperas.

Comienza la libertad.

El PC QUATTRO puede comunicarse con otros ordenadores por conexión directa o telefónica. Su rapidez, eficacia y capacidad de control, hacen posible que hasta cuatro personas puedan compartir información común , trabajando individualmente o en equipo. Su potencia y flexibilidad le permiten cubrir de forma rentable sus necesidades actuales y futuras . Creciendo con su empresa.

Con el PC QUATTRO para añadir otro usuario, basta añadir otro terminal. Solución bastante menos costosa que comprar otro ordenador y todo lo que lleva consigo.

Sus nueve puertas le permiten conectar hasta cuatro puestos de trabajo y tener todavía puertas disponibles para impresoras, plotters, periféricos especializados, servicios de télex, videotex, correo electrónico, acceso a una gran variedad de bases de datos e incluso conectar con equipos centrales ICL e IBM.

<sup>2</sup> Las posibilidades no terminan aquí.<br>
<sup>2</sup> Varios PC QUATTRO pueden conect<br>
<sup>1</sup> formando una red de área local cap Varios PC QUATTRO pueden conectarse entre sí, formando una red de área local capaz de

intercambiar información a una velocidad de 25 páginas por segundo.<br>Y hay más. El PC QUATTRO cuenta con el soporte total de ICL, una

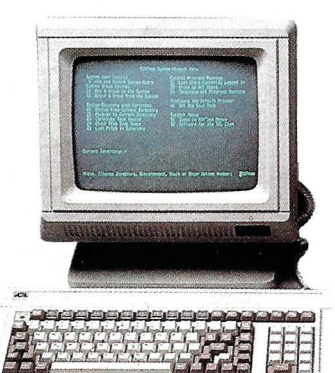

empresa líder en Europa y uno de los grandes de la informática mundial. Nuestros especialistas le ayudarán a elegir la configuración que necesite para obtener los máximos beneficios del sistema. Además, le instalarán, adaptarán y asesorarán sobre el software, poniendo a su disposición nuestra amplia biblioteca de aplicaciones informáticas. Cuando quiera expandir el sistema, , ampliar su memoria, añadir otro terminal o, simplemente, saber más sobre el PC QUATTRO, sólo tiene que llamarnos por teléfono. Descubrirá el idioma que hablamos en ICL.

El idioma de la libertad.

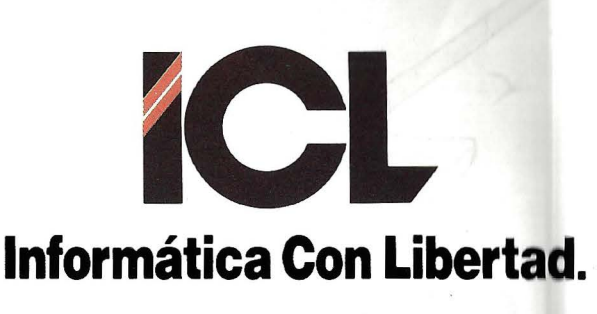

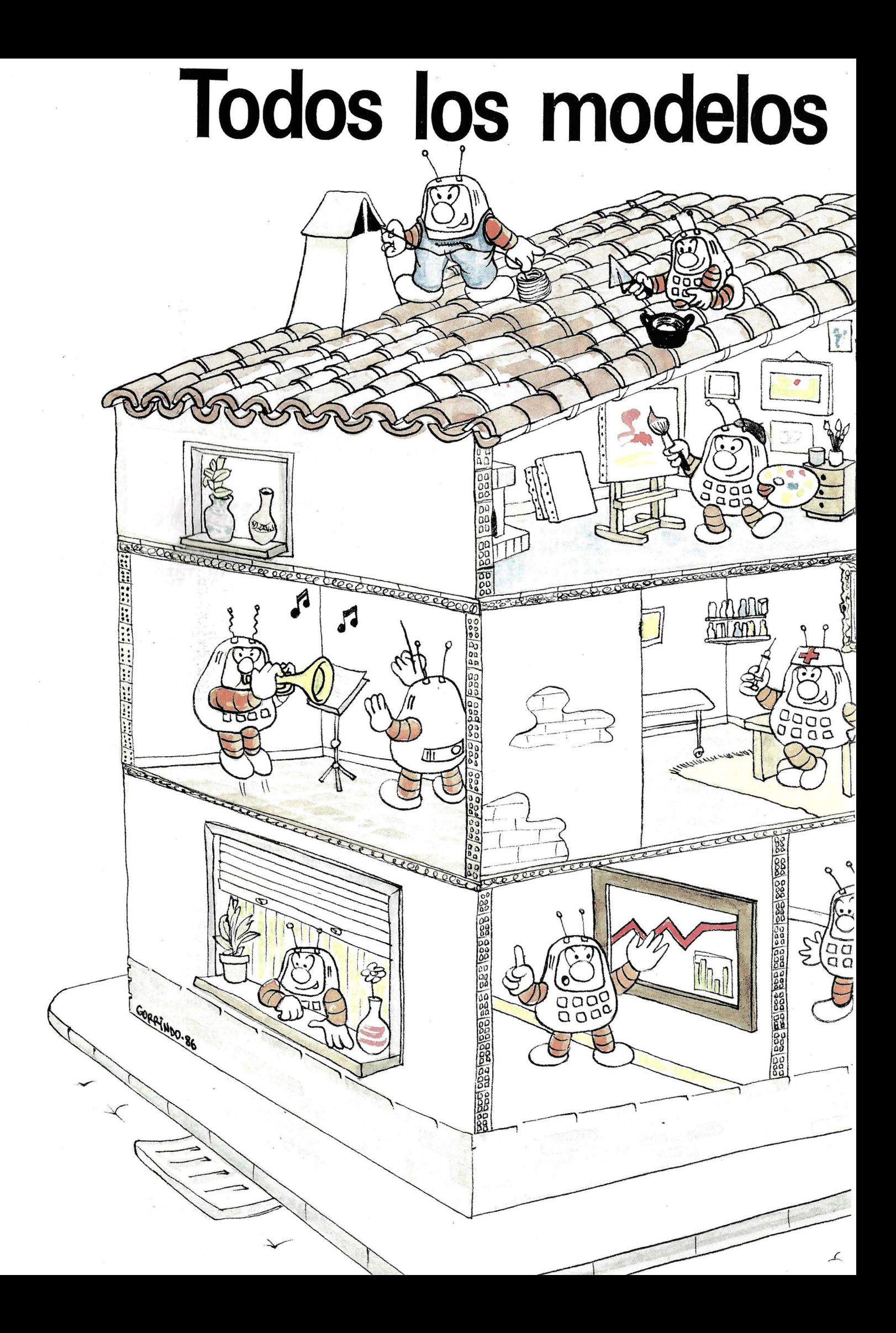

# n un mismo medio

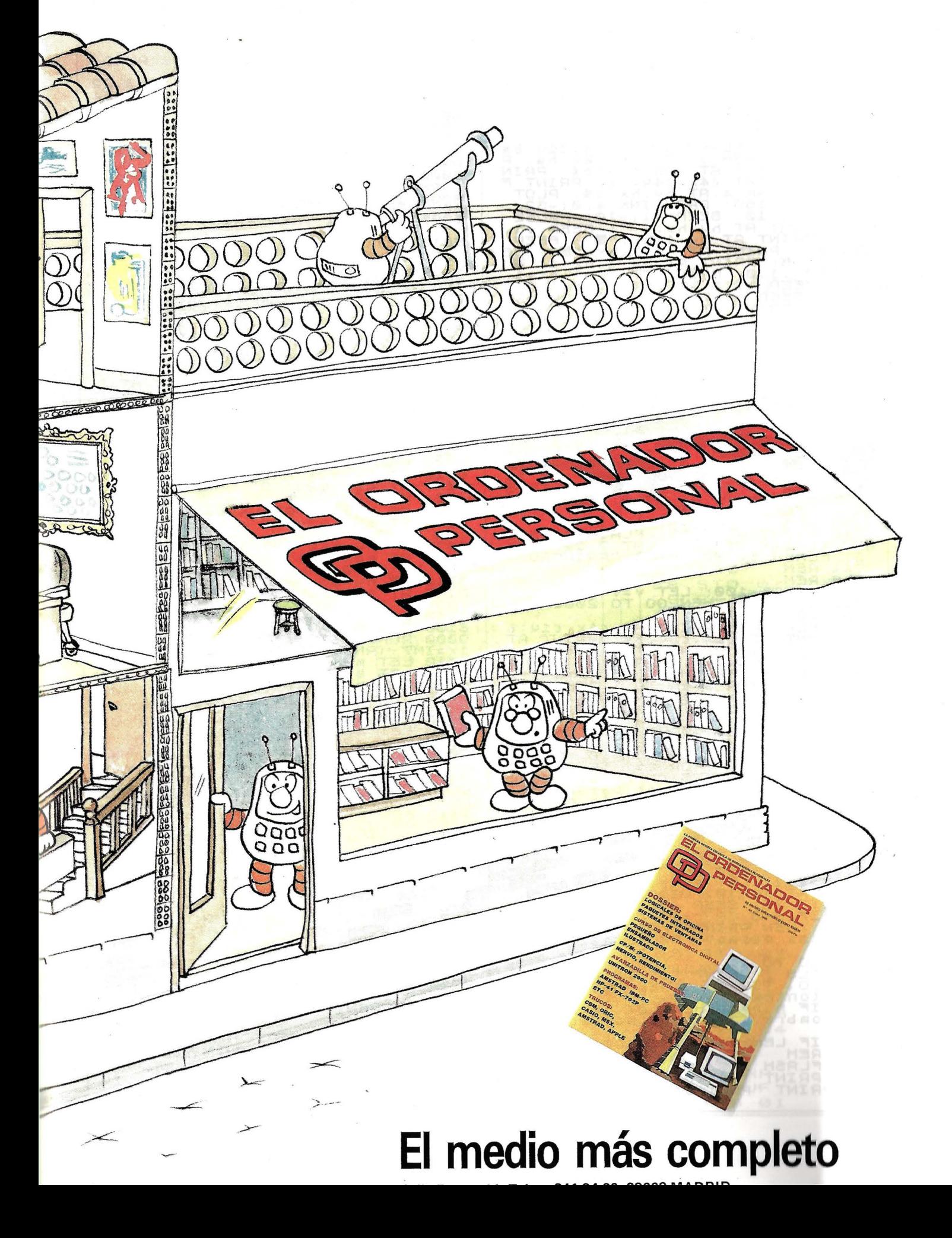

### **PROGRAMA**

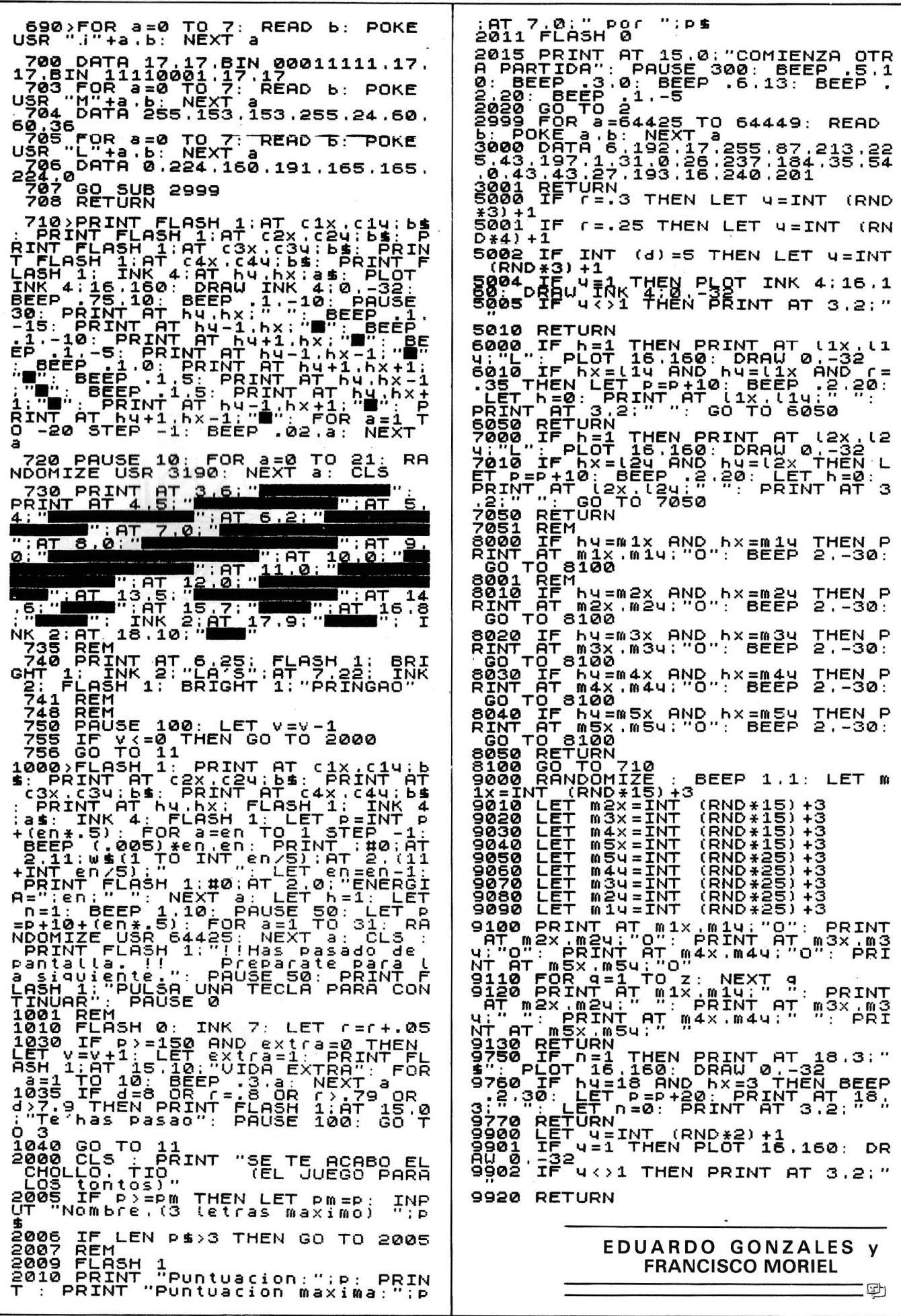

### Dibujo de diagrama de barras horizontales con Thinkjet

El título creo y está claro es para saber que es lo que hace el programa.

En cuanto a su funcionamiento también es sencillo; basta con definirle a la máquina cuántos caracteres queremos (40, 71, 80 142) por medio de su secuencia de «ESC» y a continuación ejecutar el programa «BAR».

Aparece preguntando por el número de datos que vamos a introducir y a continuación va pidiendo los sucesivos datos y los pinta.

No tiene ningún secreto el programa.

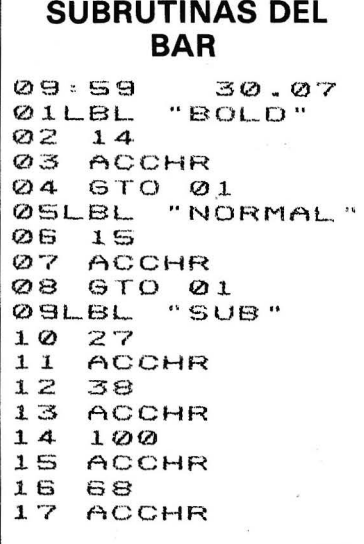

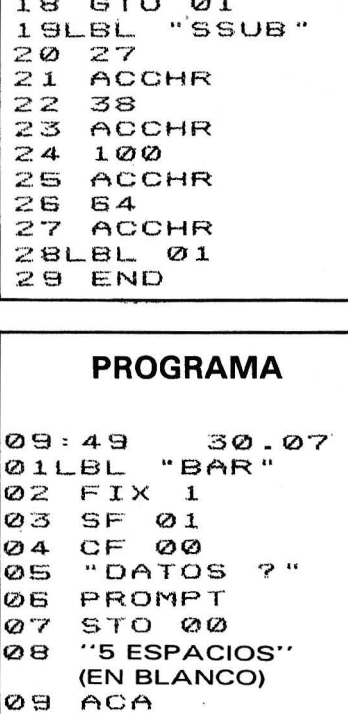

10 "01234567890

Ø3

01

 $\varnothing$ 3

"DATO: "

"BOLD"

"NORMAL "SSUB"

" sub"

ACA

STO

 $X \to Q$ 

STO

XEQ

**XEQ** 

ACA XEQ

XEQ

6

7

 $11$ 

 $12$ 

 $13$ 

 $14$ 

 $15.$ 

 $16$ 

 $17$ 

18

 $19$  $\begin{array}{c} 20 \\ 21 \end{array}$ 

22

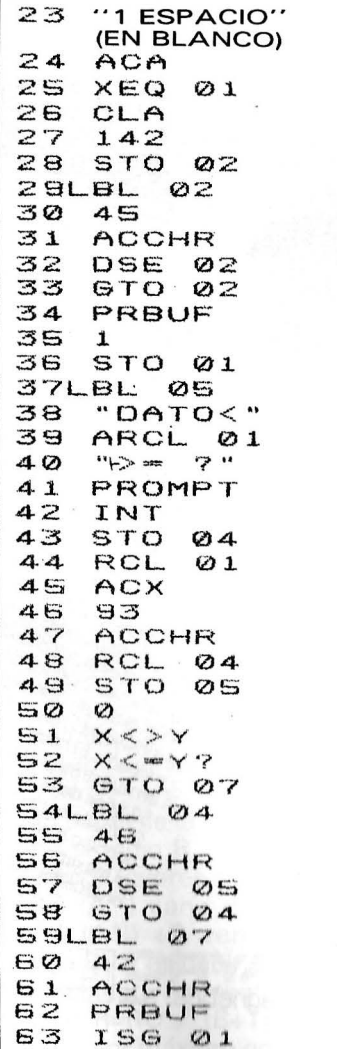

#### El Ordenador Personal, núm. 49

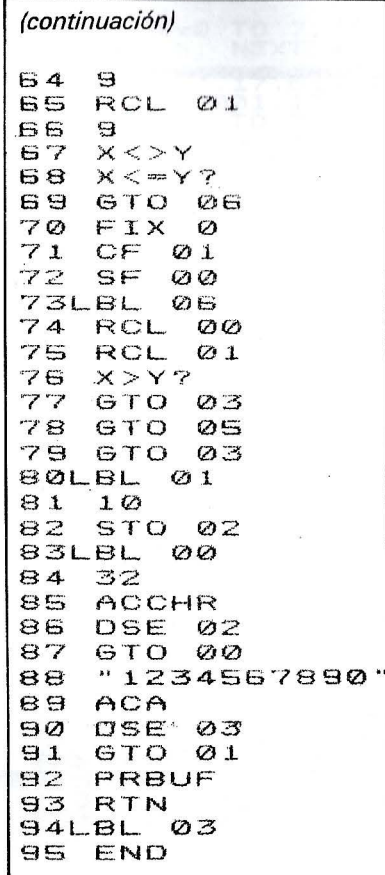

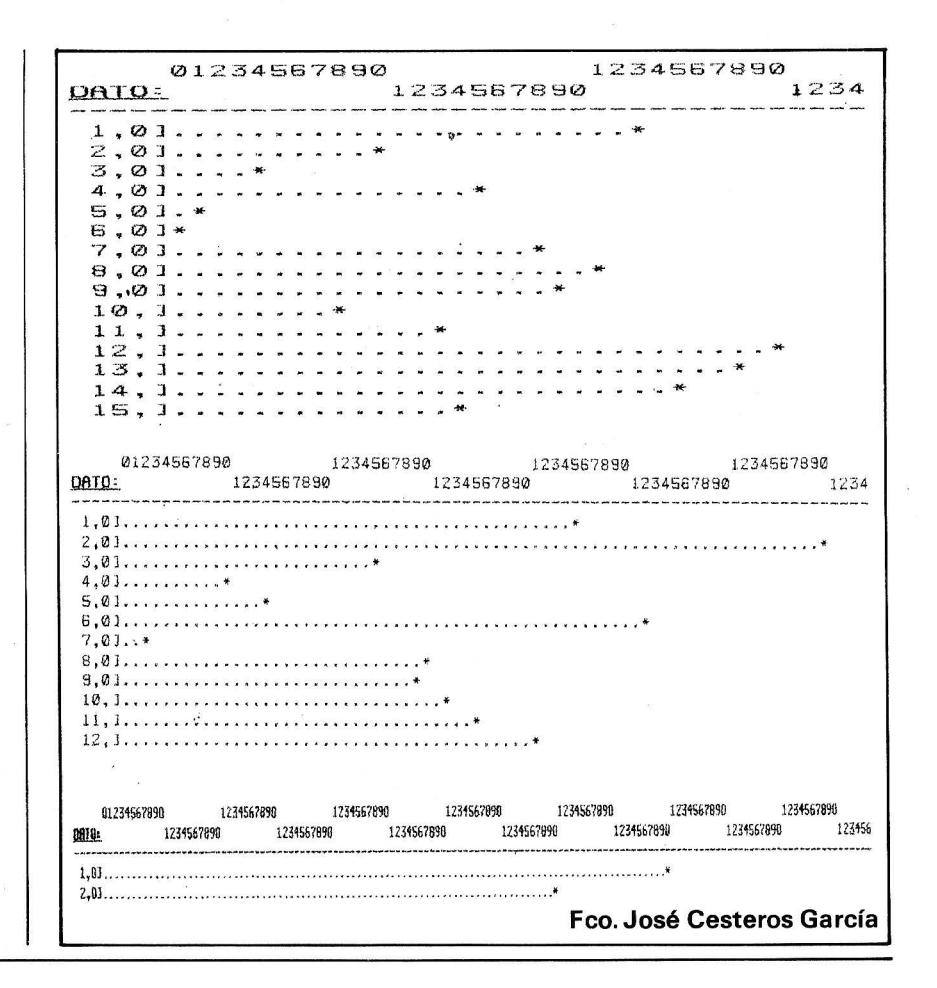

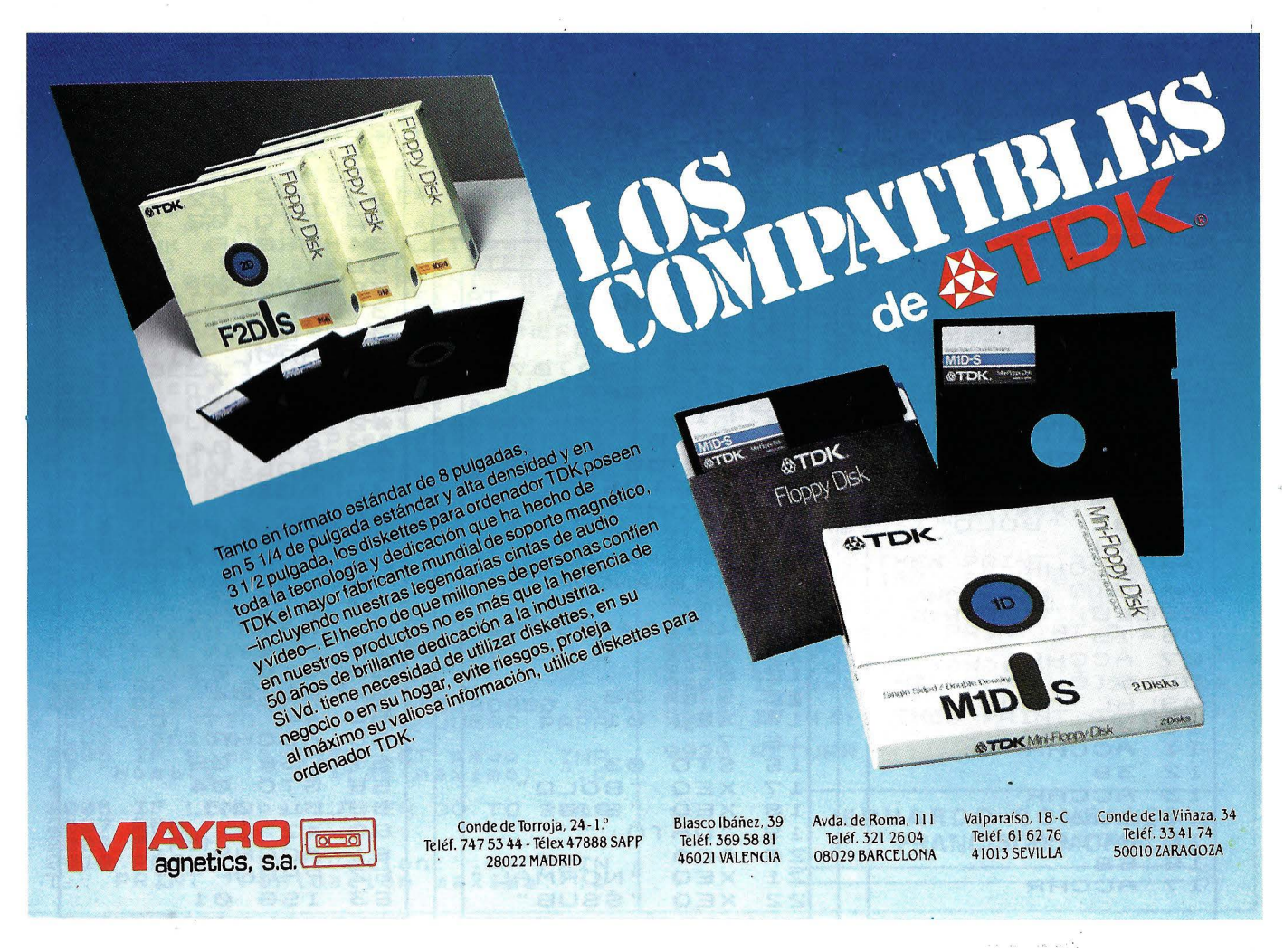

### *Rosetones de todos los colores*

**iQué cálculos necesitarían los escultores del siglo XVIII para hacer esas maravillas del arte gótico que son los rosetones! Hoy día, las impresoras gráficas y mesas trazadoras le abren la posibilidad de volver a crear estas**  formas medievales... **en colores.** 

Vamos a ver una familia de curvas, los rosetones, que mediante parámetros que pueden variar hasta el infinito ofrecen una gran riqueza de figuras. Esto debe satisfacer a todos los aficionados. El programa para Apple 2 que le ofrecemos se puede adaptar sin dificultades.

Todos saben dibujar un círculo en la pantalla o impresora gráfica de su ordenador personal. En coordenadas polares es: R (radio), constante

1 (ángulo), varía desde O a 2 \*PI (en radianes); o sea, si pasamos a coordenadas cartesianas:  $X = R$  \*COS (I) +XO

 $Y = R$  SEN (I) +YO,

siendo XO e YO las coordenadas

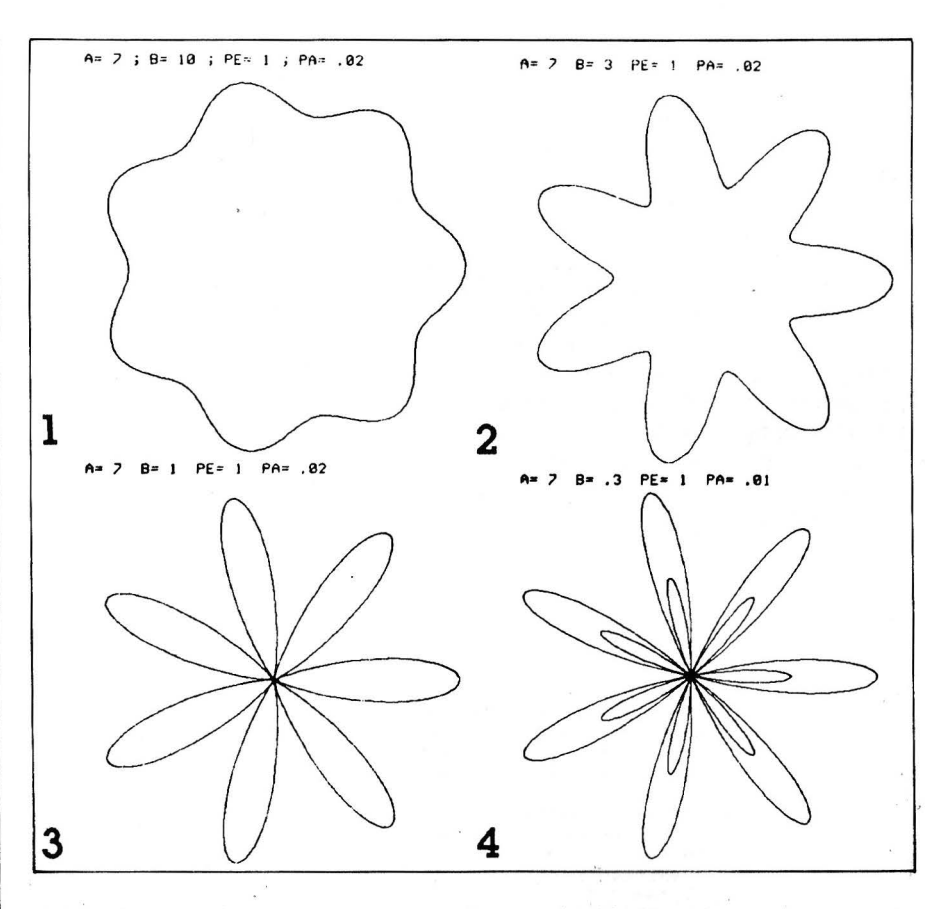

del centro del círculo.

Ahora, divirtámonos un poco: variemos el radio R del círculo. No de forma lineal porque tendríamos una espiral, sino de forma sinusoidal:

 $R = COS (A<sup>*</sup>I) + B$ 

Dando a las variables A y B diferentes valores, obtendremos una gran variedad de rosetones.

Veamos los programas: pueden funcionar en pantalla de alta resolución o en impresora, modificando la instrucción PLOT (X, Y).

El papel de la línea 25 es modificar el radio R en función de los diversos valores dados a B: como COS (A\*I) varía desde -1 a +1, COS (A\*I) +B varía desde B-1 hasta B+1; es decir, B+1 es el valor máximo. Por tanto, basta con tomar  $R=RO$  / (B+1), donde RO es el valor máximo posible del ra-

Veamos la explicación de los parámetros PE, PA. A y B. PE representa el período del rosetón. El usuario solamente debe recordar que si sólo da a A valores enteros, basta con tomar PE=1. Si prueba con valores fraccionarios para A, le será necesario elegir PE de tal manera que: PE x A sea entero. Por ejemplo, si A= 2,25, deberá tomar  $PE = 4$ .

PA representa el paso del bucle, por tanto, determina la finura de la curva. Para comprender bien el parámetro A y B. vea las figuras de 1 a 6: A. cuando es entero fija el número de crestas. B determina la amplitud de los huecos y montículos. Cuanto mayor sea B más atenuados serán los montículos. Para B = 1 se obtiene (fig. 3) bucles que se reúnen todos en el centro. Para O <  $B < 1$  (figura 4), los bucles vuelven a salir por el otro lado (ver el rosetón cuando se traza) como bucles más pequeños, sus amplitudes dependen siempre de B. Para  $B = 0$ , se tendrán  $2 \times A$  bucles idénticos. Pero cuando esto se convierte en apasionante, es cuando se elige A no entero. Por ejemplo  $A = 7/2$ . Compare las figuras 2 y 5. En la figura 7 se obtiene un rosetón de doble amplitud que se traza en dos veces. Ahora puede comprender la utilidad del parámetro PE. El mismo procedimiento se emplea para pasar de la figura 4 a la figura 6.

Para acabar vemos algunos otros rosetones (figs. 7 a 10), que esperamos produzcan un deseo de creación de otras curvas todavía más bonitas.

Finalmente, no resistimos el

JLIST

```
Trate de cambiar COS por SEN 
en 
X = R^* (COS (A^*)) + B^* ... etc.
```
Cuidado, hay que hacerlo sólo

dio en el sistema empleado.  $\blacksquare$  proporcionarle una última idea: | para X; si no se volvería a las curvas- anteriores. Puede entrar en un mundo misterioso de curvas raras en que gozará del placer de un descubridor.

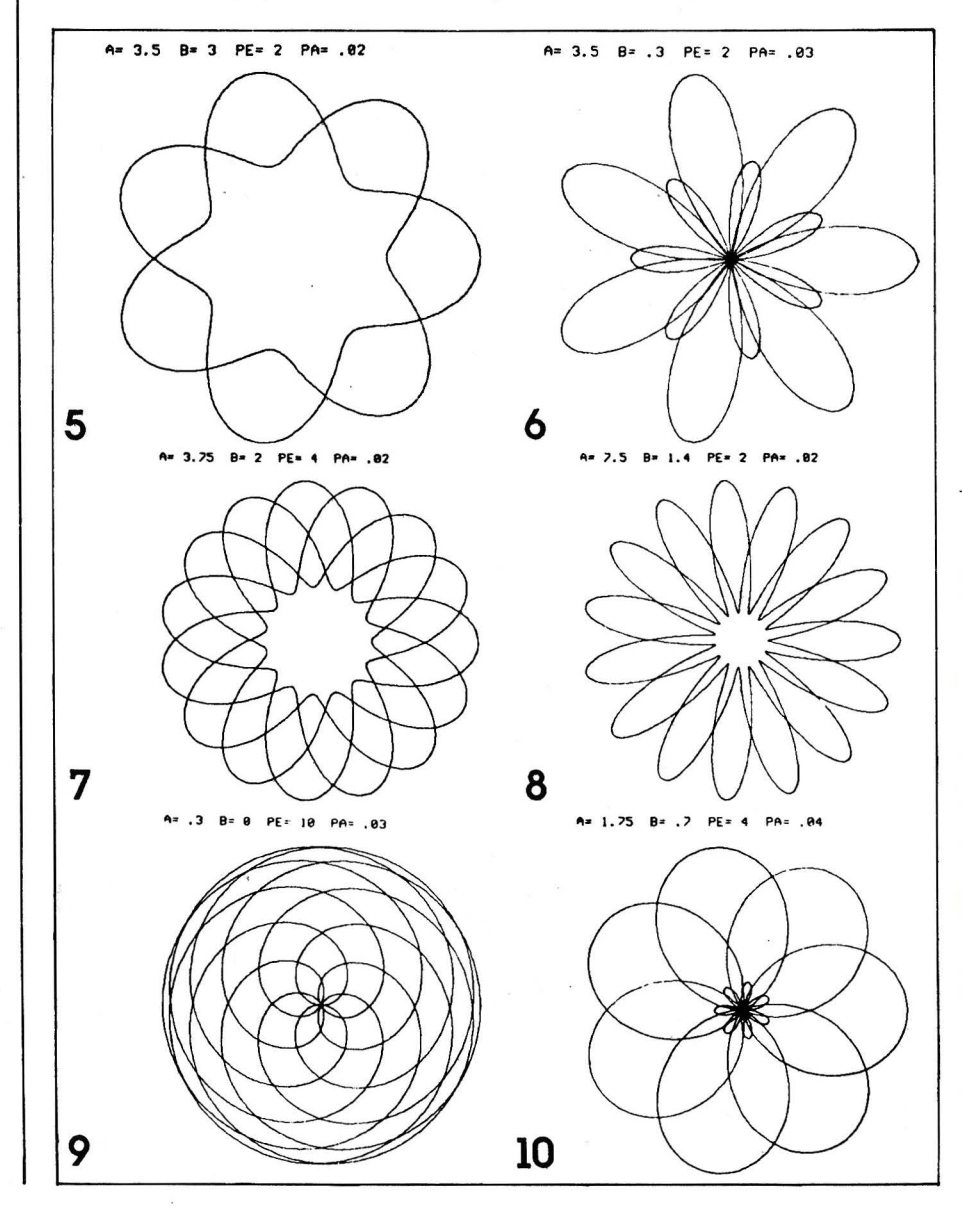

1 REM <del>\*\*\*\*\*\*\*\*\*\*\*\*\*\*\*\*\*\*\*\*\*\*\*\*\*</del>\*\*<br>2 REM \*\* R O S E T O N E S \*\*<br>3 REM \*\* 3 REM \*\* \*\* \*\* \*\* \*\*<br>4 REM \*\* PARA APPLE II \*\* 5 REM \*\* <sup>H</sup> 6 REM \*\* !Cl EL AUTOR Y \*\* *<sup>7</sup>*REH \*\* EL O. *P.* <sup>H</sup>  $8$  REH  $*$  LE U. 1.  $*$ 9 REM <del>\*\*\*\*\*\*\*\*\*\*\*\*\*\*\*\*\*\*\*\*\*\*\*</del><br>15 INPUT "A= ";A: INPUT "B= ";B<br>20 INPUT "PE= ";PE: INPUT *"*PA= "<br>;PA PA<br>25 R = 95 / (B + 1)<br>30 HGR2 : HCQLOR= 30 HGR2 : HCOLOR= 3 35 FOR I = O TO 6.2832 \* PE STEP PA  $40$  X = R  $*$  ( COS  $(A * I) + B$ )  $*$  COS<br>(I) + 139.5 !Il • 139.5 <sup>45</sup>*Y* = R \* t COS !A \* Il + Bl \* SIN  $(1) + 95.5$ 50 HPLOT *X,Y*  55 NEXT I 60 GOTO 60 **END**  $\mathbf 1$ 

```
5 REH * * K K R O S E T O N E S * * * * 
10 REM * PARA IMPRESORA GRAFICA K 
12 REM * CGP-115 *
13 REM * * * * * * * * * * * * * * * * *<br>20 INPUT "A= ";A: INPUT "B= ";B<br>25 INPUT "PE= ";PE:INPUT "PA= ";PA
30 LPRINT "A•"JAJ" 8•"JBI" PE•"IPEI" PA• 
"JPA 
35 R=240/(B+1)
40 LPRINT CHR$(18)<br>45 LPRINT "M240,0,240,-240": LPRINT "I"<br>50 LPRINT "M240,0"
55 FOR I•O TO 6.2832*PE STEP PA 
60 X•R*!COSIAKil+Bl*COS!Il 
65 Y=R*(COS(A*I)+B)*SIN(I)<br>70 LPRINT "D";X;",";Y
           LPRINT "D";X;",";Y
75 NEXT I 
80 LPRINT CHR$(17)
    END
```
Didier Papineschi

**Algoritmica** 

Basic<br>Standard

### *¿sabe escribir en sistema binario?*

Tomamos un entero positivo, D, escrito en sistema decimal, e intentamos convertirlo en binario. La teoría nos enseña que basta reducir el problema al de la conversión de otro entero, D', inferior a D, obtenido de descontar la mayor potencia de 2, que sea como máximo igual. Así, para D = 1.139 se obtiene  $D' = 115$ , ya que 1 .024 es la décima potencia de 2. Tal proceso desemboca necesariamente en O y de este modo proporciona la escritura binaria de D, obteniendo las «Cifras» binarias de D empezando -por la izquierda. En nuestro ejemplo tendríamos la descomposición:  $D = 1.024 + 64 + 32 + 16 + 2 + 1.$ 

Por consiguiente, la suma de las potencias de dos, de órdenes 1 O, 6, 5, 4, 1 y O, y la representación: 10001110011. ·

Traducir esta mecánica a un programa Basic es bastante fácil. Basta con calcular las sucesivas potencias de 2 hasta alcanzar o sobrepasar D, deducir D' e ir descendiendo por la escala de las potencias de 2, hasta encontrar otra que se pueda sustraer de D', etc.

También se puede calcular de entrada la mayor potencia de 2 igual o inferior a D, calculando la parte entera del logaritmo de D en base 2; es decir, el cociente de los logaritmos decimales de D y de 2.

No obstante, cuando D es grande, estos métodos son imprecisos, por causa de las limitaciones de los ordenadores. Por ejemplo, se sabe que en un 8 bits clásico la escritura normal de un real sólo es absolutamente seguro si tiene seis cifras; si es mayor interviene la notación científica llamada «de coma flotante», que es aproximada y, por tanto; con riesgo de error. Ahora bien, si queremos obtener rutinas válidas para enteros mayores hay que cambiar la táctica.

La prim era idea es pasar a «doble precisión», que, en general, admite dieciséis cifras exactas en lugar de seis. El cálculo de logaritmos sólo se puede hacer en simple precisión; por tanto, eliminaremos este proceso. Veamos otra inclusión, que tiene en cuenta que el operador INT (psión cuando se necesita; basta con escribir algo del tipo M=INT(N).

El método hace la representación binaria de D, no de izquierda a derecha (descendente), sino de derecha a izquierda (ascendente). Es sencillo: si se conoce la escritura binaria de D/2, o mejor, de la parte entera de D/2, basta añadir a su extrema derecha un O si Des par, o un 1 si es impar.

La representación binaria de D será una serie, llamada, por ejemplo, X\$, que se construirá desde la derecha hacia la izquierda. Si A anota el valor de D (en doble precisión) se empezará calculando el número V, igual a O o a 1, resto de la división entera de D entre 2, y se escribirá a la derecha, según el caso, el símbolo O ó 1 para empezar la construcción de la serie X\$. Como siempre que hay que manipular series se necesita un CLEAR para coger sitio (además, inicializa X\$ a""). ¿Cómo presentar la «cifra» de más a la derecha? Lo más sencillo es emplear uha prueba del tipo «IF», pero necesita tiempo. Una fórmula mejor consiste en

usar la función STR& (STRING), que convierte un número en serie. Por desgracia, STR& (V) no es exactamente el 0 o el 1 buscados, porque es una serie de dos ca racteres, y el primero de ellos es un blanco (es el sitio para el signo de V). Emplee el ardid de tomar RIGHT\$(STRS(V),1) para eliminar ese blanco molesto. El programa que reproducimos emplea otro ardid: ya que los códigos ASCII de los números n vienen dados por la fórmula 48+n (por ejemplo, ASC(«7»)=55, etc., se sustituye el pesado RIGHT\$(STR\$(V),1) por CHR\$(V+48), que es más rápido de calcular.

Si su Basic no permite el empleo de INT en doble precisión, una variante podría ser sustituir  $(V = A - 2^*INT (A/2)$  et  $A =$ INT(A/2) porlas tres instruccio $nes V = VAL(RIGHT$ (S -$ TR\$(A(1),  $V = V - 2*INT(V/2)$  et  $A = (A - V)/2$ . Puede hacerse por diez es múltiplo de dos.

Ya está. Sólo falta probarlo con un número grande. Le sugiero que tome D =1234567897654321, que está almacenado en doble precisión sin errores en su ordenador (es el inmeditamente inferior a la 56 potencia de 2). ¿Qué piensa? ¿Y si lo verificase a mano?

Vea la respuesta dada por la máquina. Valor binario de D: 10101111011100010101000 11000101001000111110100 10110001.

10 CLS:PRINT"Transformacion de decimal a binario":PRINT Valor decimal de D";A 30 V=A-2\*INT(A/2):X\$=CHR\$(V+48)+X\$ 40 IF A>1 THEN A=INT(A/2):GOTO 30<br>50 PRINT:PRINT" Valor binario de Valor binario de D: ";X\$:GOTO 20

Warusfel ==================================== ~ TRUCOS TRUCOS **TRUCOS TRUCOS TRUCOS** 

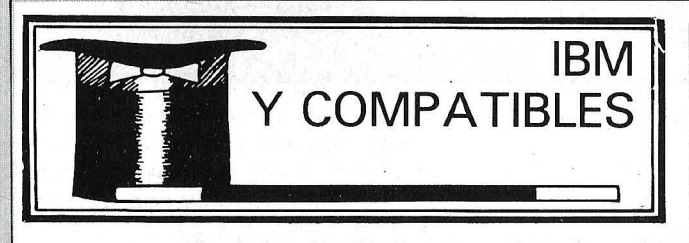

### **COM 1 = COM2 Y VICEVERSA**

La tarde se anunciaba tan triste como el resto de la jornada, y Pepe contemplaba el ocre teclado con aire cansado, está claro, los amigos Antonio, Pedro y uno de los papelotes que resplandecía un verde esmeralda proporcionado por el flujo solar que atravesaba la botella y, ¡vaya!, tenía escrito algo así:

5 DEF INT A-Z IQ DEF SEG=&HO

20 A=PEEK (&H400):B=PEEK(&H401):C=PEEK(&H402):D=PEEK(&H403)<br>30 POKE &H400,C:POKE &H401,D:POKE &H402,A:POKE &H403,B<br>40 END

Santi, más conocidos como «los marchosos», le habían venido a enseñar sus rúbricas en las páginas del OP.

El encabezamiento «Trucos IBM» le había cogido desprevenido, y buscaba afanosamente desde primeras horas de la mañana la forma de participar: reflexionaba la manera de enfocarlo de forma profesional. La inspiración era la imagen del tiempo: llovía en el barrio de Ferraz y por la ventana se podían ver los surcos de agua clara y cristalina, en oposición a la capacidad reflexiva de Pepe.

El interior no era mucho mejor: la ventilación del PC, La luz del fluorescente con su «suave ronroneo» y el humo que desprendía el cigarrillo meditador, formaban un ambiente que motivaba la desaparición del tercio de J&B que aún quedaba en la botella.

Un tímido rayo de sol asomaba por la ventana iluminando algunas hojas salidas de la impresora. Había dormido entre malos sueños y el panorama de la habitación llena de papeles y listados no era muy propicio para la sana iniciación de un programa digno. Súbitamente echó una ojeada a

Los vapores del último tercio eran demasiado densos aún para que Pepe pudiera comprender qué era aquello. Un dedo ansioso lanza el fatídico RUN. ¡Que Dios reparta suerte...!

«O.K.>> ¡Eso es todo! ¡Hay días que aunque uno no se levantara de la cama...!

Cuando el sonido del final de la programación (televisiva) despertó a Pepe de su letargo y los muebles de su alrededor le indicaban la hora de continuar el sueño interrumpido, algo extraño ocurrió en el ordenador: la salida serie que estaba conectada al televisor afectaba al modem y al tratar de ver la situación de éste, era la tele la que se quejaba.

¡Creo que bebí demasiado!. .. , el último reflejo de lucidez del día le dirijí de nuevo a... aquellas estúpidas líneas de Basic..., un RUN más y todo volvía a la normalidad.

Pepe había encontrado el método para invertir los puertos serie de los periféricos sin tener que quitar los cables que adornaban la parte posterior del OP. ¡Cuando publiquen mi

descubrimiento en los trucos del OP!

**Alain Mariatte** 

### **¡«SHELL», TE AMO!**

Muchos ordenadores poseen en ROM un Basic v un monitor residentes. Esto permite todo tipo de astucias, como por ejemplo lanzar un programa Basic, pararlo y pasar en el monitor al lenguaje máquina, con el fin de ver qué ocurre en memoria o en los registros del micro. La vuelta al Basic suele acaecer sin problemas, y sin perder el programa en curso.

El BASICA (o el GWBA-SIC) dispone del comando SYSTEM, que lleva al COM-MAND. COM. Esto supone una idea sin retorno, y la sesión Basic se pierde. Felizmente existe la orden SHELL. Si llamáis a este comando desde Basic, sois transportados al interpretador de comandos del DOS, ya que aparece el prompt habitual « > ».

Llamar al DEBUG, por

ejemplo, y podréis ver dónde está corriendo vuestro programa Basic. Hasta ahora nada nuevo, pero cuando hayáis terminado este trabajo (salir del DEBUG para volver al prompt del DOS), teclear EXIT, y volveréis al Basic con vuestro programa actual siempre disponible.

**A.M.** 

### **PROTECCION BASIC**

SAVE "NOMBREFICHE-RO" ,P es una sintaxis de salvaguarda de programa Basic que encripta el fichero según un método muy complicado. El resultado es un programa ejecutable pero ilegible y no modificable.

No va más allá incluso para el BASICA IBM. En efecto, pulsar el «lanzador» siguiente en modo directo.

grama cargado, O significa ausencia de protección. "TRUCO.PRO" es un fichero que contiene precisamente este cero . El BLOAD se contenta con ponerlo en el lugar adecuado, destruyendo así el código de protección. Una vez que habéis creado este fichero "TRU-

CO.PRO" en un disco, basta con cargar cualquier pro-

codifica el estado del pro-

**NEW** DEF SEG BSAVE "TRUCO.FRO", 1124, 1 LOAD "NOMBREFICHERO.BAS" BLCAD "TRUCO PRO", 1124

Explicación: en el offset 1124 del segmento Basic, se encuentra el octeto que grama protegido y después aplicarle el BLOAD.

**A.M.** 

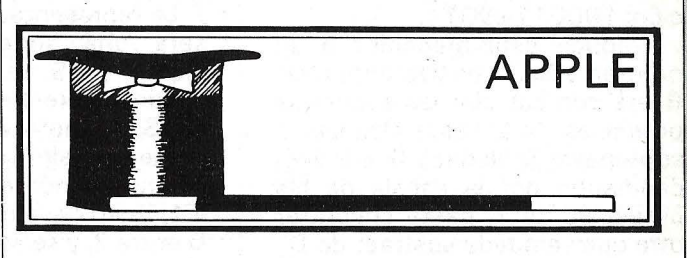

### **EL APPLE PELADO RUTINAS ESCONDIDAS**

Las rutinas especiales de la tarjeta de 80 columnas no están a la vista, pero están contenidas en ROM, en la tarjeta-madre del Apple 2e (como el Apple 2e es el único que tiene estas rutinas, lo siguiente sólo es válido para esa versión). Por supuesto, la presentación subsiste en 40 columnas, pero pueden usarse las funciones de la tarjeta de 80 columnas, que facilitan el trabajo de los programadores . Veamos el modo de activar las subrutinas de 80 columnas así como las diferentes funciones y su modo de empleo.

Para activar las rutinas de 80 columnas, teclear POKE 49162,0 seguido de RE-TURN y después PR#3 seguido de RETURN (POKE permite seleccionar la ROM que contiene las rutinas de 80 columnas en lugar de la que estaría contenida en una tarjeta de extensión en el conector 3). El cursor relleno indica que emplea las rutinas de 80 columnas.

Para desactivar las rutinas de 80 columnas desde<sup>1</sup> el teclado, teclar ESC CON-

TROL-0. Desde un programa, enviar el caracter CON-TROL-U (PRINT CHR\$(21) en Basic). No es preciso emplear PR#0 para desactivar las rutinas de 80 columnas porque no se reponen en su estado correcto todos los conmutadores lógicos.

La primera ventaja salta a la vista cuando se está en modo «escape», una cruz aparece en el centro del cursor. Eso permite un empleo modo de empleo:

más práctico del modo «escape» cuando se corrige un programa. Además, el hecho de activar estas rutinas selecciona el conjunto de caracteres alternativos; es decir, que el modo intermitente (o FLASH) ya no está disponible, pero en compensación las minúsculas pueden presentarse en video inverso.

Veamos las diversas funciones disponibles y su

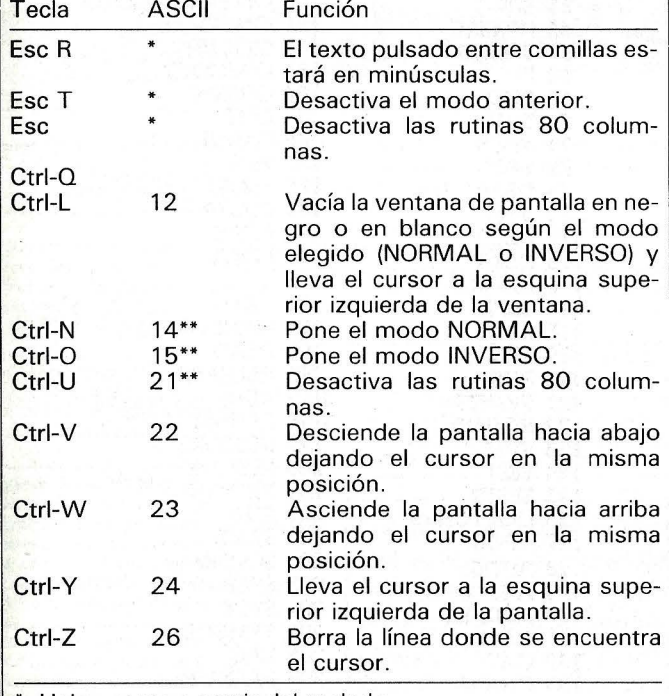

Unicamente a partir del teclado.

\*\* Unicamente a partir de un programa.

Por supuesto, todas las funciones ESC y CONTROL disponibles normalmente sin las rutinas de 80 columnas, permanecen presentes y se pueden emplear. La función ESC R resulta muy útil para los programadores porque evita pasar a minúsculas cada vez que se quiere teclear una frase después de PRINT. Si se quiere teclear una mayúscula entre las comillas hay que SHIF-Tear (cuando se emplea esta función no olvidar que hay que estar en modo minúsculas).

Benoit Cazenave

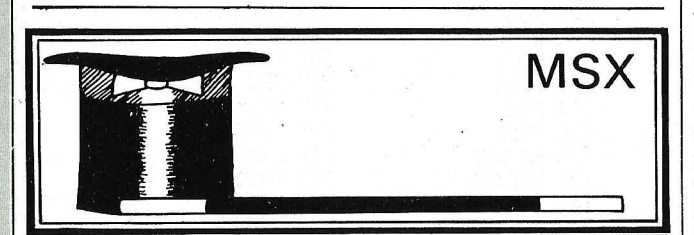

### UNA PEQUEÑA SONATA DE NOCHE crementa cada 50° de se-

disponen de un sistema de síntesis sonora extremadamente desarrollada y necesariamente complicada. Es por esto que se pueden ob-

Los ordenadores MSX tener ciertos sonidos fácilmente. La dirección 4383 del Basic MSX permite obtener interesantes efectos sonoros. | El tiempo en segundos,

10 DEF USR=4383 20 A=USR (O) 30 FOR 1=1 TO #N 40 GOTO 20

TT TRUCOS TT TRUCOS TT TRUCOS TT TRUCOS TT TRUCOS

Según el valor de N de la línea 30, este pequeño programa permite obtener sonidos que simulan el ruido del viento sobre las dunas saharianas o el de una locomotora que llega a la estación ...

Para terminar, presentamos dos cortos programas musicales para descansar de las horas pasadas desarrollando los programas que acabáis de terminar.

El primero trata de reprq ducir una parte de «Los paraguas de Cherburgo», de Michel Legrand; el otro, entona el tema del cuarto movimiento de la «Novena Sinfonía», de Beethoven, algo así como el «Himno de la Alegría». Estos programas se pueden modificar, cambiando el nivel del ritmo o componiéndolos en tres voces en lugar de dos. ¡Que los melómanos puntillosos me perdonen...!

Oliver Medam

10 DEF STR A-B<br>20 A="114005D#ED2CO4BA05G#AGFF1C#DC2O4BAG05F#GFEE1D#ED2C204BA05G#AGFF1<br>EDEA04A2B05E04E2A1RR05D#ED2C04DA05G#AGFF1C#DC204BAG05F#GFEE1D#ED2<br>C204BA05G#AGFF1EDEA04A2B05E04E2A1RR05D#E"

30 B="T140V406D#ED2C05BA06G#AGFF1C#DC205BAG06F#GFEE1D#ED2C205BA06G#A6FF1<br>EDEA05A2B06E05E2A1RR06D#CD2C05BA06G#AGC205BA06G#AGFF1EDEA05A2B06E0<br>SE2AIRR06D#E":fLAY A,B

10 DEF STR A-6 : A="T 17004EEFGGFEDCCDEEFGGFEDCCDEE2D2EEFGGFEDCCDED2C2 " 20 B= "T 1 70V403EEFGGFEDCCDEEFGGFEDCCDEE2D2EEFGGFEOCCDE02C2": PLAY A, B

### POR ALGUNOS \$ MENOS...

Sabéis que en el Basic MSX todas las variables son en formato de doble precisión por defecto. Para esto existe una tabla de 26 octetos en la región de comunicaciones (direcciones F6CAH a F6E3H), que memoriza un indicador de tipo para cada letra del alfabeto: 02 para entero, 03 para cadena, 04 para simple precisión (SGN) y 08 para doble precisión (DBL). siendo este el tipo que se toma por defecto para las variables que comiencen por la letra correspondiente.

Al encender el ordenador, esta tabla está llena de 08, es decir DBL. Sin embargo, en ciertos casos esto no es muy práctico.

Cuando escribís programas que contienen numerosas variables cadena de caracteres es más interesante cargar el tipo por defecto de ciertas letras, escribiendo por ejemplo:

#### 10 DEFSTR A-G

Esta instrucción sitúa los siete primeros octetos de la tabla con el valor 03, y todas las variables que comiencen por A hasta G (incluida) serán alfanuméricas. De este modo no es preciso poner el molesto «\$» detrás del nombre, lo que resulta más rápido y fácil de teclear. Si tenéis necesidad de utilizar variables de otro tipo que comiencen por una de estas letras, utilizar como de costumbre los signos habituales «%». «!» y «#» (respectivamente: entero, simple y doble precisión) .

Pedro Brandeis

### UN CRONOMETRO

La instrucción TIME es interesante para más de una aplicación. Dado que está en relación con el reloj interno, es, de hecho, un cronómetro muy preciso. La pseudo variable TIME se ingundo, hasta 65535, para volver a O a continuación. Se la puede reinicializar en cualquier momento por un simple TIME=O.

Veamos cómo proceder: transcurrido desde el último **p. Brandeis** 

TIME=O se da por TIME/50. El resultado es módulo 65535/50 s., es decir,  $21 \text{ min.} 50 \text{ s.} \text{ y } 7/10$ , y puede aparecer en una expresión (por ejemplo, IF  $TIME/50$  > 60 THEN...) TIME puede igualmente ser inicializado a cualquier valor (de O a 65535) y no funciona cuando las interrupciones están prohibidas (lectura del casete por ejemplo).

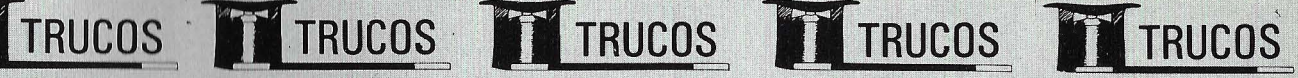

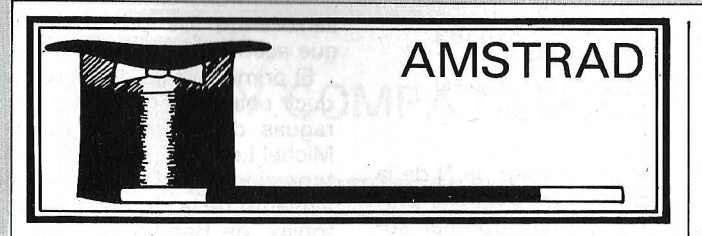

### **INSTRUCCION TRON**

Cuando utilizáis el modo TRACE la pantalla se llena rápidamente de una multitud de números de línea, lo cual es molesto para seguir el desarrollo de un programa sobre todo si este utiliza instrucciones gráficas.

Es posible hacer aparecer los números de línea en una ventana particular de la pantalla, o mejor aún, en la impresora. Esto sin afectar al desarrollo normal del programa en curso.

Con este motivo es preciso POKEar en la dirección \$AC21 el número canal (0 a 7 para la pantalla, 8 para la impresora). La instrucción siguiente: POKE \$AC21.canal debe ponerse en el interior del programa. En efecto, el hecho de volver al modo READY pone el octeto \$AC21 a cero.

**Yves Minet** 

### **EXTENDER VUESTROS TECLADOS**

Si no llegáis a encontrar las teclas redefinibles (otras distintas que el teclado numérico), he aquí la forma de redefinir la parte superior del teclado.

**Guy Belou** 

KEY 141, "PRINT": KEY DEF 64, 1, 141 KEY 142, "NEXT": KEY DEF 65, 1, 142 KEY 143, "INPUT": KEY DEF 57, 1, 143 KEY 144, "LOCATE": KEY DEF 56, 1, 144<br>KEY 145, "GOTO": KEY DEF 49, 1, 145 KEY 146, "CLS":KEY DEF 48, 1, 146 KEY 147, "GOSUB": KEY DEF 41, 1, 147 KEY 148, "RUN"+CHR\$ (13): KEY DEF 40, 1, 148 KEY 149, "CHR\$": KEY DEF 33, 1, 149 KEY 150. "LIST"+CHR\$(13):KEY DEF 32,1,150

### **TOKENS**

En la memoria del Amstrad, los programas en Basic comienzan en la dirección & 170, (368 en decimal).

Cada línea se descompone como a continuación: 0. a, b,c,d,...z; siendo a el número de carácteres de la línea; c+256\*b, el número de línea; d ... z, las instrucciones de la línea.

Veamos a continuación los códigos de las palabras del Basic:

Las palabras clave siguientes son funciones y están siempre precedidas por &FF (255 en decimal):

0 ABS 1 ASC 2 ATN<br>3 CHRS 4 CINT 5 COS  $\begin{array}{c} \texttt{6} \\ \texttt{7} \\ \texttt{EXP} \end{array}$ 8 FIX 9 FRE **10 INKEY**  $11$  INP 12 INT 13 JOY 14 LEN 15 LOG

16 LOG 10 17 LOWERS 18 PEEK 19 REMAIN 20 SGN 21 SIN 22 SPACES  $23SQ$ 24 SQR 25 STRINGS **26 TAN** 27 UNT 28 UPPERS 29 VAL 64 EOF 65 ERR 66 HIMEM 67 INKEYS 68 PI 69 RND 70 TIME<br>71 XPOS **XPOS** 72 YPOS 73 DERR 113 BINS 114 DECS 115 HEXS 116 INSTR 117 LEFTS 118 MAX 119 MIN 120 POS 121 RIGHTS 122 ROUND 123 STR\$ 124 TEST 125 TESTR 126 COPYCHR\$ 127 VPOS 128 AFTER 129 AUTO 130 BORDER 131 CALL 132 CAT<br>133 CHAIN 134 CLEAR<br>135 CLG 136 CLOSEIN 137 CLOSEOUT 138 CLS 139 CONT 140 DEF 141 DEF 142 DEFINT 143 DEFREAL 144 DEFSTR 145 DEG 146 DELETE 147 DIM 148 DRAW 149 DRAWR 150 EDIT 151 END 152 ELSE 153 ENT **154 ENV** 155 ERASE 156 ERROR 157 EVERY **158 FOR** 159 GOSUB **160 GOTO** 161 IF 162 INK 163 INPUT 164 KEY

165 LET 166 LINE 167 LIST<br>168 LOAD 169 LOCATE 170 MEMORY 171 MERGE 172 MIDS 173 MODE 174 MODE 175 MOVER 176 NEXT **177 NEW** 178 ON 179 ON BREAK 180 ON ERROR GOTO 181 ON SQ 182 OPENIN<br>183 OPENOUT 184 ORIGIN 185 OUT 186 PAPER 187 PEN 188 PLOT 189 PLOTR 190 POKE 191 PRINT 192 193 RAD 194 RANDOMIZE 195 READ 196 RELEASE 197 REM 198 RENUM 199 RESTORE 200 RESUME 201 RETURN **202 RUN 203 SAVE** 204 SOUND 205 SPEED 206 STOP 207 SYMBOL<br>208 TAG 209 TAGOFF 210 TRON 211 TROFF **212 WAIT** 213 WEND 214 WHILE 215 WIDTH 216 WINDOW **218 ZONE** 219 DI 220 EI 221 FILL 222 GRAPHICS 223 MASK 224 FRAME 225 CURSOR **226 ERL** 228 FN  $229$  SPC 230 STEP 231 SWAP 234 TAB 235 THEN 236 TO 237 USING **250 AND** 251 MOD 252 OR 253 XOR 254 NOT

**Xavier Goyaux** 

## nos anuncio **pequenos anuneaos gratuitos**

*Clubs. Contactos. Intercambio de programas. Compra de material. Venta de material. Diversos.* 

### **Compras**

Compro Amstrad-6128 o 4 72 max. 80.000 Ptas. Según modelo, valoraría programas. Mandar ofenas a H. Pinedo García. Albocasser, 9, 8.<sup>a</sup> Torrent (Valencia). Teléf.:<br>155 90 52. A partir 21 horas.

### **Ventas**

Vendo Sharp MZ-808, con pantalla y cassette automático, comprado en julio del 83 Precio 85 .000 Ptas. Tarjeta alta resolución . armazón 6 slots, interface universal. Precio a convenir. Teléf.: (94) 685 27 84. José Luis Varela Mariño. Señorío de Vizcaya. 81 , 4.º Izda. Guernica (Vizcaya).

Se venden interfaces para Joystck del Oric Athos que no afecta al sonido. Bastante económico. Daniel Salafranca Barreda. Prim, 9-8-16. 12003 Castellón.

Vendo IBM PC Spectravídeo SVI 328, con cassette SVI904 y Joystick. Dos manuales, en castellano e inglés. Cassette de juegos Basic y comerciales, 2060, etc. Revistas MSX (12). 50.000. Comprado 11-85. llamar de 2 a 3. María Isabel Fernández Añino. Añastro, 13, 3.º A. Teléf.: 202 57 57. 28033 Madrid.

Vic 20 (diciembre 83). con juegos cartucho y cassettes. Revistas. Guía del Usuario y curso introducción Basic (con dos casset-tes). Perfecto estado. Todo por 24.000 Ptas. Sergio Saldaña Roque. Capitán Are-<br>nas, 66, 3.º 3.ª. Teléf.: (93) 203 54 71. 08034 Barcelona.

Se vende Newbrain Ad. Unidad disco Book. Salidas impresora, RS232. CPM, compilador Basic, Fortran, Cobol, Wordstar, Supercalc, etc., con monitor fósforo verde, 9". Teléf.: 682 07 00. Andrés González Zara-<br>goza. Ferrocarril, 27, 3.º. Getafe (Madrid).

Vendo ordenador Einstein, con un drive incorporado (TC01). disco contabilidad, Zen. Asembler y cable impresora por 60.000 Ptas. Totalmente nuevo y con seis meses de

*Para ser publicado su anuncio debe llevar su dirección completa. No publicamos aquellos que vengan con ,sólo el n. o de teléfono o con un apartado de correos.* 

garantía. Teléf.: (94) 124 87 25. Ana Fernández Castillo. República Argentina, 3, 3.º. 26002 Logroño (la Rioja).

000000

Vendo HP41CV. Lector tarjetas. Impresora térmica, dos baterías recargables. 80 tarjetas magnéticas. Todo en perfecto estado. Muy barato. José Fernández Gómez. Avda. Pérez Galdós, 122, 22•. 46008 Valencia.

Vendo impresora SEI Kosha SP 1000 AS. Interface 1, microdrive y monitor FU alta resolución, Todo para Spectrum, muy buen precio, José María (g77) 34 36 38. Comida o cena . José García Menchón. Raval Santa Anna, 80. 4.<sup>o</sup>, 2.<sup>a</sup>. Reus (Tarragona).

Por cambio de ordenador vendo 80 diskeettes 8". Doble cara, doble densidad de 1,2 mmegas cada uno (enero-85). Precio a convenir. Teléf.: 419 06 16. Alfonso Martínez. Almagro, 31, 1.º Dcha. 28010 Madrid.

Vendo interface programable para ORIC. Vendo-cambio programas para ORIC. (Dispongo de unos 150 programas). Interesaría formar club. Compro revistas inglesas o francesas. Contestaré a todos. Teléf.: 712 22 43. Jorge Aranda Jordá. Virgen de la Asunción, 7, 3.º, 1.ª. Barrera del Vallés (Barcelona).

Vendo todo tipo de programas para IBM y compatibles. Ignacio Montfort, c/ Marine, 26 (Torre). St. Cugat del Vallés (Barcelona).

*Estos pequeños anuncios gratuitos están reservados exclusivamente a particulares y sin objetivos comerciales: intercambio y venta de material de ocasión, creación de clubs, cambio de experiencias, contactos* y *cualquier otro servicio útil a nuestros lectores.* 

HSX, tarjeta 80 columnas SVI-727 y 16 K RAM 8, todo por 19.500. Nuevo cuesta 31.000. También por separado. Preguntar por Diego a partir de las 18,00. Teléf. 243 76 83. Diego Rodríguez Roldán, Ferraz, 100, 2.º Izda. 28008 Madrid.

Texas lnstruments Tl-66 programable. Más de 500 pasos de programa, 64 memorias/ Comprada en El Corte Inglés en Navidades , con garantía por un año. Diego, tardes. Te-<br>léf.: 243 76 83. Diego Rodríguez Roldán. Ferraz, 100, 2.º. Izda. 28008 Madrid.

Ordenador Computer S/1 Plus en período de garantía. Dos discos 360 k y programa de contabilidad. 300.000 Ptas. Llamar horas oficina. Teléf.: (942) 89 24 97. Oscar Sánchez Odriozola. Julián Ceballos, 35, 1. 0 D. Torrelavega (Cantabria).

· 80 columnas para HSX (SVI-727) por 14.500 Ptas. Nueva, a estrenar. También vendo .memoria 16 K RAM (V00031) por 4 .000. Llamar a Diego por las tardes. Teléf. : 243 76 83. Diego Rodríguez Roldán. Ferraz, 100, 2. <sup>0</sup> . lzda. 28008 Madrid.

Vendo ordenador NZBOB. Dos unidades de disco. Impresora. Monitor fósforo verde, 12". Todos los lenguajes para S/O CP/N. Data Base II, etc. Todo 325.000 Ptas. Teléf.: 397 40 63. Juan Miguel Isaac Cores.<br>Avda. Pío XII, 19/27, 8.º, 3.ª. Badalona (Barcelona).

Vendo ordenador Spectravídeo 328, con cassette. Mandos de juego. Televisor portátil, Philips blanco y negro. Programas y libros, todo 60.000 Ptas. Carlos Gutiérrez<br>Maniega. San Roque, 32, 1.º, 3. Teléf.: (9 18)22 88 96.05003 Avila.

### **Diversos**

Cambio juegos y programas de utilidades por otros . A convenir. Dirección: Pablo Vilarrasa Gallego. Muralla, 2. Camprodón (Gerona). Teléf.: 972 74 03 34.

### **Molina de Aragón (Guadalajara).**

 $\mathbf{I}$ 

Einstein intercambiar soft, ideas, listados, libros, etc., dispongo manuales originales de Microsoft. Antonio Pérez Sierra. Andalucía, 6. Puerto Sagunto (Valencia). Teléf.: 247 02 99.

Deseraría contactar con usuarios de IBM PC y compatibles para intercambiar ideas y pro-,<br>gramas. José María Menchón. Raval Sta. Anna, 8, 4.<sup>o</sup>, 2.<sup>a</sup>. Reus (Tarragona).

Desearía contactar con usuarios de ordenadores APPLE (o compatibles). Dirigirse a Sergio Puig. Conde de Borrell, 201. Atico 3.<sup>o</sup>. 08029 Barcelona.

Desearía contactar con usuarios del Atari 600/800 XL, para intercambiar información, ideas, trucos, etc. Vicente Carrillo Pa-Avda. Alcalde Lorenzo Carbonell, 13, 11 D. 03008 Alicante.

Desearía contactar con usuarios de ordenadores APPLE (o compatibles) ofrezco gran cantidad de programas (más de 60 discos). también en CP / M. Enrique Solbés. Hilarión Eslava, 58. 4-1. 28015 Madrid.

Intercambio programas para Dragón y ZX Spectrum, también vendo programas para los citados ordenadores más MSX, también compraría programas para ZX Spectrum como (Rocky, Cookie). Carlos Alberto Mesa Cárdenas. Avda. Pintor Martí Torrens, 3, 3.º 2, Vilanova i la Geltru (Barcelona).

Spectravídeo SC328-SV318, vendo o cambio programas (Basic, CP/M) Pascal, Cobol, Fortran, Compilador de Basic. José Rodrí-<br>guez Roldán. Ferraz, 100, 2.º Izq. 28008 Madrid.

Desearía contactar con usuarios del IBM-PC o compatibles para intercambio de conocimientos e ideas. Jordi Serra López. Paseo del Triunfo, 30, 6. 0 2. 08005 Barcelona. T eléf .: (93) 300 08 06.

Si quieres sacar partido a tu calculadora programable Casio, formando parte de nuestro club, no esperes más para escribirnos, saldrás ganando. José González Poveda. Rey Pedro I, 3, bajo A. 30009 Murcia.

Deseamos contactar con usuarios y/o poseedores del ordenador Einstein, también citas de libros o revistas para Einstein. Isidoro Hervalejo y Jaime Tugores. Apt. El Carmen. S. Jorge. Ibiza (Baleares). Telefs. : 30 06 98 y 31 44 79 (tarde-noche).

A TARI 800 XL y compatibles, deseo contactar con usuarios para intercambiar ideas, comentarios, etc. Víctor Betancort de León. Gran Canaria, 9. Arrecife (las Palmas).

Me gustaría intercambiar información sobre el ordenador personal Olivetti M20. Pedro Morellón Usón. Instituto Formación Profesional Molina de Aragón. Teléf.: 83 14 98.

Desearía contactar con usuarios del Comodore G4, para intercambio de juegoos y experiencias (unidad de disco y cassette, madar lista . Germán Morales Lorente. Menéndez Pelayo, 9, 7 .° F. Teléf.: (942) 86 09 47. Castro Urdiales (Cantábria).

### *¡ATENCION!*

*Para las .ventas de matería/ de ocasión: indicar el mes y año de compra. Teniendo en cuenta la evolución de la técnica, esta información es necesaria para valorar el material puesto en venta.* 

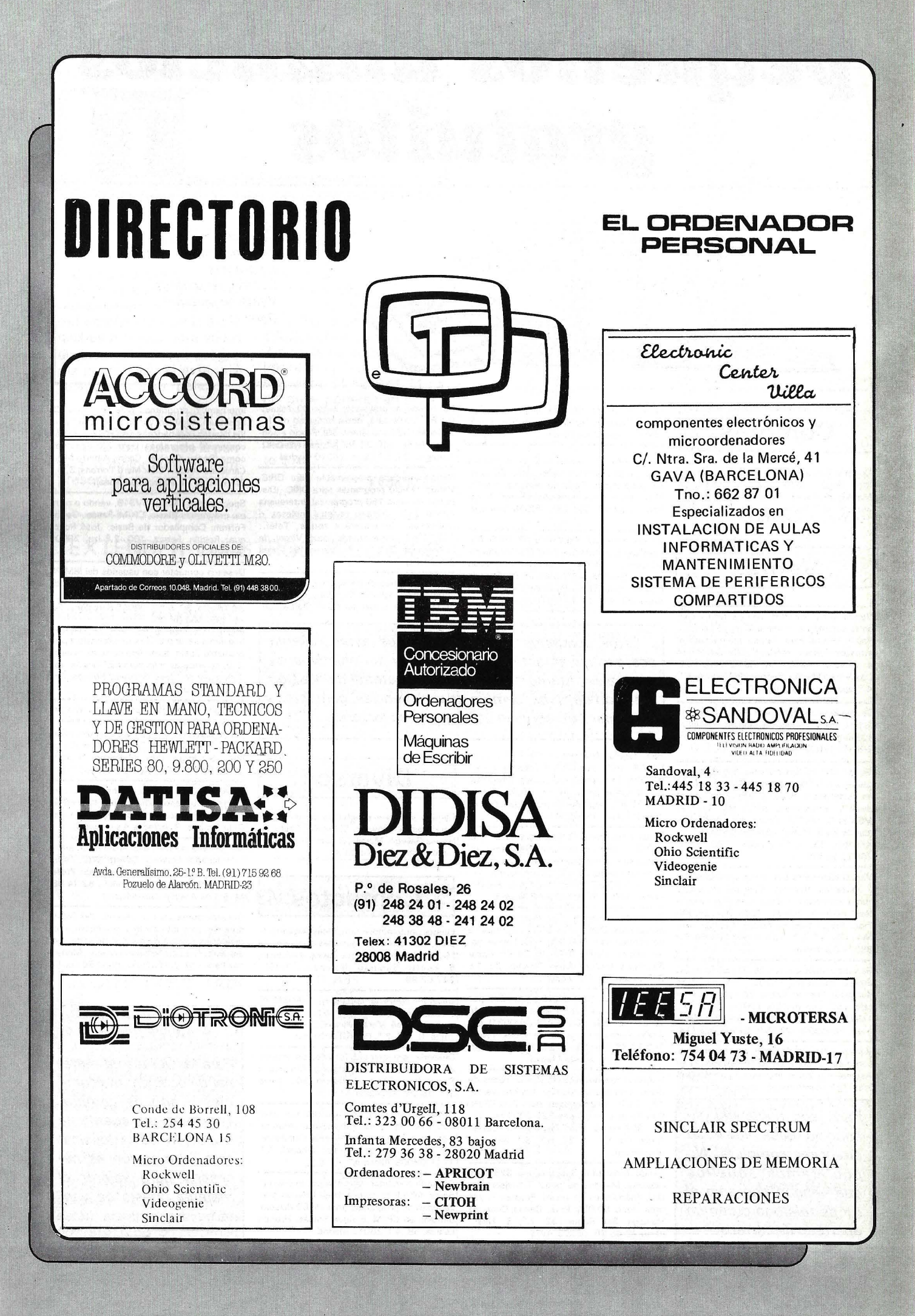

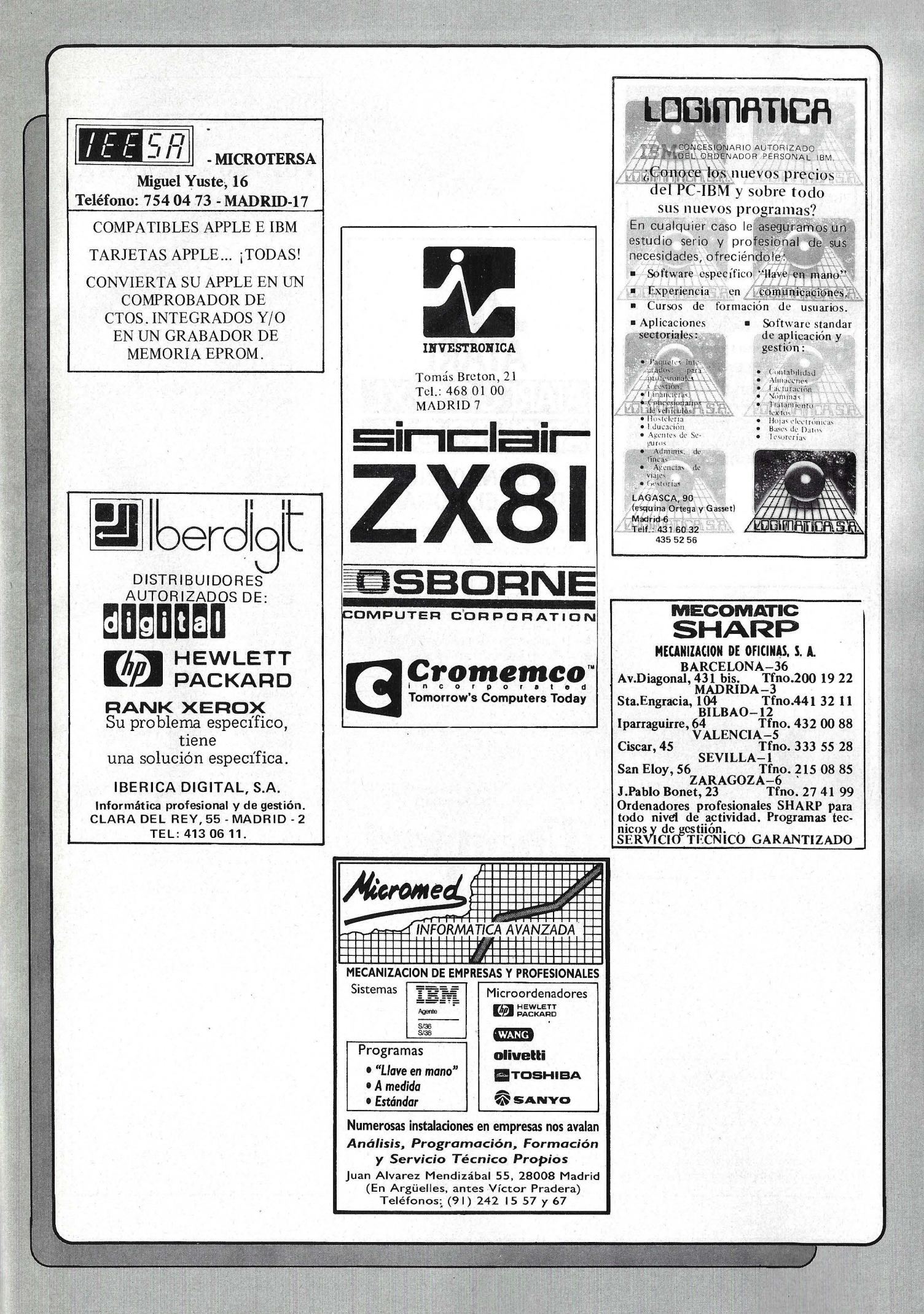

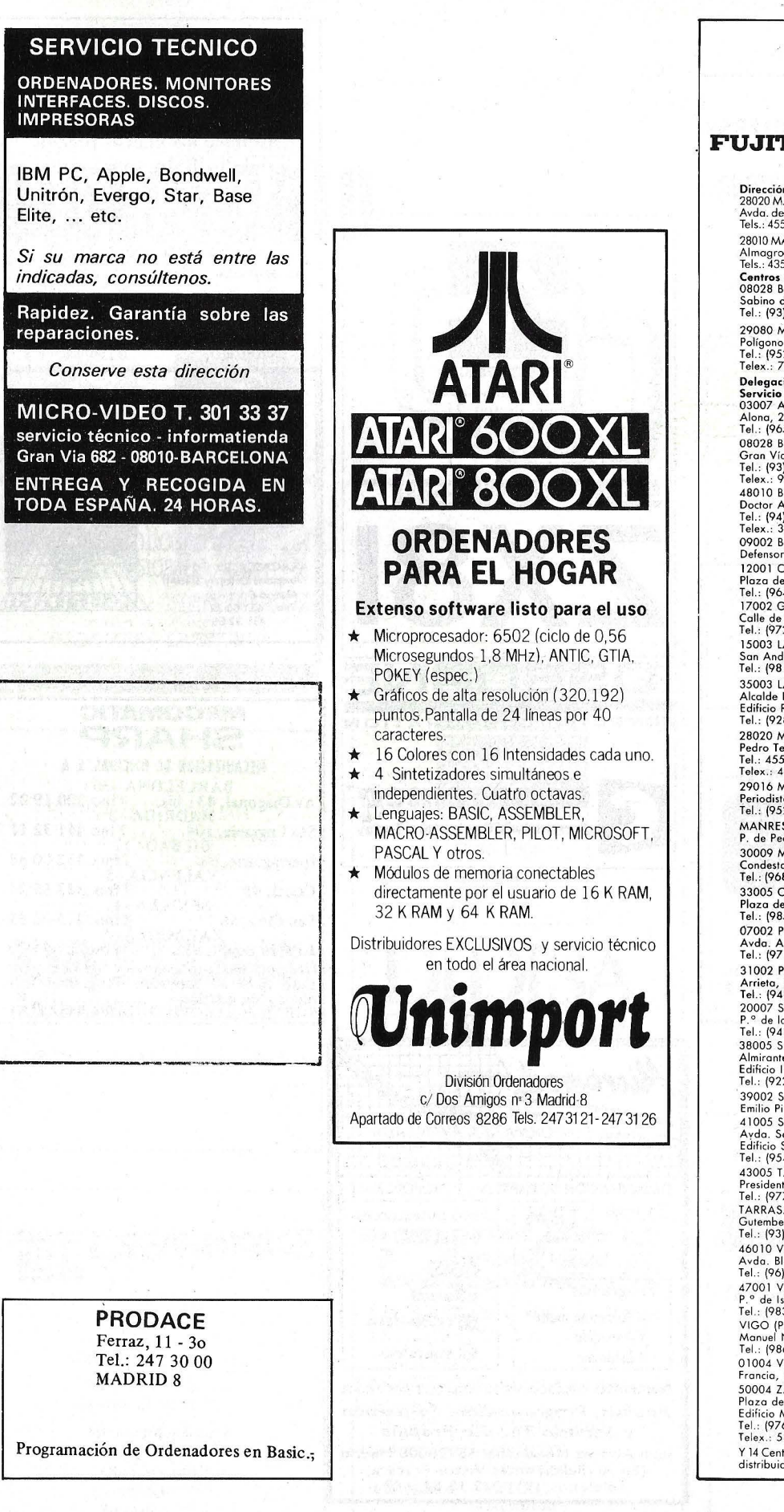

**FUJITSU ESPAÑA. S.A.**  Dirección Central:<br>28020 MADRID<br>Avda. del Brasil, 5. Edificio Iberia Mart II, 8.º<br>Tels.: 455 29 45 / 456 68 11 28010 MADRID Almagro, 40<br>Tels.• 4357836/4354820<br>**Centros de Investigación y Fábricas**<br>08028 BARCELONA<br>Sabino de Árono, 36. l.º<br>Tel.: (93) 339 13 66/339 12 62/339 15 12 29080 MALAGA<br>Polígono Industrial Guadalhorce. Parcela 21<br>Tel.: (952) 33 00 00/35 14 11.<br>Telex.: 77142 SECI E. FAX (952) 34 36 31 Delegaciones y Centros de<br>Servicio en España<br>03007 ALICANTE<br>Alona, 29<br>Tel.: (965) 22 03 02/03. Telex.: 66749 SECI E 08028 BARCELONA<br>Gran Vía de Carlos III, 105. 1.º planta<br>Tel.: (93) 330 62 53<br>Telex.: 97783 SECI E. FAX: (93) 339 52 04 48010 BILBAO<br>Doctor Areilzo, 31-33<br>Tel. (94) 432 44 06/07/08<br>Telex.: 31720 SECI E. FAX: (94) 444 00 88<br>09002 BURGOS<br>Defensores de Oviedo, 9. Tel.: (947) 26 79 43<br>Defensores de Oviedo, 9. Tel.: (947) 26 79 43 12001 CASTELLON DE LA PLANA<br>Plaza de Hernán Cortés, 1.<br>Tel.: (964) 22 04 50<br>17002 GERONA<br>Calle de la Cruz, 2 bis. Entlo 8.<br>Tel.: (972) 21 72 13 15003 LA CORUÑA<br>San Andrés, 56. 7.º D.<br>Tel.: (981) 22 94 46/22 95 80 35003 LAS PALMAS DE GRAN CANARIA Alcalde Ramírez Bethencourt, 45, l. <sup>0</sup> Edificio Rocamorino. Tel., (928) 36 49 11136 40 12 28020 MADRID<br>Pedro Teixeira, 8. 1.º<br>Tel.: 455 40 04/455 07 66<br>Telex.: 43237 SECI E. FAX: 456 75 33 29016 MALAGA<br>Periodista Leovigildo Caballero Gutiérrez, 2<br>Tel.: (952) 21 36 30/21 30 39 MANRESA (Barcelona)<br>P. de Pedro III, 20. Tel.: (93) 872 47 07 30009 MURCIA Condestable, 5. Entlo lzda. Tel.' (968) 29 40 66/29 45 47129 40 54/29 40 55 33005 OVIEDO Plaza de América, 10<br>Tel.: (985) 24 46 23/24. Telex.: 84337 SECI E 07002 PALMA DE MALLORCA<br>Avda. A. Roselló, 15. Edificio Minaco<br>Tel.: (971) 72 13 28/72 70 44/72 17 46 31002 PAMPLONA<br>Arrieto, 8. 6.º Edificio lo Mutuo<br>Tel.: (948) 22 15 04/22 39 05<br>20007 SAN SEBASTIAN<br>P.º de la Concho, 14<br>Tel.: (943) 42 47 51/56. Telex.: 38016 SECI E 38005 SANTA CRUZ DE TENERIFE<br>Almirante Díaz Pimienta, 8.<br>Edificio Isla de Tenerife<br>Tel.: (922) 21 14 88/89. Telex.: 92603 SECI E ' 39002 SANTANDER Emilio Pino, 6. Tel. : (942) 31 12 61 41005 SEVILLA<br>Ayda. Son Francisco Javier, 9<br>Edificio Sevilla II, 2.º<br>Tel.: (954) 64 76 00/04. Telex.: 72459 SECI E<br>43005 TARRAGONA President Lluis Companys, 14, local B-7<br>Tel.: (977) 21 58 04 TARRASA (Barcelona)<br>Gutemberg, 3-13. 4. ° planta<br>Tel.: (93) 780 06 00/780 03 88/780 01 88<br>46010 VALENCIA<br>Avda. Blasco lbóñez, 2, bajo<br>Tel.: (96) 360 29 50/53/54. Telex.: 62392 SECI E 47001 VALLADOLID<br>P.º de Isabel la Católica, 6.<br>Tel.: (983) 35 62 22/35 63 22<br>VIGO (Pontevedro)<br>Manuel Núñez, 2. 2.º<br>Tel.: (986) 22 56 14/15. Telex.: 83722 SECI E 01004 VITORIA<br>Francia, 21. 1.º Tel.: (945) 26 95 98<br>50004 ZARAGOZA<br>Plaza de Ntro. Sra. del Carmen, 7/8. 5.º<br>Edificio Mercurio<br>Edificio Mercurio<br>Telex.: 58943 SECI E<br>Telex.: 58943 SECI E Y 14 Centros de Servicio Técnico<br>distribuidos por todo España.

<sup>11</sup> <sup>111</sup> 11111 1111111111111 <sup>11</sup> <sup>11111</sup> 11111111 11111111111111 **FUJITSU** 1111111111111111111111111111 1111 <sup>11111111111111111111</sup>

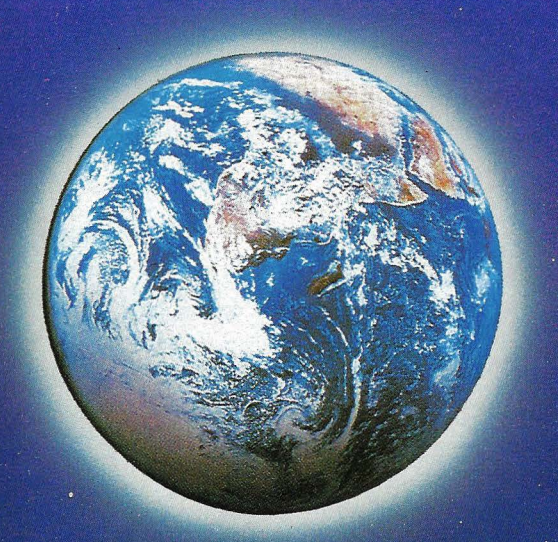

## (R) Systems Inc. **GESTION DE EMPRESA**

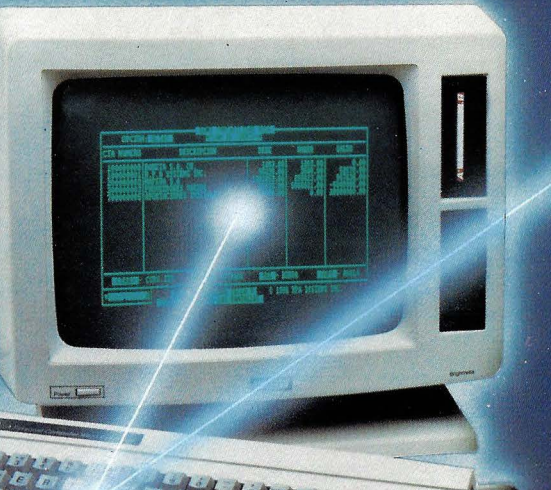

Su programa sólo por 76.500 ptas

### **LA SENCILLEZ ESTA EN EL PROGRAMA**

El programa de gestión de Empresa RPA Systems es un claro ejemplo de lo que debe ser una solución informática.

ASSESSMENT ROOM

17.599944

 $\left(\begin{smallmatrix} 2\\ 5 \end{smallmatrix}\right)$ 

Una herramienta eficaz que hace más fácil la tarea de la Gestión Empresarial, huyendo de innecesarias complicaciones. Porque para obtener el máximo rendimiento de los programas RPA Systems no es necesario saber programar. Con un lenguaje compilado de alto nivel y continuas ayudas en pantallas, son muy<br>fáciles de usar. Como el programa de Gestión de Empresas que diseñado para<br>trabajar con los Amstrad 8256, 6128 y 8512, incluye los subprogram

Si es Usted pequeño o mediano empresario en RPA Systems encontrará una eficaz ayuda para la clasificación y control de clientes, realización de facturas, totalización de cobros y pagos, generación de nóminas y contabilidad ajustada al

plan general contable.<br>Además, el programa de gestión de empresa de RPA Systems permite llevar un<br>perfecto control de la aplicación del IVA.

RPA Systems es la respuesta eficaz a sus necesidades de informatización.<br>Así de sencillo.

**SOLICITE INFORMACION EN:** ourney in the market of the property of the problem.<br>División Informática de ६८७ k masa - , División On-line de GALERIAS<br>Tiendas especializadas en informática y Equipos de oficina.

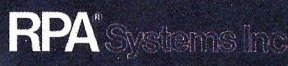

Distribuidor exclusivo en España: [374] 31 73 73 73 74 03<br>Galileo, 25. Entreplanta A. Tels. 447 97 51 / 98 09. 28015 Madrid.<br>Distribuidor exclusivo en Catalunya: ACE DISTRIBUCION, S.A. Tarragona, 112. Tel. (93) 325 15 12. 08015 Barcelona. Telex: 93133 AGEE E

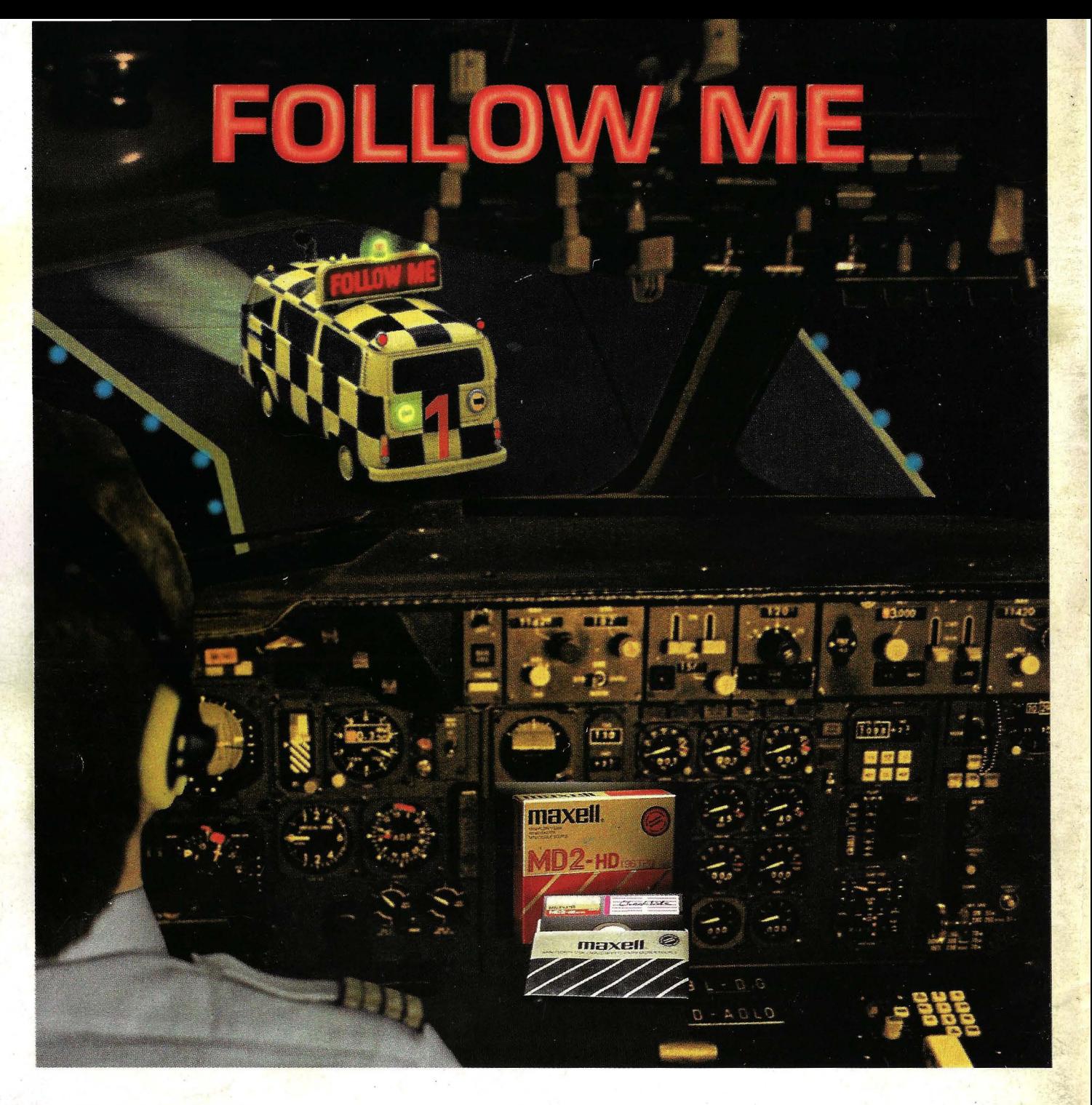

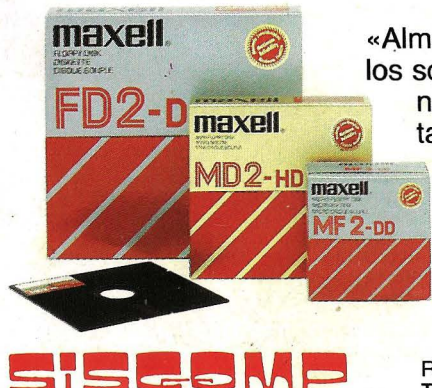

«Almacenar y recuperar la información eficazmente», éste es el mundo de los soportes magnéticos Maxell. Cuando la duración, capacidad de almacelos soportes magnéticos manemas estado la grabación/reproducción son de vital impor-<br>En 2-D ----- namiento y la calidad de la grabación/reproducción son de vital impor-

maxell. **@** tancia, es cuando se emplean los soportes magnéticos Maxell.<br>MD2-HD www. Maxell: el fabricante con su propia tecnología de recubrimien Mn<sub>2-un</sub> Maxell: el fabricante con su propia tecnología de recubrimiento con un estricto control de la producción, desde las materias primas hasta el producto acabado. Ello significa tecnología líder y fiabilidad de un fabricante, de la cual Ud. puede beneficiarse. i Follow Maxell!

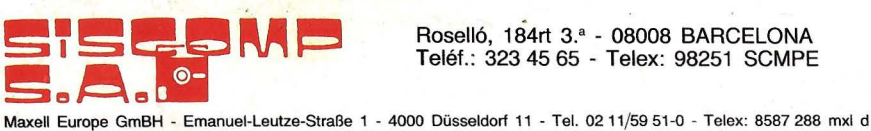

Roselló, 184rt 3.• - 08008 BARCELONA Teléf.: 323 45 65 - Telex: 98251 SCMPE

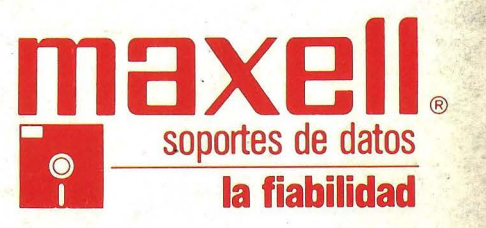